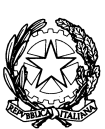

*Autorità per l'energia elettrica e il gas* 

*"Definizione informatica dei singoli tracciati da utilizzare per ciascun scambio informativo individuato dalle Istruzioni Operative allegate alla delibera 185/08 e alla determina 3/09"* 

# Schema XML

(Versione integrata con le modifiche apportate alle Istruzioni Operative con determine n. 5/09 e n. 01/11)

Milano, 14 gennaio 2011

### **I N D I C E**

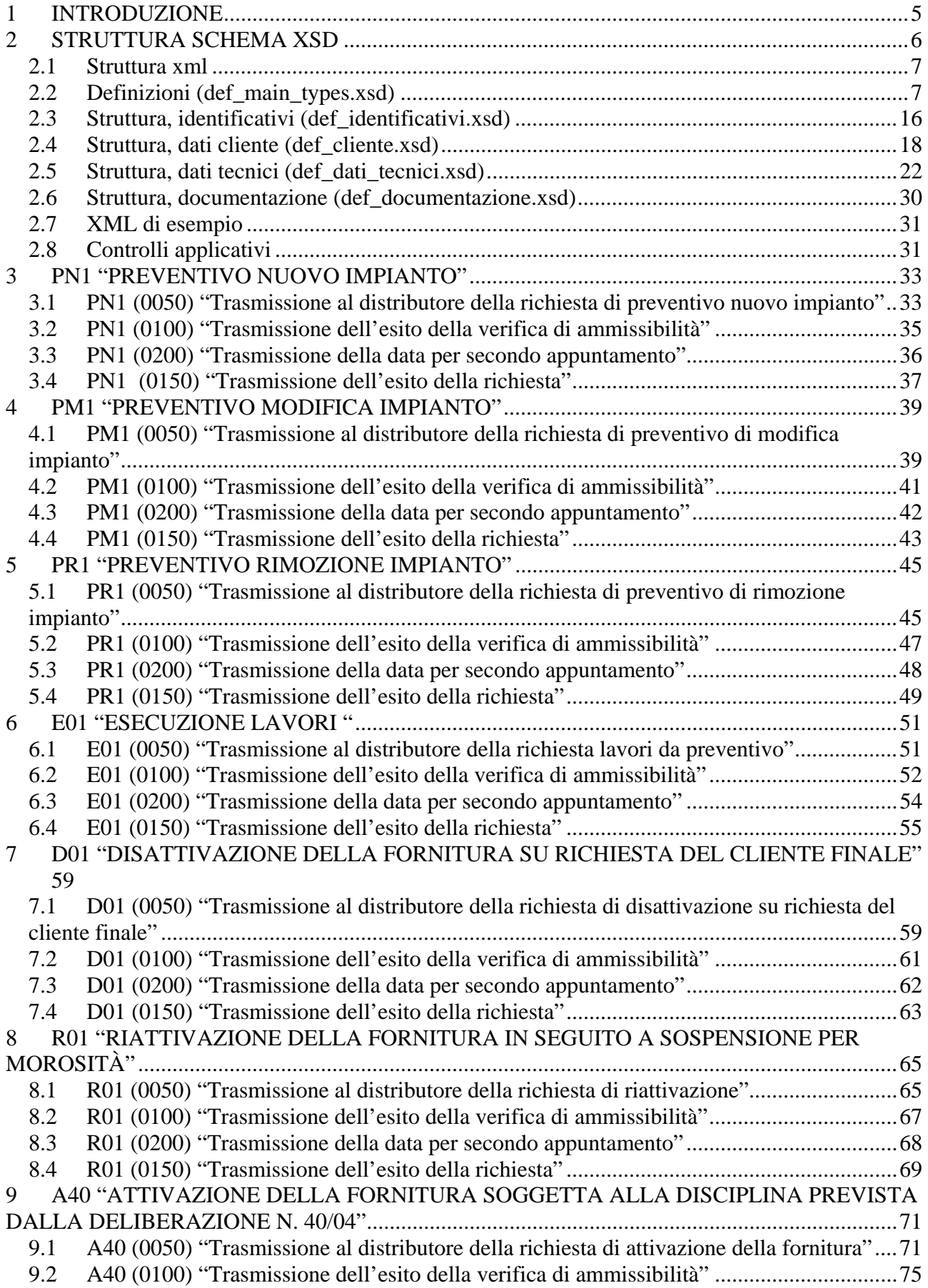

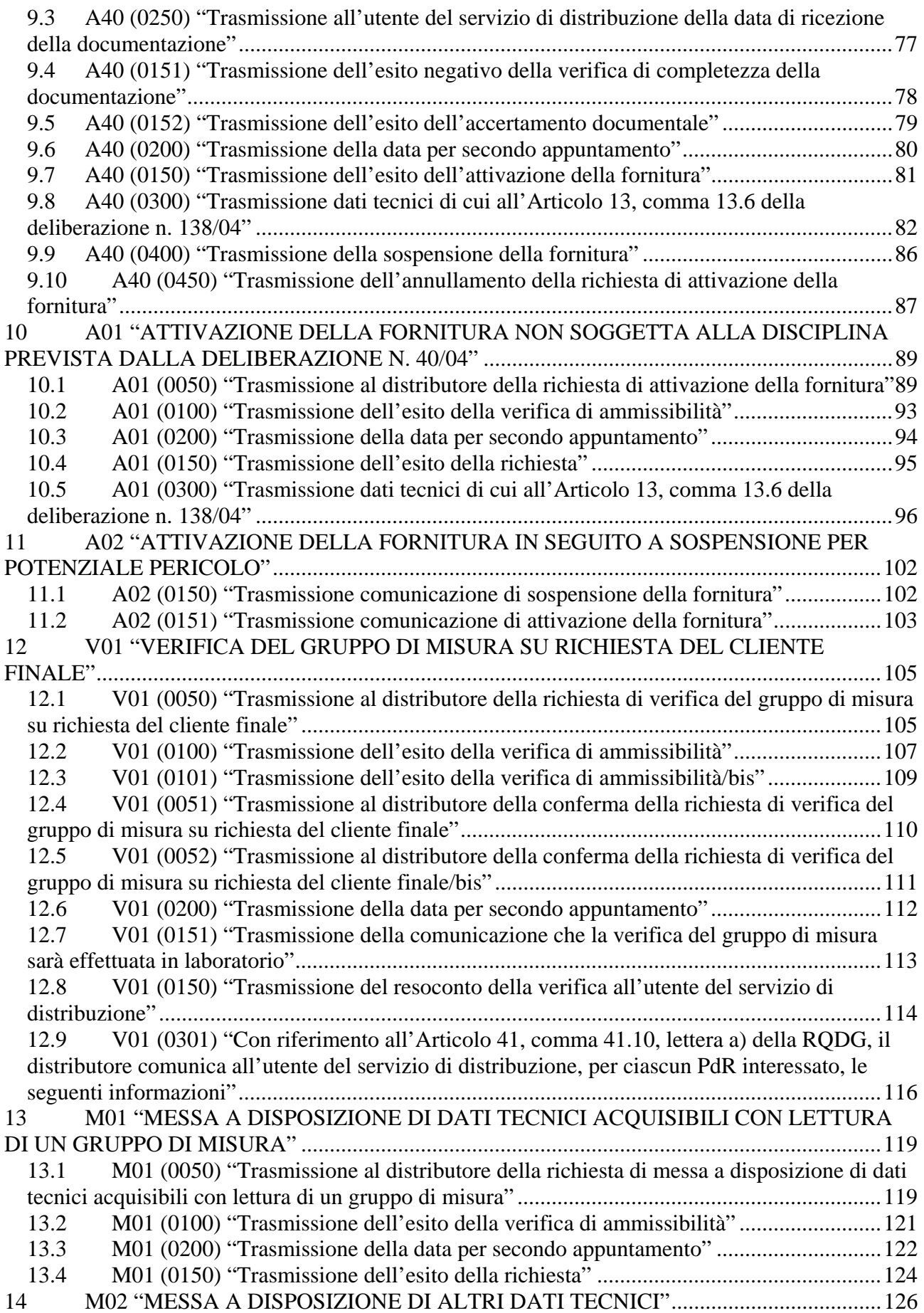

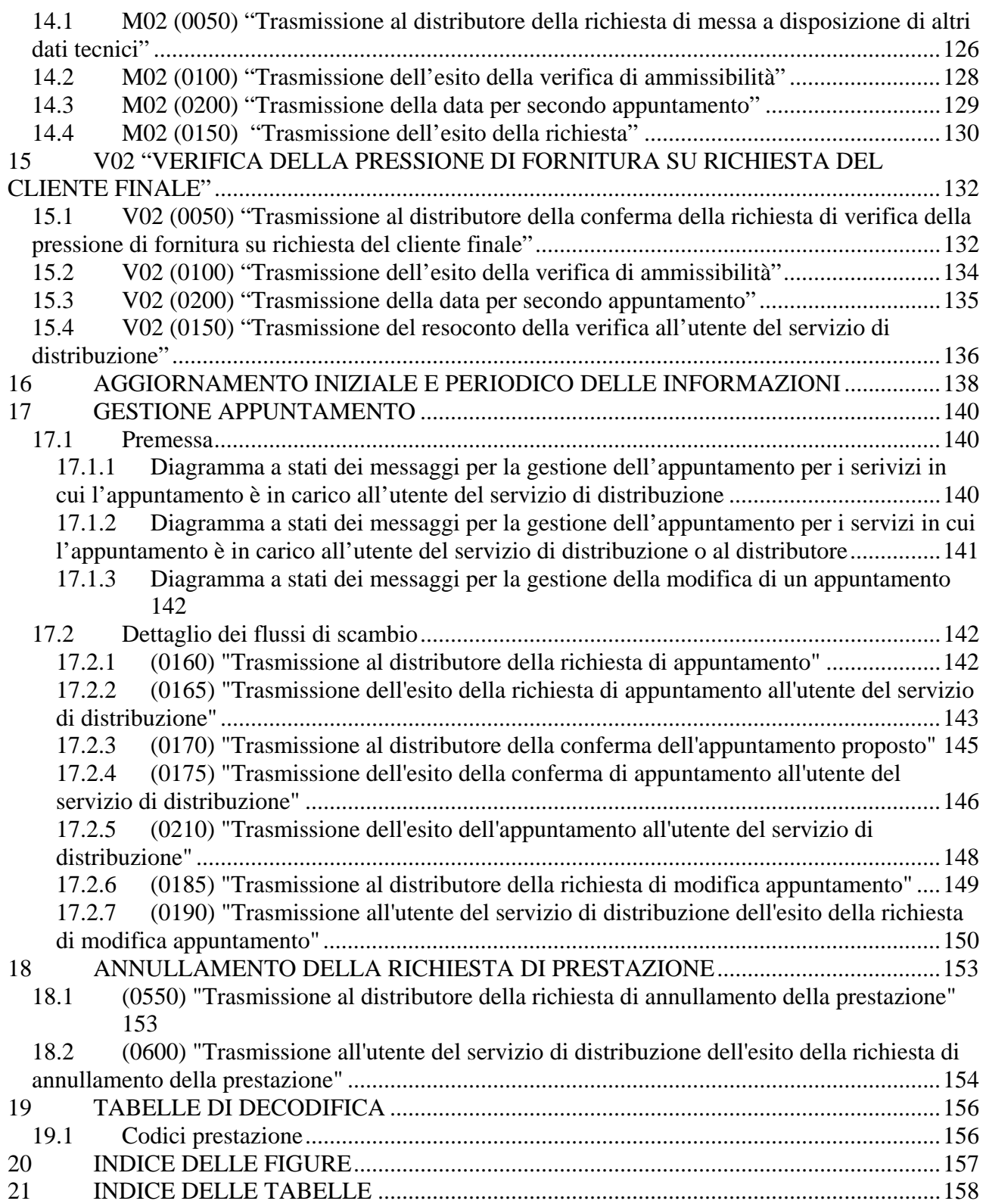

# **1 INTRODUZIONE**

Con la deliberazione n. 294/06 in materia di standard di comunicazione tra i soggetti operanti nel settore del gas, l'Autorità ha approvato le Disposizioni in tema di standard di comunicazione ed instituito un gruppo di lavoro con le associazioni dei distributori e dei venditori di gas finalizzato al completamento della regolazione in materia.

Con la deliberazione ARG/gas 185/08 l'Autorità ha approvato le Istruzioni Operative riportanti la sequenza minima obbligatoria dei messaggi e dei contenuti di ciascun scambio informativo per le seguenti prestazioni:

- preventivazione lavori
- esecuzione lavori
- attivazione della fornitura
- disattivazione della fornitura su richiesta del cliente finale
- riattivazione della fornitura a seguito sospensione per morosità
- verifica del gruppo di misura su richiesta del cliente finale

e, inoltre le codifiche univoche per le tipologie di prestazioni e per le causali di inammissibilità della richiesta stessa.

Con la determina 3/09 l'autorità ha esteso le Istruzioni Operative alle prestazioni di:

- messa a disposizione di dati tecnici
- attivazione della fornitura in seguito a sospensione per potenziale pericolo.

Il presente documento definisce fornisce la definizione univoca e completa dei tracciati XML che i singoli operatori dovranno utilizzare per gli scambi informativi previsti dalle Istruzioni Operative.

In particolare per ogni singola prestazione sono evidenziati:

- in maniera grafica i flussi di comunicazione in ambito alle Istruzioni Operative;
- le modifiche introdotte dal Gruppo di Lavoro ai flussi dati definiti nella delibera 185/08 e nella determina 3/09;
- la definizione dei documenti xsd di definizione dei tracciati XML per ogni singolo flusso di comunicazione in ambito;
- uno o più esempi di documenti XML validi;
- la definizione dei tracciati xls equivalenti ai documenti XML per ogni singolo flusso di comunicazione in ambito.

# **2 STRUTTURA SCHEMA XSD**

I flussi dati scambiati nei servizi previsti dalla delibera 185/08 e dalla determina 3/09 presentano elementi ricorrenti (intestazione, dati anagrafici, ecc.) che sono stati modellati, nella definizione dello schema xsd, con un approccio composito. Sono stati definiti gli elementi comuni alle singole richieste e sono stati resi esterni alla definizione vera e propria dello schema.

Tale suddivisione consente di rendere più semplice e modulare la lettura della struttura degli schemi e la manutenzione dei formalismi stessi.

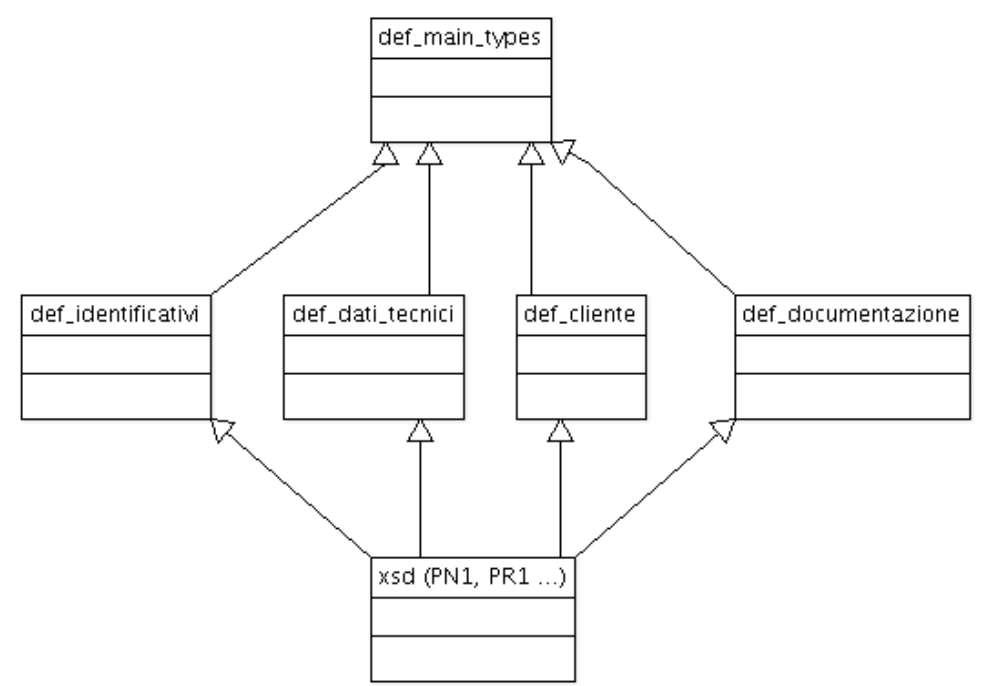

**Figura 1: Relazioni tra gli schemi xsd** 

La singola realizzazione di uno schema xsd relativa ad un singolo flusso di una singola prestazione è possibile attraverso la catena di inclusione evidenziata in Figura 1. In tale catena, i tre livelli rappresentano, dall'alto verso il basso gli strati di:

- I° livello "definizione dei tipi dati generali"
	- o def\_main\_types: definisce il formalismo dei singoli dati, utilizzati dai singoli schema, in termini di:
	- o tipo dato: numerico, alfanumerico, ecc…
	- o dimensioni
	- o obbligatorietà
	- o formato, es data espressa come gg/mm/aaaa
	- o elenco valori ammessi
- II<sup>°</sup> livello "struttura e vincoli: organizzazione degli elementi in tipi complessi"
	- o def\_identificativi: aggregazioni complesse dei dati elementari definiti nel punto precedente inerenti i dati identificativi delle richiesta
	- o def\_dati\_tecnici: aggregazioni complesse dei dati elementari definiti nel punto precedente inerenti i dati tecnici
	- o def\_cliente: aggregazioni complesse dei dati elementari definiti nel punto precedente inerenti i dati del cliente finale:
		- anagrafica del cliente
		- $\blacksquare$  indirizzo
- o def\_documentazione: aggregazioni complesse dei dati elementari definiti nel punto precedente inerenti i dati identificativi delle documentazione per l'accertamento documentale
- III° livello "definizione dei singoli flusSi dati"
	- o definizione dei singoli tracciati previsti dalla delibera 185/08 e dalla determina 3/09

Nel seguito del documento è riportata la descrizione logica dei singoli file xsd di definizione. Per agevolare la consultazione del documento i tracciati xsd sono stati allegati allo stesso.

### *2.1 Struttura xml*

I file xml sono stati strutturati in sezioni in modo da non avere una lista piatta di campi. Tale scelta consente di:

- migliorare la leggibilità dei file xml;
- semplificare la modellazione dei file xml in un qualunque liguaggio di programmazione.

Tutti i file sono accomunati dalle sezioni logiche:

- "*Attributi*" (definizione del codice servizio e codice richiesta)
- "*Cliente*" (<ClienteFinale>....</ClienteFinale>)
- "*Dati tecnici*" (<DatiTecnici>....</DatiTecnici>)
- "*Ammissibilità*" (<Ammissibilita>...</Ammissibilita>)
- $\bullet$  "*Esito*" (<Esito>...</Esito>)

### *2.2 Definizioni (def\_main\_types.xsd)*

Il file definisce i tipi elementari utilizzati per la definizione dei tipi complessi e dei singoli flussi xml definendone il formato primitivo ed i valori ammissibili per ognuno di essi.

### *definizione schema xsd*

```
<xs:schema xmlns:xs="http://www.w3.org/2001/XMLSchema">
         <!-- Tipo stringa con restrizione sulla lunghezza -->
         <xs:simpleType name="Stringa5">
                    <xs:restriction base="xs:string">
                              <xs:maxLength value="5"/>
                    </xs:restriction>
         </xs:simpleType>
         <xs:simpleType name="Stringa10">
                    <xs:restriction base="xs:string">
                             <xs:maxLength value="10"/>
                    </xs:restriction>
         \langle xs:simpleType\rangle<!-- Tipo stringa con restrizione sulla lunghezza -->
         <xs:simpleType name="Stringa15">
                    <xs:restriction base="xs:string">
                             <xs:maxLength value="15"/>
                    </xs:restriction>
         </xs:simpleType>
         <!-- Tipo stringa con restrizione sulla lunghezza -->
         <xs:simpleType name="Stringa20">
                    <xs:restriction base="xs:string">
                              <xs:maxLength value="20"/>
                    </xs:restriction>
         \langle x \rangles:simpleType
         <!-- Tipo stringa con restrizione sulla lunghezza -->
         <xs:simpleType name="Stringa30">
                    <xs:restriction base="xs:string">
                              <xs:maxLength value="30"/>
```
 </xs:restriction > </xs:simpleType > <!-- Tipo stringa con restrizione sulla lunghezza --> <xs:simpleType name="Stringa50"> <xs:restriction base="xs:string">  $\leq$ xs:maxLength value="50"/> </xs:restriction > </xs:simpleType > <!-- Tipo stringa con restrizione sulla lunghezza --> <xs:simpleType name="Stringa100"> <xs:restriction base="xs:string"> <xs:maxLength value="100"/> </xs:restriction > </xs:simpleType > <!-- Tipo stringa con restrizione sulla lunghezza --> <xs:simpleType name="Stringa200"> <xs:restriction base="xs:string"> <xs:maxLength value="200"/> </xs:restriction > </xs:simpleType > <!-- Tipo stringa con restrizione sulla lunghezza --> <xs:simpleType name="Stringa255"> <xs:restriction base="xs:string"> <xs:maxLength value="255"/> </xs:restriction > </xs:simpleType > <!-- Tipo stringa con restrizione sulla lunghezza minima e massima--> <xs:simpleType name="Stringa255Obbl"> <xs:restriction base="xs:string"> <xs:minLength value=" 1"/> <xs:maxLength value="255"/> </xs:restriction > </xs:simpleType > <!-- Tipo stringa con restrizione sulla lunghezza --> <xs:simpleType name="Stringa4000"> <xs:restriction base="xs:string"> <xs:maxLength value="4000"/> </xs:restriction > </xs:simpleType > <!-- Inizio definizione tipi semplici e constraints --> <!-- Partita IVA --> <!-- Validato solo sulla lunghezza (11) e il tipo dato (numerico) -->  $\langle x$ s:simpleType name="PIVA"> <xs:restriction base="xs:string">  $\langle x \rangle$  <xs:pattern value="\d{11}"/> </xs:restriction > </xs:simpleType > <!-- Codice pratica (utente/distributore) e cod preventivo --> <xs:simpleType name="CodPratica"> <xs:restriction base="xs:string"> <xs:maxLength value="15"/> </xs:restriction > </xs:simpleType > <!-- Codice PDR --> <xs:simpleType name="CodicePdr"> <xs:restriction base="xs:string"> <xs:pattern value="\d{14}"/> </xs:restriction > </xs:simpleType > <!-- Matricola (contatore, misuratore) --> <xs:simpleType name="Matricola"> <xs:restriction base="xs:string"> <xs:maxLength value="10"/> </xs:restriction > </xs:simpleType > <!-- Lettura (segnante) --> <xs:simpleType name="Segnante"> <xs:restriction base="xs:string"> <xs:pattern value="\d{9}"/>

```
 </xs:restriction>
         \langle xs:simpleType>
         <!-- Data (Formato italiano dd/MM/yyyy) -->
         <xs:simpleType name="DataIta">
                    <xs:restriction base="xs:string">
                             \langle x \rangle =xs:pattern value="(0[1-9]|[12][0-9]|3[01])[//](0[1-9]|1[012])[//](19|20)\d\d"/>
                    </xs:restriction>
         </xs:simpleType>
         <!-- Fascia oraria (Formato hh:mm/hh:mm) -->
         <xs:simpleType name="FasciaOraria">
                    <xs:restriction base="xs:string">
                              <xs:pattern value="(0[0-9]|[1][0-9]|2[0123])[:](0[0-9]|[1-5][0-9])[/](0[0-9]|[1][0-9]|2[0123])[:](0[0-
9]|[1-5][0-9])"/>
                    </xs:restriction>
         </xs:simpleType>
         <!-- Anno (Formato yyyy) -->
         <xs:simpleType name="Anno">
                    <xs:restriction base="xs:string">
                             \langle xs:pattern value="(19|20)\d\d"/>
                   \langlexs:restriction>
         </xs:simpleType>
         <!-- Misura Pressione -->
         <xs:simpleType name="Pressione">
                    <xs:restriction base="xs:double">
                              <xs:minExclusive value="0"/>
                    </xs:restriction>
         </xs:simpleType>
         <!-- Coefficiente correttivo -->
         <xs:simpleType name="Coefficiente">
                    <xs:restriction base="xs:double"/>
         </xs:simpleType>
         <!-- Nome Cliente -->
         <xs:simpleType name="Nome">
                    <xs:restriction base="Stringa50"/>
         </xs:simpleType>
         <!-- Cognome Cliente -->
         <xs:simpleType name="Cognome">
                    <xs:restriction base="Stringa50"/>
         \langle xs:simpleType>
         <!-- Codice fiscale -->
         <xs:simpleType name="CodiceFiscale">
                    <xs:restriction base="xs:string">
                              <xs:pattern value="[A-Za-z]{6}[\d]{2}[A-Za-z][\d]{2}[A-Za-z][\d]{3}[A-Za-z]"/>
                    </xs:restriction>
         \langle xs:simpleType\rangle<!-- Ragione sociale -->
         <xs:simpleType name="RagioneSociale">
                    <xs:restriction base="Stringa100"/>
         \langle xs:simpleType>
         <!-- Telefono -->
         <xs:simpleType name="Telefono">
                    <xs:restriction base="Stringa20"/>
         </xs:simpleType>
         <!-- Toponimo -->
         <xs:simpleType name="Toponimo">
                    <xs:restriction base="Stringa30"/>
         </xs:simpleType>
         \leftarrow!-- Via -->
         <xs:simpleType name="Via">
                    <xs:restriction base="Stringa100"/>
         </xs:simpleType>
         <!-- Numero civico -->
         <xs:simpleType name="NumeroCivico">
                    <xs:restriction base="Stringa10"/>
         </xs:simpleType>
         <!-- CAP -->
         <xs:simpleType name="CAP">
                    <xs:restriction base="xs:string">
                              <xs:pattern value="\d{5}"/>
```

```
 </xs:restriction
>
        </xs:simpleType
>
        <!-- Codice ISTAT --> <xs:simpleType name="CodIstat">
                 <xs:restriction base="xs:string">
                          \langle x \rangle xs:pattern value="\d{6}"/>
 </xs:restriction
>
        </xs:simpleType
>
        <!-- Comune --> <xs:simpleType name="Comune">
                 <xs:restriction base="Stringa100"/>
        </xs:simpleType
>
        <!-- Provincia --> <xs:simpleType name="Provincia">
                 <xs:restriction base="xs:string">
                          <xs:pattern value="[A-Za-z]{2}"/>
 </xs:restriction
>
        </xs:simpleType
>
        <!-- Categoria d'uso --> <xs:simpleType name="CategoriaUso">
                 <xs:restriction base="xs:string">
                          \langle x \rangle < xs: pattern value="\d{3}" />
 </xs:restriction
>
        </xs:simpleType
>
        <!-- Classe prelievo --> <xs:simpleType name="ClassePrelievo">
                 <xs:restriction base="xs:positiveInteger"/>
        </xs:simpleType
>
        <!-- Prelievo Annuo Previsto --> <xs:simpleType name="PrelievoAnnuoPrevisto">
                 <xs:restriction base="xs:integer">
                          <xs:minExclusive value="
0"/>
 </xs:restriction
>
        </xs:simpleType
>
        <!-- Potenza --> <xs:simpleType name="Potenza">
                 <xs:restriction base="xs:double">
                          <xs:minExclusive value="
0"/>
 </xs:restriction
>
        </xs:simpleType
>
        <!-- Numero intero generico --> <xs:simpleType name="Intero">
                 <xs:restriction base="xs:integer">
                          <xs:minExclusive value="
0"/>
 </xs:restriction
>
        </xs:simpleType
>
        <!-- Numero intero punti gas --> <xs:simpleType name="PuntiGas">
                 <xs:restriction base="xs:string">
                          <xs:pattern value="\d{3}"/>
 </xs:restriction
>
        </xs:simpleType
>
        <!-- Ammissibilità --> <xs:complexType name="Ammissibilita">
                 <xs:sequence
>
                          <xs:element name="verifica_amm
" type="Conferma"/>
                          <xs:element name="cod_causale
" minOccurs="
0">
                                   <xs:simpleType
>
                                            <xs:restriction base="xs:string">
                                                     <xs:enumeration value="001"/>
                                                     <xs:enumeration value="002"/>
                                                     <xs:enumeration value="003"/>
                                                     <xs:enumeration value="004"/>
                                                     <xs:enumeration value="005"/>
                                                     <xs:enumeration value="006"/>
                                                     <xs:enumeration value="007"/>
                                                     <xs:enumeration value="008"/>
                                                     <xs:enumeration value="009"/>
                                                     <xs:enumeration value="010"/>
```

```
 <xs:enumeration value="011"/>
                                                <xs:enumeration value="012"/>
                                                <xs:enumeration value="013"/>
                                                <xs:enumeration value="014"/>
                                                <xs:enumeration value="015"/>
                                                <xs:enumeration value="016"/>
                                                <xs:enumeration value="017"/>
                                                <xs:enumeration value="018"/>
                                                <xs:enumeration value="019"/>
                                                <xs:enumeration value="020"/>
                                                <xs:enumeration value="021"/>
                                       </xs:restriction>
                             </xs:simpleType>
                    </xs:element>
                    <xs:element name="motivazione" type="Stringa255" minOccurs="0"/>
          </xs:sequence>
\langle xs:complexTwo<!-- Ammissibilità -->
<xs:complexType name="AmmissibilitaA40">
          <xs:sequence>
                    <xs:element name="verifica_amm" type="EsitoBase"/>
                    <xs:element name="cod_causale" minOccurs="0">
                             <xs:simpleType>
                                      <xs:restriction base="xs:string">
                                                <xs:enumeration value="001"/>
                                                <xs:enumeration value="002"/>
                                                <xs:enumeration value="003"/>
                                                <xs:enumeration value="004"/>
                                                <xs:enumeration value="005"/>
                                                <xs:enumeration value="006"/>
                                                <xs:enumeration value="007"/>
                                                <xs:enumeration value="008"/>
                                                <xs:enumeration value="009"/>
                                                <xs:enumeration value="010"/>
                                                <xs:enumeration value="011"/>
                                                <xs:enumeration value="012"/>
                                                <xs:enumeration value="013"/>
                                                <xs:enumeration value="014"/>
                                                <xs:enumeration value="015"/>
                                                <xs:enumeration value="016"/>
                                                <xs:enumeration value="017"/>
                                                <xs:enumeration value="018"/>
                                                <xs:enumeration value="019"/>
                                                <xs:enumeration value="020"/>
                                                <xs:enumeration value="021"/>
                                      </xs:restriction>
                             </xs:simpleType>
                    </xs:element>
                    <xs:element name="motivazione" type="Stringa255" minOccurs="0"/>
          </xs:sequence>
</xs:complexType>
<!-- Tipo Semplice con scelta SI/NO -->
<xs:simpleType name="OnOff">
          <xs:restriction base="xs:string">
                    <xs:enumeration value="SI"/>
                    <xs:enumeration value="NO"/>
          </xs:restriction>
</xs:simpleType>
\leq!-- Tipo Semplice con scelta 1 = Accessibile /2 = Non accessibile /3 = Parzialmente accessibile -->
<xs:simpleType name="TipoAccessibilita">
          <xs:restriction base="xs:string">
                    <xs:enumeration value="1"/>
                    <xs:enumeration value="2"/>
                    <xs:enumeration value="3"/>
          </xs:restriction>
</xs:simpleType>
<!-- Fine definizione tipi semplici e constraints -->
<!-- 0: Negativo, prestazione non eseguita-->
<!-- 1: postivo -->
```

```
\langle -2 \rangle = Negativo: scadenza tempo fissazione appuntamento-->
<xs:simpleType name="EsitoBase">
          <xs:restriction base="xs:string">
                    <xs:enumeration value="2"/>
                    <xs:enumeration value="1"/>
                    <xs:enumeration value="0"/>
          </xs:restriction>
</xs:simpleType>
<!-- Esito (1=positivo, 0=negativo, 2=impedito)-->
<xs:simpleType name="EsitoAccertamento">
          <xs:restriction base="xs:string">
                    <xs:enumeration value="1"/>
                    <xs:enumeration value="0"/>
                    <xs:enumeration value="2"/>
          </xs:restriction>
</xs:simpleType>
<!-- Tipo Semplice con scelta (1=Positiva, 0=Negativa) -->
<xs:simpleType name="Conferma">
          <xs:restriction base="xs:string">
                    <xs:enumeration value="1"/>
                    <xs:enumeration value="0"/>
          </xs:restriction>
</xs:simpleType>
<!-- Tipo conferma (1=in loco, 2=laboratorio) -->
<xs:simpleType name="TipoConferma">
          <xs:restriction base="xs:string">
                    <xs:enumeration value="1"/>
                    <xs:enumeration value="2"/>
          </xs:restriction>
</xs:simpleType>
<!-- Stato contatore base (0=SIGILLATO,1=APERTO) -->
<xs:simpleType name="StatoContatore">
          <xs:restriction base="xs:integer">
                    <xs:enumeration value="0"/>
                    <xs:enumeration value="1"/>
          </xs:restriction>
\langle xs:simpleType\rangle<!-- Stato contatore base (0=SIGILLATO,1=APERTO,2=RIMOSSO) -->
<xs:simpleType name="StatoContatoreEsteso">
          <xs:restriction base="xs:integer">
                    <xs:enumeration value="0"/>
                    <xs:enumeration value="1"/>
                    <xs:enumeration value="2"/>
          </xs:restriction>
</xs:simpleType>
<!-- Stato contatore sospensione (0=SIGILLATO,2=RIMOSSO) -->
<xs:simpleType name="StatoContatoreSosp">
          <xs:restriction base="xs:integer">
                    <xs:enumeration value="0"/>
                    <xs:enumeration value="1"/>
          </xs:restriction>
</xs:simpleType>
<!-- Tipo lettura con scelta (W=switch,C=commerciale,T=tecnica) -->
<xs:simpleType name="TipologiaLettura">
          <xs:restriction base="xs:string">
                    <xs:enumeration value="W"/>
                    <xs:enumeration value="C"/>
                    <xs:enumeration value="T"/>
          </xs:restriction>
\langle x \rangles:simpleType
<!-- Tipologia PdR 0 = punto di riconsegna nella titolarità di un cliente domestico 
         1 = punto di riconsegna relativo a un condominio con uso domestico
          2 punto di riconsegna per usi diversi -->
<xs:simpleType name="TipologiaPdR">
          <xs:restriction base="xs:string">
                    <xs:enumeration value="0"/>
                    <xs:enumeration value="1"/>
                    <xs:enumeration value="2"/>
          </xs:restriction>
```

```
</xs:simpleType>
         <!-- Atti autorizzativi (1=positivo/0=negativo)-->
         <xs:simpleType name="AttiAutorizzativi">
                    <xs:restriction base="xs:string">
                              <xs:enumeration value="1"/>
                              <xs:enumeration value="0"/>
                    </xs:restriction>
         </xs:simpleType>
         <!-- Gestione appuntamento (1=gestione distributore/0=gestione utente)-->
         <xs:simpleType name="GestioneAppuntamento">
                    <xs:restriction base="xs:string">
                              <xs:enumeration value="1"/>
                              <xs:enumeration value="0"/>
                    </xs:restriction>
         \langle x \rangles:simpleType\langle x \rangle<!-- Esito conferma appuntamento (1=richiesta nuova data, 0=Accettato, 2=richiesta annullata)-->
         <xs:simpleType name="EsitoConfermaAppuntamentoProposto">
                    <xs:restriction base="xs:string">
                              <xs:enumeration value="1"/>
                              <xs:enumeration value="0"/>
                              <xs:enumeration value="2"/>
                    </xs:restriction>
         </xs:simpleType>
         <!-- Esito (1=validità appuntamento scaduto, 2=Codice appuntamento non esistente o non associato alla pratica)-->
         <xs:simpleType name="CausaleKOConfermaAppuntamento">
                    <xs:restriction base="xs:string">
                              <xs:enumeration value="1"/>
                              <xs:enumeration value="2"/>
                    </xs:restriction>
         </xs:simpleType>
         <!-- Esito appuntamento (0=mancato intervento causa cliente 2° appuntamento vendita,1=mancato intervento causa cliente 
2° appuntamento distributore 
                                                                                                 ,2=mancato intervento causa 
distributore, 3=mancato intervento causa forza maggiore,4=positivo)-->
         <xs:simpleType name="EsitoAppuntamento">
                    <xs:restriction base="xs:string">
                              <xs:enumeration value="0"/>
                              <xs:enumeration value="1"/>
                              <xs:enumeration value="2"/>
                              <xs:enumeration value="3"/>
                              <xs:enumeration value="4"/>
                    </xs:restriction>
         \langle xs:simpleType>
         <!-- Possibili servizi per richiesta appuntamento-->
         <xs:simpleType name="Servizi">
                    <xs:restriction base="xs:string">
                              <xs:enumeration value="PN1"/>
                              <xs:enumeration value="PM1"/>
                              <xs:enumeration value="PR1"/>
                              <xs:enumeration value="E01"/>
                              <xs:enumeration value="D01"/>
                              <xs:enumeration value="R01"/>
                              <xs:enumeration value="A01"/>
                              <xs:enumeration value="A40"/>
                              <xs:enumeration value="V01"/>
                              <xs:enumeration value="M01"/>
                              <xs:enumeration value="M02"/>
                              <xs:enumeration value="V02"/>
                    </xs:restriction>
         \langle x \rangles:simpleType
         <!-- Ora (Formato hh:mm) -->
         <xs:simpleType name="Ora">
                    <xs:restriction base="xs:string">
                              <xs:pattern value="(0[0-9]|[1][0-9]|2[0123])[:](0[0-9]|[1-5][0-9])"/>
                    </xs:restriction>
         </xs:simpleType>
         <xs:simpleType name="DurataAppuntamento">
                    <xs:restriction base="xs:string">
                              <xs:pattern value="([0-9][0-9][:]([0-1][0-9]|2[0-3])[:](0[0-9]|[1-5][0-9]))"/>
```
#### </xs:restriction> </xs:simpleType> <!-- Resoconto--> <!-- 0: Fuori tolleranza--> <!-- 1: In tolleranza --> <xs:simpleType name="Resoconto"> <xs:restriction base="xs:string"> <xs:enumeration value="1"/> <xs:enumeration value="0"/> </xs:restriction> </xs:simpleType>

#### </xs:schema>

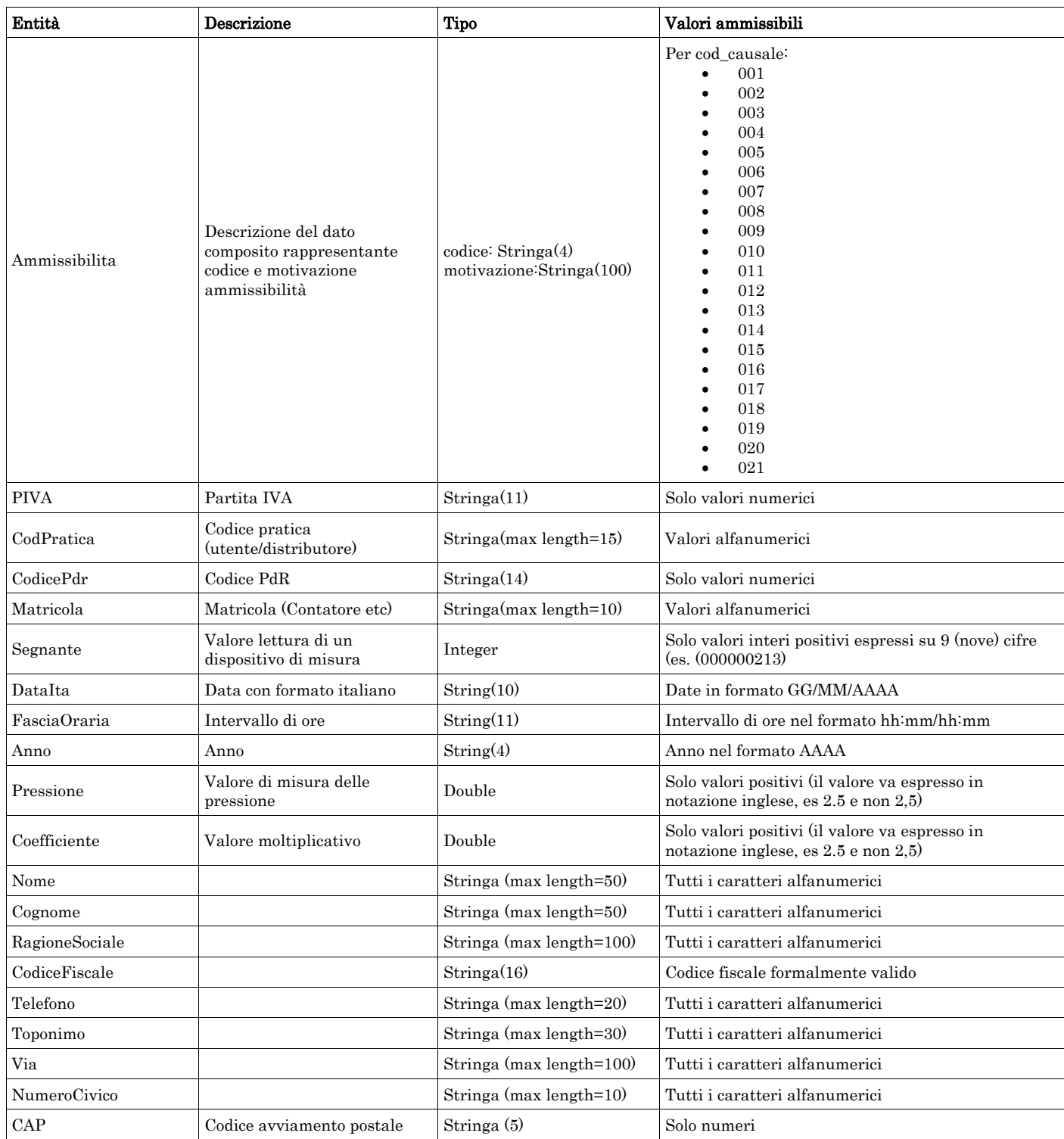

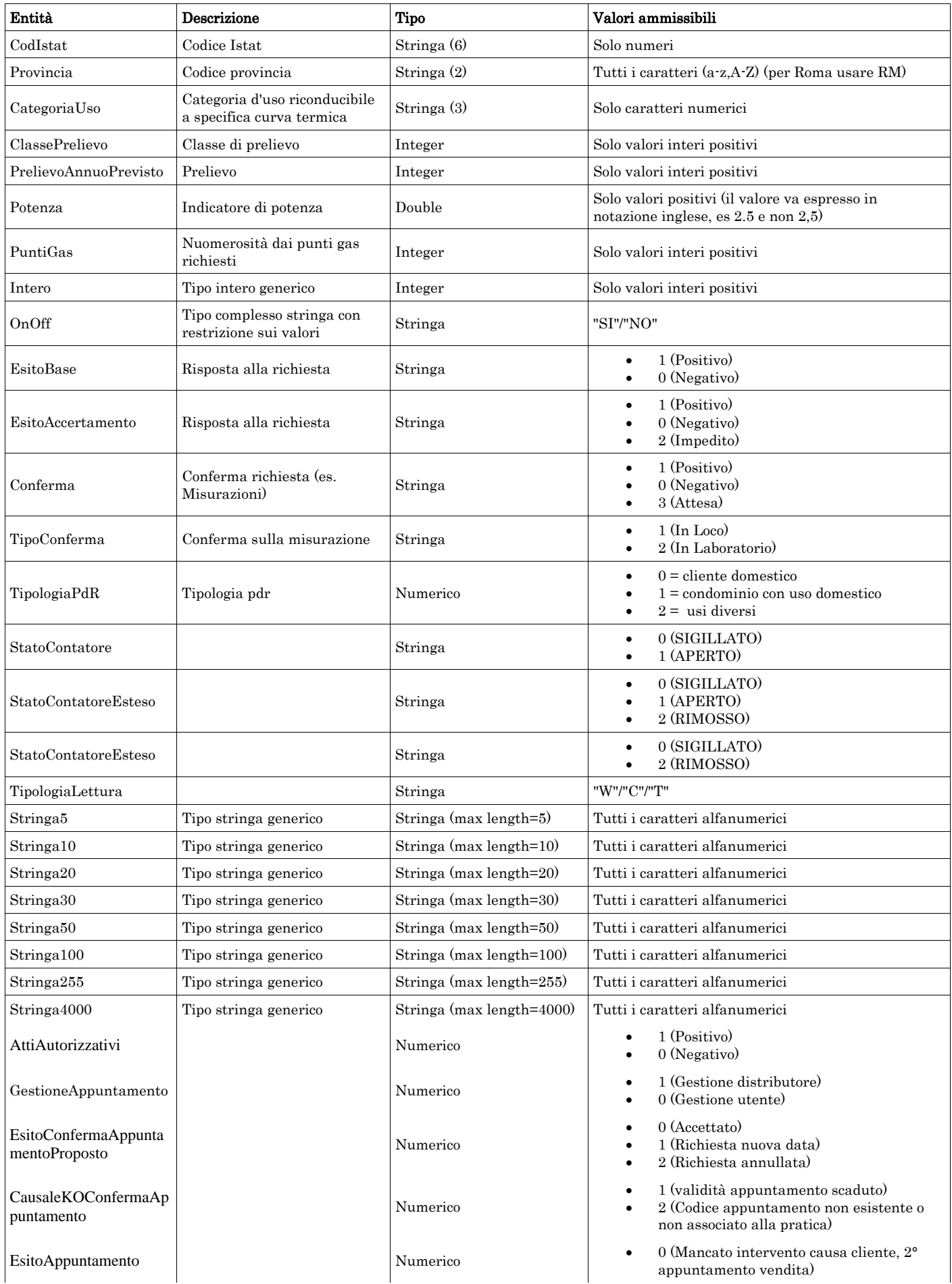

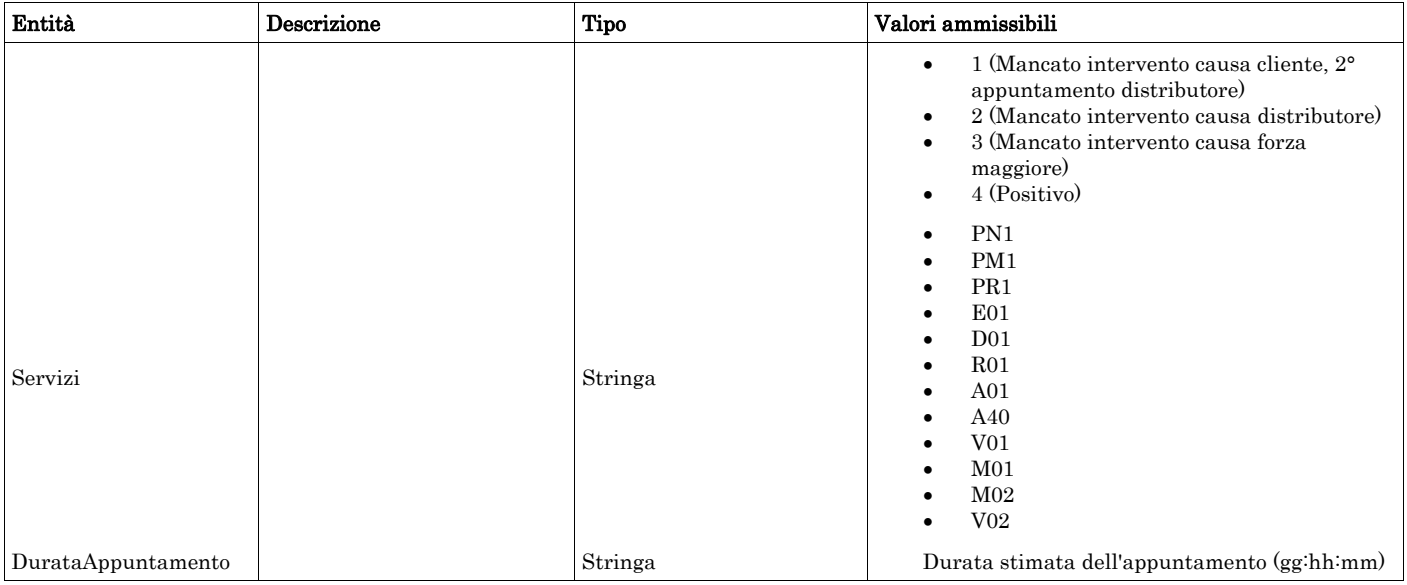

### *2.3 Struttura, identificativi (def\_identificativi.xsd)*

Il file rappresenta le strutture xml inerenti la sezione di identificazione della singola prestazione (prima sezione dei flussi dati definita nella delibera 185/08 e determina 3/09).

Tutti i tipi elementari utilizzati nella struttura (tag <element>) sono stati definiti nel file precedente (def\_main\_types.xsd).

### *definizione schema xsd*

```
<xs:schema xmlns:xs="http://www.w3.org/2001/XMLSchema">
         <xs:include schemaLocation="def_main_types.xsd"/>
         <!-- Inizio sezione identificativi richiesta-->
         <!-- ******* Elementi di base -->
         <xs:complexType name="IdentificativiRichiestaBase">
                   <xs:sequence>
                             <xs:element name="piva_utente" type="PIVA"/>
                             <xs:element name="piva_distr" type="PIVA"/>
                   </xs:sequence>
         \langle xs:complexTwo<!-- Estensione Identificativi Richiesta con l'inclusione del campo codice pratica utente -->
         <xs:complexType name="IdentificativiRichiestaCodUtente">
                   <xs:complexContent>
                             <xs:extension base="IdentificativiRichiestaBase">
                                      <xs:sequence>
                                               <xs:element name="cod_prat_utente" type="CodPratica"/>
                                      </xs:sequence>
                             </xs:extension>
                   </xs:complexContent>
         </xs:complexType>
         <!-- Estensione Identificativi Richiesta con l'inclusione del campo codice pratica distributore -->
         <xs:complexType name="IdentificativiRichiestaCodDistr">
                   <xs:complexContent>
                             <xs:extension base="IdentificativiRichiestaCodUtente">
                                      <xs:sequence>
                                                <xs:element name="cod_prat_distr" type="CodPratica"/>
                                      </xs:sequence>
                             </xs:extension>
                   </xs:complexContent>
         \langlexs:complexType>
         <xs:complexType name="IdentificativiRichiestaCodDistrAppuntamento">
                   <xs:complexContent>
                             <xs:extension base="IdentificativiRichiestaCodDistr">
                                      <xs:sequence>
```
 <xs:element name="codice\_appuntamento" type="Stringa15"/> </xs:sequence> </xs:extension> </xs:complexContent> </xs:complexType> <xs:complexType name="IdentificativiRichiestaCodDistrOnly"> <xs:complexContent> <xs:extension base="IdentificativiRichiestaBase"> <xs:sequence> <xs:element name="cod\_prat\_distr" type="CodPratica"/> </xs:sequence> </xs:extension> </xs:complexContent>  $\langle$ xs:complexType> <!-- Estensione Identificativi Richiesta con l'inclusione del campo codice pratica distributore (opzionale) --> <xs:complexType name="IdentificativiRichiestaCodDistrOpt"> <xs:complexContent> <xs:extension base="IdentificativiRichiestaCodUtente"> <xs:sequence> <xs:element name="cod\_prat\_distr" type="CodPratica" minOccurs="0"/> </xs:sequence> </xs:extension> </xs:complexContent>  $\langle$ xs:complexType> <!-- Estensione Identificativi Richiesta (con cod distrib opzionale) con l'inclusione del campo codice preventivo distributore--> <xs:complexType name="IdentificativiRichiestaCodDistrOptCodPrev"> <xs:complexContent> <xs:extension base="IdentificativiRichiestaCodDistrOpt"> <xs:sequence> <xs:element name="cod\_prev\_distr" type="CodPratica"/> </xs:sequence> </xs:extension> </xs:complexContent> </xs:complexType> <!-- Estensione Identificativi Richiesta cod distributore con l'inclusione del campo data accertamento --> <xs:complexType name="IdentificativiRichiestaCodDistrAcc"> <xs:complexContent> <xs:extension base="IdentificativiRichiestaCodDistr"> <xs:sequence> <xs:element name="data\_accert" type="DataIta"/> </xs:sequence> </xs:extension> </xs:complexContent>  $\langle$ xs:complexType> <!-- Estensione Identificativi Richiesta con l'inclusione del campo codice preventivo distributore --> <xs:complexType name="IdentificativiRichiestaCodPrev"> <xs:complexContent> <xs:extension base="IdentificativiRichiestaCodUtente"> <xs:sequence> <xs:element name="cod\_prev\_distr" type="CodPratica"/> </xs:sequence> </xs:extension> </xs:complexContent> </xs:complexType> <!-- \*\*\*\*\*\*\*\*\*\*\*\*\*\*\*\*\*Estensioni per la sezione attivazione --> <!-- Estensione Identificativi Richiesta con l'inclusione del campo data ricezione --> <xs:complexType name="IdentificativiRichiestaAtt"> <xs:complexContent> <xs:extension base="IdentificativiRichiestaCodUtente"> <xs:sequence> <xs:element name="data\_ricezione" type="DataIta"/>  $\langle x \rangle$ xs:sequence </xs:extension>  $\langle$ xs:complexContent> </xs:complexType> <!-- Estensione Identificativi Richiesta con l'inclusione del campo codice pratica distributore precedente --> <xs:complexType name="IdentificativiRichiestaAtt40"> <xs:complexContent>

```
 <xs:extension base="IdentificativiRichiestaAtt">
                              <xs:sequence>
                                       <xs:element name="cod_prat_prec_distr" type="CodPratica" minOccurs="0"/>
                             \langle xs:sequence>
                    </xs:extension>
          </xs:complexContent>
\langlexs:complexType>
<!-- Estensione Identificativi Richiesta Codice distributore con l'inclusione del campo data ricezione -->
<xs:complexType name="IdentificativiRichiestaCodDistrRicezione">
          <xs:complexContent>
                    <xs:extension base="IdentificativiRichiestaCodDistr">
                             <xs:sequence>
                                       <xs:element name="data_ricezione" type="DataIta"/>
                            \langlexs:sequence>
                    </xs:extension>
          </xs:complexContent>
</xs:complexType>
```
<!-- Fine sezione Identificativi Richiesta-->

#### </xs:schema>

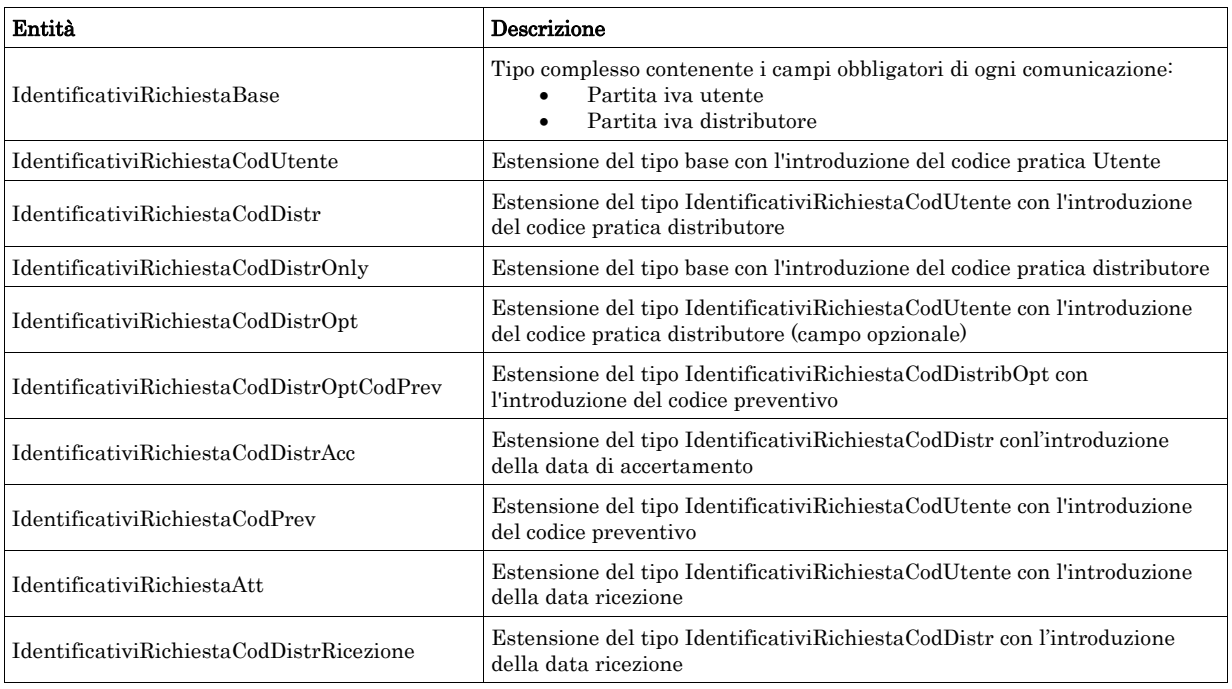

### *2.4 Struttura, dati cliente (def\_cliente.xsd)*

Il file rappresenta le strutture xml inerenti la sezione dati del cliente finale presenti nei flussi dati definiti nella delibera 185/08 e determina 3/09.

Tutti i tipi elementari utilizzati nella struttura (tag <element>) sono stati definiti nel file precedente (def\_main\_types.xsd).

#### *definizione schema xsd*

```
<xs:schema xmlns:xs="http://www.w3.org/2001/XMLSchema">
        <xs:include schemaLocation="def_main_types.xsd"/>
        <!-- Inizio sezione Cliente-->
        <xs:complexType name="AnagraficaClienteBase">
                  <xs:sequence>
                           <xs:choice>
                                    <xs:sequence>
                                             <xs:element name="cognome" type="Cognome"/>
                                             <xs:element name="nome" type="Nome"/>
```

```
 </xs:sequence>
                            <xs:sequence>
                                      <xs:element name="rag_soc" type="RagioneSociale"/>
                             </xs:sequence>
                    </xs:choice>
          </xs:sequence>
\langle xs:complexType>
<!-- Estensione tipo base con aggiunta del numero di telefono -->
<xs:complexType name="AnagraficaClienteTel">
          <xs:complexContent>
                   <xs:extension base="AnagraficaClienteBase">
                             <xs:sequence>
                                      <xs:element name="tel" type="Telefono"/>
                             </xs:sequence>
                   </xs:extension>
          </xs:complexContent>
\langlexs:complexType>
<!-- Estensione tipo cliente telefono con aggiunta del codice fiscale -->
<xs:complexType name="AnagraficaClienteTelCF">
          <xs:complexContent>
                   <xs:extension base="AnagraficaClienteTel">
                             <xs:sequence>
                                      <xs:choice>
                                               <xs:sequence>
                                                         <xs:element name="cf" type="CodiceFiscale"/>
                                               </xs:sequence>
                                              <xs:sequence>
                                                         <xs:element name="piva" type="PIVA"/>
                                                </xs:sequence>
                                      </xs:choice>
                             </xs:sequence>
                   </xs:extension>
          </xs:complexContent>
</xs:complexType>
<!-- Estensione tipo cliente base con aggiunta del codice fiscale -->
<xs:complexType name="AnagraficaClienteCF">
          <xs:complexContent>
                    <xs:extension base="AnagraficaClienteBase">
                             <xs:sequence>
                                      <xs:choice>
                                               <xs:sequence>
                                                         <xs:element name="cf" type="CodiceFiscale"/>
                                                </xs:sequence>
                                               <xs:sequence>
                                                         <xs:element name="piva" type="PIVA"/>
                                                </xs:sequence>
                                      </xs:choice>
                             </xs:sequence>
                   </xs:extension>
          </xs:complexContent>
</xs:complexType>
<!-- Definizione degli elementi di recapito -->
<xs:complexType name="Recapito">
          <xs:sequence>
                   <xs:element name="toponimo" type="Toponimo"/>
                   <xs:element name="via" type="Via"/>
                   <xs:element name="civ" type="NumeroCivico"/>
                   <xs:element name="cap" type="CAP"/>
                   <xs:element name="istat" type="CodIstat"/>
                   <xs:element name="comune" type="Comune"/>
                   <xs:element name="prov" type="Provincia"/>
                   <xs:element name="nazione" type="Stringa100"/>
          </xs:sequence>
</xs:complexType>
<!-- Definizione degli elementi di recapito del beneficiario -->
<xs:complexType name="IndirizzoBeneficiario">
          <xs:sequence>
                   <xs:element name="toponimo" type="Toponimo"/>
                   <xs:element name="via" type="Via"/>
```

```
 <xs:element name="civ" type="NumeroCivico"/>
                   <xs:element name="cap" type="CAP"/>
                   <xs:element name="istat" type="CodIstat"/>
                   <xs:element name="comune" type="Comune"/>
                   <xs:element name="prov" type="Provincia"/>
          </xs:sequence>
\langlexs:complexType>
<xs:complexType name="ClienteFinaleBase">
          <xs:sequence>
                   <xs:element name="Anagrafica" type="AnagraficaClienteBase"/>
          </xs:sequence>
</xs:complexType>
<xs:complexType name="ClienteFinale">
          <xs:sequence>
                   <xs:element name="Anagrafica" type="AnagraficaClienteTelCF"/>
          </xs:sequence>
</xs:complexType>
<xs:complexType name="ClienteFinaleNoCF">
          <xs:sequence>
                   <xs:element name="Anagrafica" type="AnagraficaClienteTel"/>
          </xs:sequence>
</xs:complexType>
<xs:complexType name="ClienteFinaleRecapito">
          <xs:sequence>
                   <xs:element name="Anagrafica" type="AnagraficaClienteTelCF"/>
                   <xs:element name="Recapito" type="Recapito" minOccurs="0"/>
                   <xs:element name="dati_fatt" type="OnOff"/>
                   <xs:element name="AnagraficaFatt" type="AnagraficaClienteBase" minOccurs="0"/>
                   <xs:element name="RecapitoFatt" type="Recapito" minOccurs="0"/>
         \langle x \ranglexs:sequence
</xs:complexType>
<!-- Fine sezione cliente -->
<!-- Inizio sezione appuntamento -->
<xs:complexType name="ComunicazioneAppuntamento">
          <xs:sequence>
                   <xs:element name="codice_appuntamento" type="Stringa15"/>
                   <xs:element name="data_app" type="DataIta"/>
                   <xs:element name="fascia_oraria" type="FasciaOraria"/>
          </xs:sequence>
</xs:complexType>
<xs:complexType name="Appuntamento">
          <xs:sequence>
                  \langle x \rangle stringal 5"/\rangle <xs:element name="data_app" type="DataIta"/>
                   <xs:element name="fascia_oraria" type="FasciaOraria"/>
                   <xs:element name="stima_durata" type="DurataAppuntamento"/>
          </xs:sequence>
</xs:complexType>
<xs:complexType name="AppuntamentoBase">
          <xs:sequence>
                   <xs:element name="data_app" type="DataIta"/>
                   <xs:element name="fascia_oraria" type="FasciaOraria"/>
          </xs:sequence>
</xs:complexType>
<xs:complexType name="AppuntamentoRichiestaModifica">
          <xs:sequence>
                   <xs:element name="data_app" type="DataIta"/>
                   <xs:element name="fascia_oraria" type="FasciaOraria"/>
         \langle xs:sequence>
</xs:complexType>
<!-- Fine sezione appuntamento -->
<!-- Inizio sezione appuntamento con data limite -->
<xs:complexType name="AppuntamentoDataLimite">
          <xs:complexContent>
                   <xs:extension base="Appuntamento">
                            <xs:sequence>
                                     <xs:element name="data_limite_modifica" type="DataIta"/>
                                     <xs:element name="ora_limite_validita" type="Ora"/>
                            </xs:sequence>
```
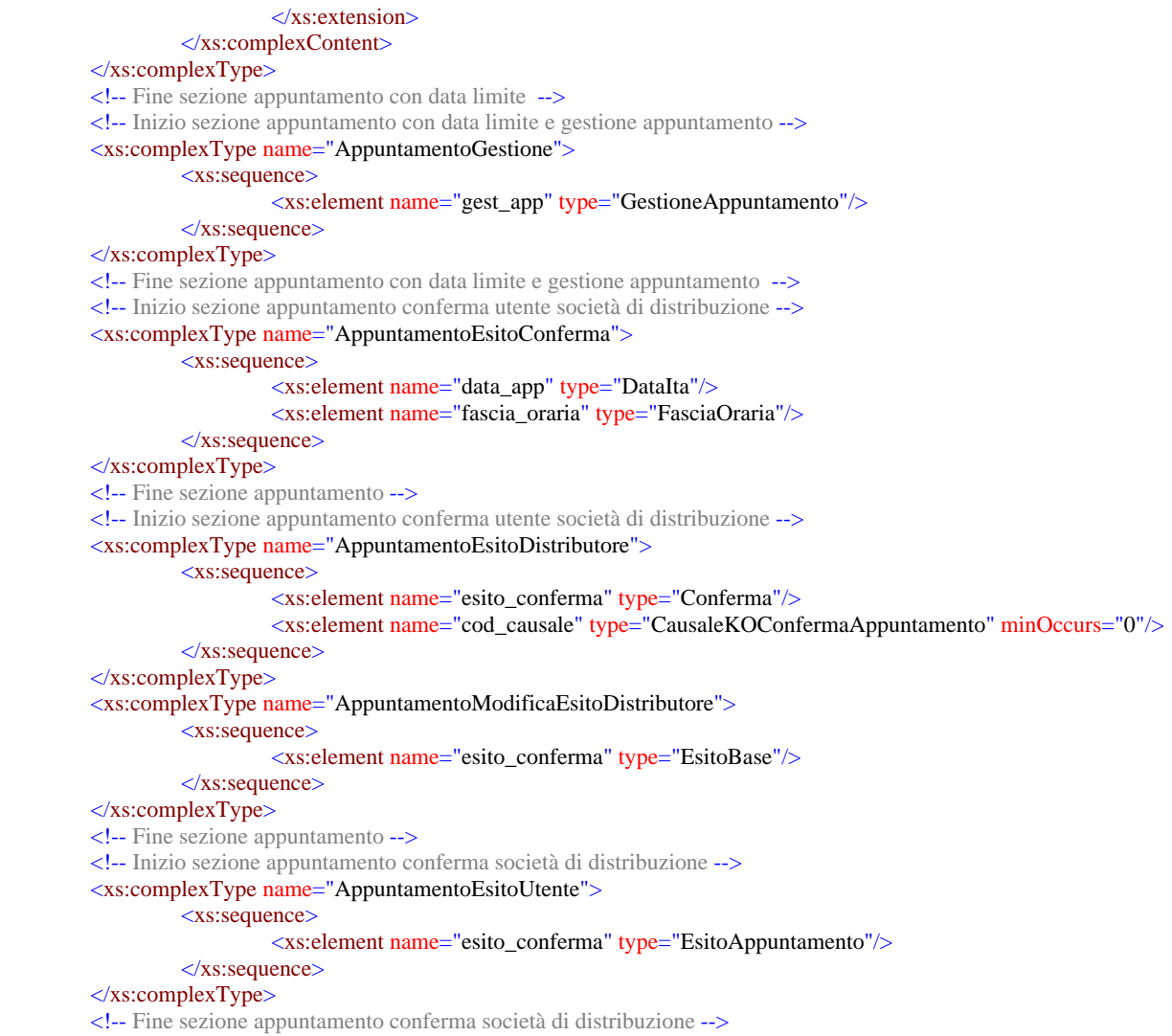

#### </xs:schema>

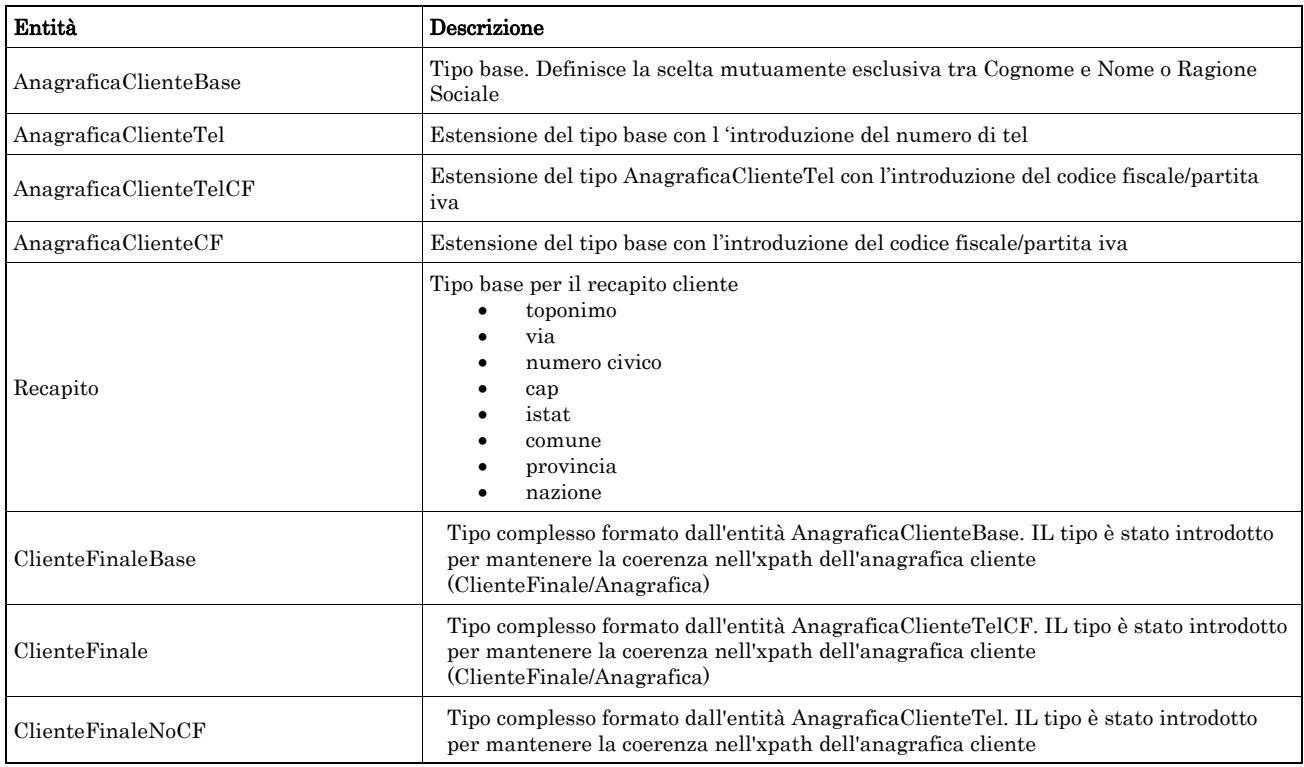

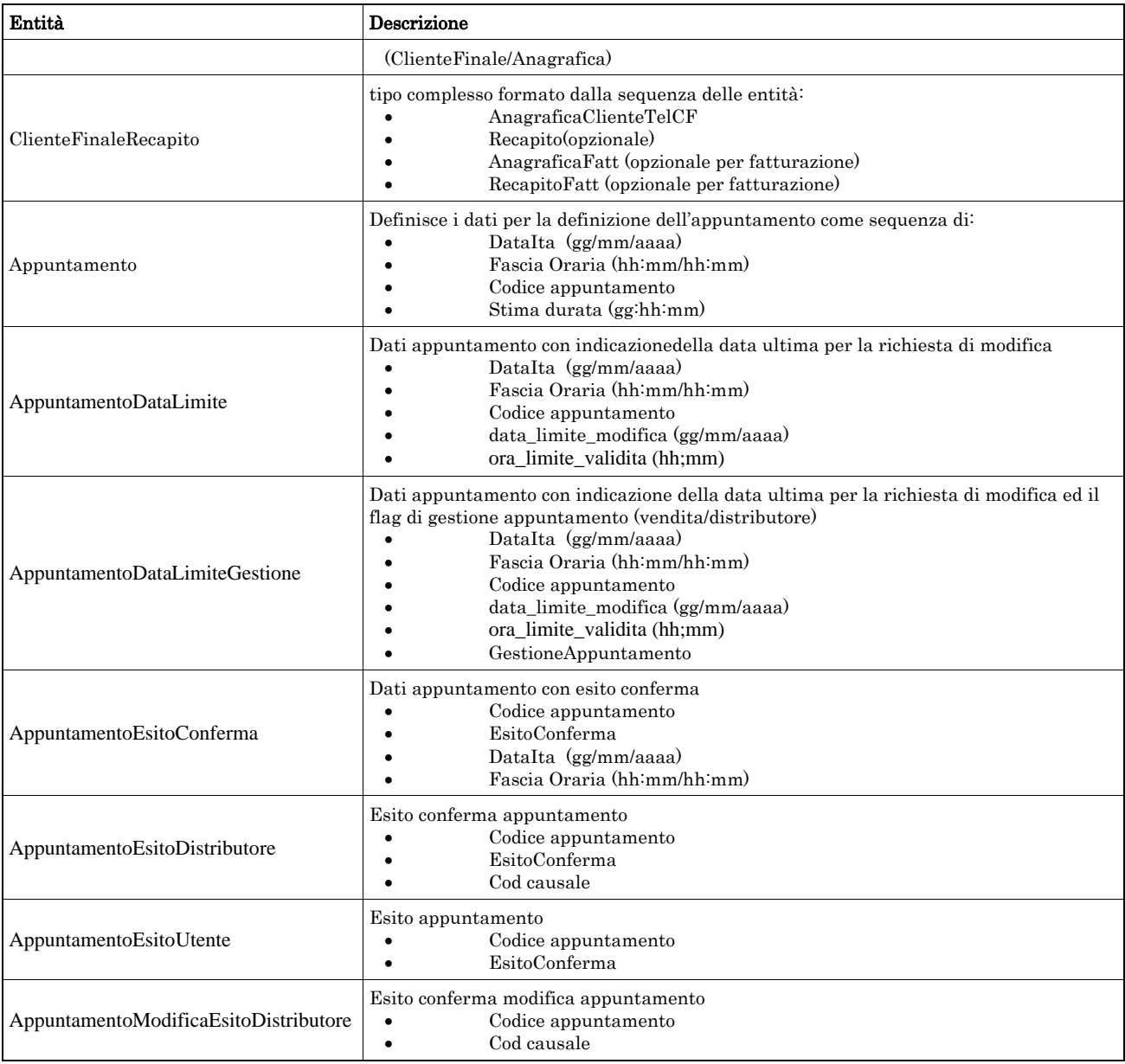

# *2.5 Struttura, dati tecnici (def\_dati\_tecnici.xsd)*

Il file rappresenta le strutture xml inerenti la sezione dei dati Identificativi del PdR e di ogni altra informazione a carattere tecnico.

Tutti i tipi elementari utilizzati nella struttura (tag <element>) sono stati definiti nel file precedente (def\_main\_types.xsd).

### *definizione schema xsd*

```
<xs:schema xmlns:xs="http://www.w3.org/2001/XMLSchema">
         <xs:include schemaLocation="def_cliente.xsd"/>
         <!-- Inizio sezione Dati Tecnici -->
         <xs:complexType name="DatiTecniciBase">
                   <xs:sequence>
                            <xs:element name="pot_tot_util" type="Potenza"/>
                   </xs:sequence>
         \langlexs:complexType>
         <xs:complexType name="DatiTecniciPunti">
                   <xs:sequence>
                            <xs:element name="n_pdr" type="PuntiGas"/>
```

```
\langle x s : element name="pot_tot_util" type="Potenza"/>
          </xs:sequence>
</xs:complexType>
\leq!-- PdR Base -->
<xs:complexType name="PdrBase">
          <xs:sequence>
                   <xs:element name="cod_pdr" type="CodicePdr"/>
          </xs:sequence>
</xs:complexType>
<xs:complexType name="PdrFornitura">
          <xs:sequence>
                   <xs:element name="cod_pdr" type="CodicePdr"/>
                   <xs:element name="Fornitura" type="Fornitura" minOccurs="0"/>
         \langle x \ranglexs:sequence
</xs:complexType>
<xs:complexType name="PdrMultiple">
          <xs:sequence>
                   <xs:element name="data_esecuzione" type="DataIta" minOccurs="0"/>
                   <xs:element name="acc_mis" type="TipoAccessibilita"/>
                   <xs:element name="cod_remi" type="CodicePdr"/>
                   <xs:element name="matr_mis" type="Matricola" minOccurs="0"/>
                   <xs:element name="segn_mis" type="Segnante" minOccurs="0"/>
                   <xs:element name="stato_mis" type="StatoContatoreEsteso" minOccurs="0"/>
                  \langle x \rangle s: element name="matr_conv" type="Matricola" minOccurs="0"/>
                   <xs:element name="segn_conv" type="Segnante" minOccurs="0"/>
                   <xs:element name="sost_mis" type="OnOff"/>
                   <xs:element name="matr_nuovo_mis" type="Matricola" minOccurs="0"/>
                   <xs:element name="n_cifre_nuovo_mis" type="Intero" minOccurs="0"/>
                   <xs:element name="classe_nuovo_mis" type="Stringa10" minOccurs="0"/>
                   <xs:element name="anno_fabb_nuovo_mis" type="Anno" minOccurs="0"/>
                   <xs:element name="stato_nuovo_mis" type="StatoContatore" minOccurs="0"/>
                   <xs:element name="segn_nuovo_mis" type="Segnante" minOccurs="0"/>
                   <xs:element name="sost_conv" type="OnOff"/>
                   <xs:element name="matr_nuovo_conv" type="Matricola" minOccurs="0"/>
                   <xs:element name="segn_nuovo_conv" type="Segnante" minOccurs="0"/>
                   <xs:element name="PdR" type="PdrFornitura" minOccurs="0" maxOccurs="unbounded"/>
          </xs:sequence>
</xs:complexType>
<xs:complexType name="PdrMatrTent">
          <xs:sequence>
                   <xs:element name="matr_mis" type="Matricola"/>
                   <xs:element name="segn_mis" type="Segnante" minOccurs="0"/>
                  \leqxs: element name="matr\simconv" type="Matricola" minOccurs="0"/>
                   <xs:element name="segn_conv" type="Segnante" minOccurs="0"/>
                   <xs:element name="data_lettura" type="DataIta" minOccurs="0"/>
                   <xs:element name="data_tentativo" type="DataIta" minOccurs="0"/>
                   <xs:element name="motivazione" type="Stringa255" minOccurs="0"/>
          </xs:sequence>
\langlexs:complexType>
<xs:complexType name="PdrMatr">
          <xs:complexContent>
                   <xs:extension base="PdrBase">
                            <xs:sequence>
                                     <xs:element name="matr_mis" type="Matricola"/>
                            </xs:sequence>
                   </xs:extension>
          </xs:complexContent>
\langle xs:complexType\rangle<xs:complexType name="PdrMatrOpt">
          <xs:complexContent>
                   <xs:extension base="PdrBase">
                            <xs:sequence>
                                     <xs:element name="matr_mis" type="Matricola" minOccurs="0"/>
                            </xs:sequence>
                   </xs:extension>
          </xs:complexContent>
</xs:complexType>
<xs:complexType name="PdrMatrConv">
          <xs:complexContent>
```

```
 <xs:extension base="PdrMatr">
                             <xs:sequence>
                                      <xs:element name="matr_conv" type="Matricola" minOccurs="0"/>
                             </xs:sequence>
                   </xs:extension>
          </xs:complexContent>
\langlexs:complexType>
<!-- Estensione tipo PdrMatrOPt con l'aggiunta del dato potenzialità totale utilizzazione -->
<xs:complexType name="PdrMatOptPotTotale">
          <xs:complexContent>
                   <xs:extension base="PdrMatrOpt">
                            <xs:sequence>
                                      <xs:element name="pot_tot_util" type="Potenza"/>
                             </xs:sequence>
                   </xs:extension>
          </xs:complexContent>
</xs:complexType>
<!-- Estensione Pdr base con l'aggiunta della data riattivazione e info segnante -->
<xs:complexType name="PdrDataRiattivazioneSegnante">
          <xs:complexContent>
                   <xs:extension base="PdrMatrOpt">
                            <xs:sequence>
                                      <xs:element name="data_attivazione" type="DataIta"/>
                                     \langle xs: element name="segn_mis" type="Segnante" minOccurs="0"/>
                                      <xs:element name="segn_conv" type="Segnante" minOccurs="0"/>
                             </xs:sequence>
                   </xs:extension>
          </xs:complexContent>
</xs:complexType>
<xs:complexType name="PdrDataDisattivazioneSegnante">
          <xs:complexContent>
                   <xs:extension base="PdrMatr">
                            <xs:sequence>
                                      <xs:element name="data_disattivazione" type="DataIta"/>
                                      <xs:element name="segn_mis" type="Segnante" minOccurs="0"/>
                                      <xs:element name="segn_conv" type="Segnante" minOccurs="0"/>
                             </xs:sequence>
                   </xs:extension>
          </xs:complexContent>
</xs:complexType>
<xs:complexType name="PdrDataSostituzione">
          <xs:complexContent>
                   <xs:extension base="PdrMatr">
                             <xs:sequence>
                                      <xs:element name="anno_fabb_mis" type="Anno"/>
                                      <xs:element name="data_prev_sost" type="DataIta"/>
                             </xs:sequence>
                   </xs:extension>
          </xs:complexContent>
</xs:complexType>
<!-- Estensione PdrDataRiattivazione con l'aggiunta della matricola convertitore e anno misuratore -->
<xs:complexType name="PdrDataAttivazione">
          <xs:complexContent>
                   <xs:extension base="PdrDataRiattivazioneSegnante">
                            <xs:sequence>
                                      <xs:element name="anno_fabb_mis" type="Anno" minOccurs="0"/>
                                      <xs:element name="matr_conv" type="Matricola" minOccurs="0"/>
                            </xs:sequence>
                   </xs:extension>
          </xs:complexContent>
</xs:complexType>
<!-- Estensione PdrDataRiattivazione con l'aggiunta della matricola misuratore -->
<xs:complexType name="PdrDataSospensione">
          <xs:complexContent>
                   <xs:extension base="PdrMatr">
                             <xs:sequence>
                                      <xs:element name="data_sospensione" type="DataIta"/>
                                      <xs:element name="segn_mis" type="Segnante"/>
                                      <xs:element name="segn_conv" type="Segnante" minOccurs="0"/>
```

```
 <xs:element name="stato_mis" type="StatoContatoreSosp"/>
                             </xs:sequence>
                   </xs:extension>
          </xs:complexContent>
</xs:complexType>
<xs:complexType name="PdrDataAnnullamento">
          <xs:complexContent>
                   <xs:extension base="PdrBase">
                            <xs:sequence>
                                      <xs:element name="data_annul" type="DataIta"/>
                                      <xs:element name="causale_annul" type="Stringa255"/>
                             </xs:sequence>
                   </xs:extension>
          </xs:complexContent>
</xs:complexType>
<!-- Estensione PdrDataSospensione con l'aggiunta delle info sulle rimozioni convertitore/misuratore -->
<xs:complexType name="PdrDataSospensioneRimozione">
          <xs:complexContent>
                   <xs:extension base="PdrMatr">
                            <xs:sequence>
                                      <xs:element name="data_sospensione" type="DataIta"/>
                                      <xs:element name="segn_mis" type="Segnante"/>
                                      <xs:element name="segn_conv" type="Segnante" minOccurs="0"/>
                                      <xs:element name="rimoz_mis" type="OnOff"/>
                                      <xs:element name="rimoz_conv" type="OnOff"/>
                             </xs:sequence>
                   </xs:extension>
          </xs:complexContent>
\langlexs:complexType>
<!-- Estensione PdrDataAttivazione con l'aggiunta delle info sull'installazione misuratore/convertitore -->
<xs:complexType name="PdrDataAttivazioneInstallazione">
          <xs:complexContent>
                   <xs:extension base="PdrMatr">
                             <xs:sequence>
                                      <xs:element name="segn_mis" type="Segnante"/>
                                      <xs:element name="data_attivazione" type="DataIta"/>
                                      <xs:element name="matr_conv" type="Matricola" minOccurs="0"/>
                                      <xs:element name="segn_conv" type="Segnante" minOccurs="0"/>
                                      <xs:element name="inst_mis" type="OnOff"/>
                                      <xs:element name="inst_conv" type="OnOff"/>
                             </xs:sequence>
                   </xs:extension>
          </xs:complexContent>
</xs:complexType>
<xs:complexType name="PdrLettura">
          <xs:sequence>
                   <xs:element name="segn_mis" type="Segnante"/>
                   <xs:element name="data_lettura" type="DataIta"/>
                   <xs:element name="segn_cliente" type="Segnante" minOccurs="0"/>
                   <xs:element name="data_lettura_cliente" type="DataIta" minOccurs="0"/>
                   <xs:element name="tipologia_lettura" type="TipologiaLettura"/>
          </xs:sequence>
</xs:complexType>
<xs:complexType name="PdrLetturaNuovoTent">
          <xs:complexContent>
                   <xs:extension base="PdrLettura">
                             <xs:sequence>
                                      <xs:element name="nuovo_tentativo" type="OnOff"/>
                                      <xs:element name="appuntamento" type="OnOff" minOccurs="0"/>
                             </xs:sequence>
                   </xs:extension>
         \langle x\text{s:complexContent}\rangle</xs:complexType>
<!-- ***************Sezione prelievo -->
<xs:complexType name="ProfiloPrelievo">
          <xs:sequence>
                   <xs:element name="cat_uso" type="CategoriaUso"/>
                   <xs:element name="classe_prelievo" type="ClassePrelievo"/>
          </xs:sequence>
```

```
</xs:complexType>
         <xs:complexType name="Prelievo">
                   <xs:sequence>
                            <xs:element name="Profilo" type="ProfiloPrelievo"/>
                             <xs:element name="prel_annuo_prev" type="PrelievoAnnuoPrevisto"/>
                            <xs:element name="pot_max_ric" type="Potenza"/>
                           \leqxs:element name="pot_tot_inst" type="Potenza" minOccurs="0"/>
                            <xs:element name="rilevanza" type="OnOff"/>
                   </xs:sequence>
         </xs:complexType>
         <xs:complexType name="ServizioEnergetico">
                   <xs:sequence>
                             <xs:element name="erog_servizio_energ" type="OnOff"/>
                            <xs:element name="AnagraficaBeneficiario" type="AnagraficaClienteTel" minOccurs="0"/>
                            <xs:element name="IndirizzoBeneficiario" type="IndirizzoBeneficiario" minOccurs="0"/>
                  \langle xs:sequence>
         </xs:complexType>
         <xs:complexType name="DatiTecniciPrelAtt">
                   <xs:complexContent>
                            <xs:extension base="PdrMatr">
                                      <xs:sequence>
                                               <xs:element name="tipo_pdr" type="TipologiaPdR"/>
                                               <xs:element name="n_cifre_mis" type="Intero" minOccurs="0"/>
                                              \langle x \rangle s: element name="classe_gruppo_mis" type="Stringal0"/>
                                               <xs:element name="anno_fabb_mis" type="Anno"/>
                                               <xs:element name="segn_mis_avvio" type="Segnante"/>
                                               <xs:choice>
                                                        <xs:sequence>
                                                                 <xs:element name="matr_conv" type="Matricola"/>
                                                                 <xs:element name="n_cifre_conv" type="Intero"
minOccurs="0"/>
                                                                 <xs:element name="segn_conv" type="Segnante"/>
                                                       \langle xs:sequence>
                                                       <xs:sequence>
                                                                 <xs:element name="coeff_corr" type="Coefficiente"/>
                                                        </xs:sequence>
                                               </xs:choice>
                                              <xs:element name="acc_mis" type="TipoAccessibilita" minOccurs="0"/>
                                               <xs:element name="cod_profilo_prel" type="Stringa5" minOccurs="0"/>
                                               <xs:element name="cod_remi" type="CodicePdr"/>
                                               <xs:element name="press_misura" type="Pressione" minOccurs="0"/>
                                               <xs:element name="max_prelievo_ora" type="Potenza"/>
                                               <xs:element name="Prelievo" type="ProfiloPrelievo" minOccurs="0"/>
                                      </xs:sequence>
                            </xs:extension>
                   </xs:complexContent>
         </xs:complexType>
         <xs:complexType name="DatiTecniciVer">
                   <xs:complexContent>
                             <xs:extension base="PdrMatr">
                                      <xs:sequence>
                                              \langle xs: element name="segn_mis" type="Segnante" minOccurs="0"/>
                                               <xs:element name="sost_mis" type="OnOff"/>
                                               <xs:element name="data_sostituzione" type="DataIta" minOccurs="0"/>
                                               <xs:element name="matr_nuovo_mis" type="Matricola" minOccurs="0"/>
                                               <xs:element name="segn_nuovo_mis" type="Segnante" minOccurs="0"/>
                                               <xs:element name="classe_nuovo_mis" type="Stringa10" minOccurs="0"/>
                                               <xs:element name="n_cifre_nuovo_mis" type="Intero" minOccurs="0"/>
                                              \langle x s :element name="anno fabb_nuovo_mis" type="Anno" minOccurs="0"/>
                                               <xs:element name="cause_lab" type="Stringa255" minOccurs="0"/>
                                               <xs:element name="data_verifica" type="DataIta"/>
                                              \leqxs:element name="rif_resoconto" type="Stringa255" minOccurs="0"/>
                                     \langle x \ranglexs:sequence
                            </xs:extension>
                   </xs:complexContent>
         </xs:complexType>
         <xs:complexType name="DatiTecniciVerMin">
                   <xs:complexContent>
```
<xs:extension base="PdrMatr">

```
 <xs:sequence>
                                      <xs:element name="data_verifica" type="DataIta"/>
                                      <xs:element name="segn_verifica" type="Segnante" minOccurs="0"/>
                                      <xs:element name="segn_conv" type="Segnante" minOccurs="0"/>
                                      <xs:element name="rif_resoconto" type="Stringa255" minOccurs="0"/>
                             </xs:sequence>
                   </xs:extension>
          </xs:complexContent>
</xs:complexType>
<xs:complexType name="DatiTecniciPrel">
          <xs:complexContent>
                   <xs:extension base="PdrMatrOpt">
                             <xs:sequence>
                                      <xs:element name="tipo_pdr" type="TipologiaPdR"/>
                                      <xs:element name="Profilo" type="Prelievo"/>
                             </xs:sequence>
                   </xs:extension>
          </xs:complexContent>
</xs:complexType>
<xs:complexType name="PdrDataVerificaBP">
          <xs:complexContent>
                   <xs:extension base="PdrMatr">
                            <xs:sequence>
                                     \langle x \rangle s: element name="classe_gruppo_mis" type="Stringal0"/> <xs:element name="aliment_BP" type="Conferma"/>
                                      <xs:element name="data_ultima_ver" type="DataIta" minOccurs="0"/>
                                      <xs:element name="costo" type="xs:double"/>
                             </xs:sequence>
                   </xs:extension>
          </xs:complexContent>
</xs:complexType>
<xs:complexType name="PdrDataVerifica">
          <xs:complexContent>
                   <xs:extension base="PdrMatr">
                            <xs:sequence>
                                     \langle x \rangle s: element name="classe_gruppo_mis" type="Stringal0"/> <xs:element name="anno_fabb_mis" type="Anno"/>
                                      <xs:element name="data_ultima_ver" type="DataIta" minOccurs="0"/>
                                      <xs:element name="costo_loco" type="xs:double"/>
                                      <xs:element name="costo_lab" type="xs:double"/>
                                      <xs:element name="data_max_conf" type="DataIta"/>
                             </xs:sequence>
                   </xs:extension>
          </xs:complexContent>
\langlexs:complexType>
<xs:complexType name="ResponsabileVerifica">
          <xs:sequence>
                   <xs:element name="cognome" type="Cognome"/>
                   <xs:element name="nome" type="Nome"/>
                   <xs:element name="tel_1" type="Telefono"/>
                   <xs:element name="tel_2" type="Telefono" minOccurs="0"/>
         \langle xs:sequence>
</xs:complexType>
<xs:complexType name="ResponsabileVerificaStima">
          <xs:sequence>
                   <xs:element name="stima_tempi" type="DataIta"/>
                   <xs:element name="ResponsabileVerifica" type="ResponsabileVerifica"/>
          </xs:sequence>
\langlexs:complexType>
<!-- Fine sezione Dati Tecnici -->
<xs:complexType name="ReclamoBase">
          <xs:sequence>
                   <xs:element name="cod_reclamo" type="Stringa30"/>
          </xs:sequence>
</xs:complexType>
<xs:complexType name="ReclamoRif">
          <xs:complexContent>
                   <xs:extension base="ReclamoBase">
                             <xs:sequence>
```

```
\langle x \rangle s: element name="rif_reclamo" type="Stringa255" minOccurs="0"/>
                                    </xs:sequence>
                           </xs:extension>
                  </xs:complexContent>
        </xs:complexType>
        <!-- Tipo base anagrafica fornitura -->
        <xs:complexType name="Fornitura">
                  <xs:sequence>
                           <xs:element name="toponimo" type="Toponimo"/>
 <xs:element name="via" type="Via"/>
 <xs:element name="civ" type="NumeroCivico"/>
                           <xs:element name="scala" type="Stringa10" minOccurs="0"/>
                           <xs:element name="piano" type="Stringa10" minOccurs="0"/>
                           <xs:element name="int" type="Stringa10" minOccurs="0"/>
                           <xs:element name="cap" type="CAP"/>
                           <xs:element name="istat" type="CodIstat"/>
                           <xs:element name="comune" type="Comune"/>
                           <xs:element name="prov" type="Provincia"/>
                 \langle xs:sequence>
        </xs:complexType>
        <xs:complexType name="Immobile">
                  <xs:sequence>
                           <xs:element name="toponimo" type="Toponimo"/>
                           <xs:element name="via" type="Via"/>
                           <xs:element name="civ" type="NumeroCivico"/>
                           <xs:element name="cap" type="CAP"/>
                           <xs:element name="comune" type="Comune"/>
                           <xs:element name="prov" type="Provincia"/>
                  </xs:sequence>
        </xs:complexType>
        <xs:complexType name="FornituraUbic">
                  <xs:sequence>
                           <xs:element name="UbicazionePdr" type="Fornitura"/>
                  </xs:sequence>
        </xs:complexType>
        <xs:complexType name="FornituraImm">
                  <xs:sequence>
                           <xs:element name="UbicazioneImm" type="Immobile"/>
                  </xs:sequence>
        </xs:complexType>
        <xs:complexType name="FornituraUbicImm">
                  <xs:sequence>
                           <xs:element name="UbicazionePdr" type="Fornitura"/>
                           <xs:element name="UbicazioneImm" type="Immobile" minOccurs="0"/>
                  </xs:sequence>
        \langlexs:complexType>
        <!-- Tipo base anagrafica fornitura per allineamento dati-->
        <xs:complexType name="FornituraAllineamento">
                  <xs:sequence>
                           <xs:element name="via" type="Via"/>
                           <xs:element name="civ" type="NumeroCivico"/>
                           <xs:element name="cap" type="CAP"/>
                           <xs:element name="istat" type="CodIstat"/>
                           <xs:element name="comune" type="Comune"/>
                           <xs:element name="prov" type="Provincia"/>
                  </xs:sequence>
        \langlexs:complexType>
```
#### </xs:schema>

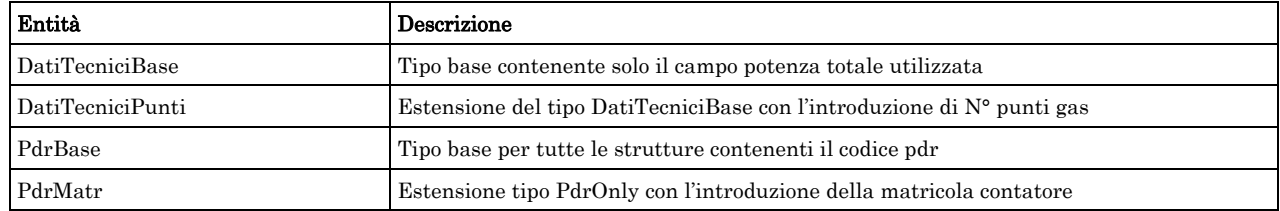

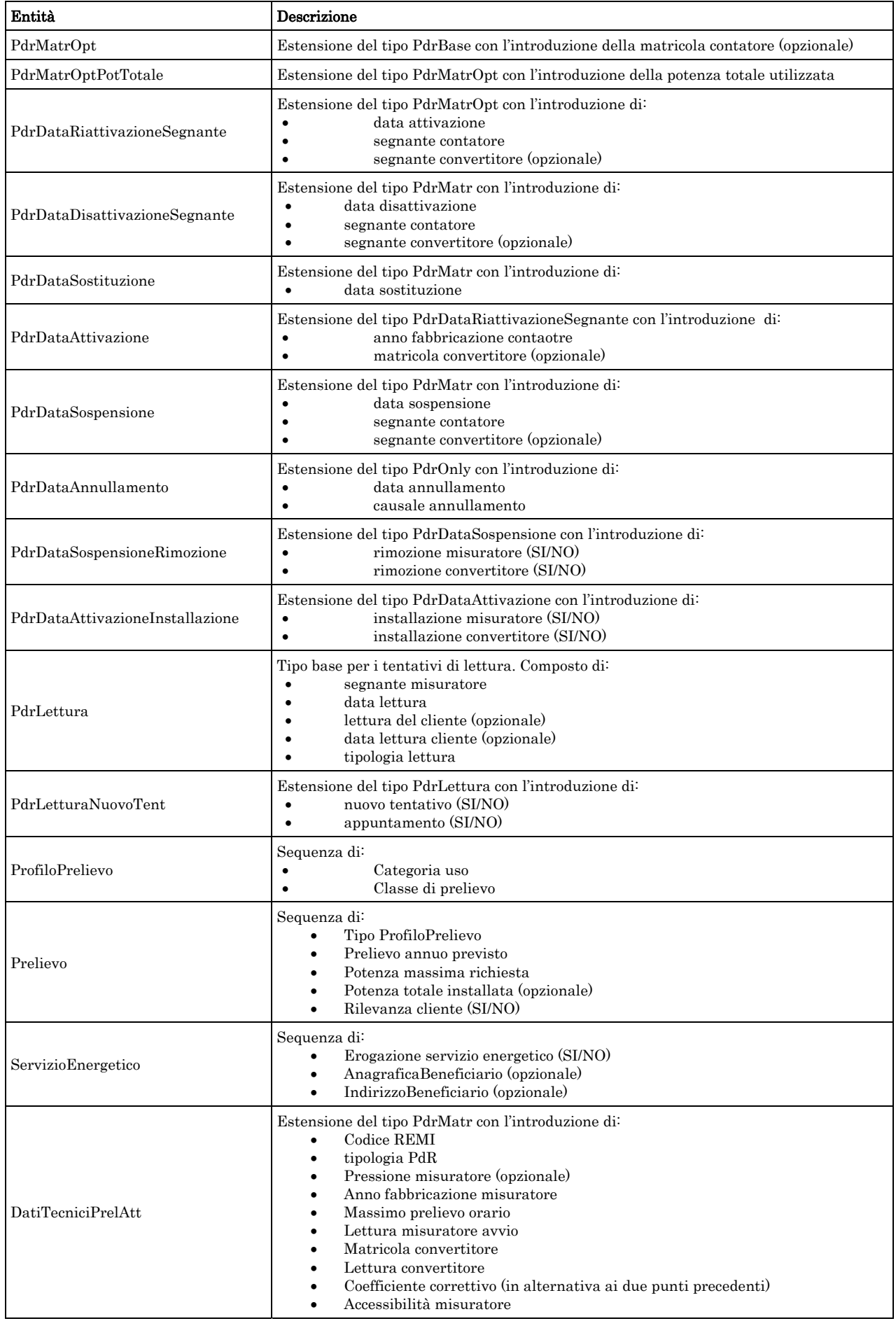

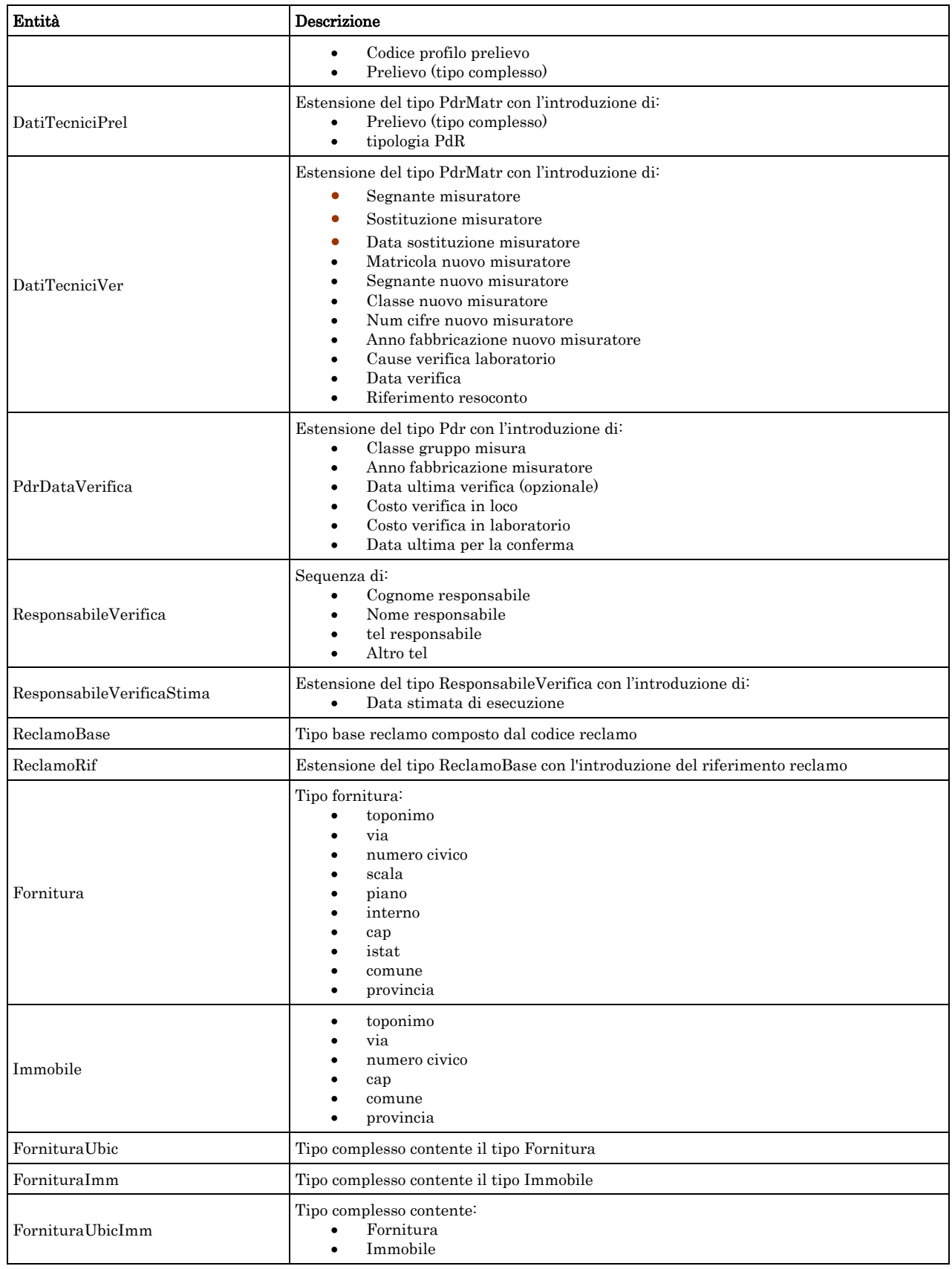

# *2.6 Struttura, documentazione (def\_documentazione.xsd)*

Il file rappresenta le strutture xml inerenti la sezione della documentazione relativa all'accertamento documentale e in generale alle prestazioni di attivazione.

Tutti i tipi elementari utilizzati nella struttura (tag <element>) sono stati definiti nel file precedente (def\_main\_types.xsd).

### *definizione schema xsd*

```
<xs:schema xmlns:xs="http://www.w3.org/2001/XMLSchema">
         <xs:include schemaLocation="def_main_types.xsd"/>
         <!-- Inizio sezione Documenti-->
         <xs:complexType name="Documentazione">
                    <xs:sequence>
                            \langle xs: element name="ind_distr" type="Stringa200"/>
                   \langle xs:sequence>
         </xs:complexType>
         <xs:complexType name="DocumentazioneInviata">
                    <xs:sequence>
                             <xs:element name="rif_com_inviata" type="Stringa255"/>
                    </xs:sequence>
         \langlexs:complexType>
         <xs:complexType name="DocumentazioneMancante">
                    <xs:choice>
                             <xs:sequence>
                                       <xs:element name="doc_mancante" type="Stringa255"/>
                                       <xs:element name="note" type="Stringa255" minOccurs="0"/>
                             </xs:sequence>
                             <xs:sequence>
                                      \langle xs: element name="rif_com_inviata" type="Stringa255"/>
                            \langle xs:sequence>
                    </xs:choice>
         </xs:complexType>
         <!-- Fine sezione Documenti -->
         <!-- Inizio sezione Imposte -->
         <xs:complexType name="Imposte">
                    <xs:sequence>
                             <xs:element name="iva" type="Intero"/>
                             <xs:element name="imp" type="Stringa255" minOccurs="0"/>
                    </xs:sequence>
         \langle x \ranglexs:complexType\langle \cdot \rangle -- Fine sezione Imposte--
```

```
</xs:schema>
```
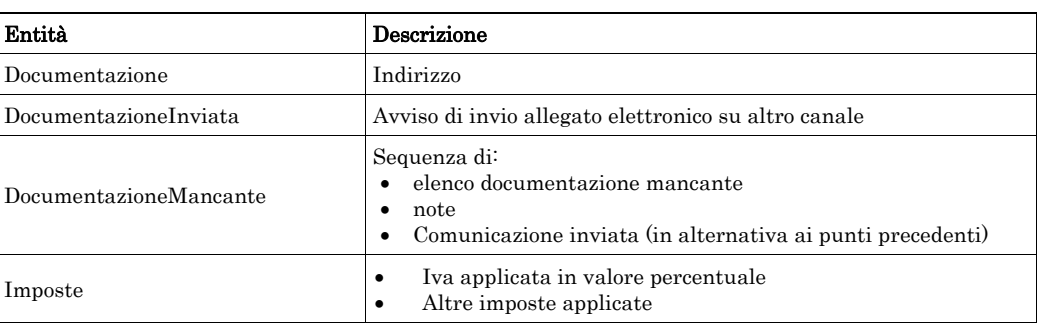

### *2.7 XML di esempio*

Ogni paragrafo riporta uno o più tracciati xml di esempio al fine di aiutare il lettore nella comprensione della struttura del messaggio stesso. Sempre per agevolare la comprensione dei tracciati xml i campi opzionali sono sempre stati riportati nei tracciati di esempio, ad eccezione dei campi mutuamente esclusivi per i quali negli esempi riportati è stata fatta una scelta specifica, con il fine di generare un messaggio valido.

### *2.8 Controlli applicativi*

La corretta sequenza dei campi, in alcuni casi, non è modellabile direttamente da una definizione

xsd. È il caso di campi la cui obbligatorietà dipende dal valore di un campo precedente. Nel documento, per tali casi, è prevista la dicitura "\* Controlli applicativi (non modellabili attraverso formalismo xsd)", la cui spiegazione è riportata nella tabella di definizione stessa.

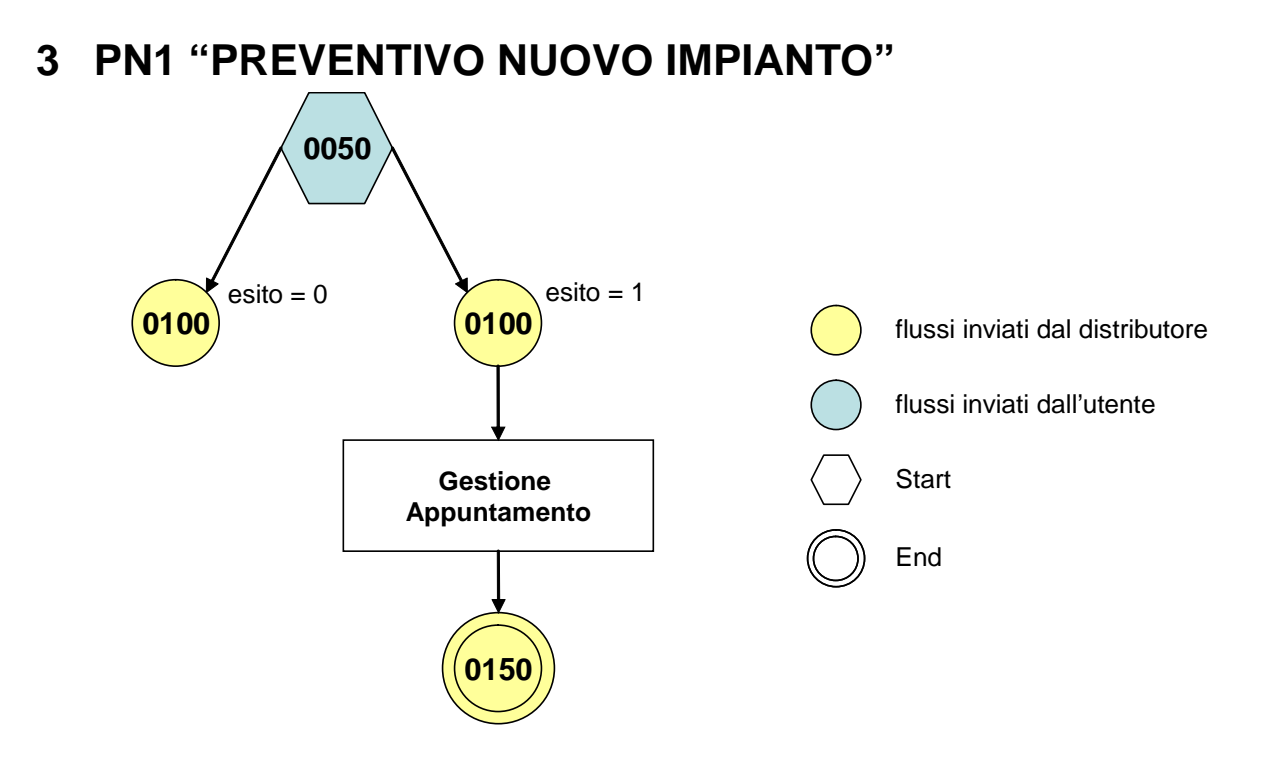

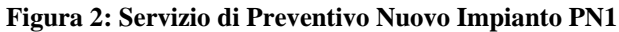

### *3.1 PN1 (0050) "Trasmissione al distributore della richiesta di preventivo nuovo impianto"*

#### *definizione schema xsd*

```
\langle 2xml version="1.0"?>
<xs:schema xmlns:xs="http://www.w3.org/2001/XMLSchema">
         <xs:include schemaLocation="../def_dati_tecnici.xsd"/>
         <xs:include schemaLocation="../def_cliente.xsd"/>
         <xs:include schemaLocation="../def_identificativi.xsd"/>
         <xs:element name="Prestazione">
                   <xs:complexType>
                             <xs:sequence>
                                      <xs:element name="IdentificativiRichiesta" type="IdentificativiRichiestaCodUtente"/>
                                      <xs:element name="ClienteFinale" type="ClienteFinale"/>
                                      <xs:element name="Fornitura" type="FornituraUbic"/>
                                      <xs:element name="DatiTecnici" type="DatiTecniciPunti"/>
                                      <xs:element name="note" type="Stringa255" minOccurs="0" />
                             </xs:sequence>
                             <xs:attribute name="cod_servizio" type="xs:string" use="required" fixed="PN1"/>
                             <xs:attribute name="cod_flusso" type="xs:string" use="required" fixed="0050"/>
                   </xs:complexType>
         </xs:element>
```
#### </xs:schema>

#### *variazioni rispetto al flusso 4.1.1 definito dalle Istruzioni Operative*

- aggiunto *codice flusso*, valore costante "0050"
- aggiunta la *partita iva* del cliente finale in alternativa al *codice fiscale*
- aggiunti i campi *scala, piano* e *interno* opzionali a completamento dell'indirizzo di fornitura

### *esempio xml valido*

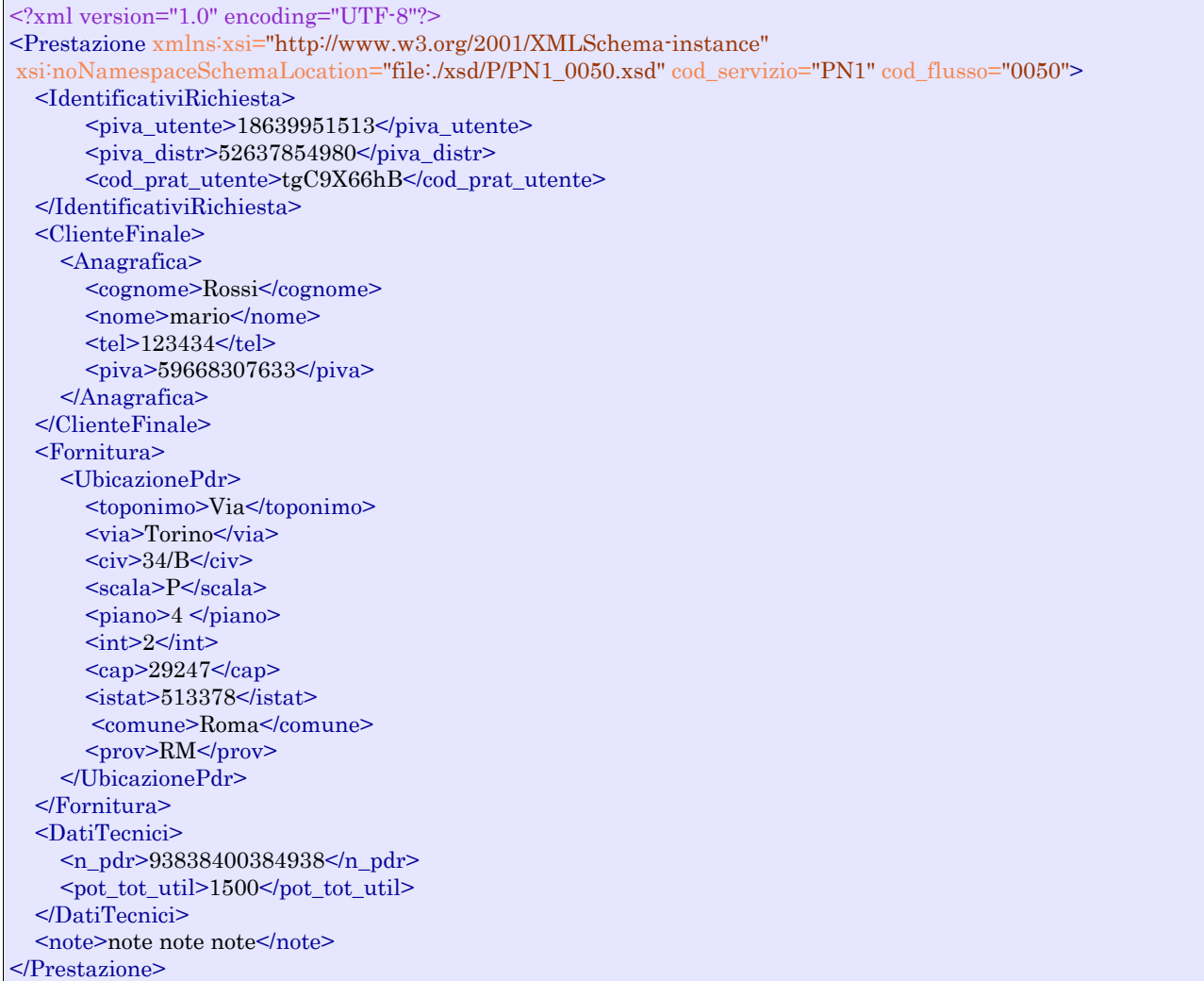

### *tracciato xls*

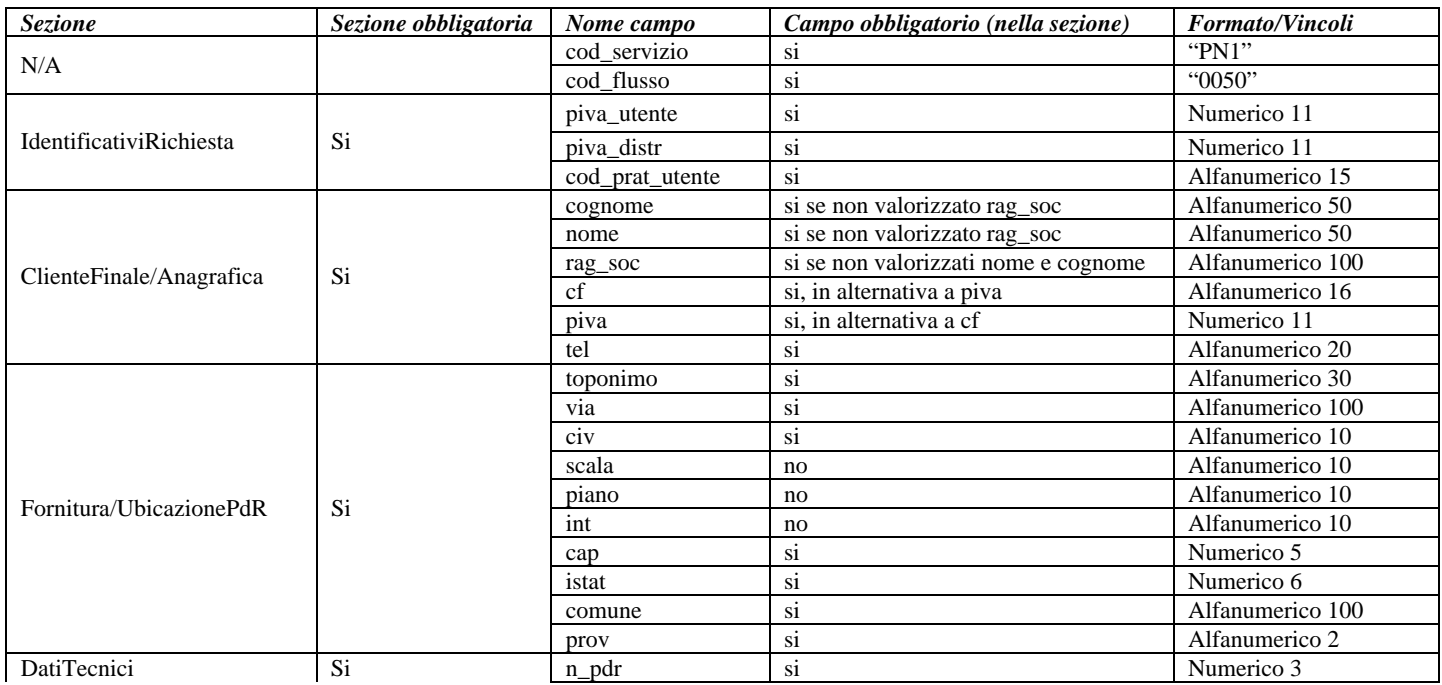

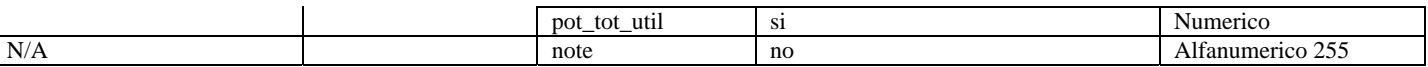

**Tabella 1: PN1 - (0050) - Trasmissione al distributore della richiesta di preventivo nuovo impianto** 

# *3.2 PN1 (0100) "Trasmissione dell'esito della verifica di ammissibilità"*

#### *definizione schema xsd*

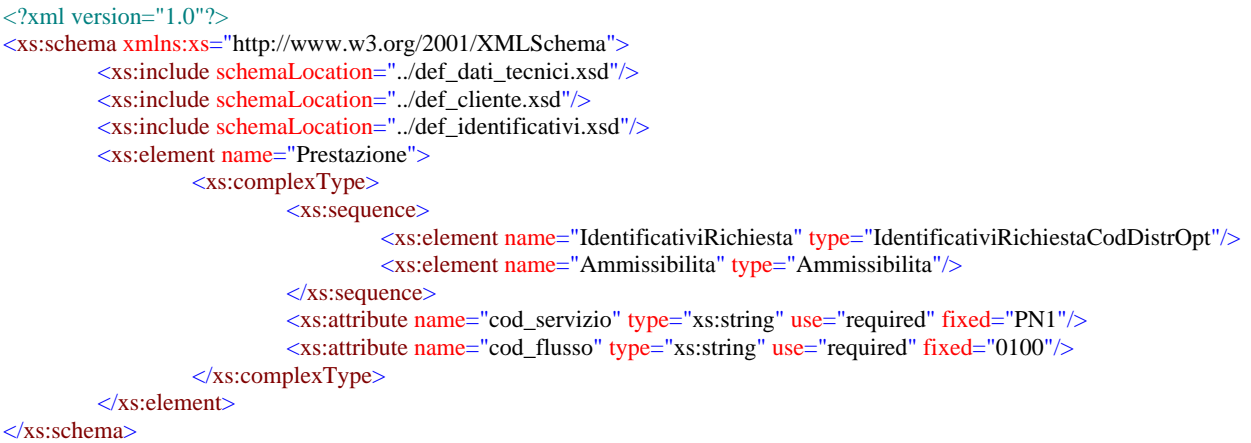

#### *variazioni rispetto al flusso 4.1.2 definito dalle Istruzioni Operative*

- aggiunto *codice flusso*, valore costante "0100"
- aggiunto il campo *verifica di ammissibilità* con valori possibili  $0 = \text{NEGATIVO}, 1 =$ POSITIVO
- aggiunto il *codice pratica distributore* da valorizzarsi solo nel caso di *verifica di ammissibilità* valorizzato a 1

#### *esempio xml valido con esito negativo*

```
<?xml version="1.0" encoding="UTF-8"?> 
<Prestazione xmlns:xsi="http://www.w3.org/2001/XMLSchema-instance" 
       xsi:noNamespaceSchemaLocation="file:./xsd/P/PN1_0100.xsd" 
       cod_servizio="PN1" cod_flusso="0100">
       <IdentificativiRichiesta> 
               \langlepiva utente>01250635109\langlepiva distr>59848385926\langlepiva distr> <cod_prat_utente>34343</cod_prat_utente> 
       </IdentificativiRichiesta> 
       <Ammissibilita> 
                <verifica_amm>0</verifica_amm> 
                <cod_causale>004</cod_causale> 
                 <motivazione>motivazione motivazione motivazione</motivazione> 
       </Ammissibilita> 
</Prestazione>
```
#### *esempio xml valido con esito positivo*

```
<?xml version="1.0" encoding="UTF-8"?> 
<Prestazione xmlns:xsi="http://www.w3.org/2001/XMLSchema-instance" 
       xsi:noNamespaceSchemaLocation="file:./xsd/P/PN1_0100.xsd" 
       cod_servizio="PN1" cod_flusso="0100"> 
       <IdentificativiRichiesta> 
                 <piva_utente>01250635109</piva_utente>
```

```
\langlepiva_distr>59848385926\langlepiva_distr>
                  <cod_prat_utente>f6</cod_prat_utente> 
                  <cod_prat_distr>eojdHJn</cod_prat_distr> 
        </IdentificativiRichiesta> 
        <Ammissibilita> 
                  <verifica_amm>1</verifica_amm> 
        </Ammissibilita> 
</Prestazione>
```
#### *tracciato xls*

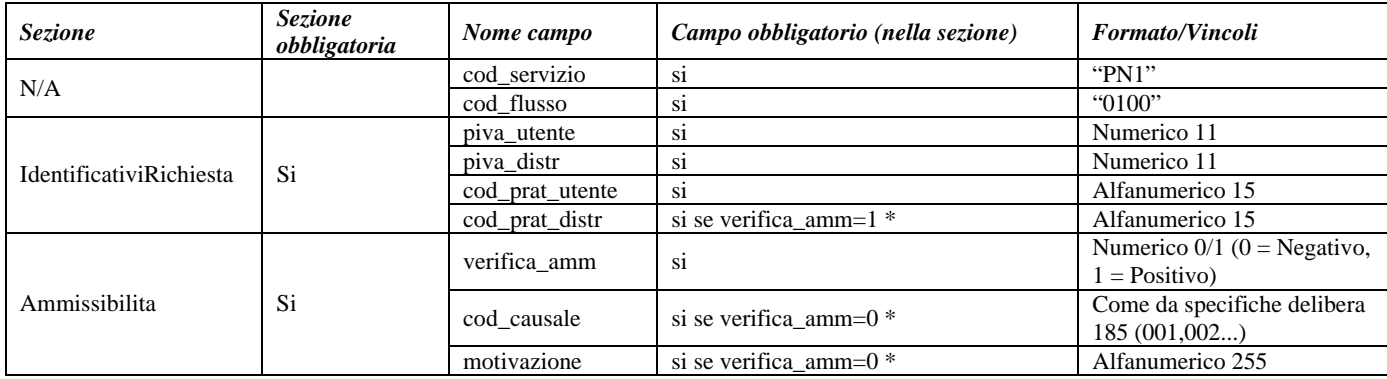

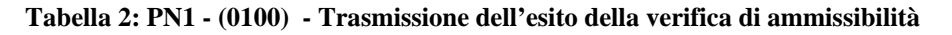

\* Controlli applicativi (non modellabili in xsd)

# *3.3 PN1 (0200) "Trasmissione della data per secondo appuntamento"*

#### *definizione schema xsd*

```
\langle 2xml version="1.0"?>
<xs:schema xmlns:xs="http://www.w3.org/2001/XMLSchema">
         <xs:include schemaLocation="../def_dati_tecnici.xsd"/>
         <xs:include schemaLocation="../def_cliente.xsd"/>
         <xs:include schemaLocation="../def_identificativi.xsd"/>
         <xs:element name="Prestazione">
                   <xs:complexType>
                             <xs:sequence>
                                      <xs:element name="IdentificativiRichiesta" type="IdentificativiRichiestaCodDistr"/>
                                      <xs:element name="Appuntamento" type="ComunicazioneAppuntamento"/>
                             </xs:sequence>
                             <xs:attribute name="cod_servizio" type="xs:string" use="required" fixed="PN1"/>
                             <xs:attribute name="cod_flusso" type="xs:string" use="required" fixed="0200"/>
                   </xs:complexType>
         </xs:element>
</xs:schema>
```
#### *variazioni rispetto al flusso 4.1.3 definito dalle Istruzioni Operative*

aggiunto *codice flusso*, valore costante "0200"
#### *esempio xml valido*

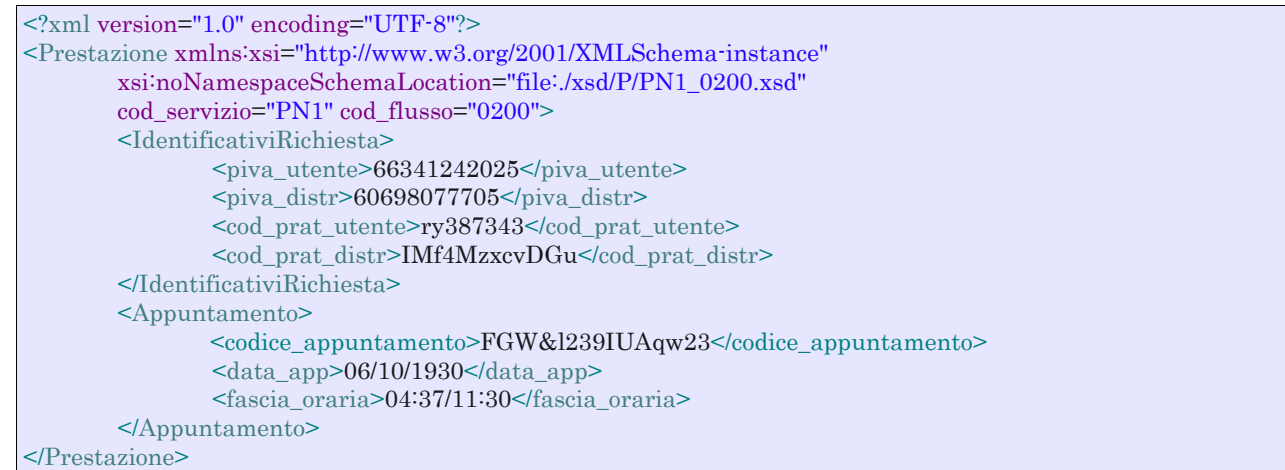

#### *tracciato xls*

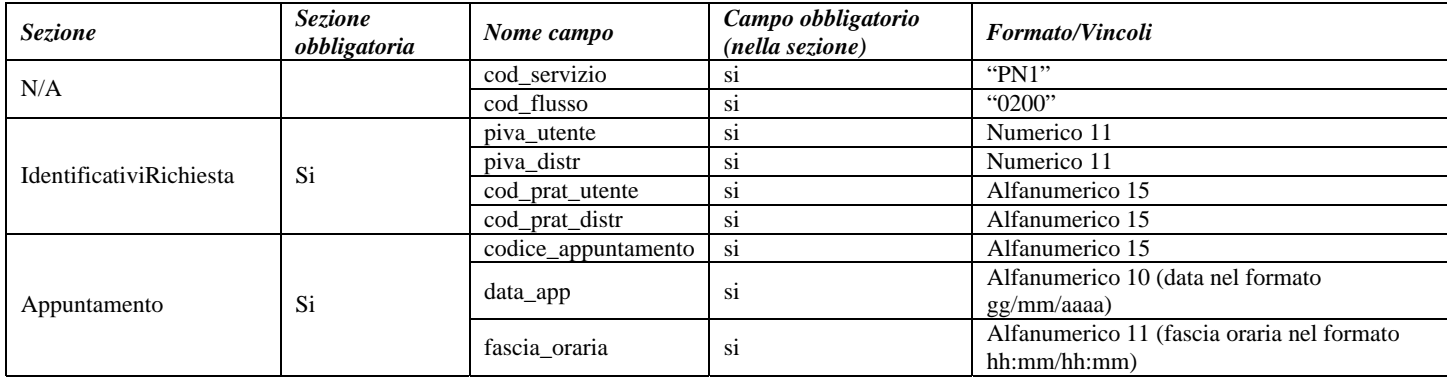

**Tabella 3: PN1 - (0200) - Trasmissione della data per secondo appuntamento** 

# *3.4 PN1 (0150) "Trasmissione dell'esito della richiesta"*

### *definizione schema xsd*

```
\langle 2xml version="1.0"?>
<xs:schema xmlns:xs="http://www.w3.org/2001/XMLSchema">
         <xs:include schemaLocation="../def_dati_tecnici.xsd"/>
         <xs:include schemaLocation="../def_cliente.xsd"/>
         <xs:include schemaLocation="../def_identificativi.xsd"/>
         <xs:element name="Prestazione">
                   <xs:complexType>
                             <xs:sequence>
                                      <xs:element name="IdentificativiRichiesta" type="IdentificativiRichiestaCodDistr"/>
                                      <xs:element name="Esito" type="Conferma"/> 
                                      <xs:element name="atti_autorizzativi" type="AttiAutorizzativi" minOccurs="0"
maxOccurs="1"/>
                                      <xs:element name="note" type="Stringa255" minOccurs="0"/>
                                      <xs:element name="rif_preventivo" type="Stringa255" minOccurs="0"/>
                             </xs:sequence>
                             <xs:attribute name="cod_servizio" type="xs:string" use="required" fixed="PN1"/>
                             <xs:attribute name="cod_flusso" type="xs:string" use="required" fixed="0150"/>
                  \langlexs:complexType>
         </xs:element>
</xs:schema>
```
### *variazioni rispetto al flusso 4.1.4 definito dalle Istruzioni Operative*

- aggiunto *codice flusso*, valore costante "0150"
- aggiunto campo *riferimento preventivo* per la gestione dell'eventuale trasmissione del documento elettronico di preventivo

#### *esempio xml valido*

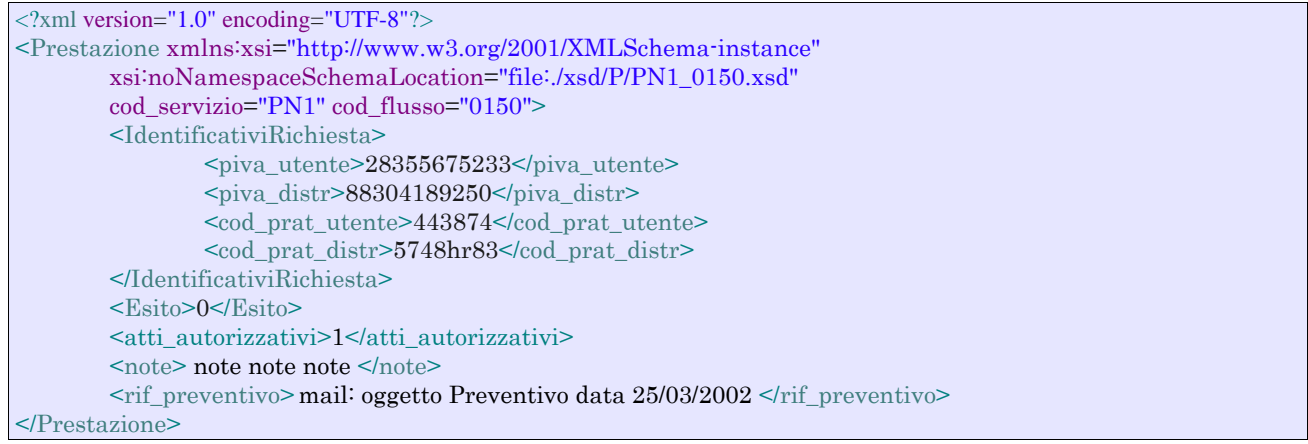

### *tracciato xls*

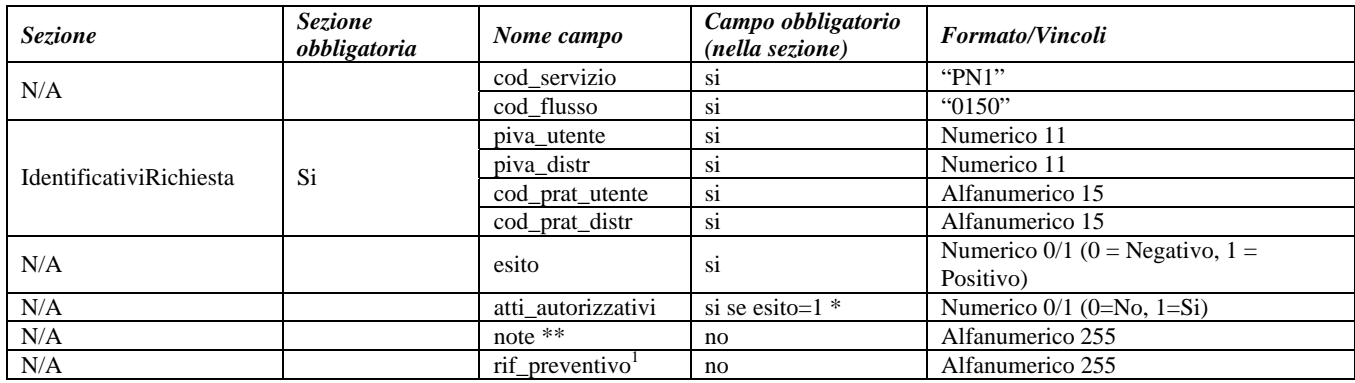

#### **Tabella 4: PN1 - (0150) - Trasmissione dell'esito della richiesta**

\* Controlli applicativi (non modellabili in xsd)

\*\* Valorizzare con "SCADENZA TEMPI FISSAZIONE APPUNTAMENTO" nel caso di Esito negativo per mancata fissazione dell'appuntamento nei tempi prestabiliti

 1 Riferimento univoco al documento da trasmettere che ne consenta la rintracciabilità.

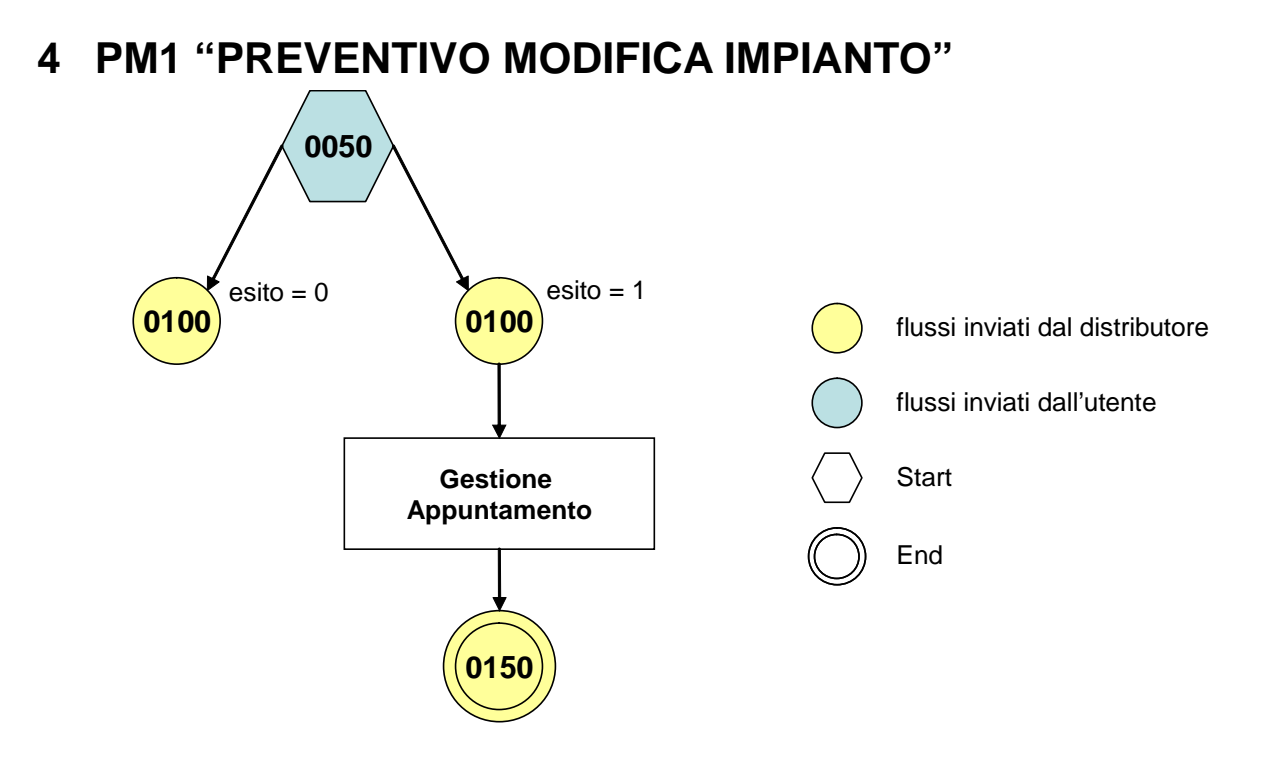

**Figura 3: Servizio di Preventivo Modifica Impianto PM1** 

# *4.1 PM1 (0050) "Trasmissione al distributore della richiesta di preventivo di modifica impianto"*

#### *definizione schema xsd*

```
\langle 2xml version="1.0"?>
<xs:schema xmlns:xs="http://www.w3.org/2001/XMLSchema">
         <xs:include schemaLocation="../def_dati_tecnici.xsd"/>
         <xs:include schemaLocation="../def_cliente.xsd"/>
         <xs:include schemaLocation="../def_identificativi.xsd"/>
         <xs:element name="Prestazione">
                   <xs:complexType>
                             <xs:sequence>
                                      <xs:element name="IdentificativiRichiesta" type="IdentificativiRichiestaCodUtente"/>
                                      <xs:element name="ClienteFinale" type="ClienteFinale"/>
                                      <xs:element name="Fornitura" type="FornituraImm"/>
                                      <xs:element name="DatiTecnici" type="PdrMatOptPotTotale"/>
                                      <xs:element name="note" type="Stringa255" minOccurs="0" />
                             </xs:sequence>
                             <xs:attribute name="cod_servizio" type="xs:string" use="required" fixed="PM1"/>
                             <xs:attribute name="cod_flusso" type="xs:string" use="required" fixed="0050"/>
                   </xs:complexType>
         </xs:element>
```

```
</xs:schema>
```
#### *variazioni rispetto al flusso 4.1.1 definito dalle Istruzioni Operative*

- aggiunto *codice flusso*, valore costante "0050"
- aggiunta la *partita iva* del cliente finale in alternativa al *codice fiscale*
- aggiunta la sezione indirizzo immobile (opzionale, da valorizzarsi se diversa da indirizzo di fornitura) composta dai campi obbligatori *toponimo, via, civico, cap, comune* e *provincia*

### *esempio xml valido*

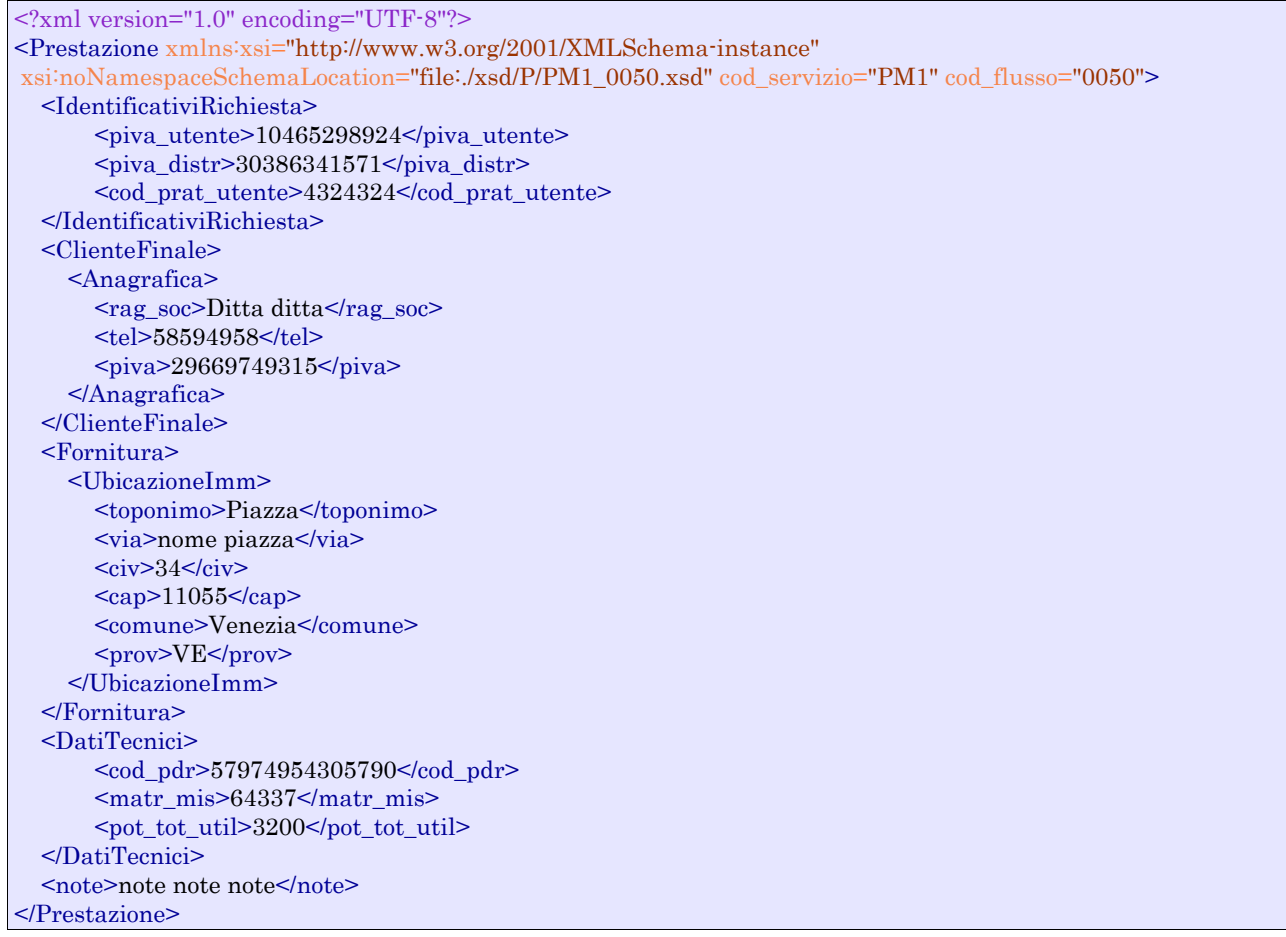

### *tracciato xls*

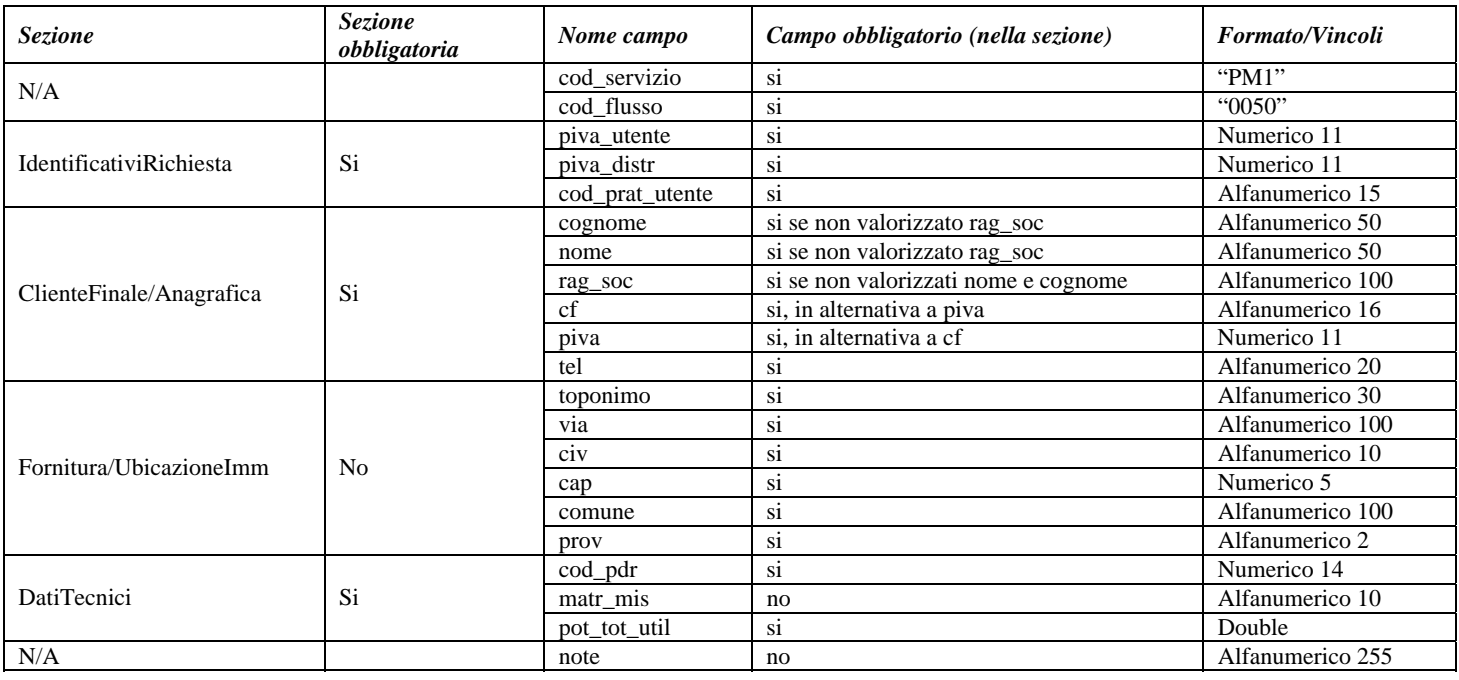

**Tabella 5: PM1 - (0050) - Trasmissione al distributore della richiesta di preventivo di modifica impianto** 

# *4.2 PM1 (0100) "Trasmissione dell'esito della verifica di ammissibilità"*

#### *definizione schema xsd*

```
<?xml version="1.0"?>
<xs:schema xmlns:xs="http://www.w3.org/2001/XMLSchema">
         <xs:include schemaLocation="../def_dati_tecnici.xsd"/>
         <xs:include schemaLocation="../def_cliente.xsd"/>
         <xs:include schemaLocation="../def_identificativi.xsd"/>
         <xs:element name="Prestazione">
                   <xs:complexType>
                             <xs:sequence>
                                      <xs:element name="IdentificativiRichiesta" type="IdentificativiRichiestaCodDistrOpt"/>
                                      <xs:element name="Ammissibilita" type="Ammissibilita"/>
                                      <xs:element name="DatiTecnici" type="PdrMatrOpt"/>
                             </xs:sequence>
                             <xs:attribute name="cod_flusso" type="xs:string" use="required" fixed="0100"/>
                             <xs:attribute name="cod_servizio" type="xs:string" use="required" fixed="PM1"/>
                  \langlexs:complexType\rangle</xs:element>
</xs:schema>
```
#### *variazioni rispetto al flusso 4.1.2 definito dalle Istruzioni Operative*

- aggiunto *codice flusso*, valore costante "0100"
- aggiunto il campo *verifica di ammissibilità* con valori possibili 0 = NEGATIVO, 1 = POSITIVO
- aggiunto il *codice pratica distributore* da valorizzarsi solo nel caso di *verifica di ammissibilità* valorizzato a 1
- aggiunto il campo *codice PdR*, obbligatorio
- aggiunto il campo *matricola misuratore*, opzionale

#### *esempio xml valido con esito negativo*

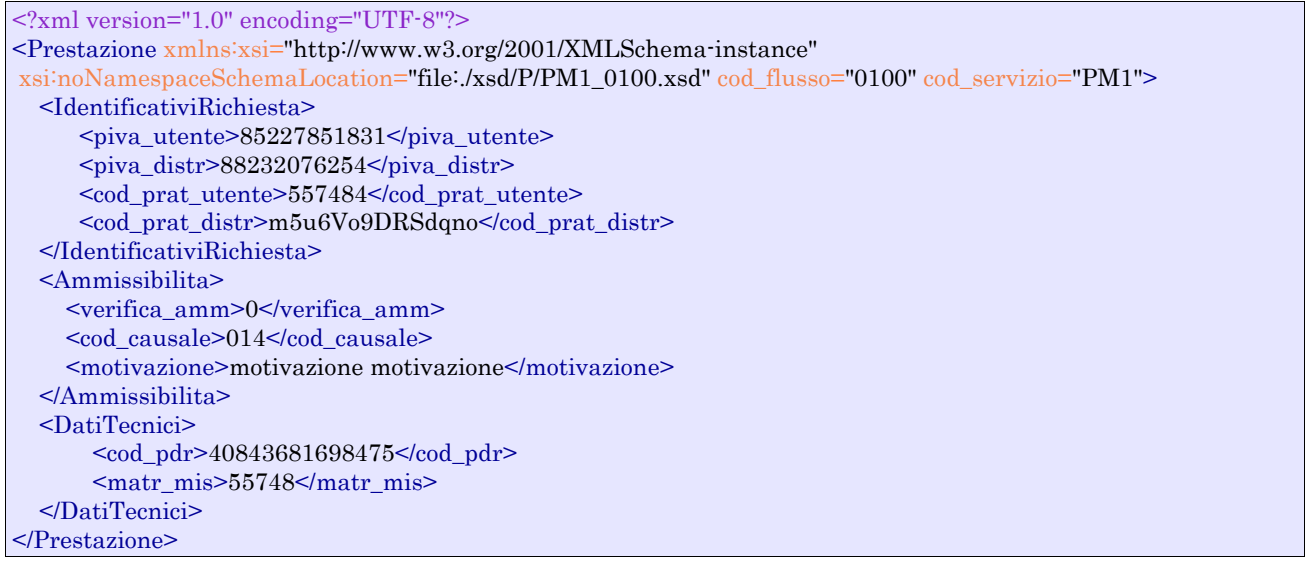

#### *tracciato xls*

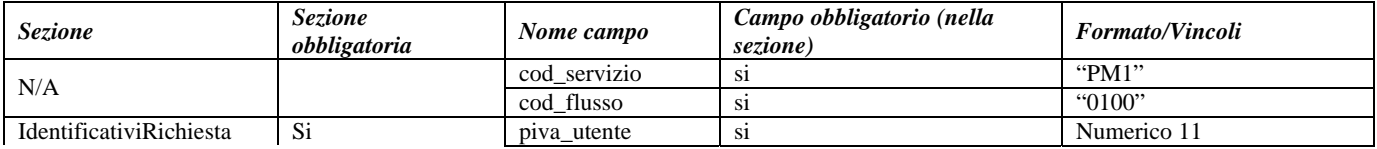

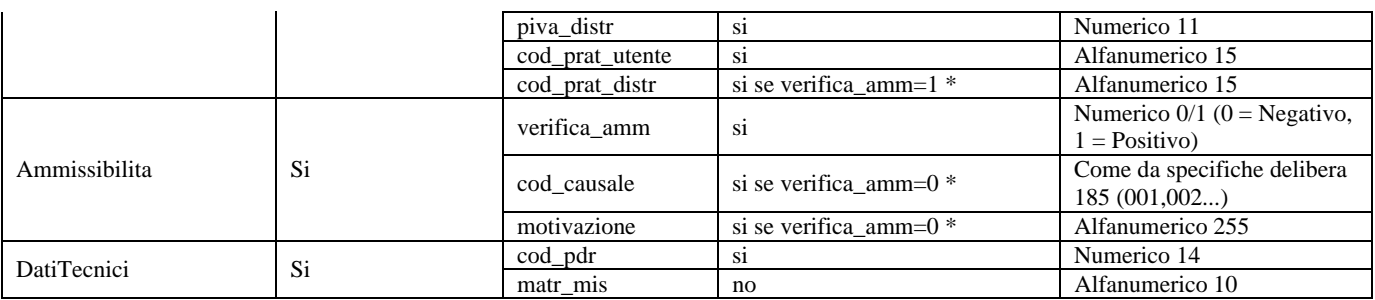

#### **Tabella 6: PM1 - (0100) - Trasmissione dell'esito della verifica di ammissibilità**

\* Controlli applicativi (non modellabili in xsd)

# *4.3 PM1 (0200) "Trasmissione della data per secondo appuntamento"*

#### *definizione schema xsd*

```
<?xml version="1.0"?>
<xs:schema xmlns:xs="http://www.w3.org/2001/XMLSchema">
         <xs:include schemaLocation="../def_dati_tecnici.xsd"/>
         <xs:include schemaLocation="../def_cliente.xsd"/>
         <xs:include schemaLocation="../def_identificativi.xsd"/>
         <xs:element name="Prestazione">
                   <xs:complexType>
                            <xs:sequence>
                                      <xs:element name="IdentificativiRichiesta" type="IdentificativiRichiestaCodDistr"/>
                                      <xs:element name="Appuntamento" type="ComunicazioneAppuntamento"/>
                            </xs:sequence>
                            <xs:attribute name="cod_servizio" type="xs:string" use="required" fixed="PM1"/>
                            <xs:attribute name="cod_flusso" type="xs:string" use="required" fixed="0200"/>
                   </xs:complexType>
         </xs:element>
</xs:schema>
```
#### *variazioni rispetto al flusso 4.1.3 definito dalle Istruzioni Operative*

aggiunto *codice flusso*, valore costante "0200"

#### *esempio xml valido*

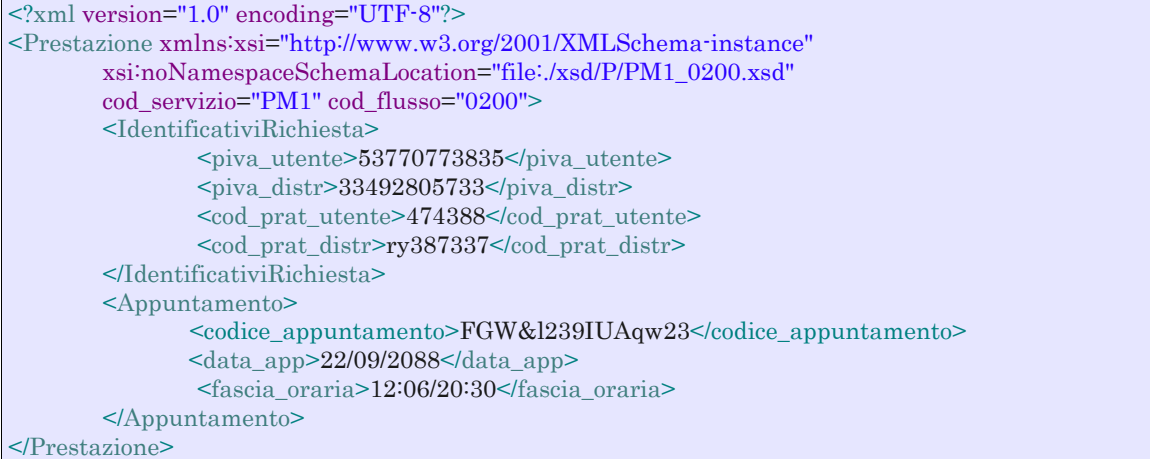

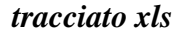

| <b>Sezione</b>                 | <b>Sezione</b><br>obbligatoria | Nome campo          | Campo obbligatorio<br>(nella sezione) | <b>Formato/Vincoli</b>             |
|--------------------------------|--------------------------------|---------------------|---------------------------------------|------------------------------------|
| N/A                            |                                | cod_servizio        | S <sub>1</sub>                        | " $PM1"$                           |
|                                |                                | cod flusso          | S <sub>1</sub>                        | " $0200"$                          |
| <b>IdentificativiRichiesta</b> | Si                             | piva_utente         | Sİ.                                   | Numerico 11                        |
|                                |                                | piva_distr          | si                                    | Numerico 11                        |
|                                |                                | cod_prat_utente     | Sİ.                                   | Alfanumerico 15                    |
|                                |                                | cod prat distr      | Sİ.                                   | Alfanumerico 15                    |
| Appuntamento                   | Si                             | codice_appuntamento | si                                    | Alfanumerico 15                    |
|                                |                                | data_app            | si                                    | Alfanumerico 10 (data nel formato  |
|                                |                                |                     |                                       | gg/mm/aaaa)                        |
|                                |                                | fascia_oraria       | S <sub>1</sub>                        | Alfanumerico 11 (fascia oraria nel |
|                                |                                |                     |                                       | formato hh:mm/hh:mm)               |

**Tabella 7: PM1 - (0200) - Trasmissione della data per secondo appuntamento** 

# *4.4 PM1 (0150) "Trasmissione dell'esito della richiesta"*

### *definizione schema xsd*

```
\langle?xml version="1.0"?>
<xs:schema xmlns:xs="http://www.w3.org/2001/XMLSchema">
        <xs:include schemaLocation="../def_dati_tecnici.xsd"/>
        <xs:include schemaLocation="../def_cliente.xsd"/>
        <xs:include schemaLocation="../def_identificativi.xsd"/>
        <xs:element name="Prestazione">
                  <xs:complexType>
                           <xs:sequence>
                                    <xs:element name="IdentificativiRichiesta" type="IdentificativiRichiestaCodDistr"/>
                                    <xs:element name="Esito" type=" Conferma "/>
\langle xs:element name="atti_autorizzativi" type="AttiAutorizzativi" minOccurs="0"/>
\lexs:element name="note" type="Stringa255" minOccurs="0"/>\leqxs:element name="rif_preventivo" type="Stringa255" minOccurs="0"/>
                          \langle xs:sequence\rangle <xs:attribute name="cod_servizio" type="xs:string" use="required" fixed="PM1"/>
                           <xs:attribute name="cod_flusso" type="xs:string" use="required" fixed="0150"/>
                  </xs:complexType>
        </xs:element>
</xs:schema>
```
### *variazioni rispetto al flusso 4.1.4 definito dalle Istruzioni Operative*

- aggiunto *codice flusso*, valore costante "0150"
- aggiunto campo *riferimento preventivo* per la gestione dell'eventuale trasmissione del documento elettronico di preventivo

#### *esempio xml valido*

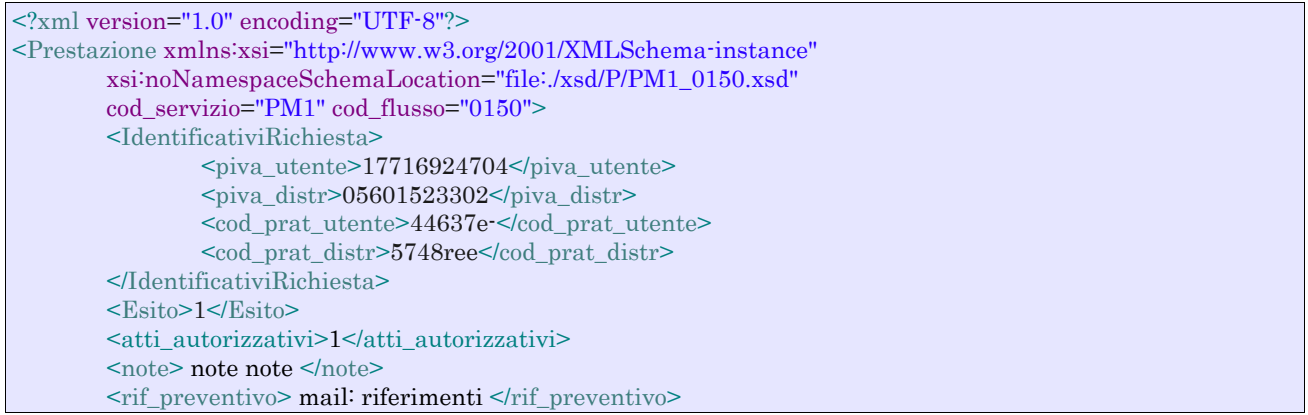

#### </Prestazione>

#### *tracciato xls*

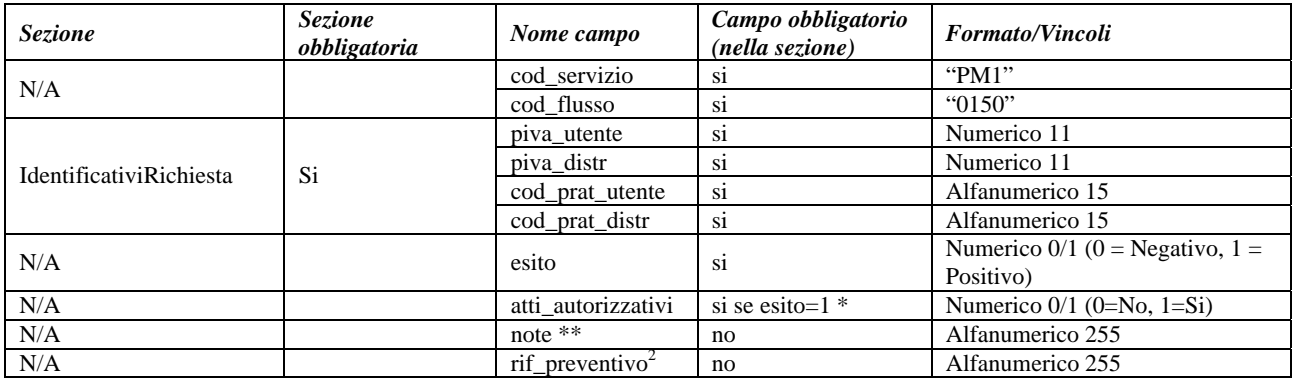

#### **Tabella 8: PM1 - (0150) - Trasmissione dell'esito della richiesta**

\* Controlli applicativi (non modellabili in xsd)

\*\* Valorizzare con "SCADENZA TEMPI FISSAZIONE APPUNTAMENTO" nel caso di Esito negativo per mancata fissazione dell'appuntamento nei tempi prestabiliti

 2 Riferimento univoco al documento da trasmettere che ne consenta la rintracciabilità.

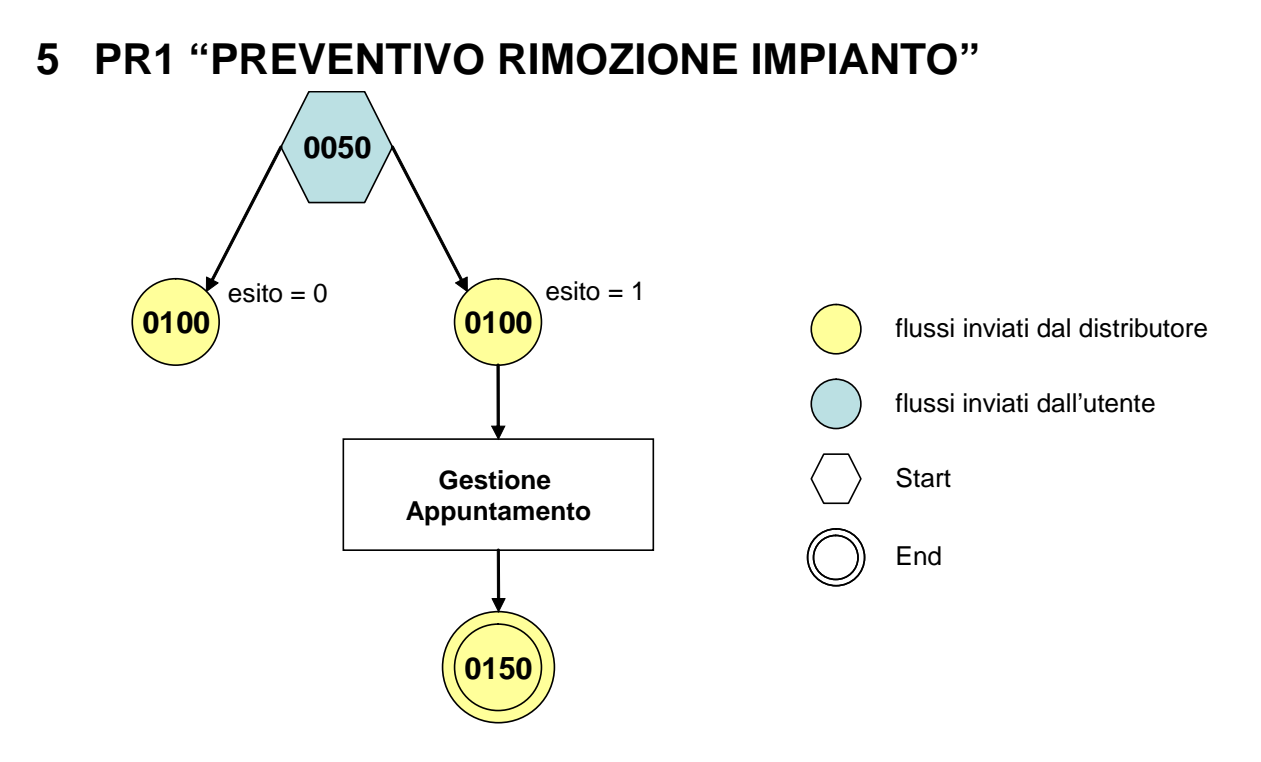

**Figura 4: Servizio di Preventivo Rimozione Impianto PR1** 

# *5.1 PR1 (0050) "Trasmissione al distributore della richiesta di preventivo di rimozione impianto"*

#### *definizione schema xsd*

```
\langle 2xml version="1.0"?>
<xs:schema xmlns:xs="http://www.w3.org/2001/XMLSchema">
         <xs:include schemaLocation="../def_dati_tecnici.xsd"/>
         <xs:include schemaLocation="../def_cliente.xsd"/>
         <xs:include schemaLocation="../def_identificativi.xsd"/>
         <xs:element name="Prestazione">
                   <xs:complexType>
                             <xs:sequence>
                                      <xs:element name="IdentificativiRichiesta" type="IdentificativiRichiestaCodUtente"/>
                                      <xs:element name="ClienteFinale" type="ClienteFinale"/>
                                      <xs:element name="Fornitura" type="FornituraImm" minOccurs="0"/>
                                      <xs:element name="DatiTecnici" type="PdrMatrOpt"/>
                                      <xs:element name="note" type="Stringa255" minOccurs="0" />
                             </xs:sequence>
                             <xs:attribute name="cod_servizio" type="xs:string" use="required" fixed="PR1"/>
                             <xs:attribute name="cod_flusso" type="xs:string" use="required" fixed="0050"/>
                   </xs:complexType>
         </xs:element>
```

```
</xs:schema>
```
### *variazioni rispetto al flusso 4.1.1 definito dalle Istruzioni Operative*

- aggiunto *codice flusso*, valore costante "0050"
- aggiunta la *partita iva* del cliente finale in alternativa al *codice fiscale*
- aggiunta la sezione indirizzo immobile (opzionale, da valorizzarsi se diversa da indirizzo di fornitura) composta dai campi obbligatori *toponimo, via, civico, cap, comune* e *provincia*

### *esempio xml valido*

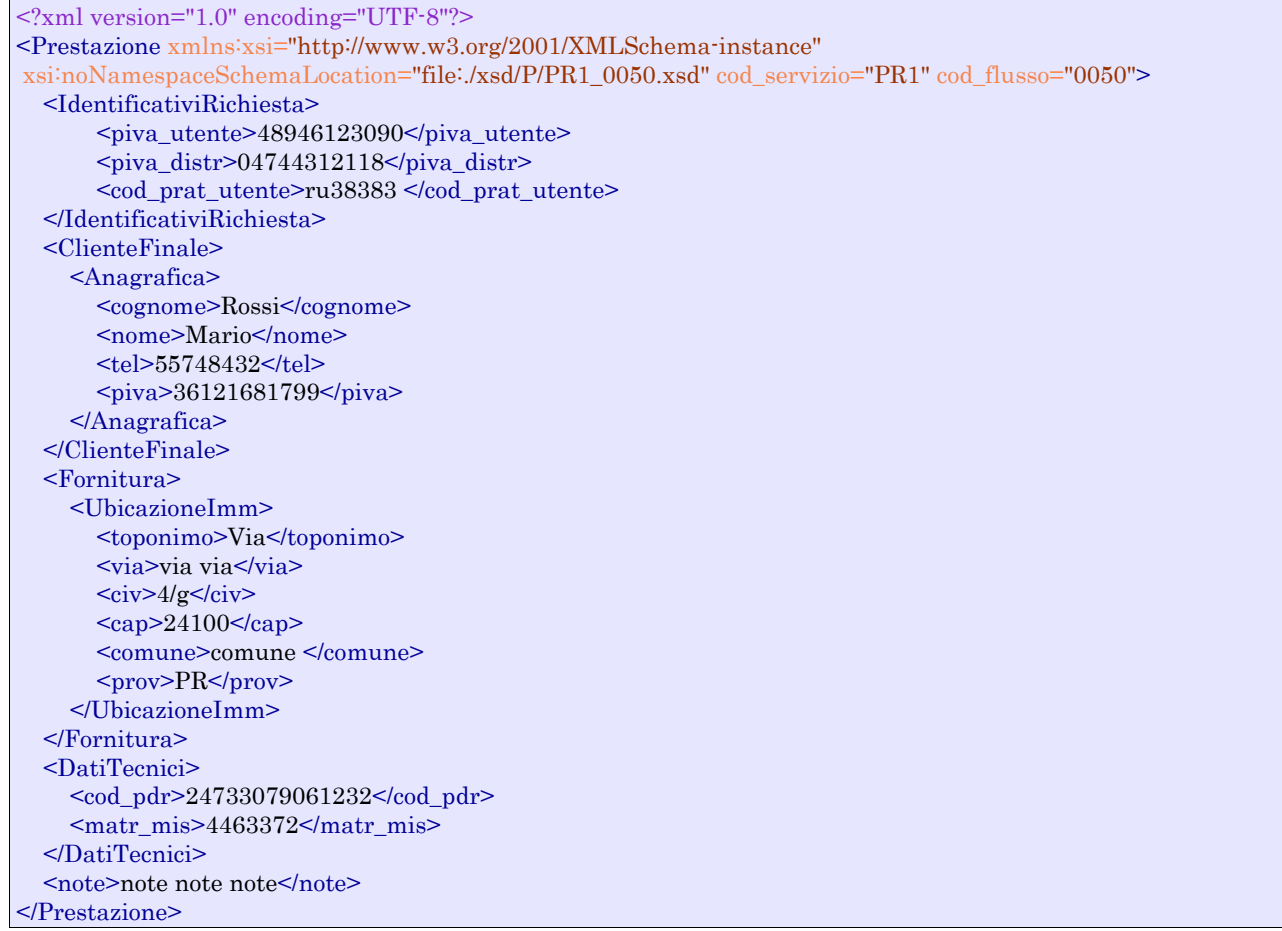

## *tracciato xls*

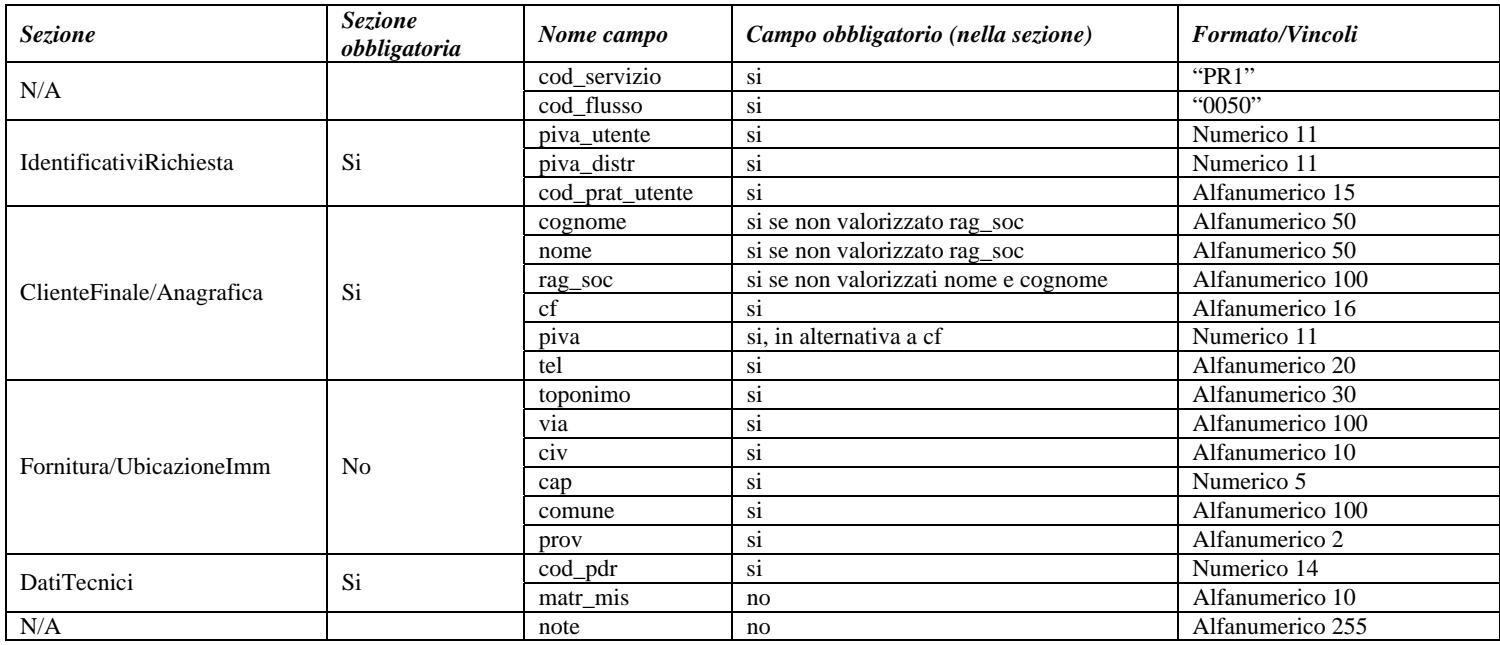

**Tabella 9: PR1 - (0050) - Trasmissione al distributore della richiesta di preventivo di rimozione impianto** 

# *5.2 PR1 (0100) "Trasmissione dell'esito della verifica di ammissibilità"*

#### *definizione schema xsd*

```
<?xml version="1.0"?>
<xs:schema xmlns:xs="http://www.w3.org/2001/XMLSchema">
         <xs:include schemaLocation="../def_dati_tecnici.xsd"/>
         <xs:include schemaLocation="../def_cliente.xsd"/>
         <xs:include schemaLocation="../def_identificativi.xsd"/>
         <xs:element name="Prestazione">
                   <xs:complexType>
                             <xs:sequence>
                                      <xs:element name="IdentificativiRichiesta" type="IdentificativiRichiestaCodDistrOpt"/>
                                      <xs:element name="Ammissibilita" type="Ammissibilita"/>
                                      <xs:element name="DatiTecnici" type="PdrMatrOpt"/>
                             </xs:sequence>
                             <xs:attribute name="cod_servizio" type="xs:string" use="required" fixed="PR1"/>
                             <xs:attribute name="cod_flusso" type="xs:string" use="required" fixed="0100"/>
                   </xs:complexType>
         </xs:element>
</xs:schema>
```
#### *variazioni rispetto al flusso 4.1.2 definito dalle Istruzioni Operative*

- aggiunto *codice flusso*, valore costante "0100"
- aggiunto il campo *verifica di ammissibilità* con valori possibili 0 = NEGATIVO, 1 = POSITIVO
- aggiunto il *codice pratica distributore* da valorizzarsi solo nel caso di *verifica di ammissibilità* valorizzato a 1
- aggiunto il campo *codice PdR*, obbligatorio
- aggiunto il campo *matricola misuratore*, opzionale

#### *esempio xml valido con esito negativo*

```
<?xml version="1.0" encoding="UTF-8"?> 
<Prestazione xmlns:xsi="http://www.w3.org/2001/XMLSchema-instance" 
        xsi:noNamespaceSchemaLocation="file:./xsd/P/PR1_0100.xsd" 
        cod_servizio="PR1" cod_flusso="0100"> 
        <IdentificativiRichiesta> 
                \langlepiva utente>14306347546\langlepiva utente>
                \langlepiva_distr>12653768026\langlepiva_distr>
                 <cod_prat_utente>tgdNHKM</cod_prat_utente> 
        </IdentificativiRichiesta> 
        <Ammissibilita> 
                 <verifica_amm>0</verifica_amm> 
                 <cod_causale>015</cod_causale> 
                 <motivazione>motivazione motivazione</motivazione>
        </Ammissibilita> 
         <DatiTecnici>
                 <cod_pdr>09688061389560</cod_pdr>
                <matr_mis>44345</matr_mis>
         </DatiTecnici>
</Prestazione>
```
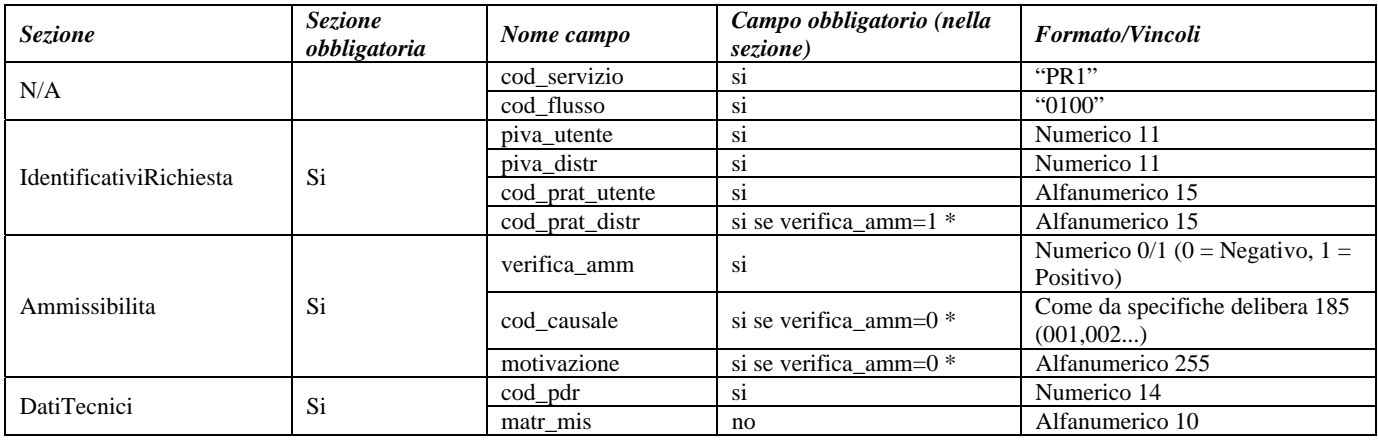

#### **Tabella 10: PR1 - (0100) - Trasmissione dell'esito della verifica di ammissibilità**

\* Controlli applicativi (non modellabili in xsd)

# *5.3 PR1 (0200) "Trasmissione della data per secondo appuntamento"*

#### *definizione schema xsd*

```
\langle 2xml version="1.0"?>
<xs:schema xmlns:xs="http://www.w3.org/2001/XMLSchema">
         <xs:include schemaLocation="../def_dati_tecnici.xsd"/>
         <xs:include schemaLocation="../def_cliente.xsd"/>
         <xs:include schemaLocation="../def_identificativi.xsd"/>
         <xs:element name="Prestazione">
                   <xs:complexType>
                             <xs:sequence>
                                      <xs:element name="IdentificativiRichiesta" type="IdentificativiRichiestaCodDistr"/>
                                      <xs:element name="Appuntamento" type="ComunicazioneAppuntamento"/>
                             </xs:sequence>
                            \langle xs:attribute name="cod_servizio" type="xs:string" use="required" fixed="PR1"/>
                             <xs:attribute name="cod_flusso" type="xs:string" use="required" fixed="0200"/>
                   </xs:complexType>
         </xs:element>
</xs:schema>
```
#### *variazioni rispetto al flusso 4.1.3 definito dalle Istruzioni Operative*

aggiunto *codice flusso*, valore costante "0200"

#### *esempio xml valido*

```
<?xml version="1.0" encoding="UTF-8"?> 
<Prestazione xmlns:xsi="http://www.w3.org/2001/XMLSchema-instance" 
        xsi:noNamespaceSchemaLocation="file:./xsd/P/PR1_0200.xsd" 
        cod_servizio="PR1" cod_flusso="0200"> 
        <IdentificativiRichiesta> 
                \langlepiva utente>06882490522\langlepiva utente>
                \langlepiva_distr>07862412289\langlepiva_distr>
                 <cod_prat_utente>ihr6</cod_prat_utente> 
                 <cod_prat_distr>58849re</cod_prat_distr> 
        </IdentificativiRichiesta> 
        <Appuntamento> 
                <codice_appuntamento>FGW&l239IUAqw23</codice_appuntamento>
```

```
\alphadata app>01/07/1913 <fascia_oraria>18:08/22:52</fascia_oraria> 
       </Appuntamento> 
</Prestazione>
```
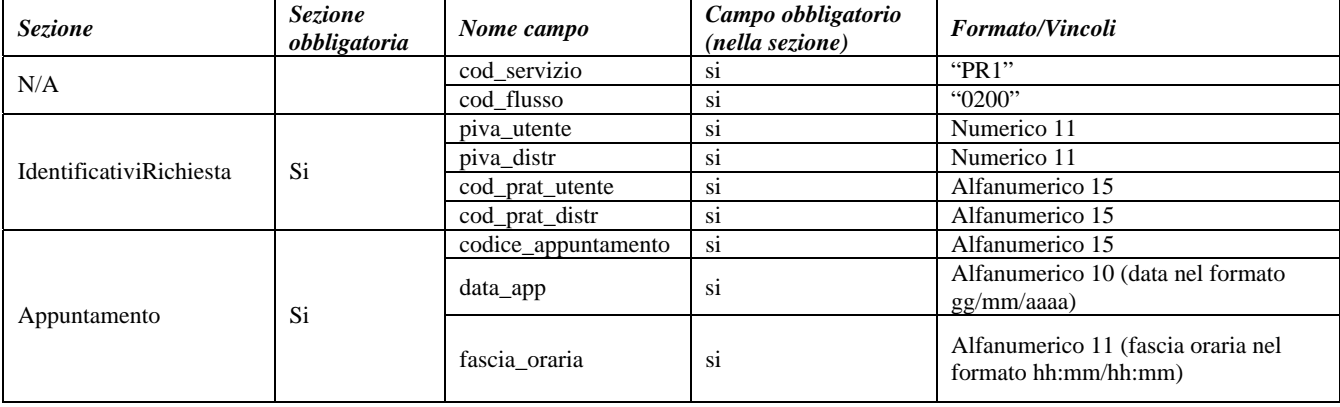

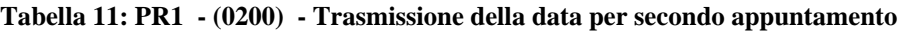

# *5.4 PR1 (0150) "Trasmissione dell'esito della richiesta"*

#### *definizione schema xsd*

```
<?xml version="1.0"?>
<xs:schema xmlns:xs="http://www.w3.org/2001/XMLSchema">
         <xs:include schemaLocation="../def_dati_tecnici.xsd"/>
         <xs:include schemaLocation="../def_cliente.xsd"/>
         <xs:include schemaLocation="../def_identificativi.xsd"/>
         <xs:element name="Prestazione">
                   <xs:complexType>
                             <xs:sequence>
                                      <xs:element name="IdentificativiRichiesta" type="IdentificativiRichiestaCodDistr"/>
                                      <xs:element name="Esito" type=" Conferma"/>
                                      <xs:element name="atti_autorizzativi" type="AttiAutorizzativi" minOccurs="0"/>
                                     \leqxs:element name="note" type="Stringa255" minOccurs="0"/>
                                      <xs:element name="rif_preventivo" type="Stringa255" minOccurs="0"/>
                             </xs:sequence>
                             <xs:attribute name="cod_servizio" type="xs:string" use="required" fixed="PR1"/>
                             <xs:attribute name="cod_flusso" type="xs:string" use="required" fixed="0150"/>
                   </xs:complexType>
         </xs:element>
</xs:schema>
```
#### *variazioni rispetto al flusso 4.1.4 definito dalle Istruzioni Operative*

- aggiunto *codice flusso*, valore costante "0150"
- aggiunto campo *riferimento preventivo* per la gestione dell'eventuale trasmissione del documento elettronico di preventivo

#### *esempio xml valido*

```
<?xml version="1.0" encoding="UTF-8"?> 
<Prestazione xmlns:xsi="http://www.w3.org/2001/XMLSchema-instance" 
       xsi:noNamespaceSchemaLocation="file:./xsd/P/PR1_0150.xsd" 
       cod_servizio="PR1" cod_flusso="0150"> 
       <IdentificativiRichiesta> 
                <piva_utente>94483629852</piva_utente>
```
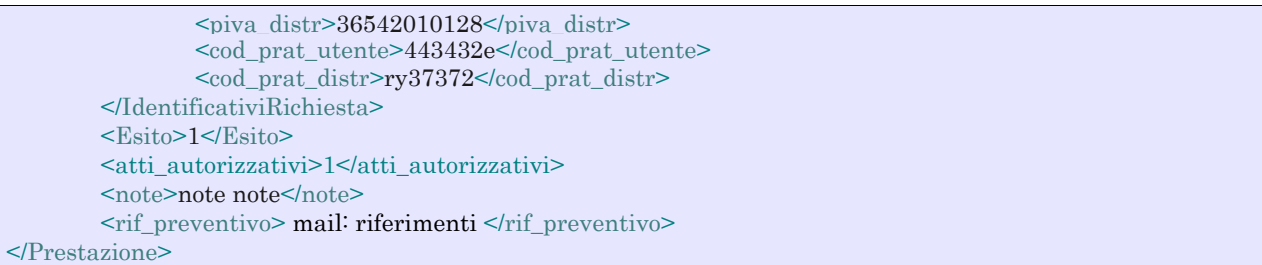

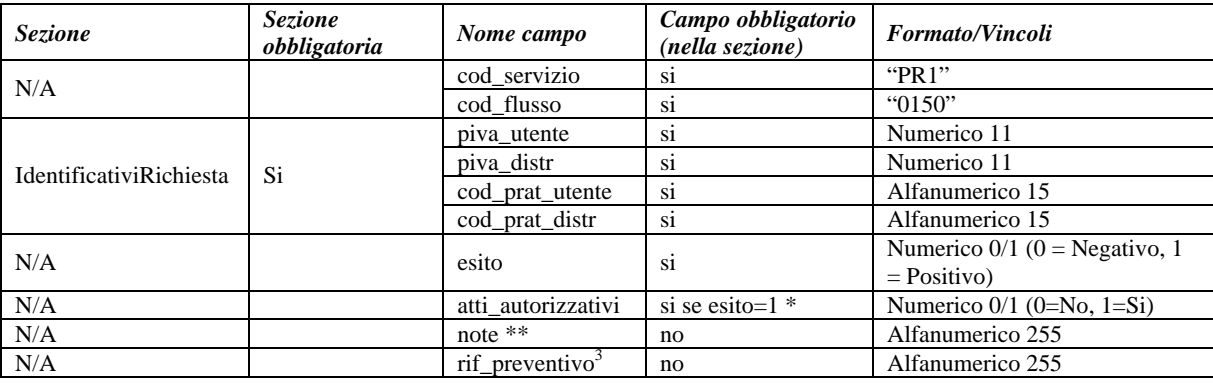

#### **Tabella 12: PR1 - (0150) - Trasmissione dell'esito della richiesta**

\* Controlli applicativi (non modellabili in xsd)

\*\* Valorizzare con "SCADENZA TEMPI FISSAZIONE APPUNTAMENTO" nel caso di Esito negativo per mancata fissazione dell'appuntamento nei tempi prestabiliti

 3 Riferimento univoco al documento da trasmettere che ne consenta la rintracciabilità.

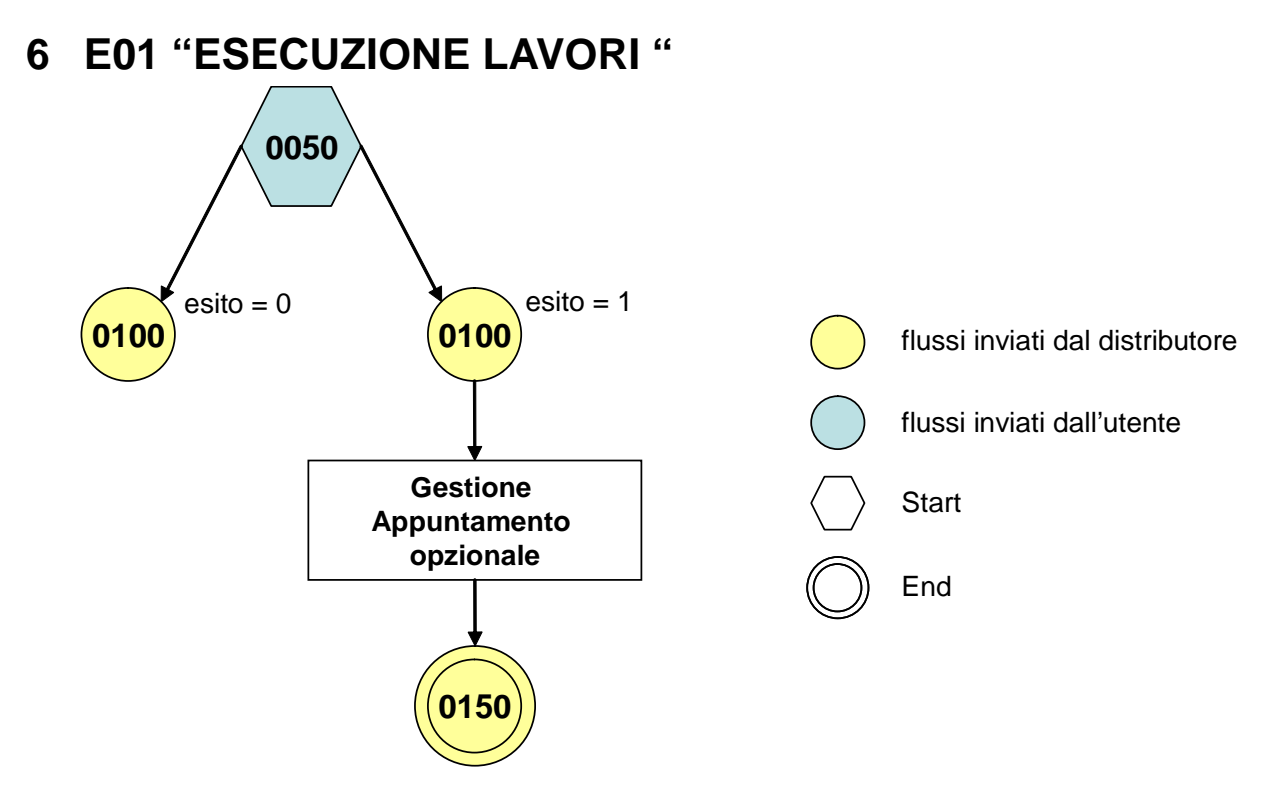

**Figura 5: Servizio di Esecuzione Lavori E01** 

# *6.1 E01 (0050) "Trasmissione al distributore della richiesta lavori da preventivo"*

### *definizione schema xsd*

```
\langle 2xml version="1.0"?>
<xs:schema xmlns:xs="http://www.w3.org/2001/XMLSchema">
         <xs:include schemaLocation="../def_dati_tecnici.xsd"/>
         <xs:include schemaLocation="../def_cliente.xsd"/>
         <xs:include schemaLocation="../def_identificativi.xsd"/>
         <xs:element name="Prestazione">
                   <xs:complexType>
                             <xs:sequence>
                                      <xs:element name="IdentificativiRichiesta" type="IdentificativiRichiestaCodPrev"/>
                                      <xs:element name="ClienteFinale" type="ClienteFinaleNoCF"/>
                                      <xs:element name="Fornitura" type="FornituraImm" minOccurs="0"/>
                                      <xs:element name="note" type="Stringa255" minOccurs="0" />
                             </xs:sequence>
                            \langle xs:attribute name="cod_servizio" type="xs:string" use="required" fixed="E01"/>
                             <xs:attribute name="cod_flusso" type="xs:string" use="required" fixed="0050"/>
                   </xs:complexType>
         </xs:element>
</xs:schema>
```
#### *variazioni rispetto al flusso 4.2.1 definito dalle Istruzioni Operative*

- aggiunto *codice flusso*, valore costante "0050"
- aggiunta la sezione indirizzo immobile (opzionale, da valorizzarsi se diversa da indirizzo di fornitura) composta dai campi obbligatori *toponimo, via, civico, cap, comune* e *provincia*
- aggiunto campo note, opzionale

#### *esempio xml valido*

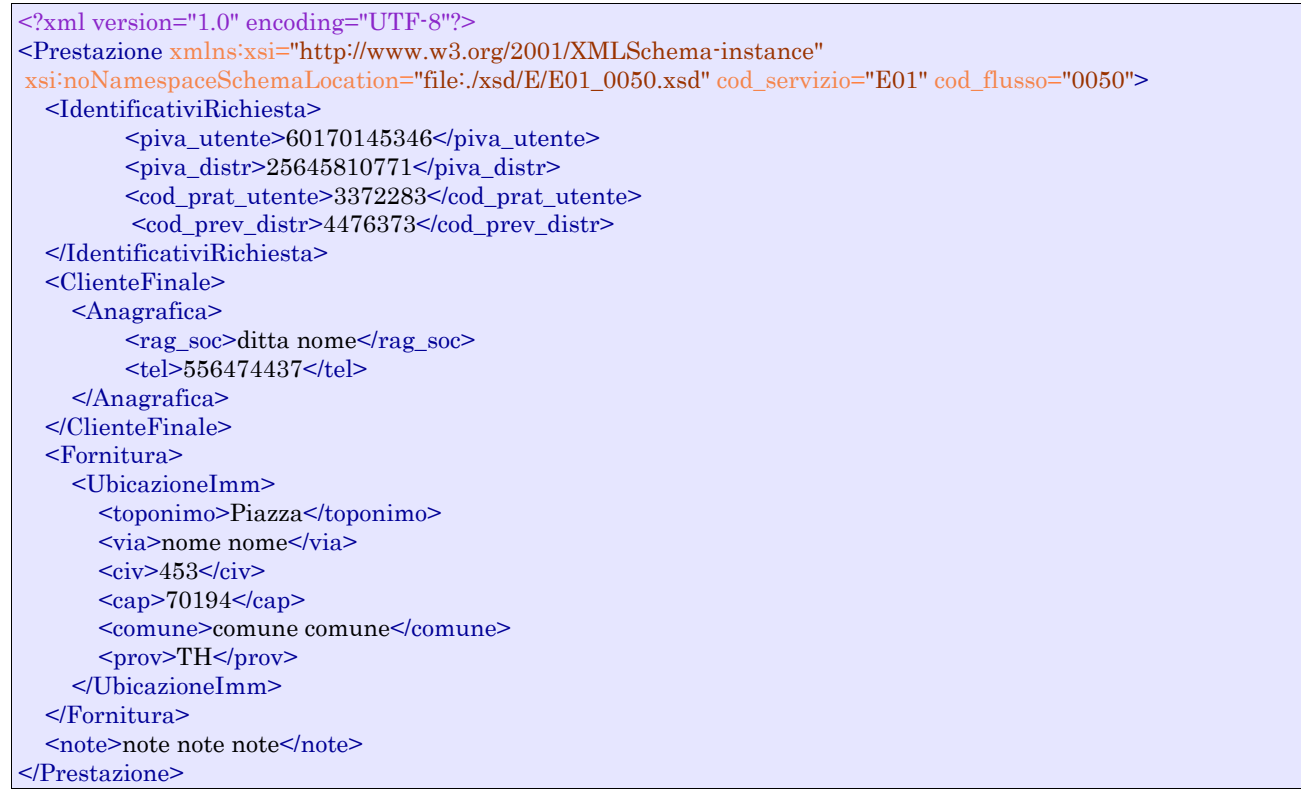

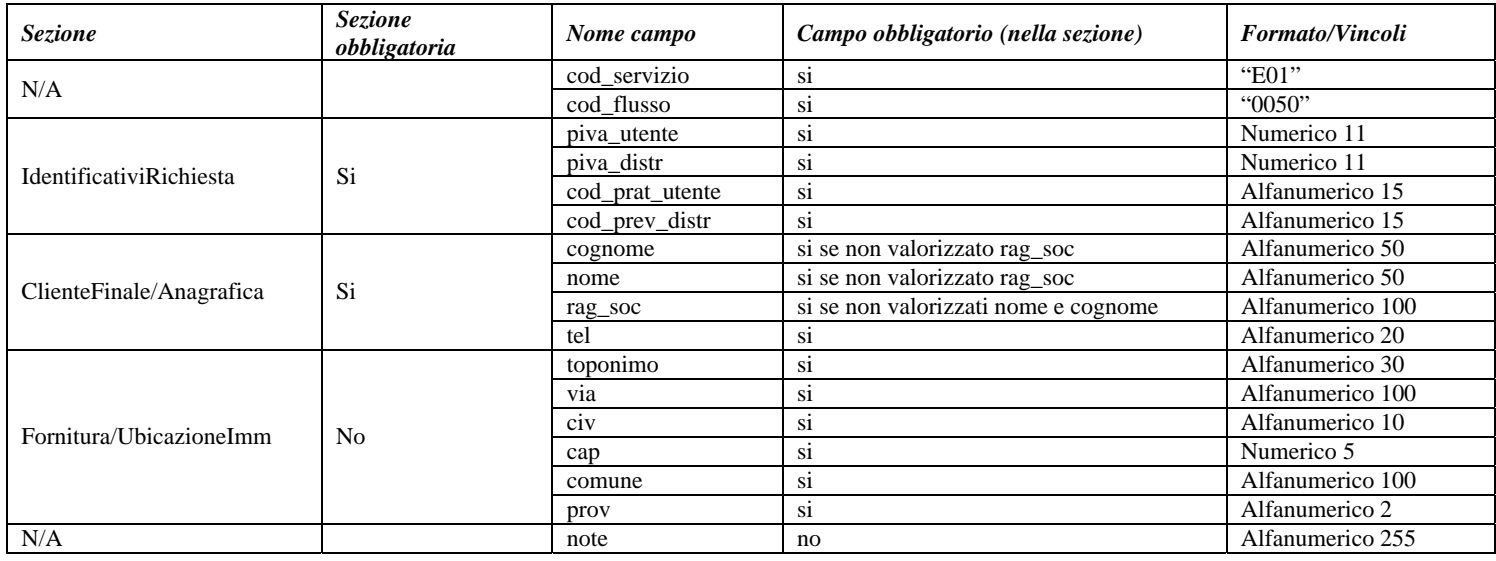

**Tabella 13: E01 - (0050) - Trasmissione al distributore della richiesta lavori da preventivo** 

# *6.2 E01 (0100) "Trasmissione dell'esito della verifica di ammissibilità"*

#### *definizione schema xsd*

 $\langle$  2xml version="1.0"?> <xs:schema xmlns:xs="http://www.w3.org/2001/XMLSchema"> <xs:include schemaLocation="../def\_dati\_tecnici.xsd"/> <xs:include schemaLocation="../def\_cliente.xsd"/> <xs:include schemaLocation="../def\_identificativi.xsd"/>

```
<xs:element name="Prestazione">
                   <xs:complexType>
                             <xs:sequence>
                                      <xs:element name="IdentificativiRichiesta"
type="IdentificativiRichiestaCodDistrOptCodPrev"/>
                                      <xs:element name="Ammissibilita" type="Ammissibilita"/>
                            \langle xs:sequence>
                             <xs:attribute name="cod_servizio" type="xs:string" use="required" fixed="E01"/>
                             <xs:attribute name="cod_flusso" type="xs:string" use="required" fixed="0100"/>
                   </xs:complexType>
         </xs:element>
</xs:schema>
```
### *variazioni rispetto al flusso 4.2.2 definito dalle Istruzioni Operative*

- aggiunto *codice flusso*, valore costante "0100"
- aggiunto il campo *verifica di ammissibilità* con valori possibili 0 = NEGATIVO, 1 = POSITIVO
- aggiunto il *codice pratica distributore* da valorizzarsi solo nel caso di *verifica di ammissibilità* valorizzato a 1

#### *esempio xml valido con esito negativo*

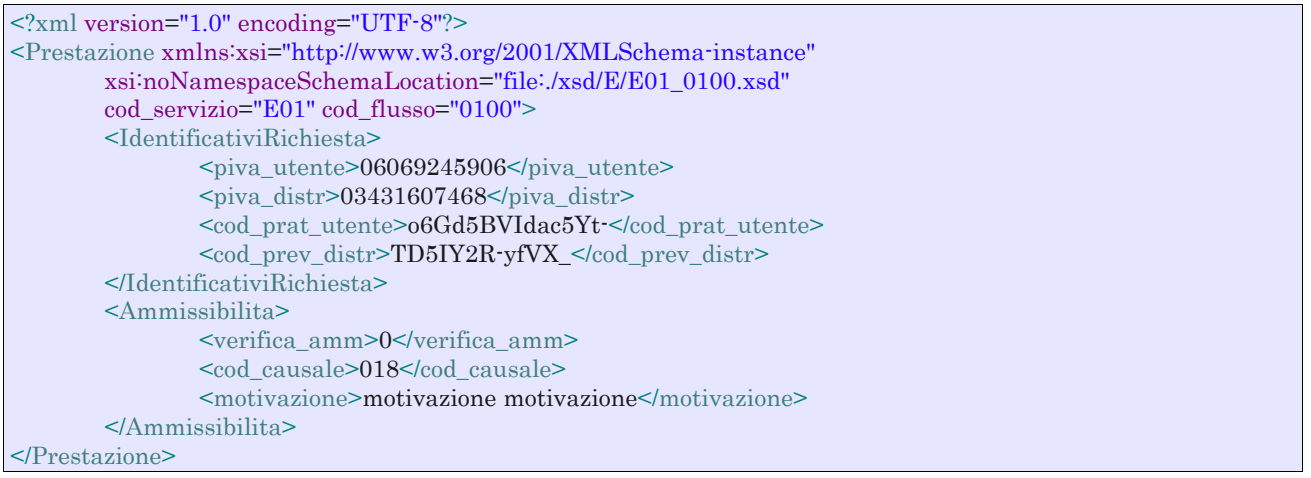

#### *tracciato xls*

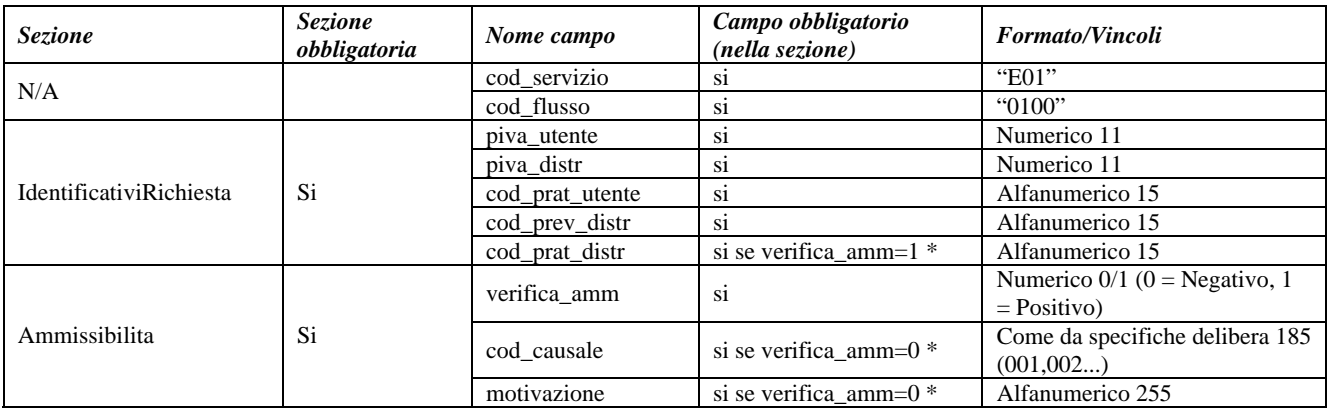

#### **Tabella 14: E01 - (0100) - Trasmissione dell'esito della verifica di ammissibilità**

\* Controlli applicativi (non modellabili in xsd)

# *6.3 E01 (0200) "Trasmissione della data per secondo appuntamento"*

#### *definizione schema xsd*

```
<?xml version="1.0"?>
<xs:schema xmlns:xs="http://www.w3.org/2001/XMLSchema">
         <xs:include schemaLocation="../def_dati_tecnici.xsd"/>
         <xs:include schemaLocation="../def_cliente.xsd"/>
         <xs:include schemaLocation="../def_identificativi.xsd"/>
         <xs:element name="Prestazione">
                   <xs:complexType>
                             <xs:sequence>
                                      <xs:element name="IdentificativiRichiesta" type="IdentificativiRichiestaCodDistr"/>
                                      <xs:element name="Appuntamento" type="ComunicazioneAppuntamento"/>
                            \langle x \ranglexs:sequence
                             <xs:attribute name="cod_servizio" type="xs:string" use="required" fixed="E01"/>
                             <xs:attribute name="cod_flusso" type="xs:string" use="required" fixed="0200"/>
                   </xs:complexType>
         </xs:element>
```
</xs:schema>

#### *variazioni rispetto al flusso 4.2.3 definito dalle Istruzioni Operative*

aggiunto *codice flusso*, valore costante "0200"

#### *esempio xml valido*

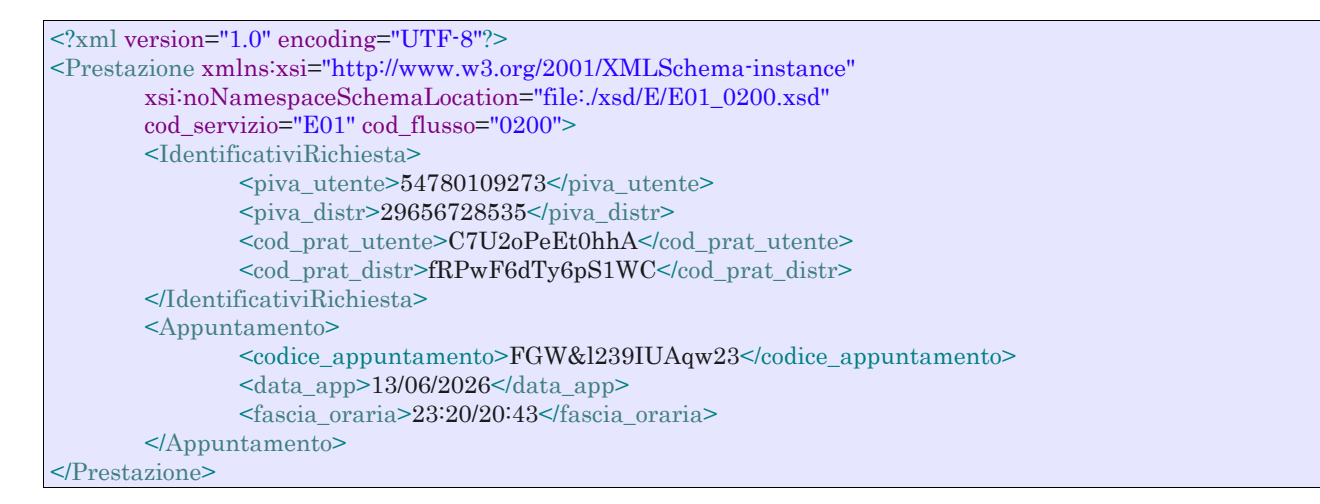

#### *tracciato xls*

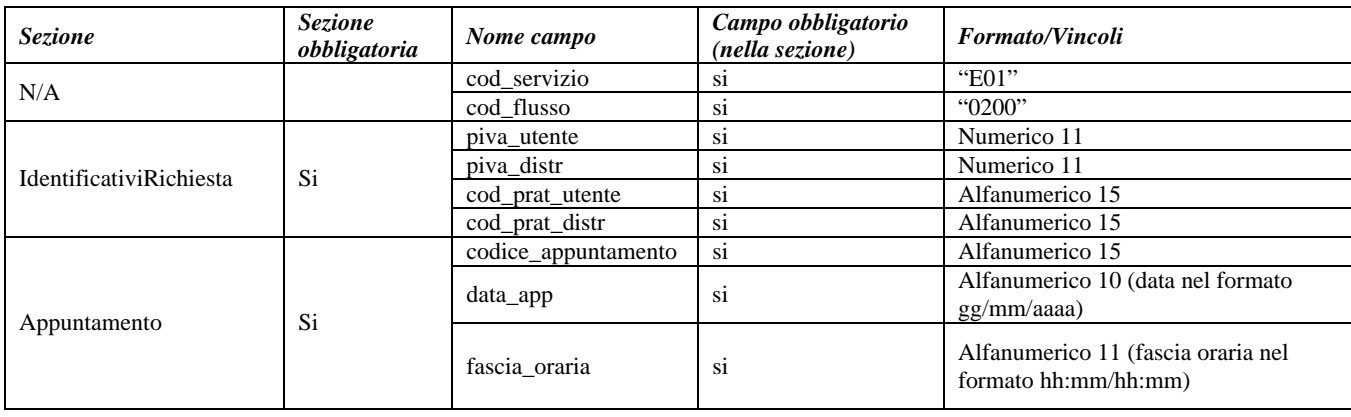

**Tabella 15: E01 - (0200) - Trasmissione della data per secondo appuntamento** 

# *6.4 E01 (0150) "Trasmissione dell'esito della richiesta"*

### *definizione schema xsd*

```
<?xml version="1.0"?>
<xs:schema xmlns:xs="http://www.w3.org/2001/XMLSchema">
         <xs:include schemaLocation="../def_dati_tecnici.xsd"/>
         <xs:include schemaLocation="../def_cliente.xsd"/>
         <xs:include schemaLocation="../def_identificativi.xsd"/>
         <xs:element name="Prestazione">
                   <xs:complexType>
                             <xs:sequence>
                                      <xs:element name="IdentificativiRichiesta" type="IdentificativiRichiestaCodPrev"/>
                                      <xs:element name="Esito" type="Conferma"/>
                                      <xs:element name="DatiTecnici" type="PdrMultiple"/>
                                      <xs:element name="note" type="Stringa255" minOccurs="0"/>
                            \langle x \ranglexs:sequence
                             <xs:attribute name="cod_servizio" type="xs:string" use="required" fixed="E01"/>
                             <xs:attribute name="cod_flusso" type="xs:string" use="required" fixed="0150"/>
                    </xs:complexType>
         </xs:element>
</xs:schema>
```
#### *variazioni rispetto al flusso 4.2.4 definito dalle Istruzioni Operative*

- aggiunto *codice flusso*, valore costante "0150"
- aggiunto il campo *Codice REMI*
- il campo *codice PdR* può essere ripetuto da 0 a n volte, con n>=0, con le regole riportate in dettaglio di seguito in questo paragrafo
- ogni ripetizione del *codice PdR* può essere seguita da una sezione opzionale, denominata indirizzo di fornitura, costituita dai campi
	- o *toponimo*, obbligatorio
	- o *via* , obbligatorio
	- o *civ* , obbligatorio
	- o *cap* , obbligatorio
	- o *comune* , obbligatorio
	- o *prov* , obbligatorio
	- o *scala*, opzionale
	- o *piano*, opzionale
	- o *int*, opzionale
	- o *istat*, obbligatorio
- aggiunta la sezione dati tecnici, obbligatoria, definita dai campi:
	- o matricola misuratore, opzionale
	- o *segnante misuratore*, opzionale
	- o *stato contatore*, opzionale con valori ammessi 2 = RIMOSSO, 1 = APERTO, 0 = SIGILLATO
	- o *matricola convertitore*, opzionale
	- o *segnante convertitore*, opzionale
	- o *sostituzione misuratore*, obbligatorio con valori ammessi SI/NO
	- o *matricola nuovo misuraotre*, obbligatorio se *sostituzione misuratore* = SI
	- o *numero cifre nuovo misuratore*, obbligatorio se *sostituzione misuratore* = SI
	- o *classe nuovo misuratore*, obbligatorio se *sostituzione misuratore* = SI
	- o *anno fabbricazione nuovo misuratore*, obbligatorio se *sostituzione misuratore* = SI
	- o *stato nuovo misuratore*, obbligatorio se *sostituzione misuratore* = SI con valori ammessi  $1 = APERTO$ ,  $0 = SIGILLATO$
	- o *segnante nuovo misuratore*, obbligatorio se *sostituzione misuratore* = SI
- o *sostituzione convertitore*, obbligatorio con valori ammessi SI/NO
- o *matricola nuovo convertitore*, obbligatorio se *sostituzione convertitore* = SI
- o *segnante nuovo convertitore*, obbligatorio se *sostituzione convertitore* = SI
- aggiunto campo *note*, opzionale
- modificato il campo *acc\_229* in *acc\_mis* con valori ammissibili:
	- $\circ$  1 = Misuratore accessibile
	- $\circ$  2 = Misuratore non accessibile
	- $\circ$  3 = Misuratore con accessibilità parziale

#### *esempio xml valido*

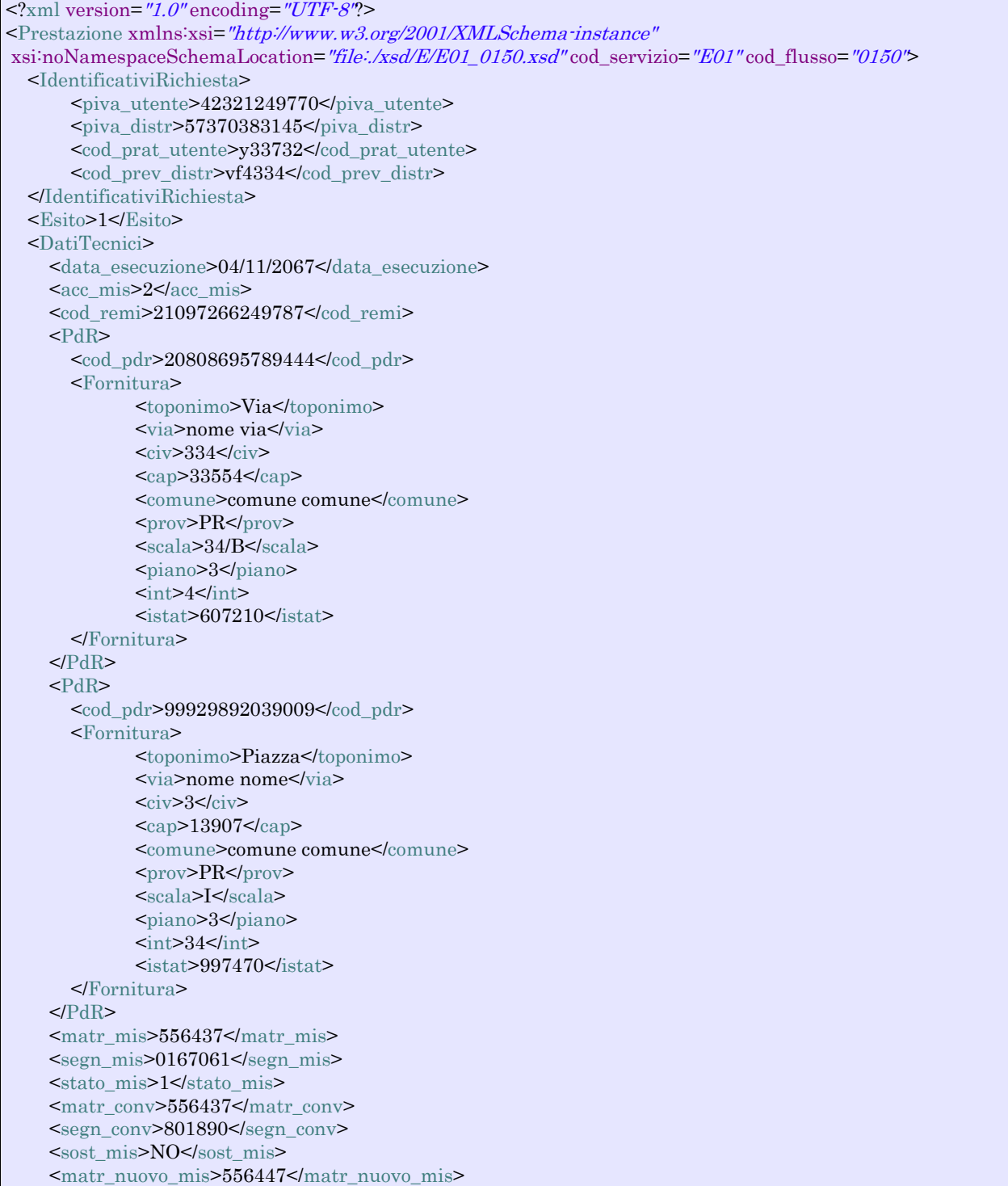

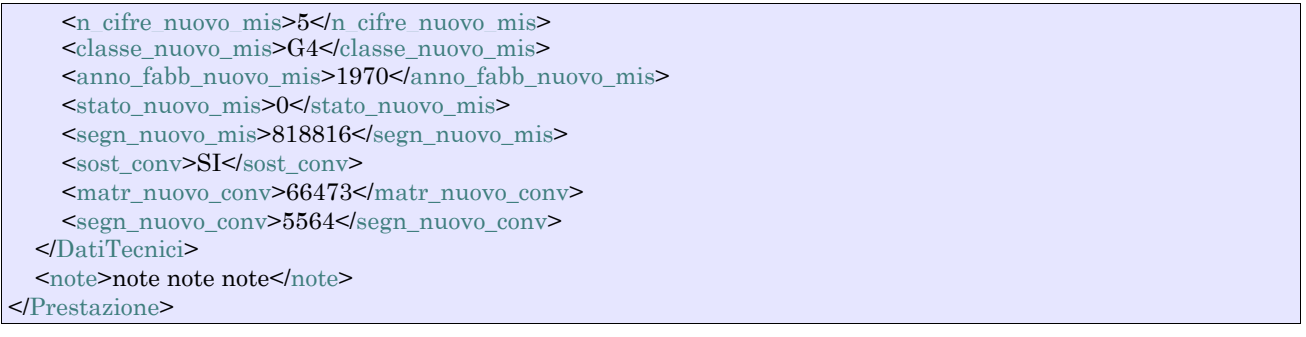

| <b>Sezione</b>            | <b>Sezione</b><br>obbligatoria | Nome campo          | Campo obbligatorio<br>(nella sezione) | Formato/Vincoli                                                                                                    |
|---------------------------|--------------------------------|---------------------|---------------------------------------|----------------------------------------------------------------------------------------------------|
| N/A                       |                                | cod_servizio        | si                                    | "E01"                                                                                                    |
|                           |                                | cod_flusso          | $\overline{\text{si}}$                | "0150"                                                                                                    |
| IdentificativiRichiesta   | Si                             | piva_utente         | si                                    | Numerico 11                                                                                                    |
|                           |                                | piva_distr          | $\overline{\text{si}}$                | Numerico 11                                                                                                    |
|                           |                                | cod_prat_utente     | $\overline{\text{si}}$                | Alfanumerico 15                                                                                                    |
|                           |                                | cod_prev_distr      | $\overline{\text{si}}$                | Alfanumerico 15                                                                                                    |
| N/A                       |                                | Esito               | si                                    | Numerico $0/1$ (0 = Negativo, 1 =<br>Positivo)                                                                                          |
| DatiTecnici               | Si                             | data_esecuzione     | si                                    | Alfanumerico 10 (data nel formato<br>gg/mm/aaaa)                                                                                        |
|                           |                                | acc_mis             | si                                    | Numerico $1/2/3$ (1 = Misuratore<br>accessibile, $2 =$ Misuratore non<br>$accessible$ , $3 = Misuratore con$<br>accessibilità parziale) |
|                           |                                | cod_remi            | si                                    | Numerico 14                                                                                                    |
| DatiTecnici/PdR           | $\mathrm{No}$ *                | cod_pdr             | si                                    | Numerico 14                                                                                                    |
|                           |                                | toponimo            | $\overline{\text{si}}$                | Alfanumerico 30                                                                                                    |
|                           | $No*$                          | via                 | $\overline{\text{si}}$                | Alfanumerico 100                                                                                                    |
|                           |                                | civ                 | si                                    | Alfanumerico 10                                                                                                    |
|                           |                                | cap                 | si                                    | Numerico 5                                                                                                    |
| DatiTecnici/PdR/Fornitura |                                | comune              | $\overline{\text{si}}$                | Alfanumerico 100                                                                                                    |
|                           |                                | prov                | $\overline{\text{si}}$                | Alfanumerico 2                                                                                                    |
|                           |                                | scala               | no                                    | Alfanumerico 10                                                                                                    |
|                           |                                | piano               | no                                    | Alfanumerico 10                                                                                                    |
|                           |                                | int                 | no                                    | Alfanumerico 10                                                                                                    |
|                           |                                | istat               | si                                    | Numerico 6                                                                                                    |
|                           |                                | matr mis            | no                                    | Alfanumerico 10                                                                                                    |
|                           | Si                             | segn_mis            | no                                    | Numerico 9                                                                                                    |
|                           |                                | stato_mis           | no                                    | Numerico 0/1/2 (0=SIGILLATO,<br>1=APERTO, 2=RIMOSSO)                                                                                    |
|                           |                                | matr_conv           | no                                    | Alfanumerico 10                                                                                                    |
|                           |                                | segn_conv           | no                                    | Numerico 9                                                                                                    |
|                           |                                | sost_mis            | si                                    | SI/NO                                                                                                    |
|                           |                                | matr_nuovo_mis      | si se sost mis=SI *                   | Alfanumerico 10                                                                                                    |
|                           |                                | n_cifre_nuovo_mis   | si se sost_mis=SI *                   | Intero                                                                                                    |
| <b>DatiTecnici</b>        |                                | classe nuovo mis    | si se sost mis=SI *                   | Alfanumerico 10                                                                                                    |
|                           |                                | anno fabb nuovo mis | si se sost_mis=SI *                   | Alfanumerico 4 (data nel formato<br>aaaa)                                                                                               |
|                           |                                | stato_nuovo_mis     | si se sost_mis=SI *                   | Numerico $0/1$ (0 = SIGILLATO, 1<br>$=$ APERTO)                                                                                         |
|                           |                                | segn_nuovo_mis      | si se sost_mis=SI *                   | Numerico 9                                                                                                    |
|                           |                                | sost_conv           | si                                    | SI/NO                                                                                                    |
|                           |                                | matr_nuovo_conv     | si se sost_conv=SI *                  | Alfanumerico 10                                                                                                    |
|                           |                                | segn_nuovo_conv     | si se sost_conv=SI *                  | Numerico 9                                                                                                    |
| N/A                       |                                | note **             | no                                    | Alfanumerico 255                                                                                                    |

**Tabella 16: E01 - (0150) - Trasmissione dell'esito della richiesta** 

- \* Controlli applicativi (non modellabili in xsd)
	- se esito relativo a serivizio PM1 o PR1 allora
		- il *cod\_pdr* è obbligatorio e deve essere specificato solo una volta
		- l'indirizzo di fornitura è opzionale
	- se esito relativo al servizio PN1 allora
		- se esito positivo
			- i *cod\_pdr* con il relativo indirizzo di fornitura vanno ripetuti un numero di volte pari al numero di punti gas costruiti attraverso la ripetizione dell'intera riga xls
			- l' indirizzo di fornitura relativo al pdr è opzionale
		- se esito negativo
			- *cod\_pdr* e indirizzo di fornitura non devono essere valorizzati

\*\* Valorizzare con "SCADENZA TEMPI FISSAZIONE APPUNTAMENTO" nel caso di Esito negativo per mancata fissazione dell'appuntamento nei tempi prestabiliti

# **7 D01 "DISATTIVAZIONE DELLA FORNITURA SU RICHIESTA DEL CLIENTE FINALE" 0050**

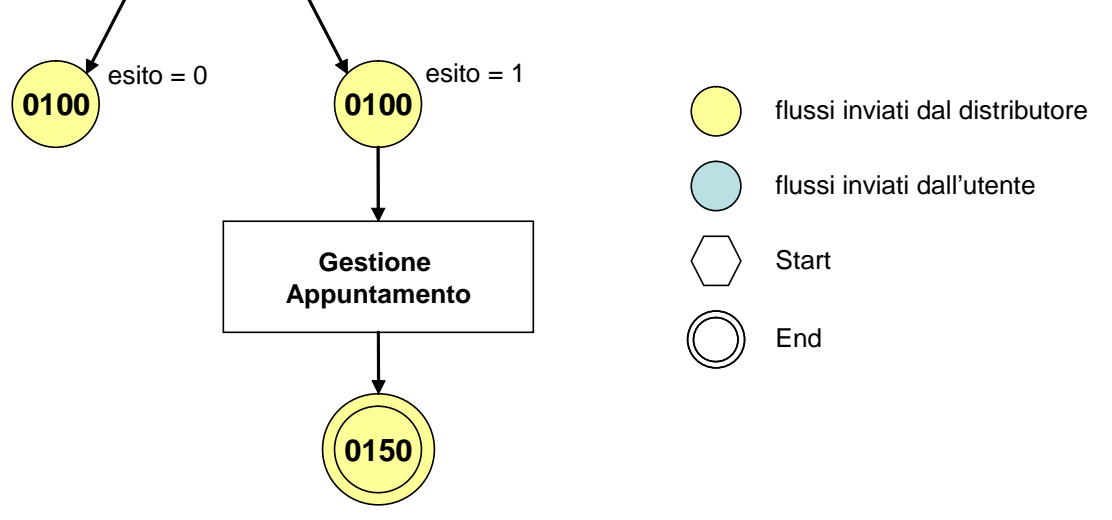

**Figura 6: Servizio di Disattivazione della fornitura su richiesta del cliente finale D01** 

# *7.1 D01 (0050) "Trasmissione al distributore della richiesta di disattivazione su richiesta del cliente finale"*

#### $\langle$  2xml version="1.0"? $>$ <xs:schema xmlns:xs="http://www.w3.org/2001/XMLSchema"> <xs:include schemaLocation="../def\_dati\_tecnici.xsd"/> <xs:include schemaLocation="../def\_cliente.xsd"/> <xs:include schemaLocation="../def\_identificativi.xsd"/> <xs:element name="Prestazione"> <xs:complexType> <xs:sequence> <xs:element name="IdentificativiRichiesta" type="IdentificativiRichiestaCodUtente"/> <xs:element name="ClienteFinale" type="ClienteFinaleNoCF"/> <xs:element name="Fornitura" type="FornituraImm" minOccurs="0"/> <xs:element name="DatiTecnici" type="PdrMatr"/>  $\langle$ xs:element name="note" type="Stringa255" minOccurs="0"  $\langle \rangle$  </xs:sequence> <xs:attribute name="cod\_servizio" type="xs:string" use="required" fixed="D01"/> <xs:attribute name="cod\_flusso" type="xs:string" use="required" fixed="0050"/> </xs:complexType> </xs:element> </xs:schema>

### *variazioni rispetto al flusso 4.3.1 definito dalle Istruzioni Operative*

- aggiunto *codice flusso*, valore costante "0050"
- aggiunta la sezione indirizzo immobile (opzionale, da valorizzarsi se diversa da indirizzo di fornitura) composta dai campi obbligatori *toponimo, via, civico, cap, comune* e *provincia*
- aggiunto campo *note*, opzionale

*definizione schema xsd* 

### *esempio xml valido*

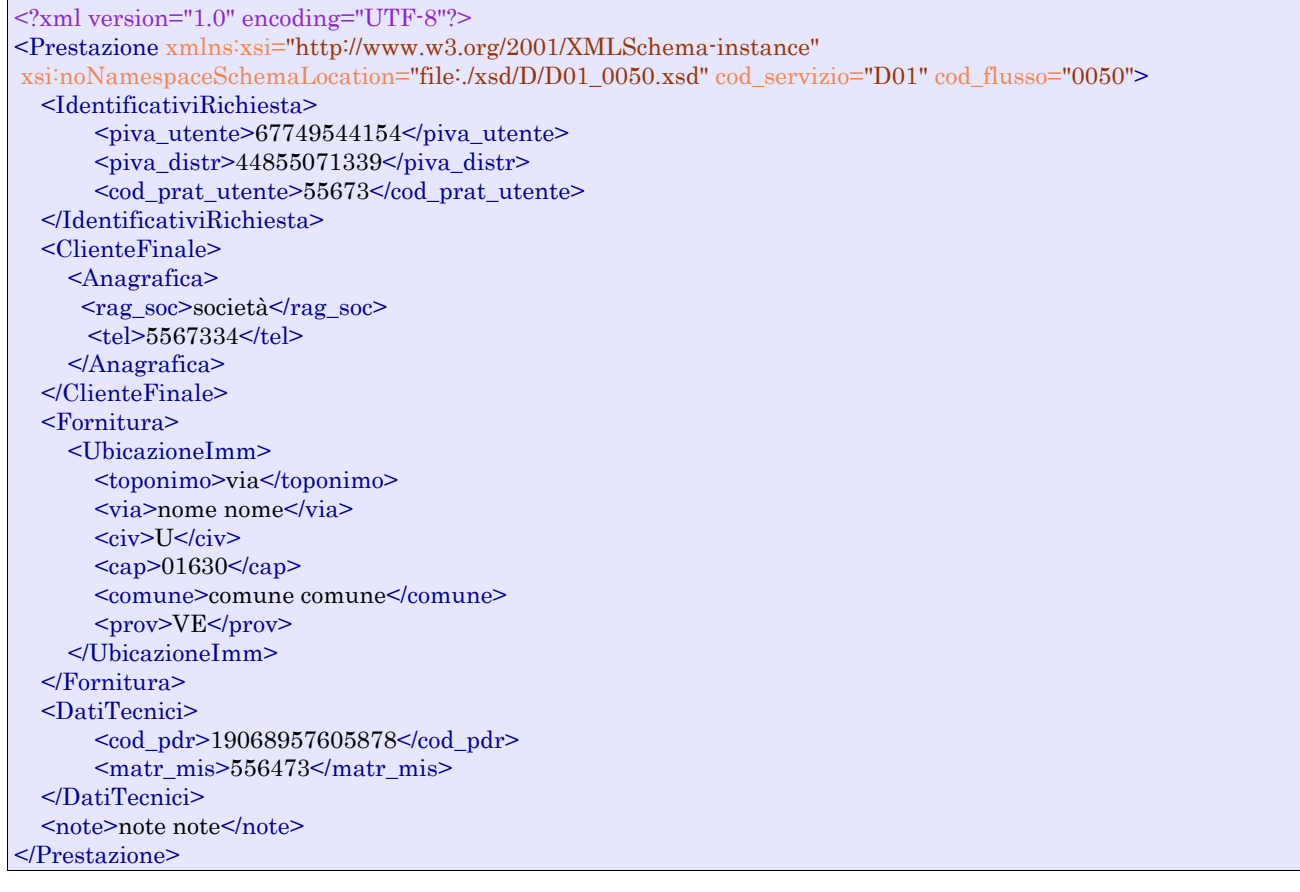

### *tracciato xls*

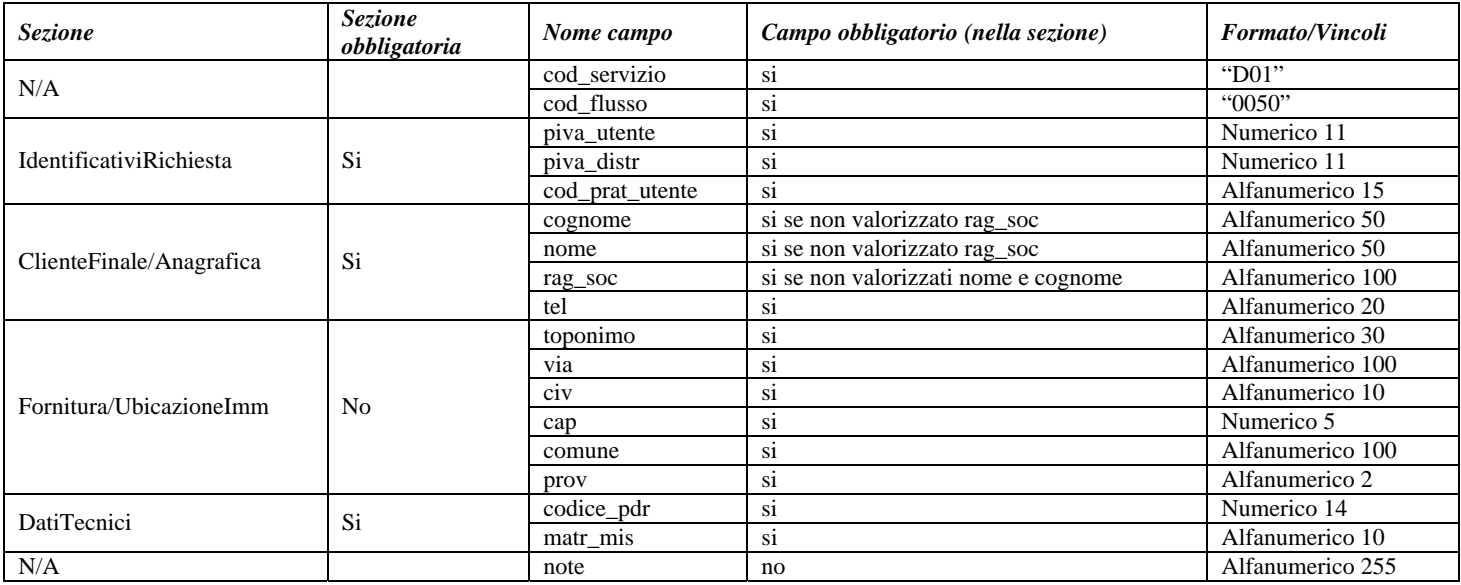

**Tabella 17: D01 - (0050) - Trasmissione al distributore della richiesta di disattivazione su richiesta del cliente finale** 

# *7.2 D01 (0100) "Trasmissione dell'esito della verifica di ammissibilità"*

#### *definizione schema xsd*

```
<?xml version="1.0"?>
<xs:schema xmlns:xs="http://www.w3.org/2001/XMLSchema">
         <xs:include schemaLocation="../def_dati_tecnici.xsd"/>
         <xs:include schemaLocation="../def_cliente.xsd"/>
         <xs:include schemaLocation="../def_identificativi.xsd"/>
         <xs:element name="Prestazione">
                   <xs:complexType>
                             <xs:sequence>
                                      <xs:element name="IdentificativiRichiesta" type="IdentificativiRichiestaCodDistrOpt"/>
                                      <xs:element name="Ammissibilita" type="Ammissibilita"/>
                             </xs:sequence>
                             <xs:attribute name="cod_servizio" type="xs:string" use="required" fixed="D01"/>
                             <xs:attribute name="cod_flusso" type="xs:string" use="required" fixed="0100"/>
                   </xs:complexType>
         </xs:element>
</xs:schema>
```
#### *variazioni rispetto al flusso 4.3.2 definito dalle Istruzioni Operative*

- aggiunto *codice flusso*, valore costante "0100"
- aggiunto il campo *verifica di ammissibilità* con valori possibili  $0 = \text{NEGATIVEO}$ ,  $1 =$ POSITIVO
- aggiunto il *codice pratica distributore* da valorizzarsi solo nel caso di *verifica di ammissibilità* valorizzato a 1

#### *esempio xml valido esito negativo*

```
<?xml version="1.0" encoding="UTF-8"?> 
<Prestazione xmlns:xsi="http://www.w3.org/2001/XMLSchema-instance" xsi:noNamespaceSchemaLocation = 
"file:./xsd/D/D01_0100.xsd" cod_servizio="D01" cod_flusso="0100">
        <IdentificativiRichiesta> 
                 <piva_utente>74569506162</piva_utente> 
                \langlepiva_distr>44947426085\langlepiva_distr>
                 <cod_prat_utente>543543</cod_prat_utente> 
        </IdentificativiRichiesta> 
        <Ammissibilita> 
                 <verifica_amm>0</verifica_amm> 
                 <cod_causale>017</cod_causale> 
                 <motivazione> motivazione motivazione </motivazione> 
        </Ammissibilita> 
</Prestazione>
```
#### *tracciato xls*

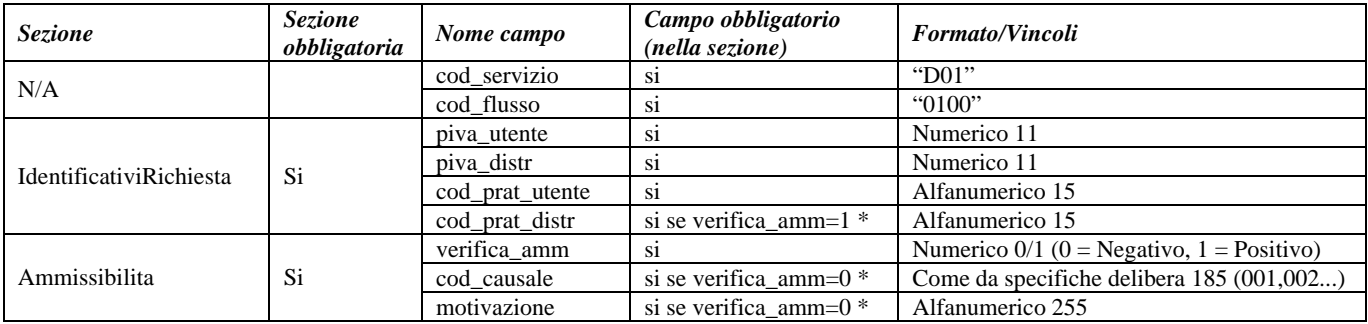

**Tabella 18: D01 - (0100) - Trasmissione dell'esito della verifica di ammissibilità** 

\* Controlli applicativi (non modellabili in xsd)

# *7.3 D01 (0200) "Trasmissione della data per secondo appuntamento"*

### *definizione schema xsd*

```
\langle 2xml version="1.0"?>
<xs:schema xmlns:xs="http://www.w3.org/2001/XMLSchema">
         <xs:include schemaLocation="../def_dati_tecnici.xsd"/>
         <xs:include schemaLocation="../def_cliente.xsd"/>
         <xs:include schemaLocation="../def_identificativi.xsd"/>
         <xs:element name="Prestazione">
                   <xs:complexType>
                             <xs:sequence>
                                      <xs:element name="IdentificativiRichiesta" type="IdentificativiRichiestaCodDistr"/>
                                      <xs:element name="Appuntamento" type=" ComunicazioneAppuntamento "/>
                             </xs:sequence>
                             <xs:attribute name="cod_servizio" type="xs:string" use="required" fixed="D01"/>
                             <xs:attribute name="cod_flusso" type="xs:string" use="required" fixed="0200"/>
                   </xs:complexType>
         </xs:element>
</xs:schema>
```
#### *variazioni rispetto al flusso 4.3.3 definito dalle Istruzioni Operative*

aggiunto *codice flusso*, valore costante "0200"

#### *esempio xml valido*

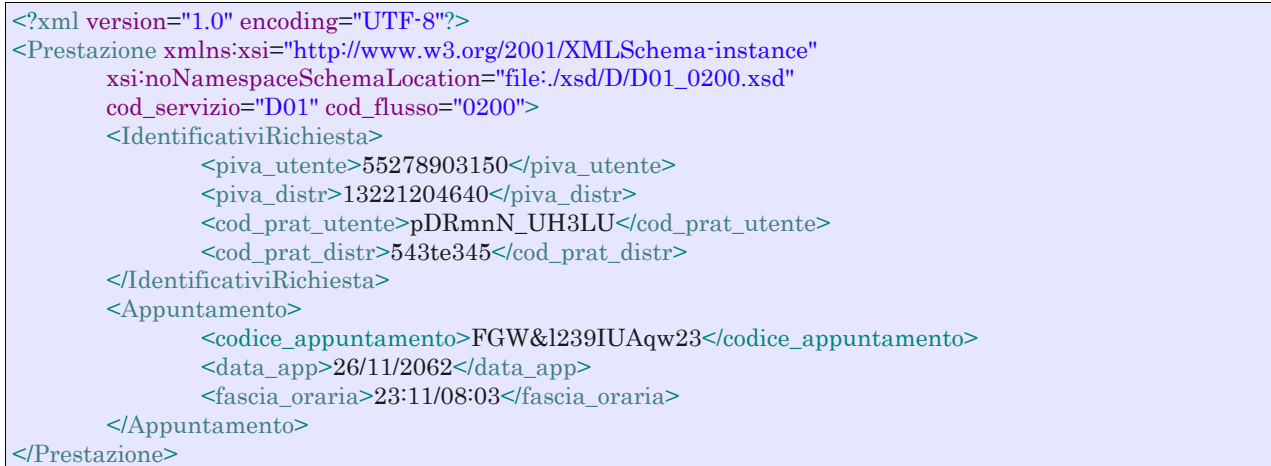

#### *tracciato xls*

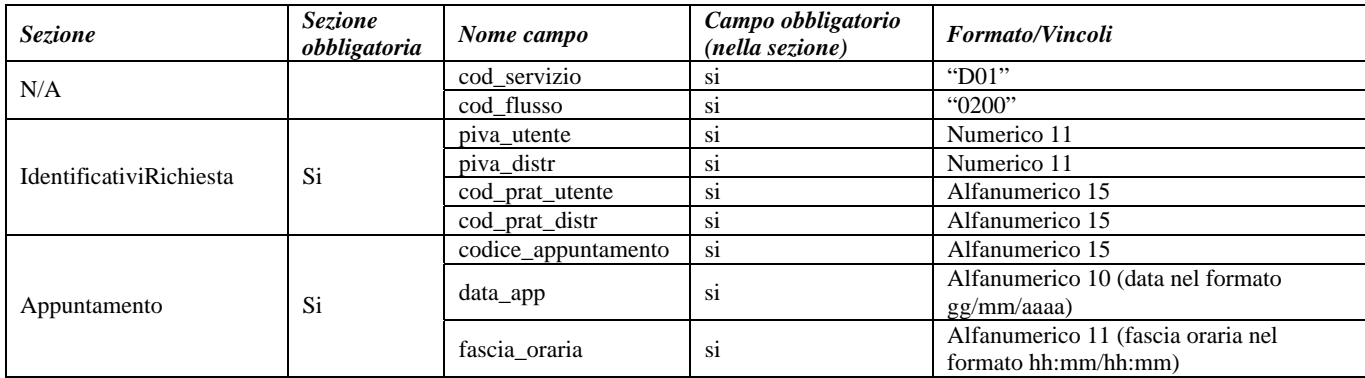

**Tabella 19: D01 - (0200) - Trasmissione della data per secondo appuntamento** 

# *7.4 D01 (0150) "Trasmissione dell'esito della richiesta"*

#### *definizione schema xsd*

```
\langle 2xml version="1.0"?>
<xs:schema xmlns:xs="http://www.w3.org/2001/XMLSchema">
         <xs:include schemaLocation="../def_dati_tecnici.xsd"/>
         <xs:include schemaLocation="../def_cliente.xsd"/>
         <xs:include schemaLocation="../def_identificativi.xsd"/>
         <xs:element name="Prestazione">
                   <xs:complexType>
                             <xs:sequence>
                                      <xs:element name="IdentificativiRichiesta" type="IdentificativiRichiestaCodDistr"/>
                                      <xs:element name="Esito" type="Conferma"/>
                                      <xs:element name="DatiTecnici" type="PdrDataDisattivazioneSegnante"/>
                                      <xs:element name="note" type="Stringa255" minOccurs="0"/>
                            \langle xs:sequence>
                             <xs:attribute name="cod_servizio" type="xs:string" use="required" fixed="D01"/>
                             <xs:attribute name="cod_flusso" type="xs:string" use="required" fixed="0150"/>
                   </xs:complexType>
         </xs:element>
</xs:schema>
```
#### *variazioni rispetto al flusso 4.3.4 definito dalle Istruzioni Operative*

- aggiunto *codice flusso*, valore costante "0150"
- aggiunto campo *note*, opzionale

#### *esempio xml valido*

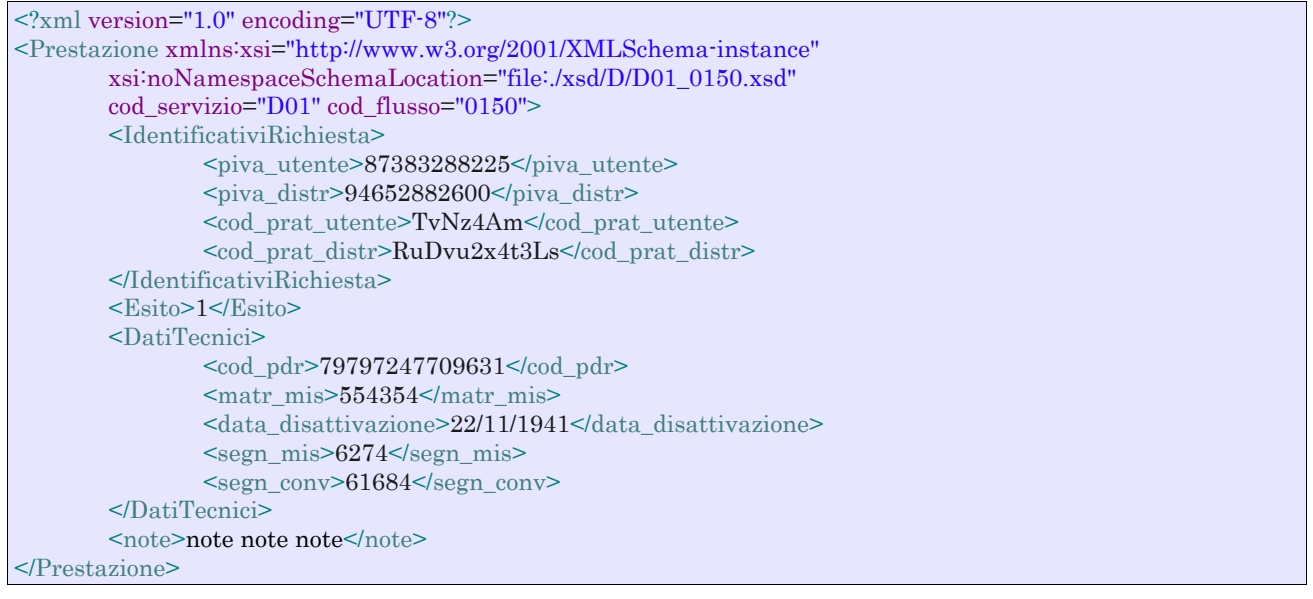

#### *tracciato xls*

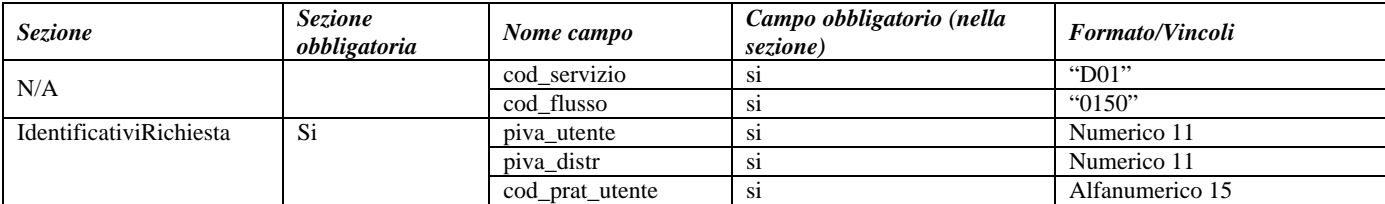

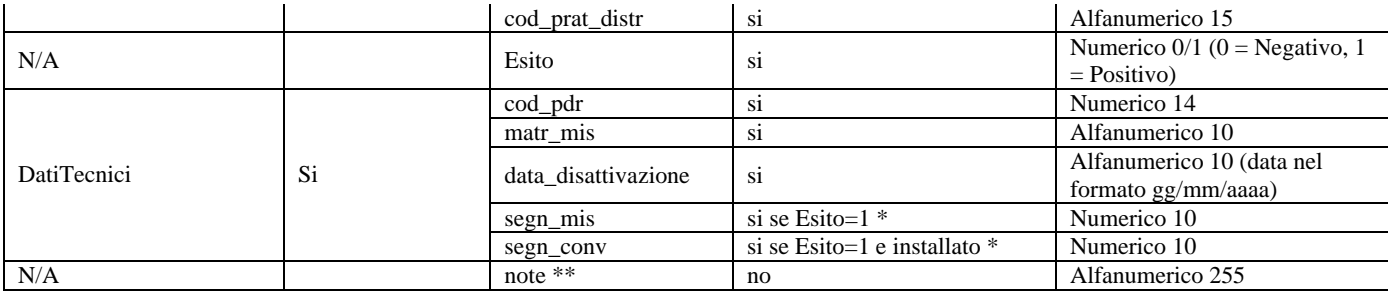

**Tabella 20: D01 - (0150) - Trasmissione dell'esito della richiesta** 

\* Controlli applicativi (non modellabili in xsd)

\*\* Valorizzare con "SCADENZA TEMPI FISSAZIONE APPUNTAMENTO" nel caso di Esito negativo per mancata fissazione dell'appuntamento nei tempi prestabiliti

# **8 R01 "RIATTIVAZIONE DELLA FORNITURA IN SEGUITO A SOSPENSIONE PER MOROSITÀ"**

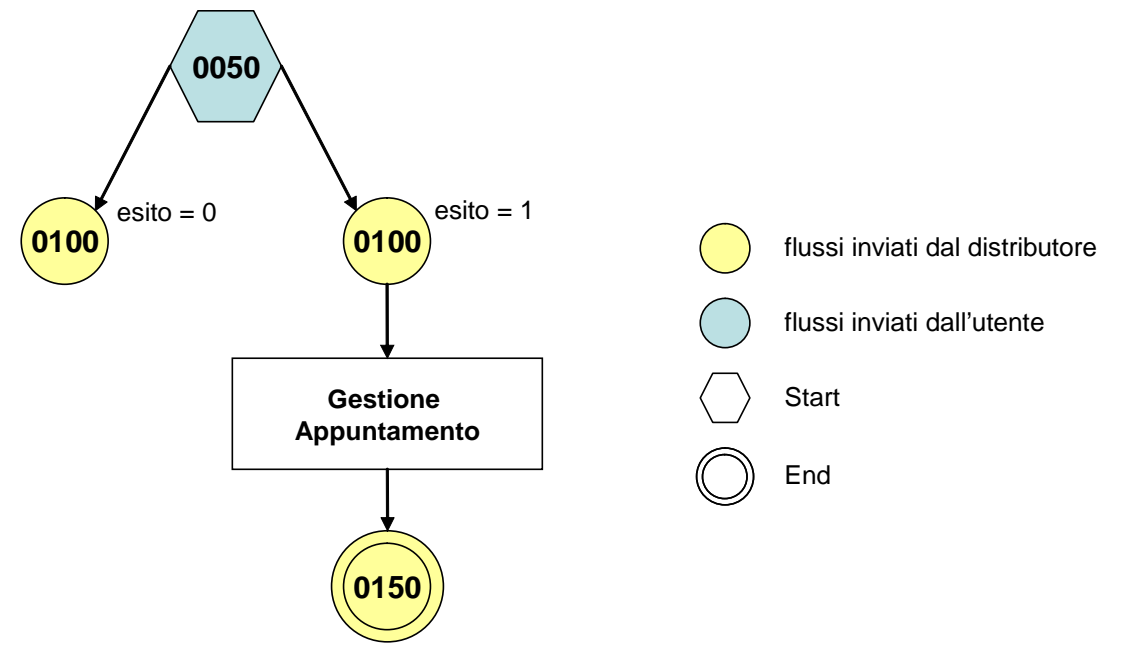

**Figura 7: Servizio di Riattivazione della fornitura in seguito a sospensione per morosità R01** 

# *8.1 R01 (0050) "Trasmissione al distributore della richiesta di riattivazione"*

#### *definizione schema xsd*

```
\langle 2xml version="1.0"?><xs:schema xmlns:xs="http://www.w3.org/2001/XMLSchema">
         <xs:include schemaLocation="../def_dati_tecnici.xsd"/>
         <xs:include schemaLocation="../def_cliente.xsd"/>
         <xs:include schemaLocation="../def_identificativi.xsd"/>
         <xs:element name="Prestazione">
                    <xs:complexType>
                             <xs:sequence>
                                       <xs:element name="IdentificativiRichiesta" type="IdentificativiRichiestaCodUtente"/>
                                       <xs:element name="ClienteFinale" type="ClienteFinaleNoCF"/>
                                       <xs:element name="Fornitura" type="FornituraImm" minOccurs="0"/>
                                       <xs:element name="DatiTecnici" type="PdrMatrOpt"/>
                                      \langlexs:element name="note" type="Stringa255" minOccurs="0" \langle \rangle </xs:sequence>
                             <xs:attribute name="cod_servizio" type="xs:string" use="required" fixed="R01"/>
                             <xs:attribute name="cod_flusso" type="xs:string" use="required" fixed="0050"/>
                    </xs:complexType>
         </xs:element>
```

```
</xs:schema>
```
### *variazioni rispetto al flusso 4.4.1 definito dalle Istruzioni Operative*

- aggiunto *codice flusso*, valore costante "0050"
- *matricola del misuratore*, opzionale
- aggiunta la sezione indirizzo immobile (opzionale, da valorizzarsi se diversa da indirizzo di fornitura) composta dai campi obbligatori *toponimo, via, civico, cap, comune* e *provincia*

aggiunto campo *note*, opzionale

# *esempio xml valido*

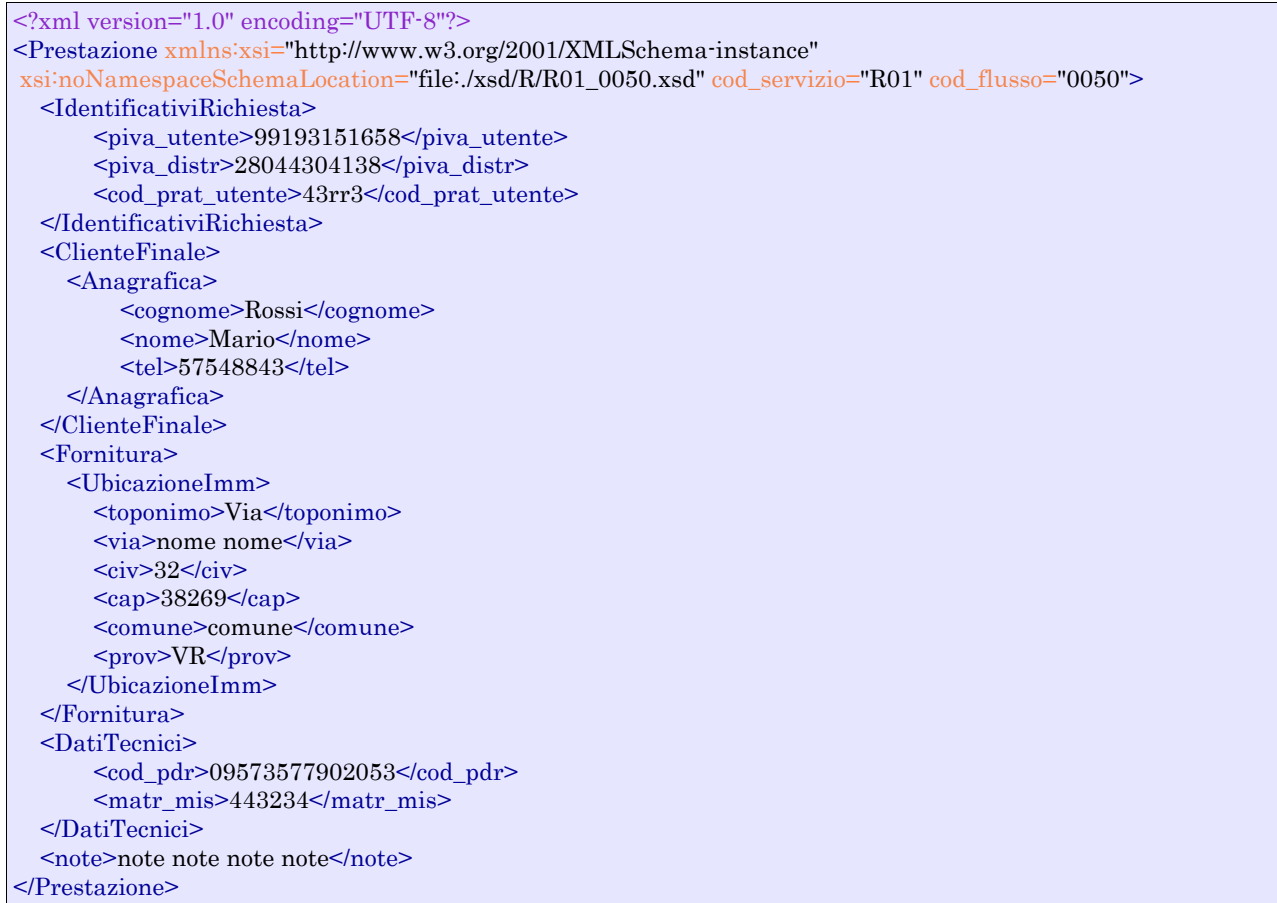

### *tracciato xls*

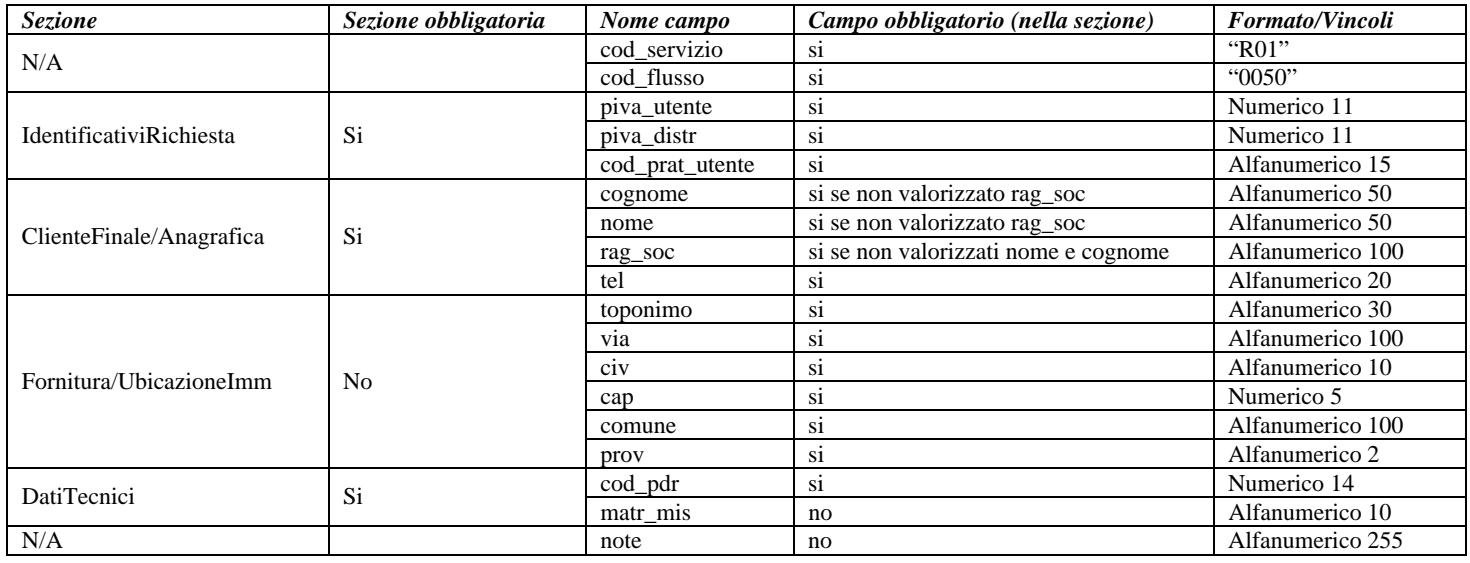

**Tabella 21: R01 - (0050) - Trasmissione al distributore della richiesta di riattivazione** 

# *8.2 R01 (0100) "Trasmissione dell'esito della verifica di ammissibilità"*

#### *definizione schema xsd*

```
<?xml version="1.0"?>
<xs:schema xmlns:xs="http://www.w3.org/2001/XMLSchema">
         <xs:include schemaLocation="../def_dati_tecnici.xsd"/>
         <xs:include schemaLocation="../def_cliente.xsd"/>
         <xs:include schemaLocation="../def_identificativi.xsd"/>
         <xs:element name="Prestazione">
                   <xs:complexType>
                             <xs:sequence>
                                      <xs:element name="IdentificativiRichiesta" type="IdentificativiRichiestaCodDistrOpt"/>
                                      <xs:element name="Ammissibilita" type="Ammissibilita"/>
                             </xs:sequence>
                             <xs:attribute name="cod_servizio" type="xs:string" use="required" fixed="R01"/>
                             <xs:attribute name="cod_flusso" type="xs:string" use="required" fixed="0100"/>
                   </xs:complexType>
         </xs:element>
</xs:schema>
```
#### *variazioni rispetto al flusso 4.4.2 definito dalle Istruzioni Operative*

- aggiunto *codice flusso*, valore costante "0100"
- aggiunto il campo *verifica di ammissibilità* con valori possibili  $0 = \text{NEGATIVEO}$ ,  $1 =$ POSITIVO
- aggiunto il *codice pratica distributore* da valorizzarsi solo nel caso di *verifica di ammissibilità* valorizzato a 1

#### *esempio xml valido con esito negativo*

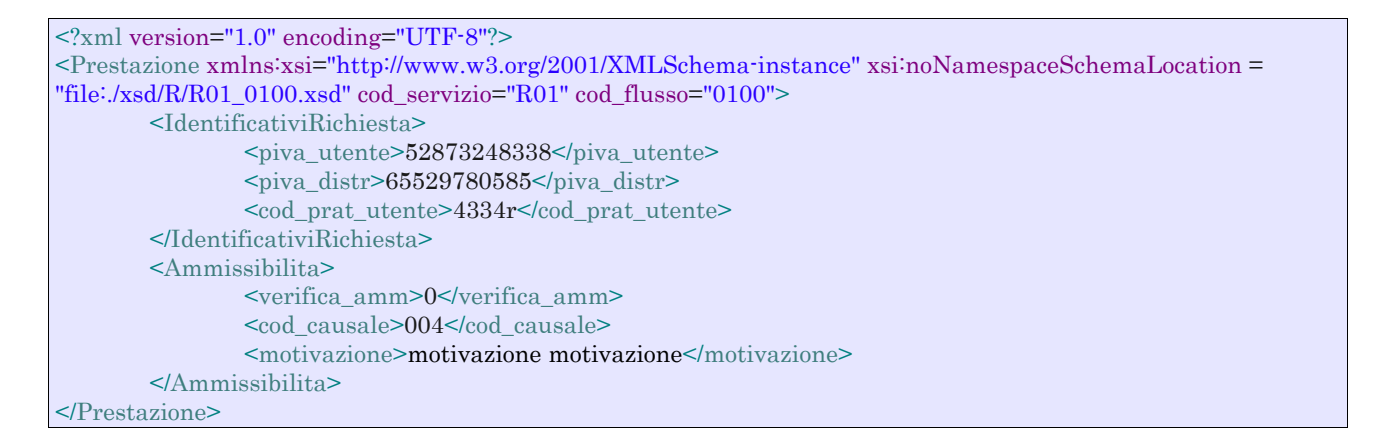

#### *tracciato xls*

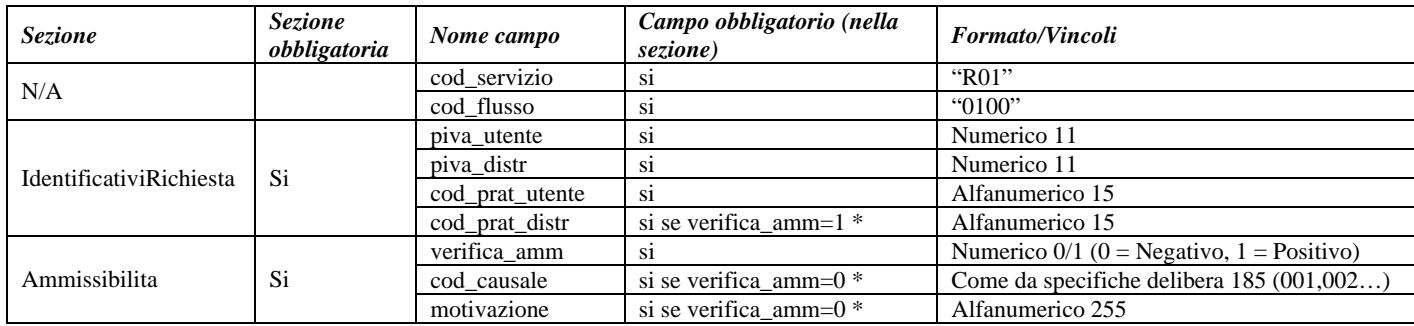

**Tabella 22: R01 - (0100) - Trasmissione dell'esito della verifica di ammissibilità** 

\* Controlli applicativi (non modellabili in xsd)

# *8.3 R01 (0200) "Trasmissione della data per secondo appuntamento"*

### *definizione schema xsd*

```
\langle 2xml version="1.0"?>
<xs:schema xmlns:xs="http://www.w3.org/2001/XMLSchema">
         <xs:include schemaLocation="../def_dati_tecnici.xsd"/>
         <xs:include schemaLocation="../def_cliente.xsd"/>
         <xs:include schemaLocation="../def_identificativi.xsd"/>
         <xs:element name="Prestazione">
                   <xs:complexType>
                             <xs:sequence>
                                      <xs:element name="IdentificativiRichiesta" type="IdentificativiRichiestaCodDistr"/>
                                      <xs:element name="Appuntamento" type=" ComunicazioneAppuntamento "/>
                            \langle xs:sequence>
                             <xs:attribute name="cod_servizio" type="xs:string" use="required" fixed="R01"/>
                             <xs:attribute name="cod_flusso" type="xs:string" use="required" fixed="0200"/>
                   </xs:complexType>
         </xs:element>
</xs:schema>
```
#### *variazioni rispetto al flusso 4.4.3 definito dalle Istruzioni Operative*

aggiunto *codice flusso*, valore costante "0200"

#### *esempio xml valido*

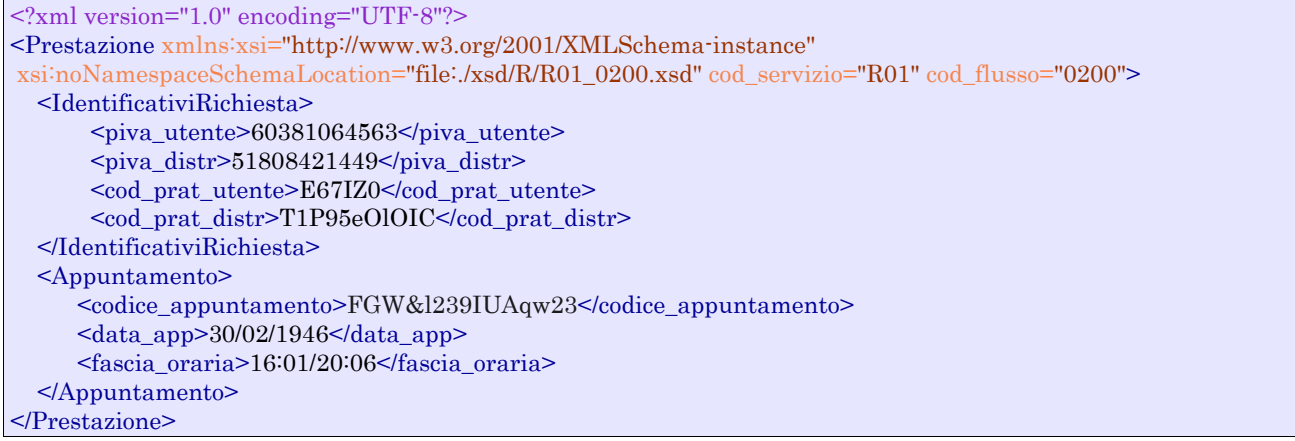

#### *tracciato xls*

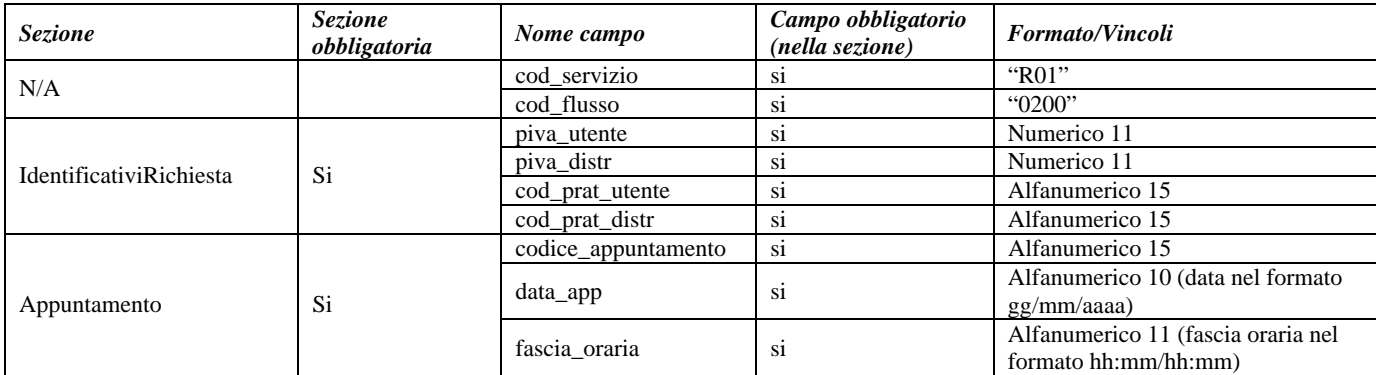

# *8.4 R01 (0150) "Trasmissione dell'esito della richiesta"*

### *definizione schema xsd*

```
<?xml version="1.0"?>
<xs:schema xmlns:xs="http://www.w3.org/2001/XMLSchema">
         <xs:include schemaLocation="../def_dati_tecnici.xsd"/>
         <xs:include schemaLocation="../def_cliente.xsd"/>
         <xs:include schemaLocation="../def_identificativi.xsd"/>
         <xs:element name="Prestazione">
                   <xs:complexType>
                            <xs:sequence>
                                      <xs:element name="IdentificativiRichiesta" type="IdentificativiRichiestaCodDistr"/>
                                      <xs:element name="Esito" type="Conferma"/>
                                      <xs:element name="DatiTecnici" type="PdrDataRiattivazioneSegnante"/>
                                      <xs:element name="note" type="Stringa255" minOccurs="0"/>
                            </xs:sequence>
                            <xs:attribute name="cod_servizio" type="xs:string" use="required" fixed="R01"/>
                            <xs:attribute name="cod_flusso" type="xs:string" use="required" fixed="0150"/>
                   </xs:complexType>
         </xs:element>
</xs:schema>
```
#### *variazioni rispetto al flusso 4.4.4 definito dalle Istruzioni Operative*

- aggiunto *codice flusso*, valore costante "0150"
- aggiunto campo *note*, opzionale

#### *esempio xml valido con esito positivo*

```
<?xml version="1.0" encoding="UTF-8"?>
<Prestazione xmlns:xsi="http://www.w3.org/2001/XMLSchema-instance"
 xsi:noNamespaceSchemaLocation="file:./xsd/R/R01_0150.xsd" cod_servizio="R01" cod_flusso="0150">
   <IdentificativiRichiesta>
    <sub>pi</sub> utente>12322892943</sub>
    \langlepiva distr>42681268490\langlepiva distr>
     <cod_prat_utente>CiFBUXiwCo</cod_prat_utente>
     <cod_prat_distr>kP53</cod_prat_distr>
   </IdentificativiRichiesta>
   <Esito>0</Esito>
   <DatiTecnici>
     <cod_pdr>00237425325818</cod_pdr>
     <matr_mis>443432</matr_mis>
     <data_attivazione>30/05/1992</data_attivazione>
    \leqsegn_mis>60114\leq/segn_mis>\leqsegn_conv>092247\leq/segn_conv> </DatiTecnici>
   <note>note note note</note>
</Prestazione>
```
#### *tracciato xls*

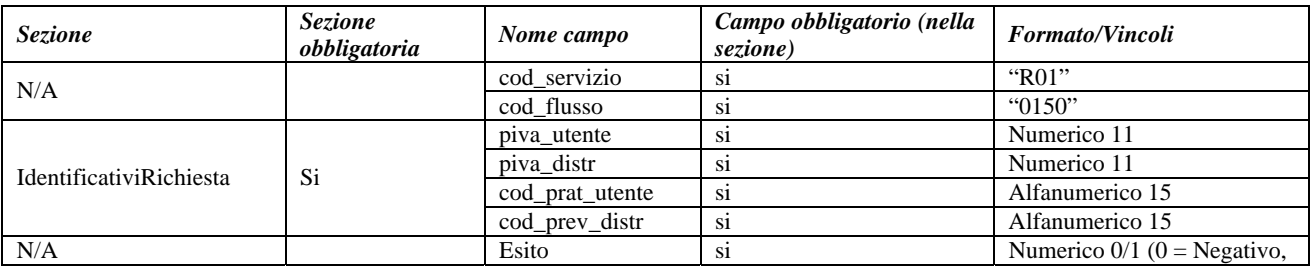

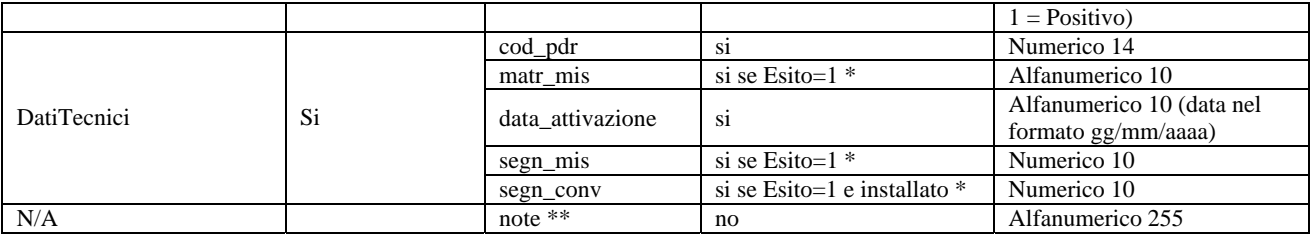

#### **Tabella 24: R01 - (0150) - Trasmissione dell'esito della richiesta**

\* Controlli applicativi (non modellabili in xsd)

\*\* Valorizzare con "SCADENZA TEMPI FISSAZIONE APPUNTAMENTO" nel caso di Esito negativo per mancata fissazione dell'appuntamento nei tempi prestabiliti

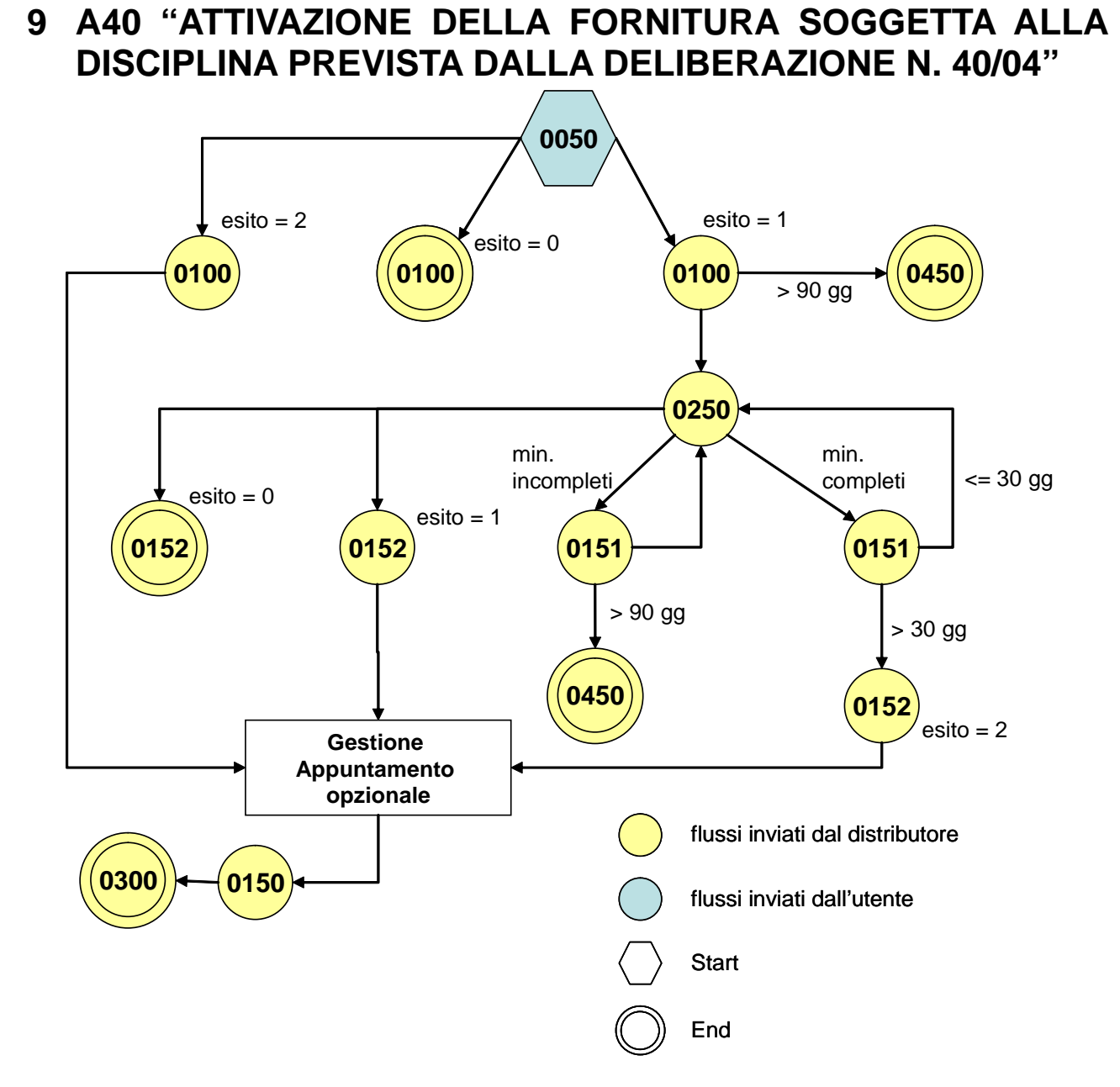

**Figura 8: Servizio di Attivazione della fornitura soggetta alla disciplina prevista dalla deliberazione n. 40/04 A40** 

# *9.1 A40 (0050) "Trasmissione al distributore della richiesta di attivazione della fornitura"*

### *definizione schema xsd*

```
<?xml version="1.0"?>
<xs:schema xmlns:xs="http://www.w3.org/2001/XMLSchema">
         <xs:include schemaLocation="../def_dati_tecnici.xsd"/>
         <xs:include schemaLocation="../def_cliente.xsd"/>
         <xs:include schemaLocation="../def_identificativi.xsd"/>
         <xs:include schemaLocation="../def_documentazione.xsd"/>
         <xs:element name="Prestazione">
                   <xs:complexType>
                            <xs:sequence>
                                      <xs:element name="IdentificativiRichiesta" type="IdentificativiRichiestaAtt40"/>
```

```
 <xs:element name="ClienteFinale" type="ClienteFinaleRecapito"/>
                             <xs:element name="Fornitura" type="FornituraUbicImm"/>
                             <xs:element name="DatiTecnici" type="DatiTecniciPrel"/>
                             <xs:element name="IvaImposte" type="Imposte"/>
                            <xs:element name="ServizioEnergetico" type="ServizioEnergetico"/>
                            \leqxs:element name="note" type="Stringa255" minOccurs="0"/\geq </xs:sequence>
                   <xs:attribute name="cod_servizio" type="xs:string" use="required" fixed="A40"/>
                   <xs:attribute name="cod_flusso" type="xs:string" use="required" fixed="0050"/>
          </xs:complexType>
</xs:element>
```

```
</xs:schema>
```
### *variazioni rispetto al flusso 4.5.1 definito dalle Istruzioni Operative*

- aggiunto *codice flusso*, valore costante "0050"
- create due sezioni separate per recapito cliente finale e indirizzo di fornitura:
	- o recapito cliente finale, costituito dai campi:
		- *toponimo,* obbligatorio
		- *via,* obbligatorio
		- *civ,* obbligatorio
		- *cap,* obbligatorio
		- *istat*, obbligatorio
		- *comune,* obbligatorio
		- *prov*, obbligatorio
		- *nazione,* obbligatorio
	- o indirizzo di fornitura, costituito dai campi:
		- *toponimo,* obbligatorio
		- *via,* obbligatorio
		- *civ,* obbligatorio
		- *scala,* opzionale
		- *piano,* opzionale
		- *int,* opzionale
		- *cap*, obbligatorio
		- *istat,* obbligatorio
		- *comune,* obbligatorio
		- *prov*, obbligatorio
- aggiunta la sezione indirizzo immobile (opzionale, da valorizzarsi se diversa da indirizzo di fornitura) composta dai campi obbligatori topo*nimo, via, civico, cap, comune* e *provincia*
- aggiunto campo *nazione*, obbligatorio, nella sezione recapito di fatturazione
- aggiunto campo *note*, opzionale

### *esempio xml valido*

```
<?xml version="1.0" encoding="UTF-8"?>
<Prestazione xmlns:xsi="http://www.w3.org/2001/XMLSchema-instance"
 xsi:noNamespaceSchemaLocation="file:./xsd/A/A40_0050.xsd" cod_servizio="A40" cod_flusso="0050">
   <IdentificativiRichiesta>
       <piva_utente>18650498249</piva_utente>
      \langlepiva distr>81237100944\langle/piva distr> <cod_prat_utente>434373</cod_prat_utente>
       <data_ricezione>26/12/2014</data_ricezione> 
       <cod_prat_prec_distr>91023347</ cod_prat_prec_distr >
   </IdentificativiRichiesta>
   <ClienteFinale>
     <Anagrafica>
          <cognome>Rossi</cognome>
```
<nome>Mario</nome> <tel>324234324</tel>  $<sub>piva</sub> > 54751193515 <sub>piva</sub>$ </sub> </Anagrafica> <Recapito> <toponimo>Via </toponimo> <via>nome</via>  $<$ civ>34 B $<$ /civ>  $<sub>cap</sub>>24079<sub><sub>cap</sub>></sub>$ </sub>  $<$ istat>314562 $<$ /istat> <comune>comune comune</comune> <prov>RM</prov> <nazione>Italia</nazione> </Recapito> <dati\_fatt>SI</dati\_fatt> <AnagraficaFatt> <cognome>Pico</cognome> <nome>Roberto</nome> </AnagraficaFatt> <RecapitoFatt> <toponimo>Piazza</toponimo> <via>Cavour</via>  $<$ civ $>13$  $<$ /civ $>$  $<sub>cap</sub> > 30170 <$ /cap></sub>  $<$ istat>123456 $<$ /istat> <comune>Venezia </comune> <prov>VE</prov> <nazione>Italia</nazione> </RecapitoFatt> </ClienteFinale> <Fornitura> <UbicazionePdr> <toponimo>Vicolo</toponimo> <via>nome</via>  $<$ civ>43 $<$ civ> <scala> 3</scala> <piano> 4</piano>  $\frac{\text{sin}t}{5\frac{\text{sin}t}{\text{cos}}}$  $<sub>cap</sub> > 10821 <$ /cap></sub>  $<$ istat>252312</istat> <comune>comune comune</comune> <prov>ED</prov> </UbicazionePdr> <UbicazioneImm> <toponimo>Via</toponimo> <via>nome</via>  $<$ civ $>$ 3P $<$ /civ $>$ <cap>96520</cap> <comune>comune</comune> <prov>BD</prov> </UbicazioneImm> </Fornitura> <DatiTecnici> <cod\_pdr>69578944405238</cod\_pdr> <matr\_mis> f</matr\_mis> <tipo\_pdr> 0</tipo\_pdr> <Profilo> <Profilo> <cat\_uso>396</cat\_uso> <classe\_prelievo> 2</classe\_prelievo> </Profilo> <prel\_annuo\_prev>215</prel\_annuo\_prev> <pot\_max\_ric>94779</pot\_max\_ric>  $\zeta$  tot inst $>10721$  $\zeta$  /pot tot inst $>$ <rilevanza>SI</rilevanza>

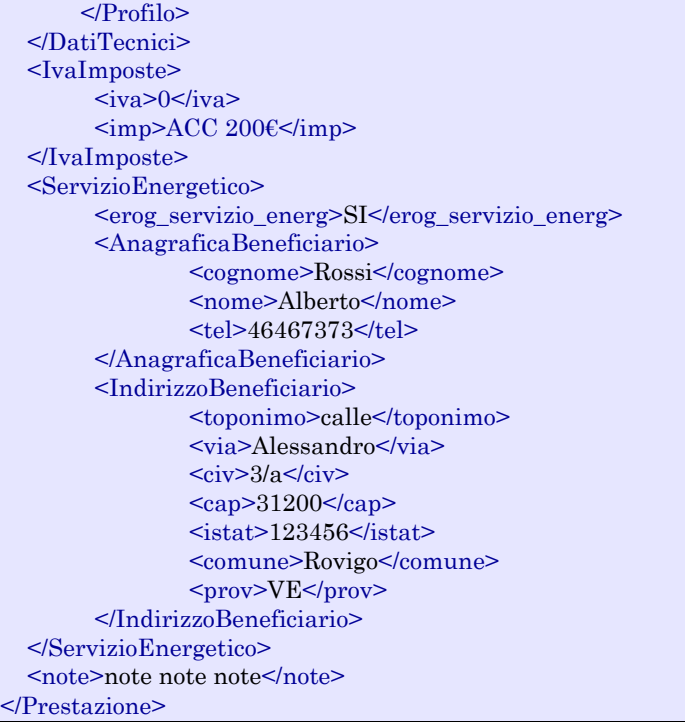

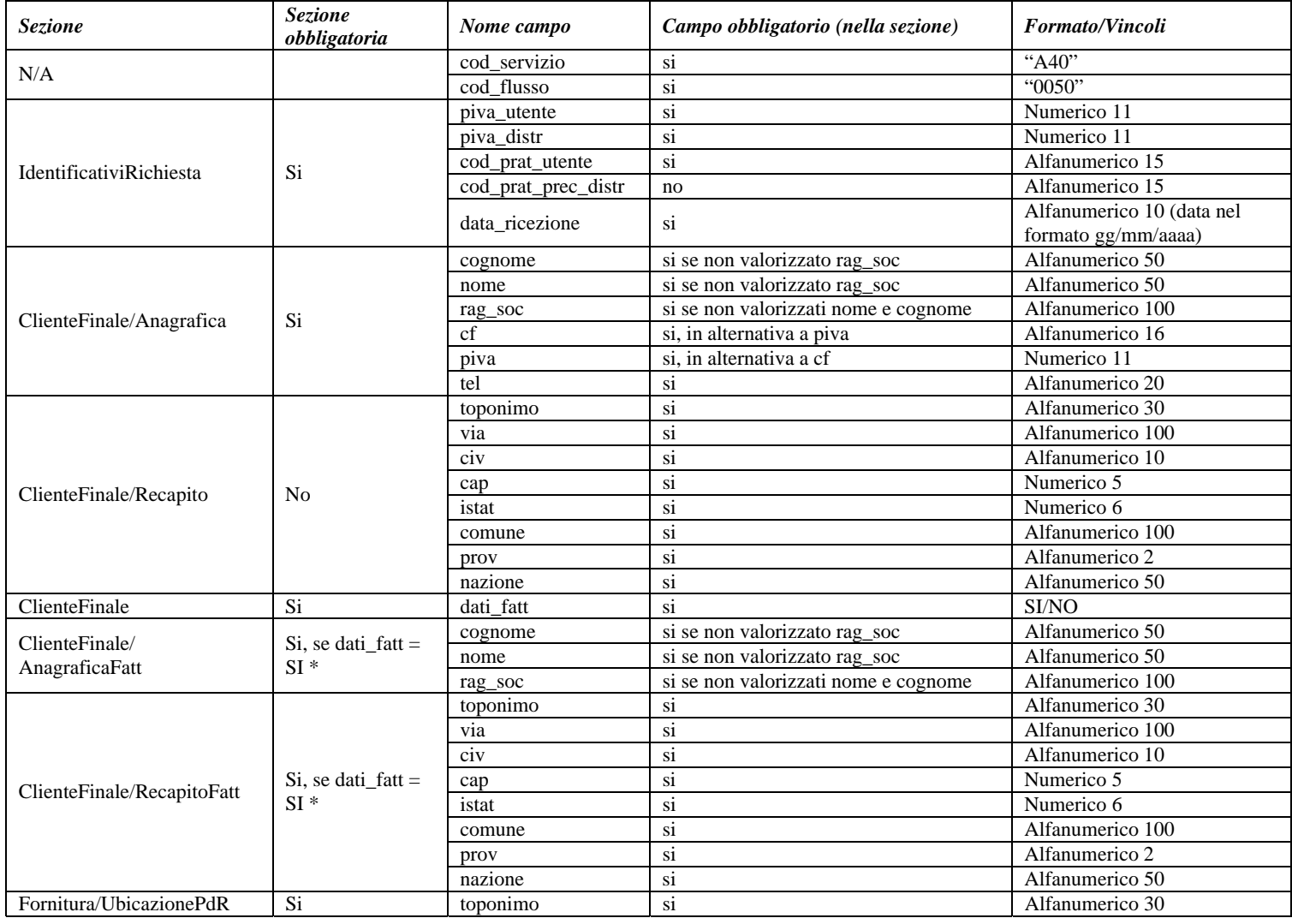

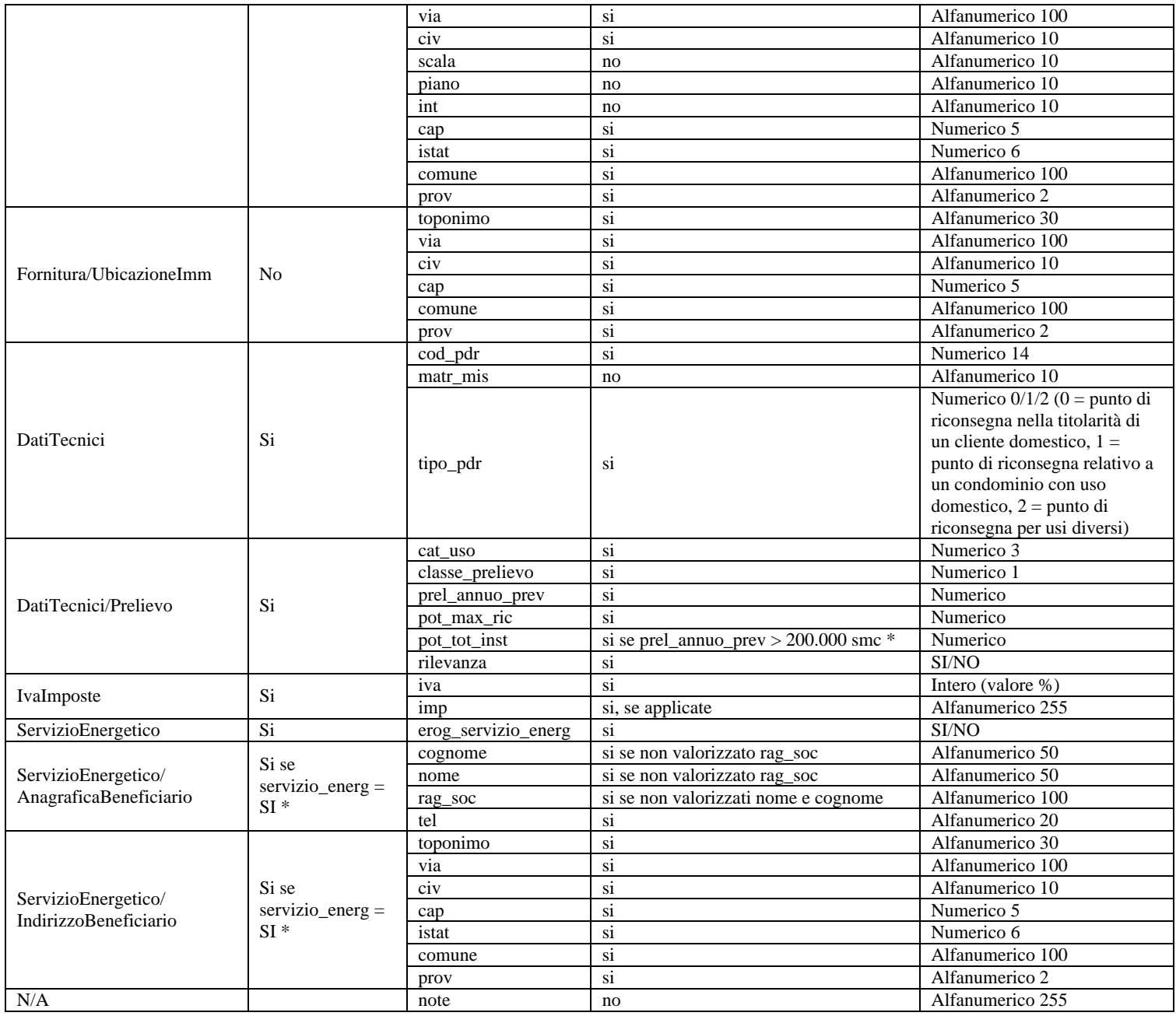

**Tabella 25: A40 - (0050) - Trasmissione al distributore della richiesta di attivazione della fornitura** 

\* Controlli applicativi (non modellabili in xsd)

# *9.2 A40 (0100) "Trasmissione dell'esito della verifica di ammissibilità"*

### *definizione schema xsd*

 $\langle$  2xml version="1.0"?> <xs:schema xmlns:xs="http://www.w3.org/2001/XMLSchema"> <xs:include schemaLocation="../def\_dati\_tecnici.xsd"/> <xs:include schemaLocation="../def\_cliente.xsd"/> <xs:include schemaLocation="../def\_identificativi.xsd"/> <xs:include schemaLocation="../def\_documentazione.xsd"/> <xs:element name="Prestazione"> <xs:complexType> <xs:sequence>

```
 <xs:element name="IdentificativiRichiesta" type="IdentificativiRichiestaCodDistrOpt"/>
                                 <xs:element name="Ammissibilita" type="AmmissibilitaA40"/>
 <xs:element name="DatiTecnici" type="PdrBase"/>
 <xs:element name="Documentazione" type="Documentazione"/>
                         </xs:sequence>
                         <xs:attribute name="cod_servizio" type="xs:string" use="required" fixed="A40"/>
                        \leqxs:attribute name="cod_flusso" type="xs:string" use="required" fixed="0100"/>
                 </xs:complexType>
        </xs:element>
</xs:schema>
```
### *variazioni rispetto al flusso 4.5.2 definito dalle Istruzioni Operative*

- aggiunto *codice flusso*, valore costante "0100"
- aggiunto il *codice pratica distributore* da valorizzarsi solo nel caso di *verifica di ammissibilità* valorizzato a 1

#### *esempio xml valido con esito negativo*

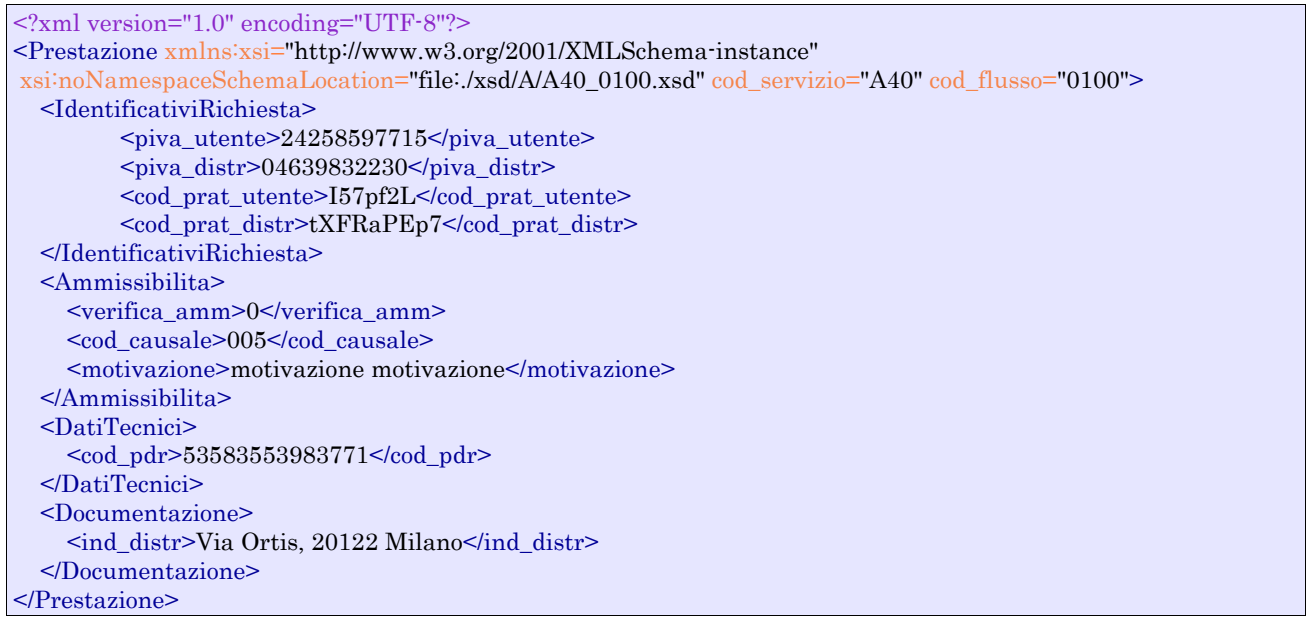

| <b>Sezione</b>          | <b>Sezione</b><br>obbligatoria | Nome campo      | Campo obbligatorio (nella<br>sezione) | <b>Formato/Vincoli</b>                                                                                                    |
|-------------------------|--------------------------------|-----------------|---------------------------------------|----------------------------------------------------------------------------------------------------|
| N/A                     |                                | cod_servizio    | S <sub>1</sub>                        | " $A40"$                                                                                                    |
|                         |                                | cod flusso      | S <sub>1</sub>                        | "0100"                                                                                                    |
| IdentificativiRichiesta | Si                             | piva_utente     | S <sub>1</sub>                        | Numerico 11                                                                                                    |
|                         |                                | piva_distr      | <sub>S1</sub>                         | Numerico 11                                                                                                    |
|                         |                                | cod_prat_utente | <sub>Si</sub>                         | Alfanumerico 15                                                                                                    |
|                         |                                | cod prat distr  | si se verifica $amm=1*$               |                                                                                                    |
| Ammissibilita           | Si                             | verifica amm    | S <sub>1</sub>                        | Numerico $0/1/2$ (0 = Negativo,<br>$1 =$ Positivo: in attesa<br>documentazione, 2 Positivo: in<br>attesa richiesta appuntamento) |
|                         |                                | cod causale     | si se verifica amm= $0$ *             | Come da specifiche delibera<br>185(001,002)                                                                                      |
|                         |                                | motivazione     | si se verifica amm=0 $*$              | Alfanumerico 255                                                                                                    |
| <b>DatiTecnici</b>      | Si                             | cod_pdr         | S <sub>1</sub>                        | Numerico 14                                                                                                    |
| Documentazione          | Si                             | ind distr       | S <sub>1</sub>                        | Alfanumerico 200                                                                                                    |

**Tabella 26: A40 - (0100) - Trasmissione dell'esito della verifica di ammissibilità** 

\* Controlli applicativi (non modellabili in xsd)

## *9.3 A40 (0250) "Trasmissione all'utente del servizio di distribuzione della data di ricezione della documentazione"*

### *definizione schema xsd*

```
\langle?xml version="1.0"?>
<xs:schema xmlns:xs="http://www.w3.org/2001/XMLSchema">
         <xs:include schemaLocation="../def_dati_tecnici.xsd"/>
         <xs:include schemaLocation="../def_identificativi.xsd"/>
         <xs:include schemaLocation="../def_documentazione.xsd"/>
         <xs:element name="Prestazione">
                   <xs:complexType>
                             <xs:sequence>
                                <xs:element name="IdentificativiRichiesta" type="IdentificativiRichiestaCodDistrRicezione"/>
                                <xs:element name="DatiTecnici" type="PdrBase"/>
                             </xs:sequence>
                             <xs:attribute name="cod_servizio" type="xs:string" use="required" fixed="A40"/>
                             <xs:attribute name="cod_flusso" type="xs:string" use="required" fixed="0250"/>
                   </xs:complexType>
         </xs:element>
</xs:schema>
```
## *variazioni rispetto al flusso 4.5.3 definito dalle Istruzioni Operative*

- aggiunto *codice flusso*, valore costante "0250"
- aggiunto campo *codice PdR*, obbligatorio

## *esempio xml valido*

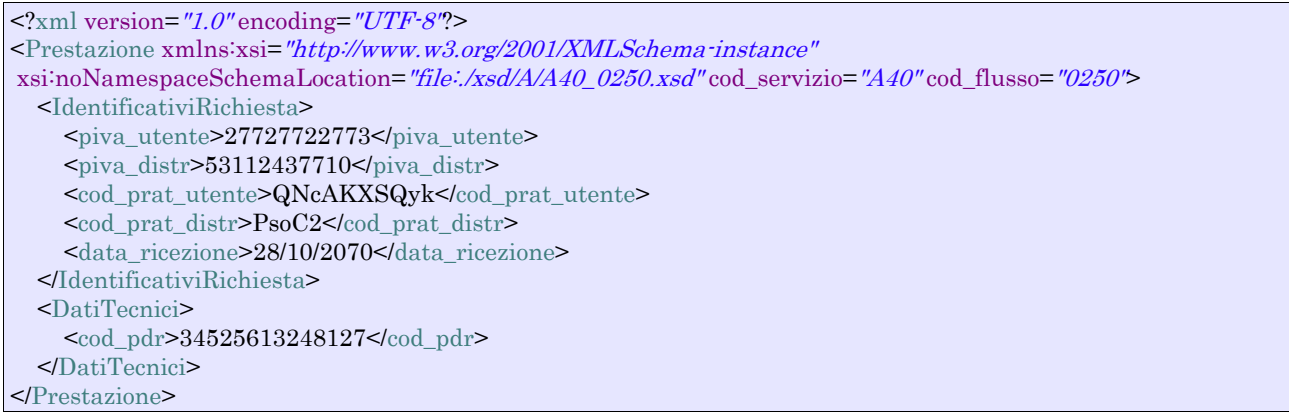

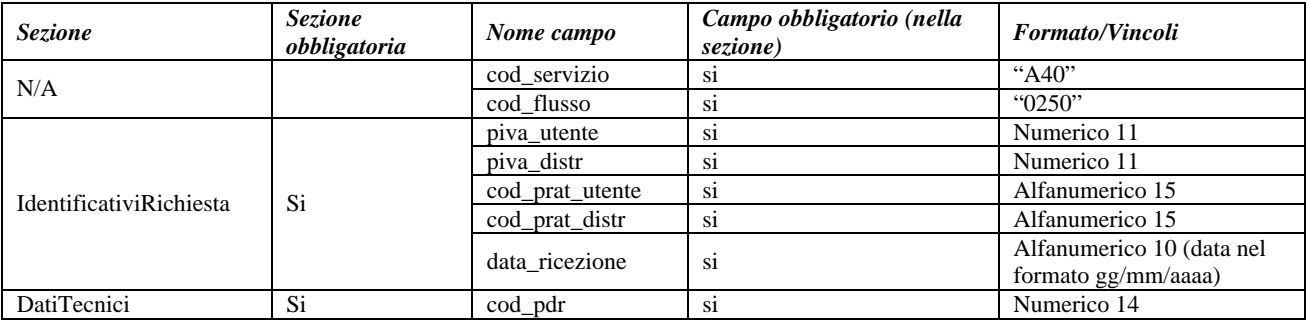

**Tabella 27: A40 - (0250) - Trasmissione all'utente del servizio di distribuzione della data di ricezione della documentazione** 

## *9.4 A40 (0151) "Trasmissione dell'esito negativo della verifica di completezza della documentazione"*

## *definizione schema xsd*

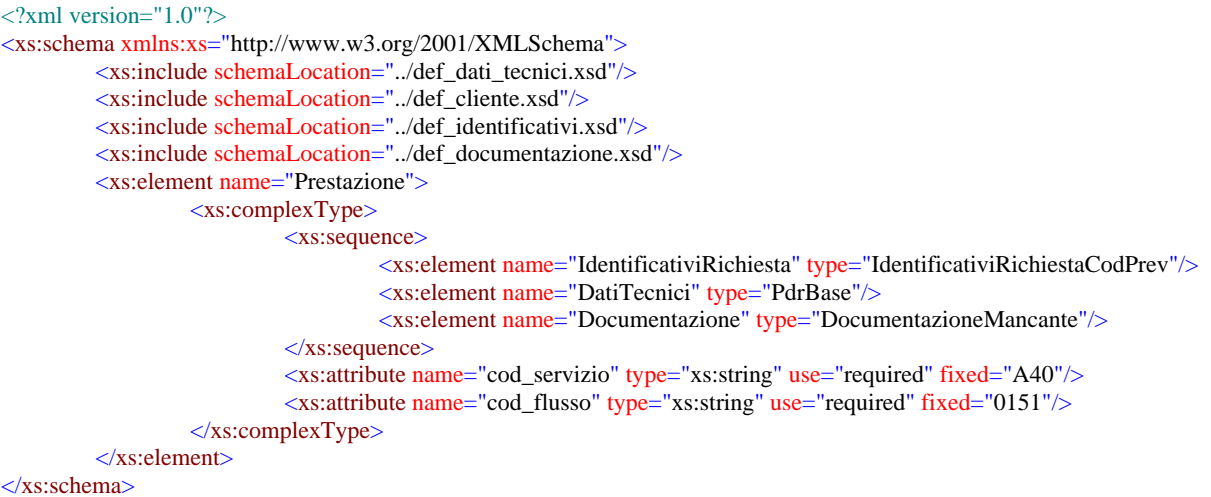

#### *variazioni rispetto al flusso 4.5.4 definito dalle Istruzioni Operative*

aggiunto *codice flusso*, valore costante "0151"

#### *esempio xml valido*

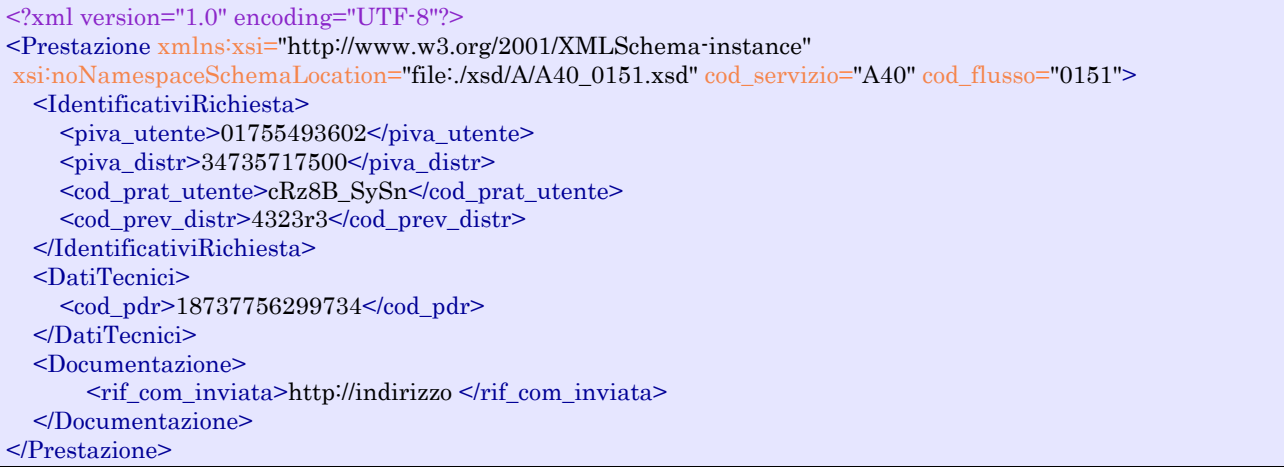

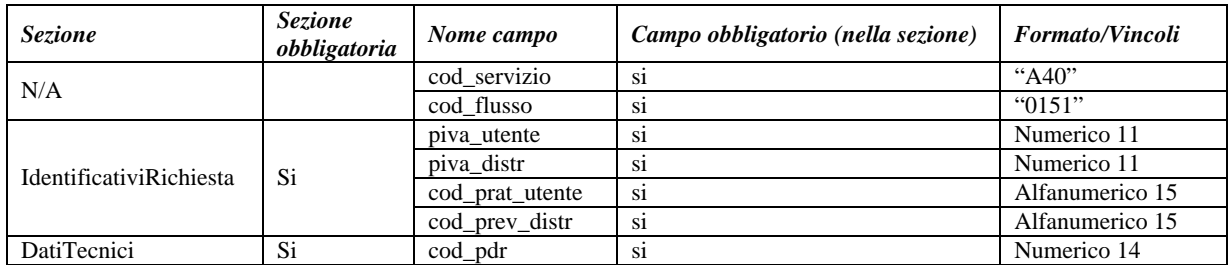

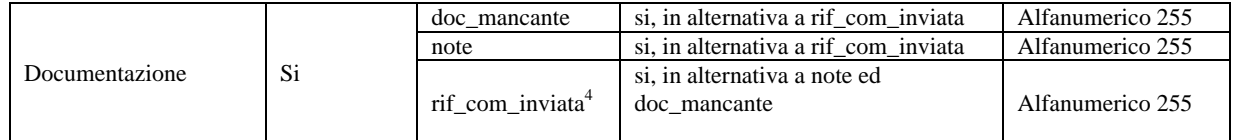

**Tabella 28: A40 - (0151) - Trasmissione dell'esito negativo della verifica di completezza della documentazione** 

## *9.5 A40 (0152) "Trasmissione dell'esito dell'accertamento documentale"*

## *definizione schema xsd*

```
\langle 2xml version="1.0"?><xs:schema xmlns:xs="http://www.w3.org/2001/XMLSchema">
         <xs:include schemaLocation="../def_dati_tecnici.xsd"/>
         <xs:include schemaLocation="../def_cliente.xsd"/>
         <xs:include schemaLocation="../def_identificativi.xsd"/>
         <xs:include schemaLocation="../def_documentazione.xsd"/>
         <xs:element name="Prestazione">
                   <xs:complexType>
                             <xs:sequence>
                                      <xs:element name="IdentificativiRichiesta" type="IdentificativiRichiestaCodDistrAcc"/>
                                       <xs:element name="Esito" type="EsitoAccertamento"/>
                                       <xs:element name="DatiTecnici" type="PdrBase"/>
                             </xs:sequence>
                            \langle xs:attribute name="cod_servizio" type="xs:string" use="required" fixed="A40"/>
                             <xs:attribute name="cod_flusso" type="xs:string" use="required" fixed="0152"/>
                   </xs:complexType>
         </xs:element>
```
</xs:schema>

## *variazioni rispetto al flusso 4.5.5 definito dalle Istruzioni Operative*

aggiunto *codice flusso*, valore costante "0152"

## *esempio xml valido*

```
\leq?xml version="1.0" encoding="UTF-8"?>
<Prestazione xmlns:xsi="http://www.w3.org/2001/XMLSchema-instance" xsi:noNamespaceSchemaLocation = 
"file:/xsd/A/A40_0152.xsd" cod_servizio="A40" cod_flusso="0152">
        <IdentificativiRichiesta> 
                  <piva_utente>59668307633</piva_utente> 
                 \overline{\text{29247719448}} \overline{\text{29247719448}} <cod_prat_utente>LnG6ewj-g</cod_prat_utente> 
                 \leqcod prat distr>44637w\leqcod prat distr>\alphadata accert>30/12/2088\alphadata accert>
        </IdentificativiRichiesta> 
        <Esito>1</Esito> 
        <DatiTecnici> 
                  <cod_pdr>04652989248670</cod_pdr> 
        </DatiTecnici> 
</Prestazione>
```
#### *tracciato xls*

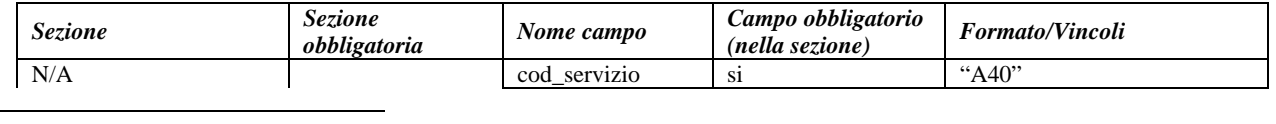

4 Riferimento univoco al documento da trasmettere che ne consenta la rintracciabilità.

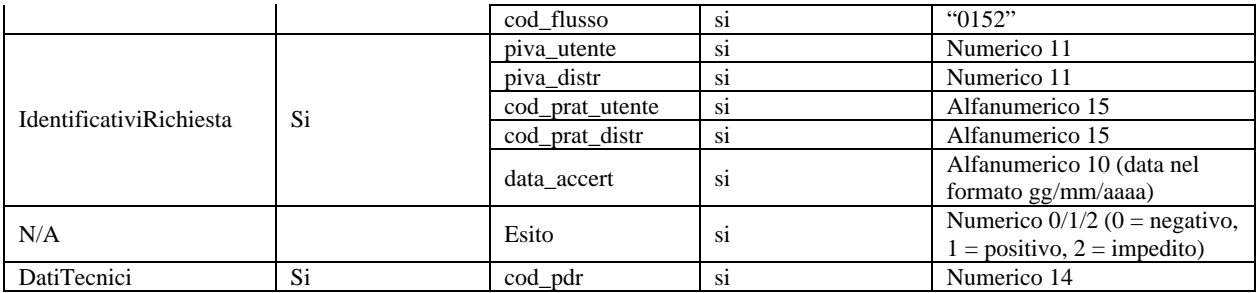

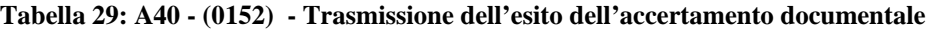

# *9.6 A40 (0200) "Trasmissione della data per secondo appuntamento"*

### *definizione schema xsd*

```
\langle 2xml version="1.0"?>
<xs:schema xmlns:xs="http://www.w3.org/2001/XMLSchema">
         <xs:include schemaLocation="../def_dati_tecnici.xsd"/>
         <xs:include schemaLocation="../def_cliente.xsd"/>
         <xs:include schemaLocation="../def_identificativi.xsd"/>
         <xs:element name="Prestazione">
                   <xs:complexType>
                             <xs:sequence>
                                      <xs:element name="IdentificativiRichiesta" type="IdentificativiRichiestaCodDistr"/>
                                     \leqxs:element name="Appuntamento" type=" ComunicazioneAppuntamento "/>
                             </xs:sequence>
                             <xs:attribute name="cod_servizio" type="xs:string" use="required" fixed="A40"/>
                             <xs:attribute name="cod_flusso" type="xs:string" use="required" fixed="0200"/>
                   </xs:complexType>
         </xs:element>
</xs:schema>
```
#### *esempio xml valido*

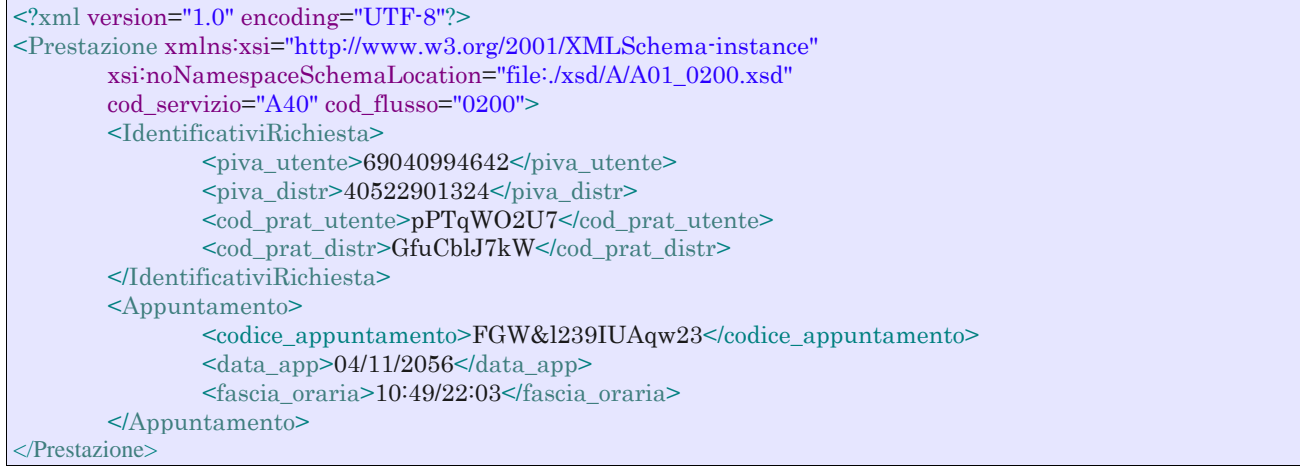

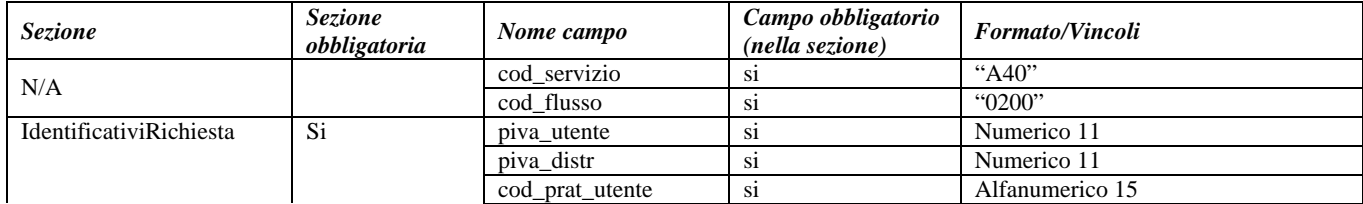

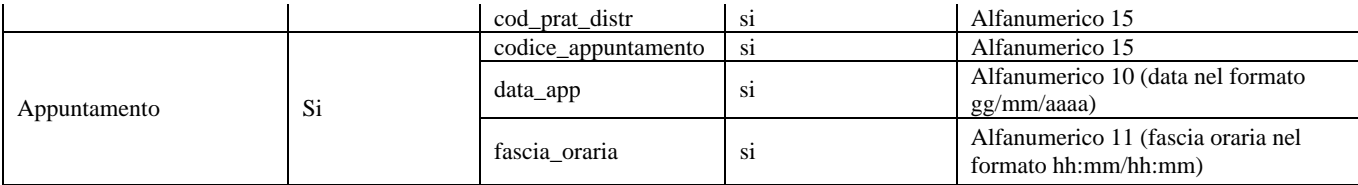

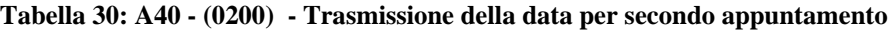

# *9.7 A40 (0150) "Trasmissione dell'esito dell'attivazione della fornitura"*

### *definizione schema xsd*

```
\langle 2xml version="1.0"?>
<xs:schema xmlns:xs="http://www.w3.org/2001/XMLSchema">
         <xs:include schemaLocation="../def_dati_tecnici.xsd"/>
         <xs:include schemaLocation="../def_identificativi.xsd"/>
         <xs:include schemaLocation="../def_documentazione.xsd"/>
         <xs:element name="Prestazione">
                   <xs:complexType>
                             <xs:sequence>
                                      <xs:element name="IdentificativiRichiesta" type="IdentificativiRichiestaCodDistr"/>
                                      <xs:element name="Esito" type="Conferma"/>
                                      <xs:element name="DatiTecnici" type="PdrDataAttivazione"/>
                                      <xs:element name="note" type="Stringa255" minOccurs="0"/>
                             </xs:sequence>
                             <xs:attribute name="cod_servizio" type="xs:string" use="required" fixed="A40"/>
                             <xs:attribute name="cod_flusso" type="xs:string" use="required" fixed="0150"/>
                   </xs:complexType>
         </xs:element>
</xs:schema>
```
#### *variazioni rispetto al flusso 4.5.6 definito dalle Istruzioni Operative*

- aggiunto *codice flusso*, valore costante "0150"
- aggiunto campo *note*, opzionale

#### *esempio xml valido*

```
<?xml version="1.0" encoding="UTF-8"?> 
<Prestazione xmlns:xsi="http://www.w3.org/2001/XMLSchema-instance" 
        xsi:noNamespaceSchemaLocation="file:./xsd/A/A40_0150.xsd" 
        cod_servizio="A40" cod_flusso="0150"> 
        <IdentificativiRichiesta> 
                 <piva_utente>90093293591</piva_utente> 
                <piva_distr>34755740818</piva_distr>
                 <cod_prat_utente>r3432</cod_prat_utente> 
                 <cod_prat_distr>e32434</cod_prat_distr> 
        </IdentificativiRichiesta> 
        <Esito>0</Esito> 
        <DatiTecnici> 
                 <cod_pdr>05778357531801</cod_pdr> 
                <matr mis>44343</matr mis> <data_attivazione>30/11/1955</data_attivazione> 
                 <segn_mis>8881</segn_mis> 
                 <segn_conv>395</segn_conv> 
                 <anno_fabb_mis>1980</anno_fabb_mis> 
                 <matr_conv>454543</matr_conv> 
        </DatiTecnici> 
        <note>note note note</note> 
</Prestazione>
```
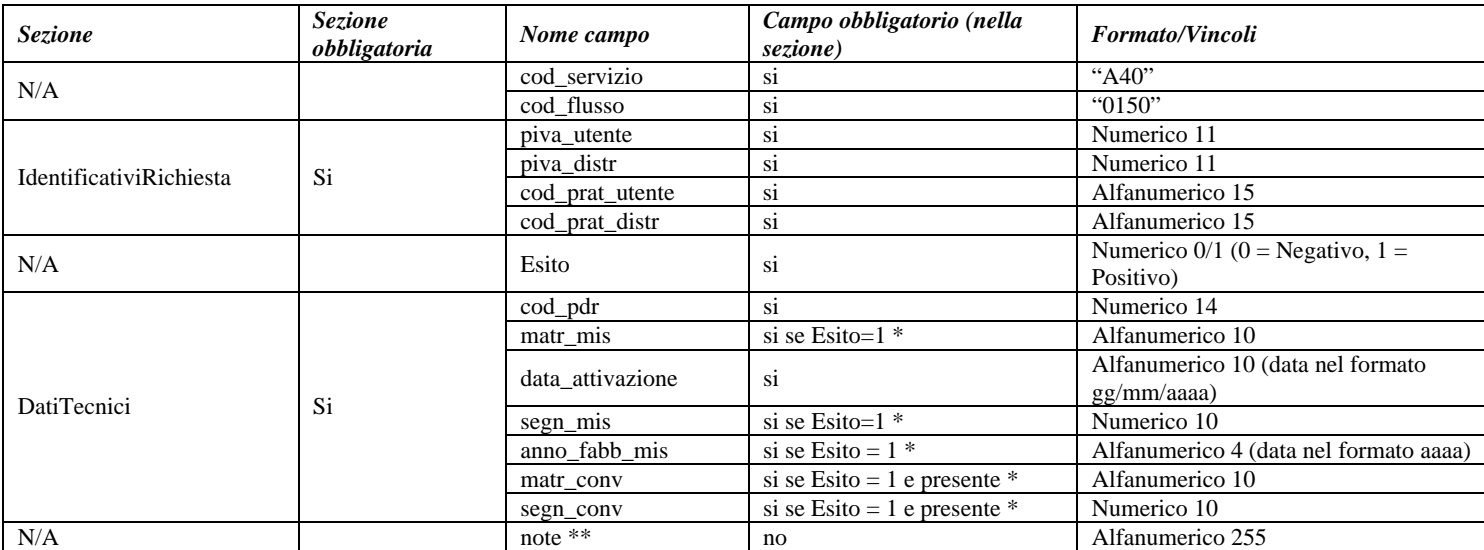

#### **Tabella 31: A40 - (0150) - Trasmissione dell'esito dell'attivazione della fornitura**

\* Controlli applicativi (non modellabili in xsd)

\*\* Valorizzare con "SCADENZA TEMPI FISSAZIONE APPUNTAMENTO" nel caso di Esito negativo per mancata fissazione dell'appuntamento nei tempi prestabiliti

# *9.8 A40 (0300) "Trasmissione dati tecnici di cui all'Articolo 13, comma 13.6 della deliberazione n. 138/04"*

## *definizione schema xsd*

```
\langle?xml version="1.0"?>
<xs:schema xmlns:xs="http://www.w3.org/2001/XMLSchema">
         \langle xs:include schemaLocation="../def_dati_tecnici.xsd"/>
         <xs:include schemaLocation="../def_identificativi.xsd"/>
         <xs:include schemaLocation="../def_documentazione.xsd"/>
         <xs:element name="Prestazione">
                   <xs:complexType>
                             <xs:sequence>
                                       <xs:element name="IdentificativiRichiesta" type="IdentificativiRichiestaBase"/>
                                       <xs:element name="ClienteFinale" type="ClienteFinaleRecapito"/>
                                       <xs:element name="ServizioEnergetico" type="ServizioEnergetico"/>
                                       <xs:element name="Fornitura" type="FornituraUbic"/>
                                       <xs:element name="DatiTecnici" type="DatiTecniciPrelAtt"/>
                                       <xs:element name="IvaImposte" type="Imposte"/>
                             </xs:sequence>
                             <xs:attribute name="cod_servizio" type="xs:string" use="required" fixed="A40"/>
                             <xs:attribute name="cod_flusso" type="xs:string" use="required" fixed="0300"/>
                  \langlexs:complexType\rangle</xs:element>
</xs:schema>
```
#### *variazioni rispetto al flusso 4.5.7 definito dalle Istruzioni Operative*

- aggiunto campo *codice servizio*, valore costante "A40"
- aggiunto *codice flusso*, valore costante "0300"
- aggiunti *scala, piano* e *interno*, opzionali, all'indirizzo di fornitura
- aggiunti i dati tecnici:
	- o *numero cifre misuratore*, opzionale
	- o *numero cifre convertitore*, opzionale
	- o *codice profilo di prelievo*, opzionale
- modificato il campo *acc\_229* in *acc\_mis* con valori ammissibili:
	- $o \quad 1 =$ Misuratore accessibile
	- $\circ$  2 = Misuratore non accessibile
	- $\circ$  3 = Misuratore con accessibilità parziale
- aggiunto campo *nazione*, obbligatorio, nella sezione recapito di fatturazione
- Aggiunte due sezioni separate per recapito cliente finale e indirizzo di fornitura:
	- o recapito cliente finale, costituito dai campi:
		- *toponimo*, obbligatorio
		- *via*, obbligatorio
		- *civ*, obbligatorio
		- *cap*, obbligatorio
		- *istat*, obbligatorio
		- *comune*, obbligatorio
		- *prov*, obbligatorio
		- *nazione,* obbligatorio
	- o indirizzo di fornitura, costituito dai campi:
		- *toponimo,* obbligatorio
		- *via,* obbligatorio
		- *civ,* obbligatorio
		- *scala,* opzionale
		- *piano,* opzionale
		- *int,* opzionale
		- *cap,* obbligatorio
		- *istat*, obbligatorio
		- *comune,* obbligatorio
		- *prov*, obbligatorio

## *esempio xml valido*

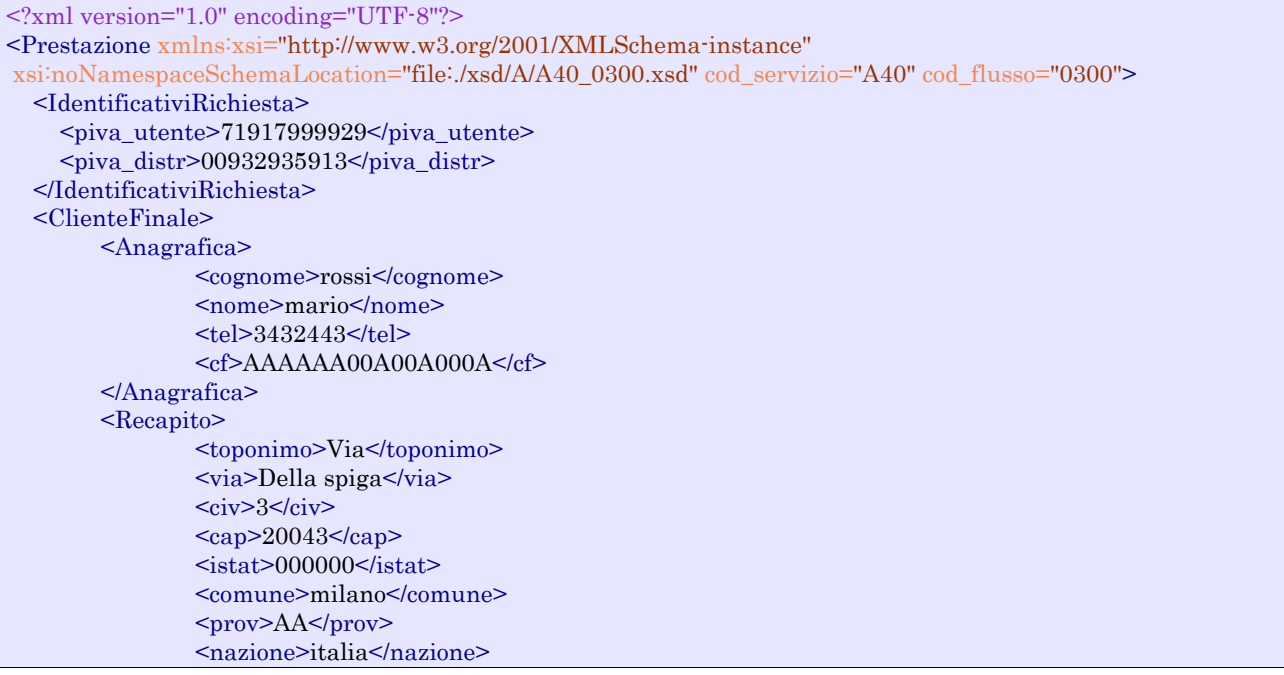

</Recapito> <dati\_fatt>SI</dati\_fatt> <AnagraficaFatt> <cognome>rossi</cognome> <nome>andrea</nome> </AnagraficaFatt> <RecapitoFatt> <toponimo>via</toponimo> <via>Della spiga</via>  $<$ civ>3 $<$ civ> $\frac{1}{2}$  $<sub>cap</sub> > 20043 <$ /cap></sub>  $\leq$ istat>000000 $\leq$ /istat> <comune>milano</comune> <prov>AA</prov> <nazione>italia</nazione> </RecapitoFatt> </ClienteFinale> <ServizioEnergetico> <erog\_servizio\_energ>SI</erog\_servizio\_energ> <AnagraficaBeneficiario> <cognome>rossi</cognome> <nome>maio</nome> <tel>33238843</tel> </AnagraficaBeneficiario> <IndirizzoBeneficiario> <toponimo>via</toponimo> <via>roma</via>  $<sub>civ>43</sub><sub>civ></sub>$ </sub>  $\leq$ can $>$ 20043 $\leq$ can $>$  $\leq$ istat $> 000000$  <comune>milano</comune> <prov>AA</prov> </IndirizzoBeneficiario> </ServizioEnergetico> <Fornitura> <UbicazionePdr> <toponimo>Via</toponimo> <via>nome</via>  $<$ civ> $43$  $<$ /civ> → scala>4</scala> <piano> 3</piano>  $\sin t > 3/v$  </int>  $<sub>cap</sub> > 47557 <$ /cap></sub>  $<$ istat>997470 $<$ /istat> <comune>comune</comune> <prov>VR</prov> </UbicazionePdr> </Fornitura> <DatiTecnici> <cod\_pdr>83575318010658</cod\_pdr> <matr\_mis>poa</matr\_mis>  $\langle \text{tipo\_pdr>}0 \rangle$   $\langle \text{tipo\_pdr>}$  <n\_cifre\_mis> 5</n\_cifre\_mis> <classe\_gruppo\_mis>G8</classe\_gruppo\_mis> <anno\_fabb\_mis>1970</anno\_fabb\_mis> <segn\_mis\_avvio>888</segn\_mis\_avvio>  $\langle$ matr\_conv>66437 $\langle$ matr\_conv> <n\_cifre\_conv> 5</n\_cifre\_conv>  $\leq$ segn\_conv $>6643$  $\leq$ /segn\_conv $>$  $\alpha$   $\alpha$ <sup>- $\alpha$ </sup> $\alpha$ <sup>- $\alpha$ </sup> $\alpha$ <sup>- $$  <cod\_profilo\_prel> 1</cod\_profilo\_prel> <cod\_remi>1279</cod\_remi> <press\_misura>459</press\_misura> <max\_prelievo\_ora>574</max\_prelievo\_ora> <Prelievo> <cat\_uso>017</cat\_uso>

```
 <classe_prelievo>713</classe_prelievo>
      </Prelievo> 
      <IvaImposte> 
         \langleiva>10\langleiva>
         \langleimp>ACC 150€\langleimp >
      </IvaImposte>
  \leq/DatiTecnici>
</Prestazione>
```
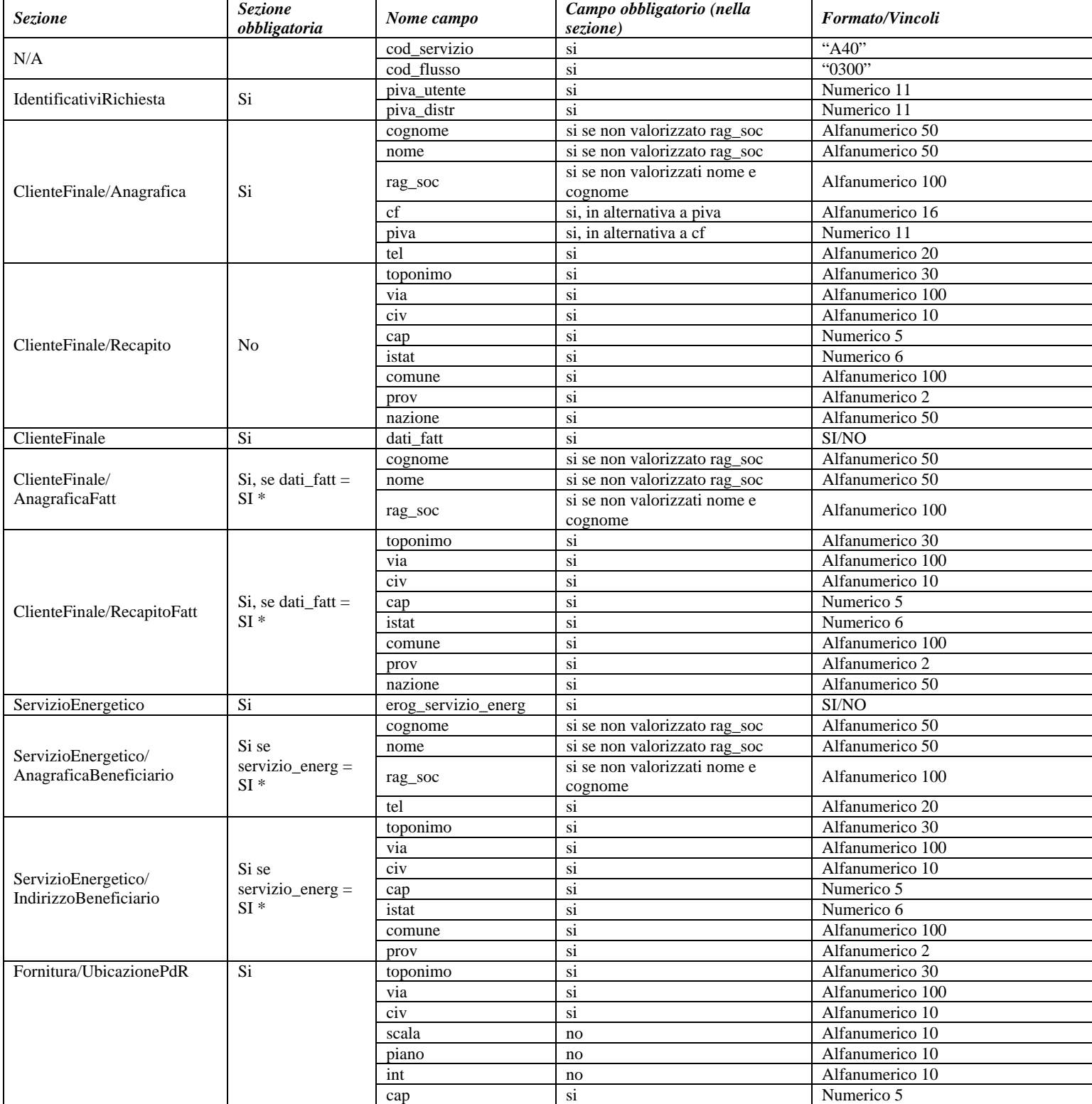

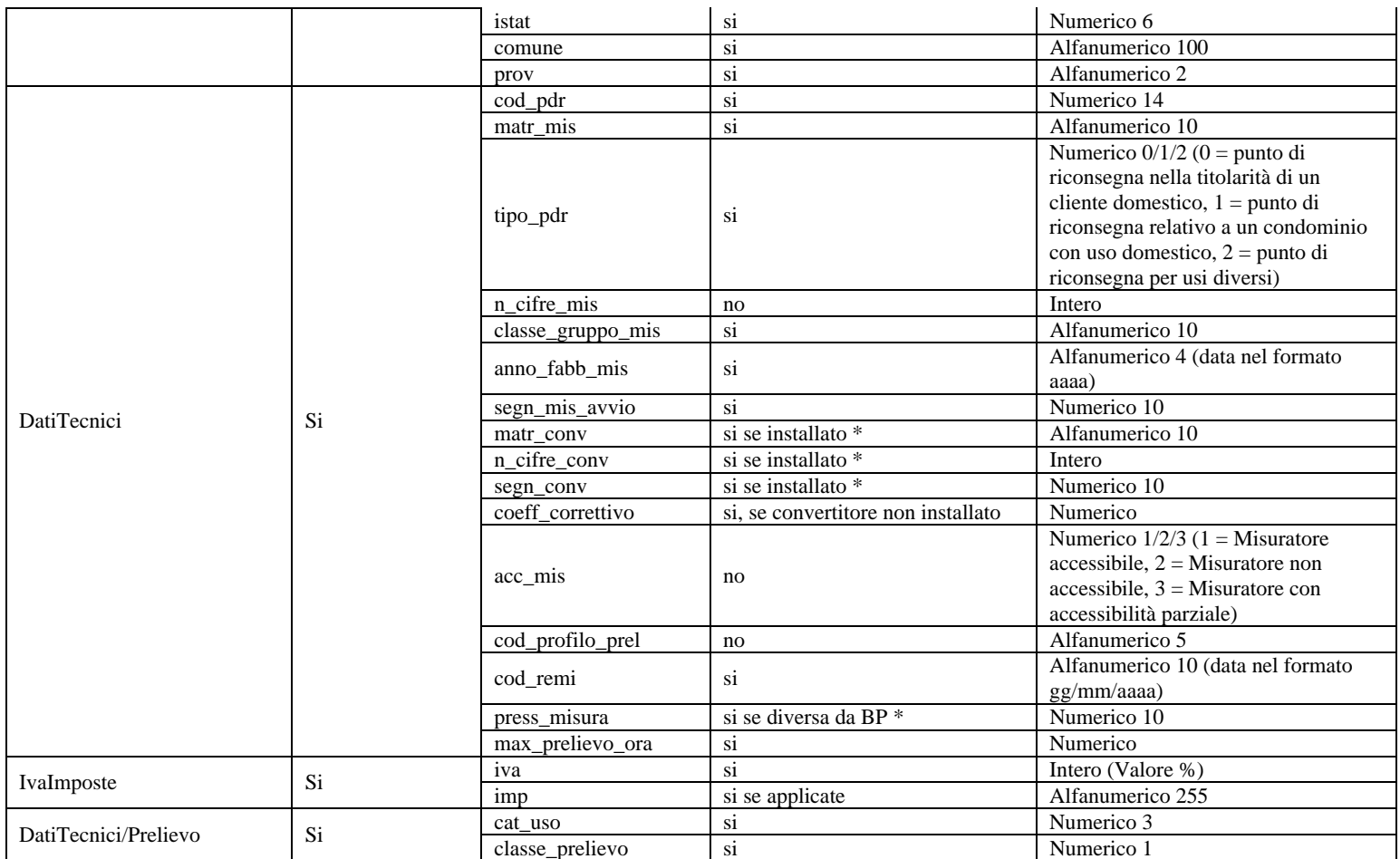

#### **Tabella 32: A40 - (0300) - Trasmissione dati tecnici di cui all'Articolo 13, comma 13.6 della deliberazione n. 138/04**

\* Controlli applicativi (non modellabili in xsd)

# *9.9 A40 (0400) "Trasmissione della sospensione della fornitura"*

## *definizione schema xsd*

```
\langle 2 \times 2 \times 1 \rangle version="1.0"?>
<xs:schema xmlns:xs="http://www.w3.org/2001/XMLSchema">
         <xs:include schemaLocation="../def_dati_tecnici.xsd"/>
         <xs:include schemaLocation="../def_identificativi.xsd"/>
         <xs:include schemaLocation="../def_documentazione.xsd"/>
         <xs:element name="Prestazione">
                    <xs:complexType>
                              <xs:sequence>
                                       <xs:element name="IdentificativiRichiesta" type="IdentificativiRichiestaCodDistr"/>
                                       <xs:element name="DatiTecnici" type="PdrDataSospensione"/>
                                       <xs:element name="Documentazione" type="DocumentazioneInviata"/>
                              </xs:sequence>
                              <xs:attribute name="cod_servizio" type="xs:string" use="required" fixed="A40"/>
                              <xs:attribute name="cod_flusso" type="xs:string" use="required" fixed="0400"/>
                    </xs:complexType>
         </xs:element>
```

```
</xs:schema>
```
## *variazioni rispetto al flusso 4.5.8 definito dalle Istruzioni Operative*

aggiunto *codice flusso*, valore costante "0400"

• aggiunto campo *stato misuratore*, obbligatorio, con valori ammessi 0 = SIGILLATO, 1 = RIMOSSO

### *esempio xml valido*

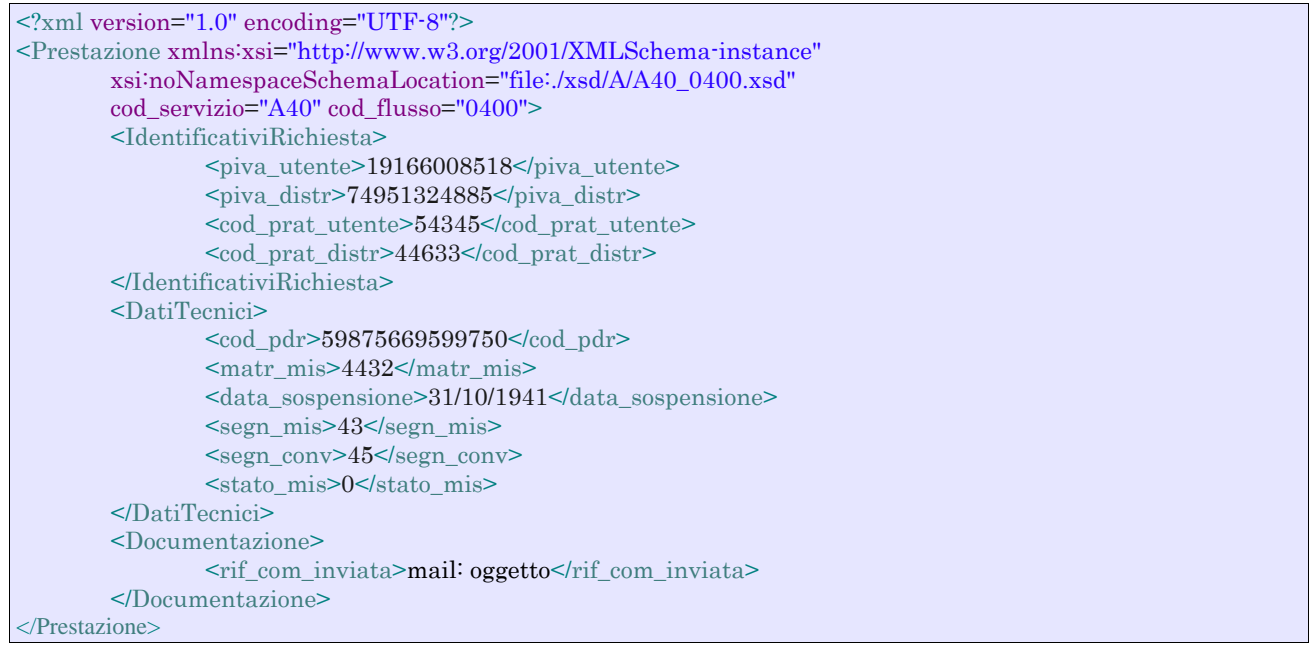

### *tracciato xls*

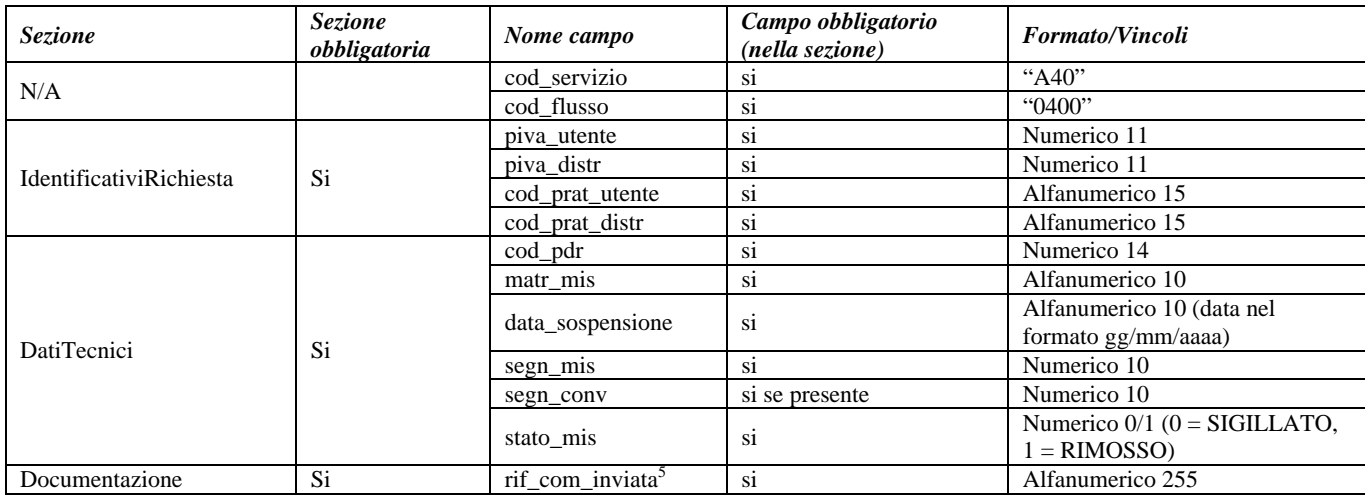

**Tabella 33: A40 - (0400) - Trasmissione della sospensione della fornitura** 

# *9.10 A40 (0450) "Trasmissione dell'annullamento della richiesta di attivazione della fornitura"*

### *definizione schema xsd*

 $\overline{a}$ 

 $\langle$  2xml version="1.0"?> <xs:schema xmlns:xs="http://www.w3.org/2001/XMLSchema"> <xs:include schemaLocation="../def\_dati\_tecnici.xsd"/>

<sup>5</sup> Riferimento univoco al documento da trasmettere che ne consenta la rintracciabilità.

```
<xs:include schemaLocation="../def_cliente.xsd"/>
         <xs:include schemaLocation="../def_identificativi.xsd"/>
         <xs:element name="Prestazione">
                   <xs:complexType>
                             <xs:sequence>
                                      <xs:element name="IdentificativiRichiesta" type="IdentificativiRichiestaCodDistr"/>
                                      <xs:element name="DatiTecnici" type="PdrDataAnnullamento"/>
                             </xs:sequence>
                             <xs:attribute name="cod_servizio" type="xs:string" use="required" fixed="A40"/>
                             <xs:attribute name="cod_flusso" type="xs:string" use="required" fixed="0450"/>
                  \langlexs:complexType\rangle</xs:element>
</xs:schema>
```
## *variazioni rispetto al flusso 4.5.9 definito dalle Istruzioni Operative*

aggiunto *codice flusso*, valore costante "0450"

## *esempio xml valido*

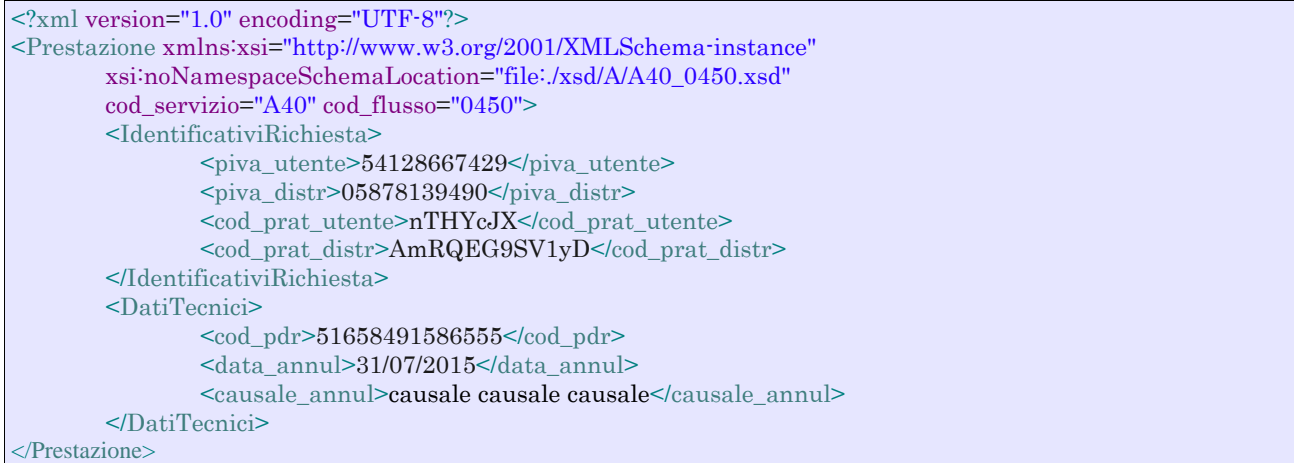

## *tracciato xls*

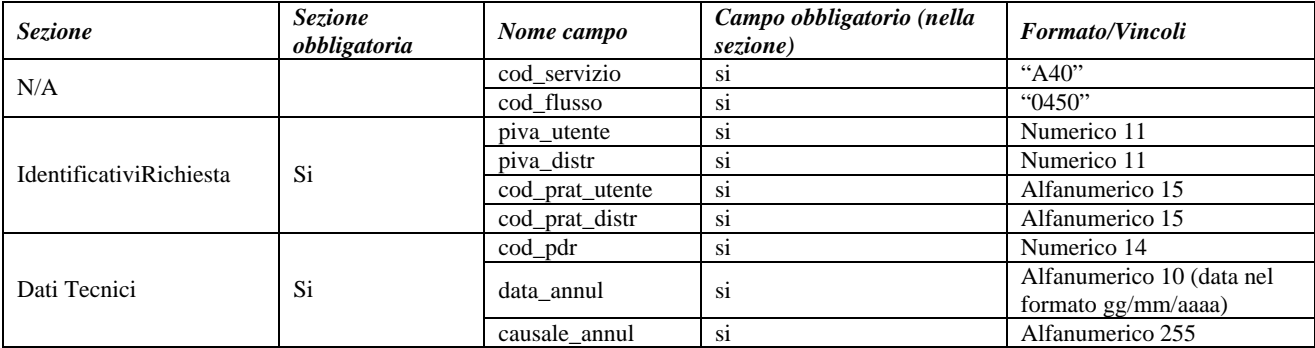

**Tabella 34: A40 - (0450) - Trasmissione dell'annullamento della richiesta di attivazione della fornitura** 

# **10 A01 "ATTIVAZIONE DELLA FORNITURA NON SOGGETTA ALLA DISCIPLINA PREVISTA DALLA DELIBERAZIONE N. 40/04"**

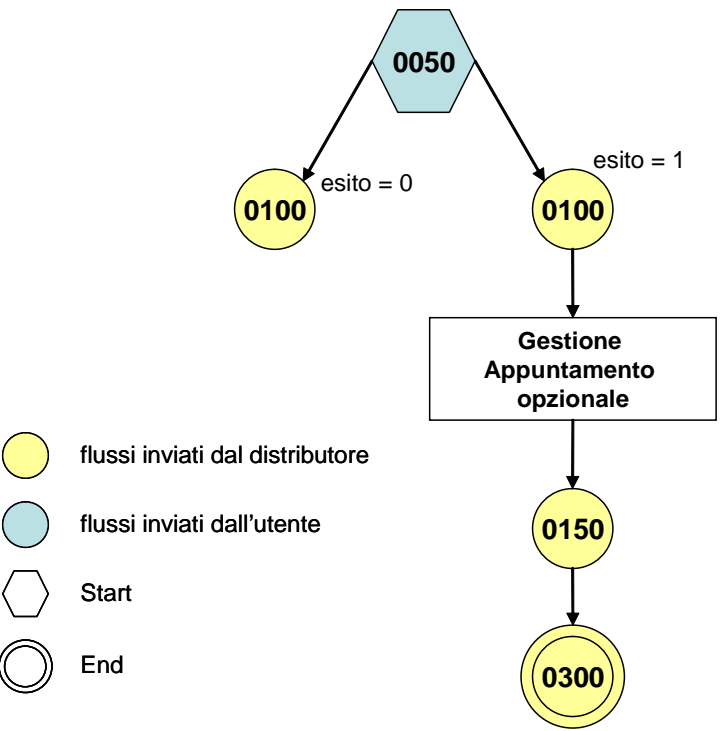

**Figura 9: Servizio di Attivazione della fornitura non soggetta alla disciplina prevista dalla deliberazione n. 40/04 A01** 

# *10.1 A01 (0050) "Trasmissione al distributore della richiesta di attivazione della fornitura"*

#### *definizione schema xsd*

```
<?xml version="1.0"?>
<xs:schema xmlns:xs="http://www.w3.org/2001/XMLSchema">
         <xs:include schemaLocation="../def_dati_tecnici.xsd"/>
         <xs:include schemaLocation="../def_cliente.xsd"/>
         <xs:include schemaLocation="../def_identificativi.xsd"/> 
          <xs:include schemaLocation="../def_documentazione.xsd"/>
         <xs:element name="Prestazione">
                   <xs:complexType>
                            <xs:sequence>
                                      <xs:element name="IdentificativiRichiesta" type="IdentificativiRichiestaAtt"/>
                                      <xs:element name="ClienteFinale" type="ClienteFinaleRecapito"/>
                                      <xs:element name="Fornitura" type="FornituraUbicImm"/>
                                      <xs:element name="DatiTecnici" type="DatiTecniciPrel"/> 
                                      <xs:element name="IvaImposte" type="Imposte"/>
                                      <xs:element name="ServizioEnergetico" type="ServizioEnergetico"/>
                                      <xs:element name="note" type="Stringa255" minOccurs="0"/>
                            </xs:sequence>
                            <xs:attribute name="cod_servizio" type="xs:string" use="required" fixed="A01"/>
                            <xs:attribute name="cod_flusso" type="xs:string" use="required" fixed="0050"/>
                   </xs:complexType>
         </xs:element>
</xs:schema>
```
## *variazioni rispetto al flusso 4.6.1 definito dalle Istruzioni Operative*

- aggiunto *codice flusso*, valore costante "0050"
- create due sezioni separate per recapito cliente finale e indirizzo di fornitura: o recapito cliente finale, costituito dai campi:
	- *toponimo*, obbligatorio
		- *via*, obbligatorio
		- *civ*, obbligatorio
		- *cap,* obbligatorio
		- *istat*, obbligatorio
		-
		- *comune,* obbligatorio
		- *prov*, obbligatorio
		- *nazione,* obbligatorio
	- o indirizzo di fornitura, costituito dai campi:
		- *toponimo*, obbligatorio
		- *via*, obbligatorio
		- *civ*, obbligatorio
		- *scala,* opzionale
		- *piano*, opzionale
		- *int,* opzionale
		- *cap*, obbligatorio
		- *istat*, obbligatorio
		- *comune*, obbligatorio
		- *prov*, obbligatorio
- aggiunta la sezione *indirizzo immobile* (opzionale, da valorizzarsi se diversa da indirizzo di fornitura) composta dai campi obbligatori topo*nimo, via, civico, cap, comune* e *provincia*
- aggiunto campo *nazione*, obbligatorio, nella sezione recapito di fatturazione
- aggiunto campo *note*, opzionale

#### *esempio xml valido*

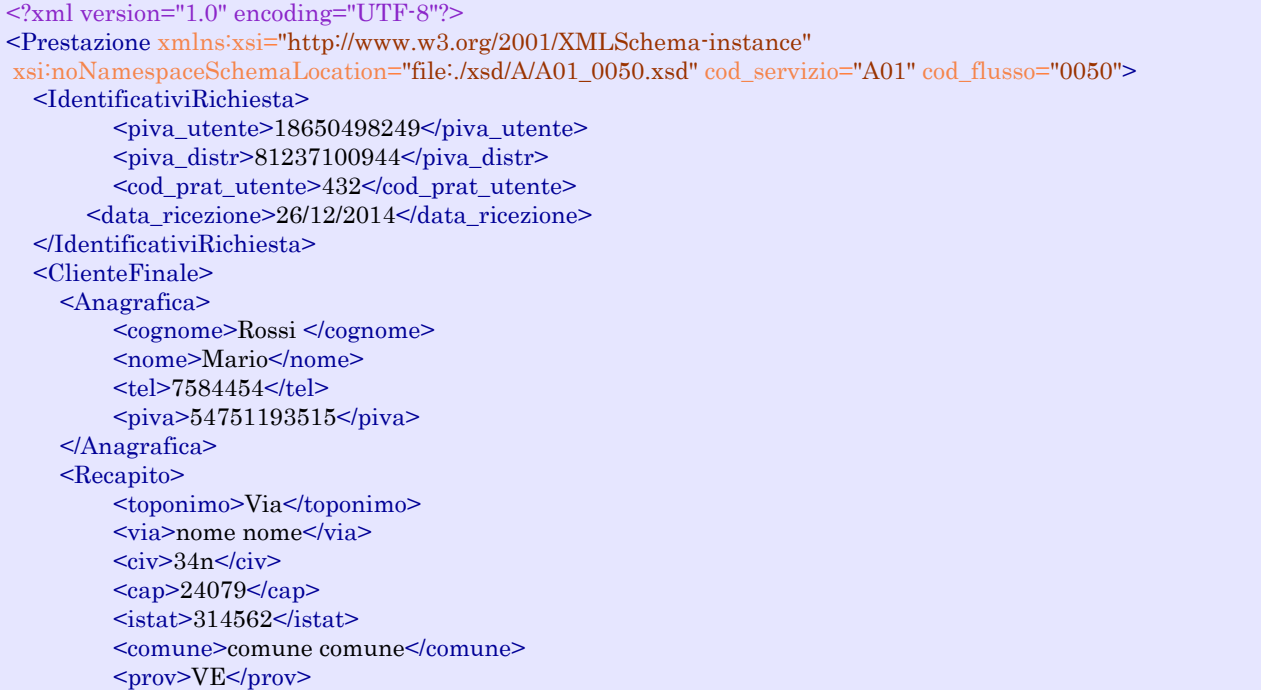

 <nazione>Italia</nazione> </Recapito> <dati\_fatt>NO</dati\_fatt> </ClienteFinale> <Fornitura> <UbicazionePdr> <toponimo>Via</toponimo>  $\langle \text{via}\rangle$ nome $\langle \text{via}\rangle$  $<$ civ $>$ 6t $<$ /civ $>$  <scala>I1G</scala> <piano> 4</piano>  $\frac{\text{sin}t}{5\frac{\text{sin}t}{\text{cos}}}$  $<sub>cap</sub> > 10821 <$ /cap></sub>  $<$ istat>252312 $<$ /istat> <comune>comune comune</comune> <prov>PD</prov> </UbicazionePdr> <UbicazioneImm> <toponimo>Via</toponimo> <via>nome</via>  $<v>Pi**v**>$  $<sub>cap</sub>>96520<<sub>cap</sub>$ </sub> <comune>comune comune</comune> <prov>BD</prov> </UbicazioneImm> </Fornitura> <DatiTecnici> <cod\_pdr>69578944405238</cod\_pdr>  $\langle \text{matrix}$  mis $>445362 \langle \text{matrix}$  mis $>$  <tipo\_pdr> 2</tipo\_pdr> <Profilo> <Profilo> <cat\_uso>396</cat\_uso> <classe\_prelievo>157</classe\_prelievo> </Profilo> <prel\_annuo\_prev>1215</prel\_annuo\_prev>  $\epsilon$  you max ric $>$ 4779 $\epsilon$ /pot\_max\_ric $>$  $\zeta$  tot\_inst >721 $\zeta$ /pot\_tot\_inst > <rilevanza>SI</rilevanza> </Profilo> </DatiTecnici> <IvaImposte>  $\langle$ iva>1 $\langle$ iva>  $\langle$ imp>ACC 120€ $\langle$ imp> </IvaImposte> <ServizioEnergetico> <erog\_servizio\_energ>SI</erog\_servizio\_energ> <AnagraficaBeneficiario> <cognome>Rossi</cognome> <nome>Alberto</nome> <tel>46467373</tel> </AnagraficaBeneficiario> <IndirizzoBeneficiario> <toponimo>calle</toponimo> <via>Alessandro</via>  $\langle$ civ>3/a $\langle$ civ>  $<sub>cap</sub>>31200<sub>*cap*</sub>$ </sub>  $<$ istat>123456 $<$ /istat> <comune>Rovigo</comune> <prov>VE</prov> </IndirizzoBeneficiario> </ServizioEnergetico> <note>note note</note> </Prestazione>

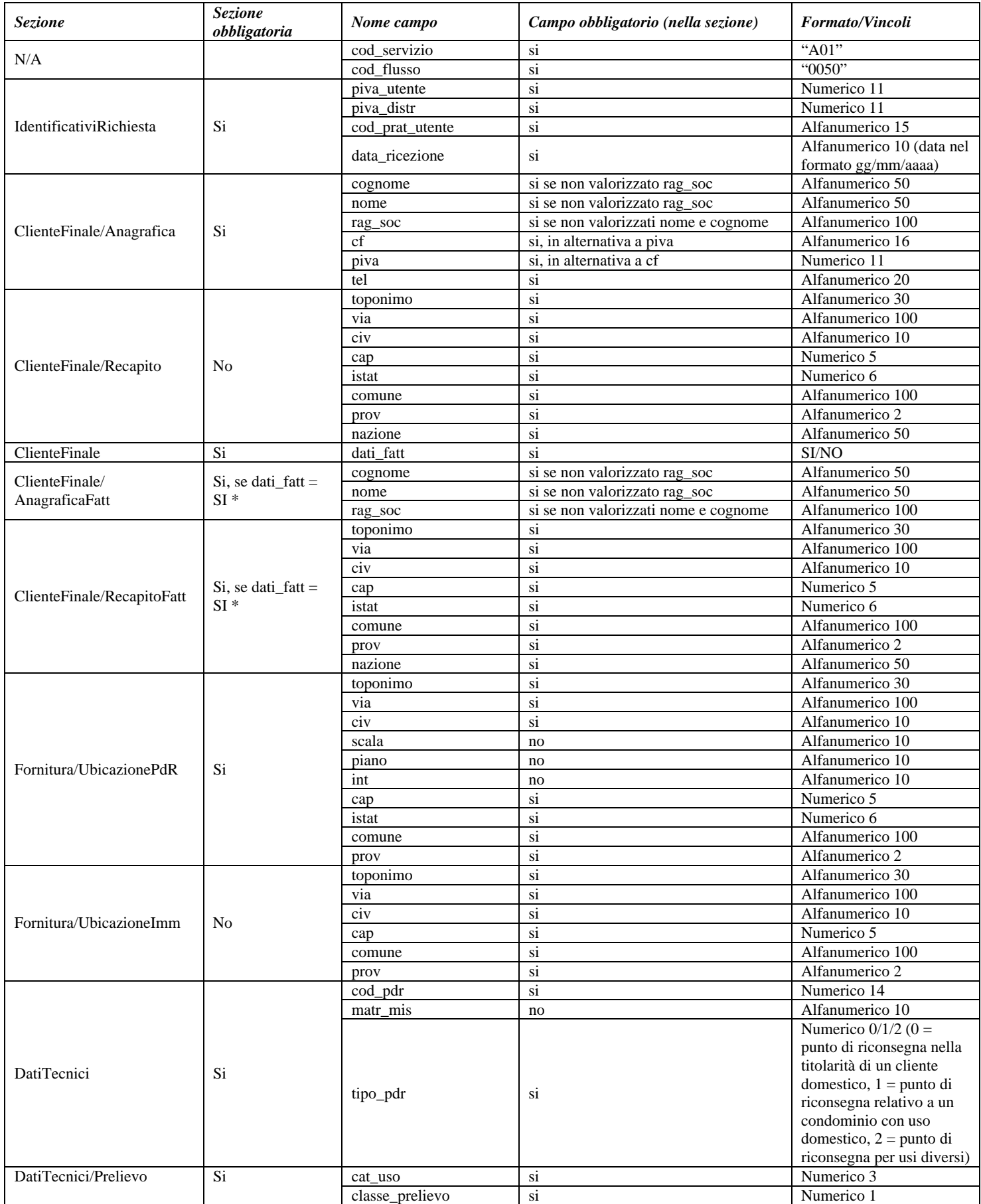

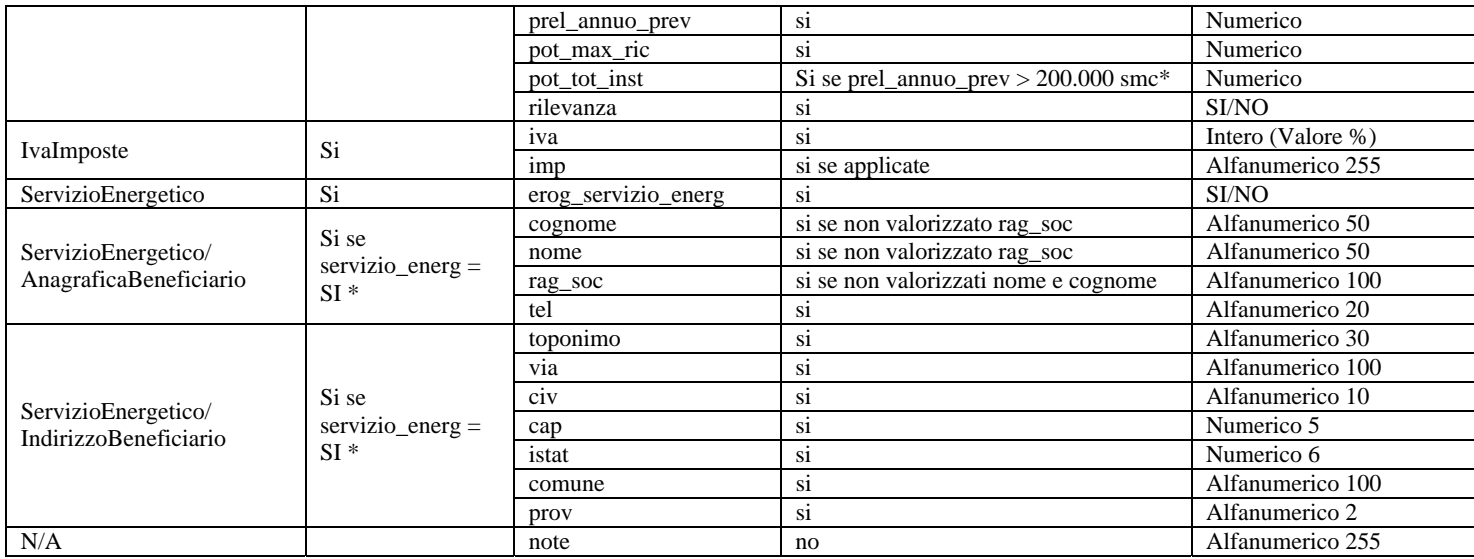

**Tabella 35: A01 - (0050) - Trasmissione al distributore della richiesta di attivazione della fornitura** 

\* Controlli applicativi (non modellabili in xsd)

## *10.2 A01 (0100) "Trasmissione dell'esito della verifica di ammissibilità"*

## *definizione schema xsd*

```
<?xml version="1.0"?>
<xs:schema xmlns:xs="http://www.w3.org/2001/XMLSchema">
         <xs:include schemaLocation="../def_dati_tecnici.xsd"/>
         <xs:include schemaLocation="../def_cliente.xsd"/>
         <xs:include schemaLocation="../def_identificativi.xsd"/>
         <xs:include schemaLocation="../def_documentazione.xsd"/>
         <xs:element name="Prestazione">
                   <xs:complexType>
                             <xs:sequence>
                                      <xs:element name="IdentificativiRichiesta" type="IdentificativiRichiestaCodDistrOpt"/>
                                      <xs:element name="Ammissibilita" type="Ammissibilita"/>
                             </xs:sequence>
                             <xs:attribute name="cod_servizio" type="xs:string" use="required" fixed="A01"/>
                             <xs:attribute name="cod_flusso" type="xs:string" use="required" fixed="0100"/>
                  \langlexs:complexType>
         </xs:element>
</xs:schema>
```
## *variazioni rispetto al flusso 4.6.2 definito dalle Istruzioni Operative*

- aggiunto *codice flusso*, valore costante "0100"
- aggiunto il campo *verifica di ammissibilità* con valori possibili 0 = NEGATIVO, 1 = POSITIVO
- aggiunto il *codice pratica distributore* da valorizzarsi solo nel caso di *verifica di ammissibilità* valorizzato a 1

### *xml valido*

<?xml version="1.0" encoding="UTF-8"?> <Prestazione xmlns:xsi="http://www.w3.org/2001/XMLSchema-instance" xsi:noNamespaceSchemaLocation="file:./xsd/A/A01\_0100.xsd"

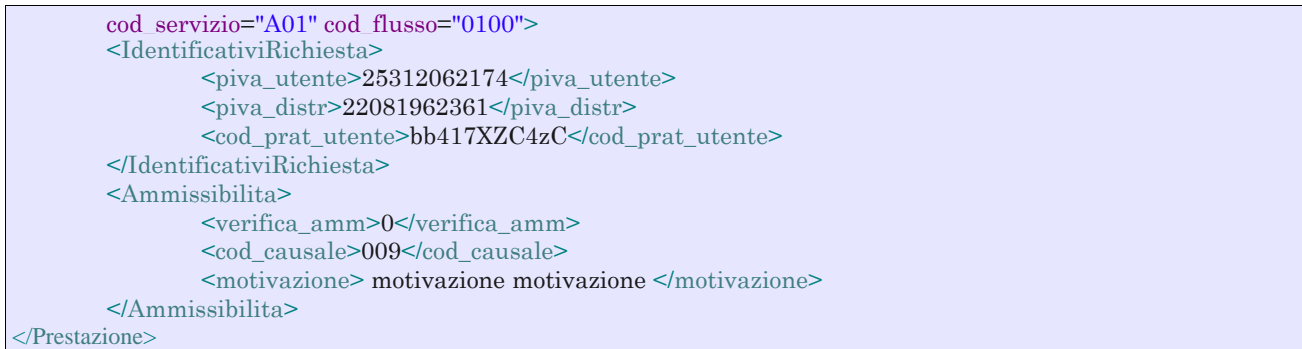

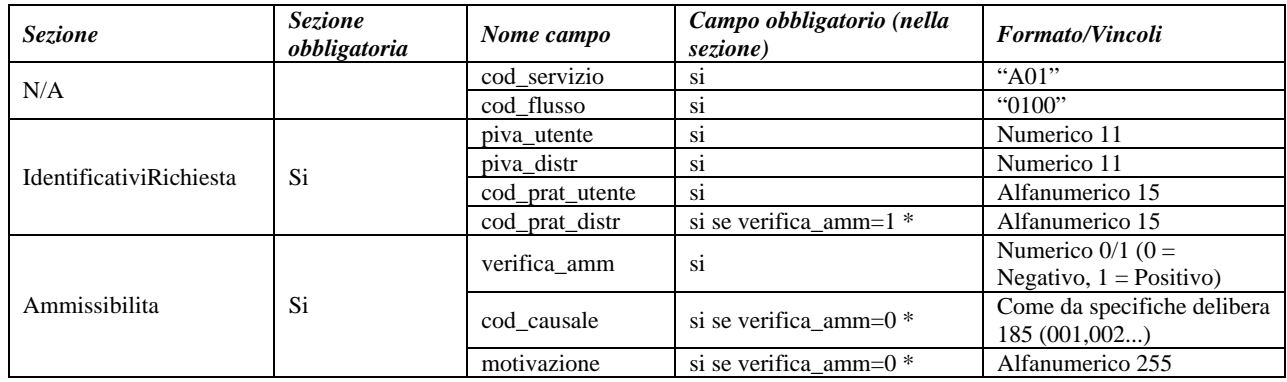

#### **Tabella 36: A01 - (0100) - Trasmissione dell'esito della verifica di ammissibilità**

\* Controlli applicativi (non modellabili in xsd)

# *10.3 A01 (0200) "Trasmissione della data per secondo appuntamento"*

## *definizione schema xsd*

```
\langle 2xml version="1.0"?>
<xs:schema xmlns:xs="http://www.w3.org/2001/XMLSchema">
         <xs:include schemaLocation="../def_dati_tecnici.xsd"/>
         <xs:include schemaLocation="../def_cliente.xsd"/>
         <xs:include schemaLocation="../def_identificativi.xsd"/>
         <xs:element name="Prestazione">
                   <xs:complexType>
                             <xs:sequence>
                                      <xs:element name="IdentificativiRichiesta" type="IdentificativiRichiestaCodDistr"/>
                                      <xs:element name="Appuntamento" type=" ComunicazioneAppuntamento "/>
                             </xs:sequence>
                             <xs:attribute name="cod_servizio" type="xs:string" use="required" fixed="A01"/>
                             <xs:attribute name="cod_flusso" type="xs:string" use="required" fixed="0200"/>
                   </xs:complexType>
         </xs:element>
```
</xs:schema>

#### *variazioni rispetto al flusso 4.6.3 definito dalle Istruzioni Operative*

aggiunto *codice flusso*, valore costante "0200"

#### *esempio xml valido*

```
<?xml version="1.0" encoding="UTF-8"?> 
<Prestazione xmlns:xsi="http://www.w3.org/2001/XMLSchema-instance"
```
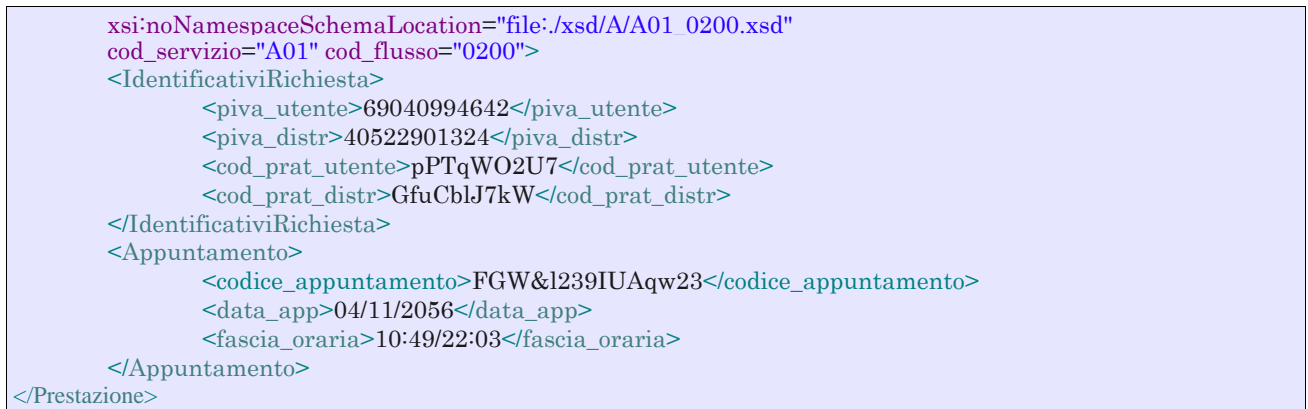

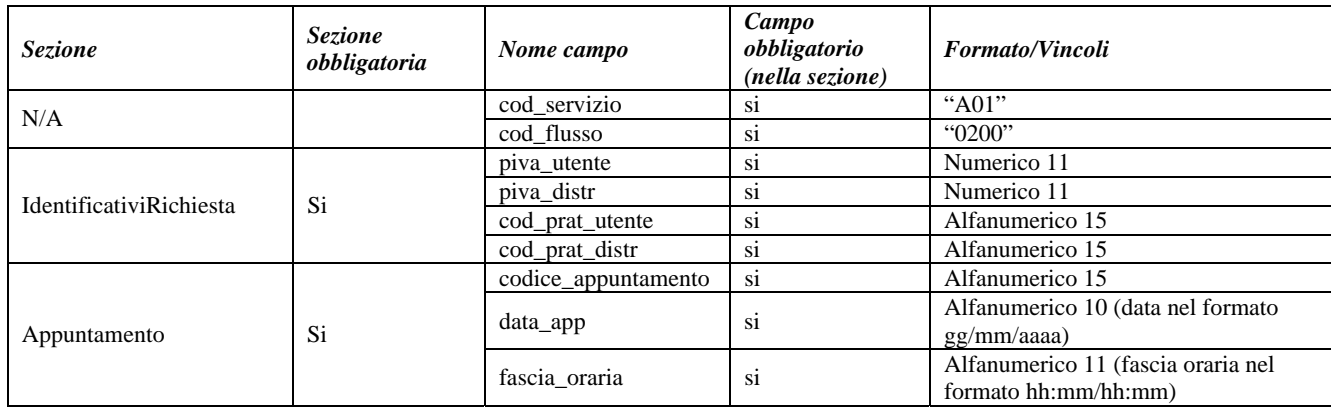

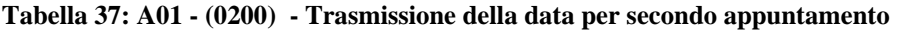

# *10.4 A01 (0150) "Trasmissione dell'esito della richiesta"*

## *definizione schema xsd*

```
\langle 2xml version="1.0"?>
<xs:schema xmlns:xs="http://www.w3.org/2001/XMLSchema">
         <xs:include schemaLocation="../def_dati_tecnici.xsd"/>
         <xs:include schemaLocation="../def_cliente.xsd"/>
         <xs:include schemaLocation="../def_identificativi.xsd"/>
         <xs:include schemaLocation="../def_documentazione.xsd"/>
         <xs:element name="Prestazione">
                   <xs:complexType>
                             <xs:sequence>
                                      <xs:element name="IdentificativiRichiesta" type="IdentificativiRichiestaCodDistr"/>
                                      <xs:element name="Esito" type="Conferma"/>
                                      <xs:element name="DatiTecnici" type="PdrDataAttivazione"/>
                                      <xs:element name="note" type="Stringa255" minOccurs="0"/>
                             </xs:sequence>
                             <xs:attribute name="cod_servizio" type="xs:string" use="required" fixed="A01"/>
                             <xs:attribute name="cod_flusso" type="xs:string" use="required" fixed="0150"/>
                   </xs:complexType>
         </xs:element>
</xs:schema>
```
## *variazioni rispetto al flusso 4.6.4 definito dalle Istruzioni Operative*

- aggiunto *codice flusso*, valore costante "0150"
	- aggiunto campo *note*, opzionale

#### *esempio xml valido con esito positivo*

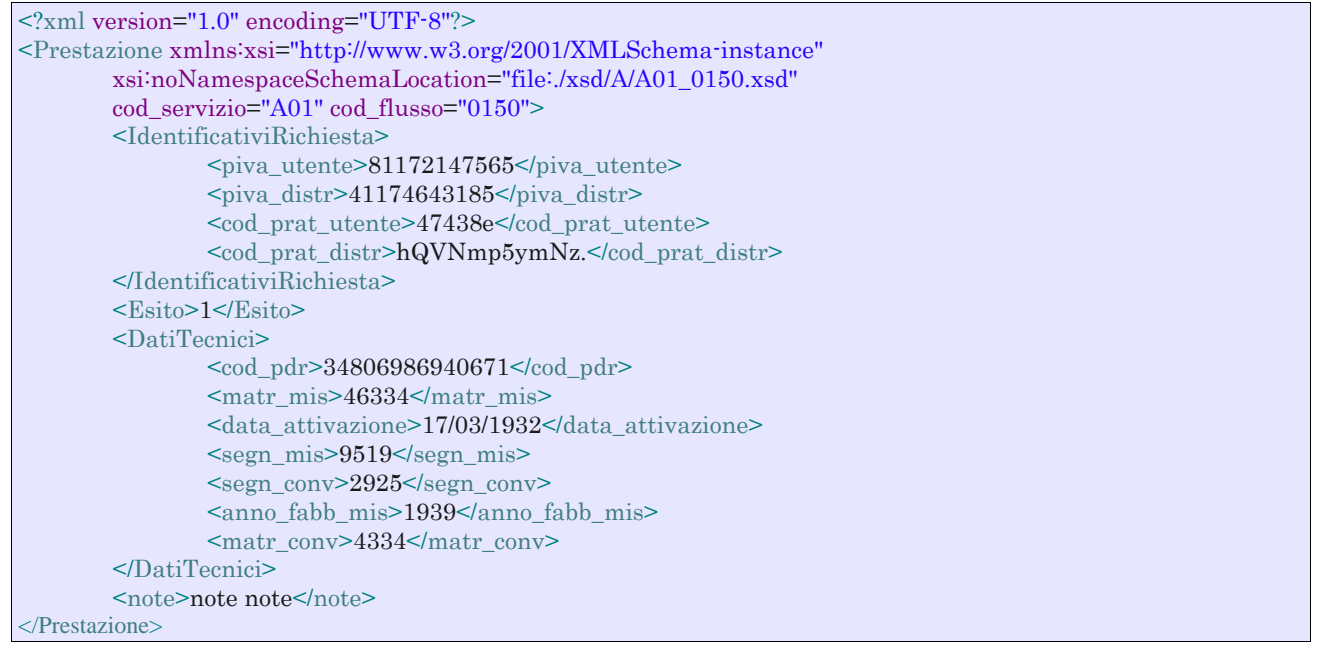

## *tracciato xls*

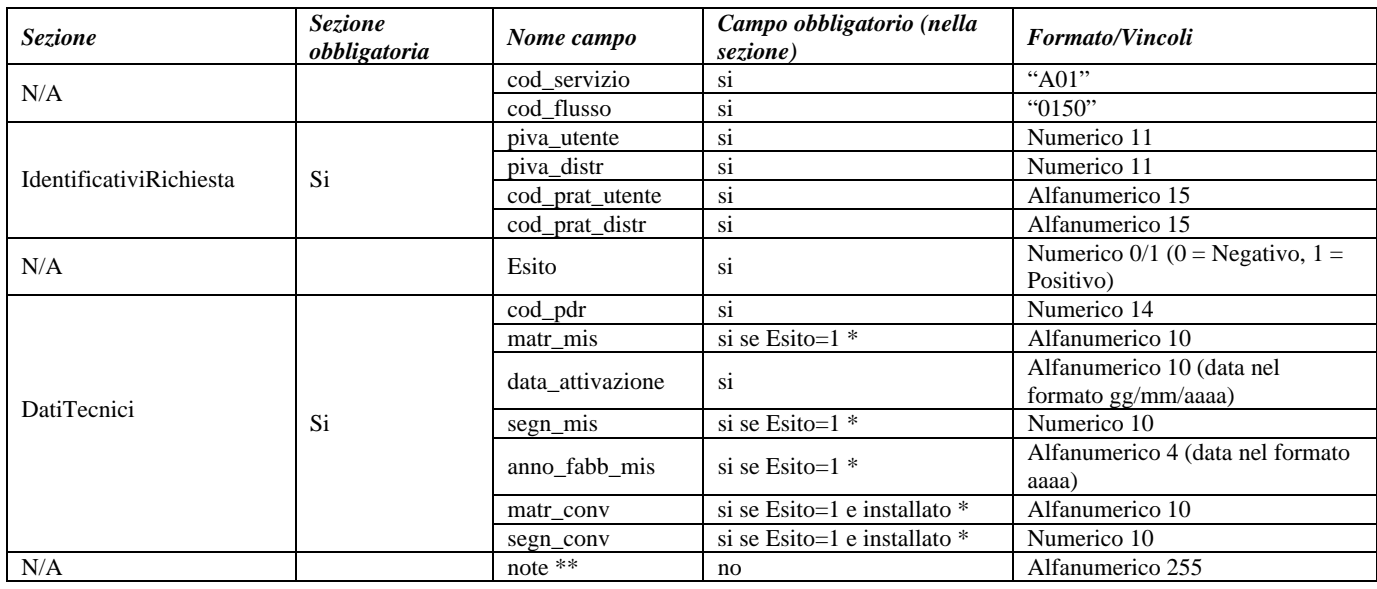

#### **Tabella 38: A01 - (0150) - Trasmissione dell'esito della richiesta**

\* Controlli applicativi (non modellabili in xsd)

\*\* Valorizzare con "SCADENZA TEMPI FISSAZIONE APPUNTAMENTO" nel caso di Esito negativo per mancata fissazione dell'appuntamento nei tempi prestabiliti

# *10.5 A01 (0300) "Trasmissione dati tecnici di cui all'Articolo 13, comma 13.6 della deliberazione n. 138/04"*

*definizione schema xsd* 

```
<?xml version="1.0"?>
<xs:schema xmlns:xs="http://www.w3.org/2001/XMLSchema">
         \langle x \rangle states \langle x \rangle schemal \langle x \rangle or \langle x \rangle def_dati_tecnici.xsd"/>
         <xs:include schemaLocation="../def_cliente.xsd"/>
         <xs:include schemaLocation="../def_identificativi.xsd"/>
         <xs:include schemaLocation="../def_documentazione.xsd"/>
         <xs:element name="Prestazione">
                    <xs:complexType>
                              <xs:sequence>
                                        <xs:element name="IdentificativiRichiesta" type="IdentificativiRichiestaBase"/>
                                        <xs:element name="ClienteFinale" type="ClienteFinaleRecapito"/>
                                        <xs:element name="ServizioEnergetico" type="ServizioEnergetico"/>
                                        <xs:element name="Fornitura" type="FornituraUbic"/>
                                        <xs:element name="DatiTecnici" type="DatiTecniciPrelAtt"/>
                                        <xs:element name="IvaImposte" type="Imposte"/>
                              </xs:sequence>
                              <xs:attribute name="cod_servizio" type="xs:string" use="required" fixed="A01"/>
                              <xs:attribute name="cod_flusso" type="xs:string" use="required" fixed="0300"/>
                    </xs:complexType>
         </xs:element>
```
#### </xs:schema>

#### *variazioni rispetto al flusso 4.6.5 definito dalle Istruzioni Operative*

- aggiunto campo *codice servizio*, valore costante "A01"
- aggiunto *codice flusso*, valore costante "0300"
- aggiunti *scala, piano* e *interno*, opzionali, all'indirizzo di fornitura
- aggiunti i dati tecnici:
	- o *numero cifre misuratore*, opzionale
	- o *numero cifre convertitore*, opzionale
	- o *codice profilo di prelievo*, opzionale
- modificato il campo *acc\_229* in *acc\_mis* con valori ammissibili:
	- $\circ$  1 = Misuratore accessibile
	- $\circ$  2 = Misuratore non accessibile
	- $\circ$  3 = Misuratore con accessibilità parziale
- aggiunto campo *nazione*, obbligatorio, nella sezione recapito di fatturazione
- aggiunto campo *nazione*, obbligatorio, nella sezione recapito di fatturazione
- Aggiunte due sezioni separate per recapito cliente finale e indirizzo di fornitura:
	- o recapito cliente finale, costituito dai campi:
		- *toponimo,* obbligatorio
		- *via,* obbligatorio
		- *civ,* obbligatorio
		- *cap,* obbligatorio
		- *istat,* obbligatorio
		- *comune,* obbligatorio
		- *prov,* obbligatorio
		- *nazione,* obbligatorio
	- o indirizzo di fornitura, costituito dai campi:
		- *toponimo,* obbligatorio
		- *via,* obbligatorio
		- *civ,* obbligatorio
		- *scala,* opzionale
		- *piano,* opzionale
		- *int,* opzionale
		- *cap,* obbligatorio
		- *istat,* obbligatorio
- *comune,* obbligatorio
- *prov,* obbligatorio

# *esempio xml valido*

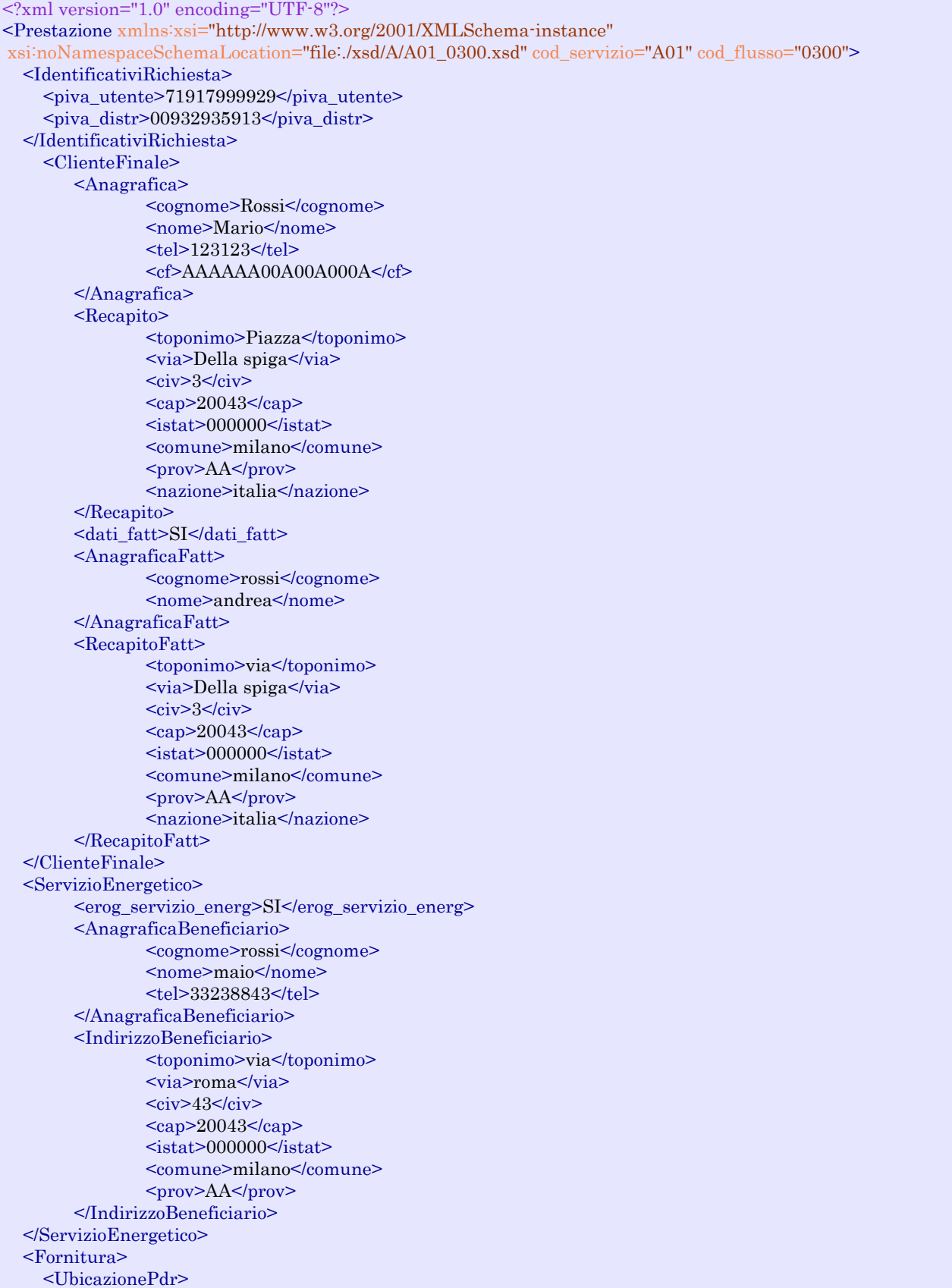

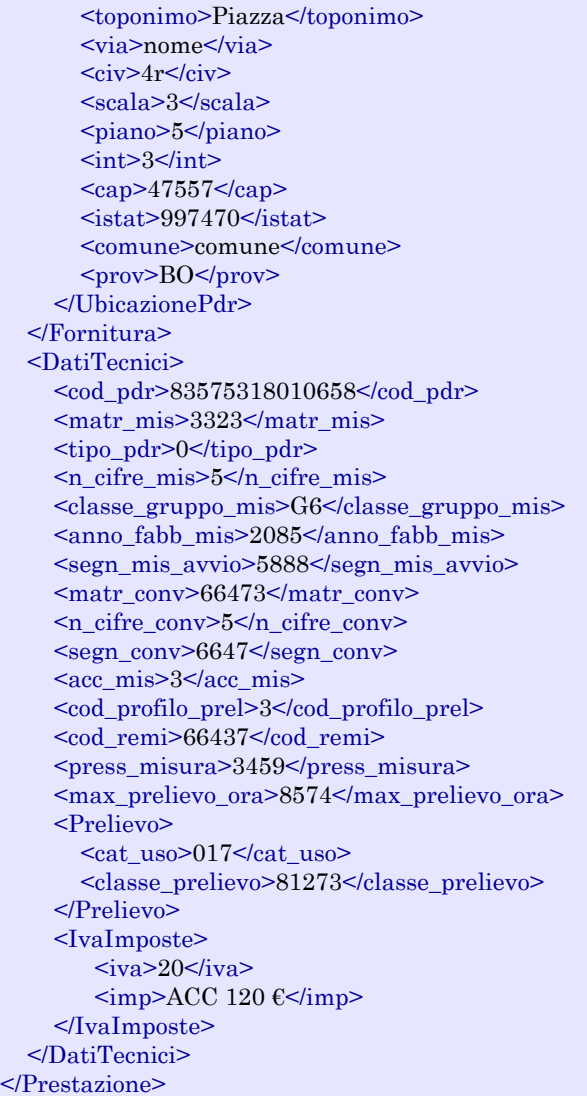

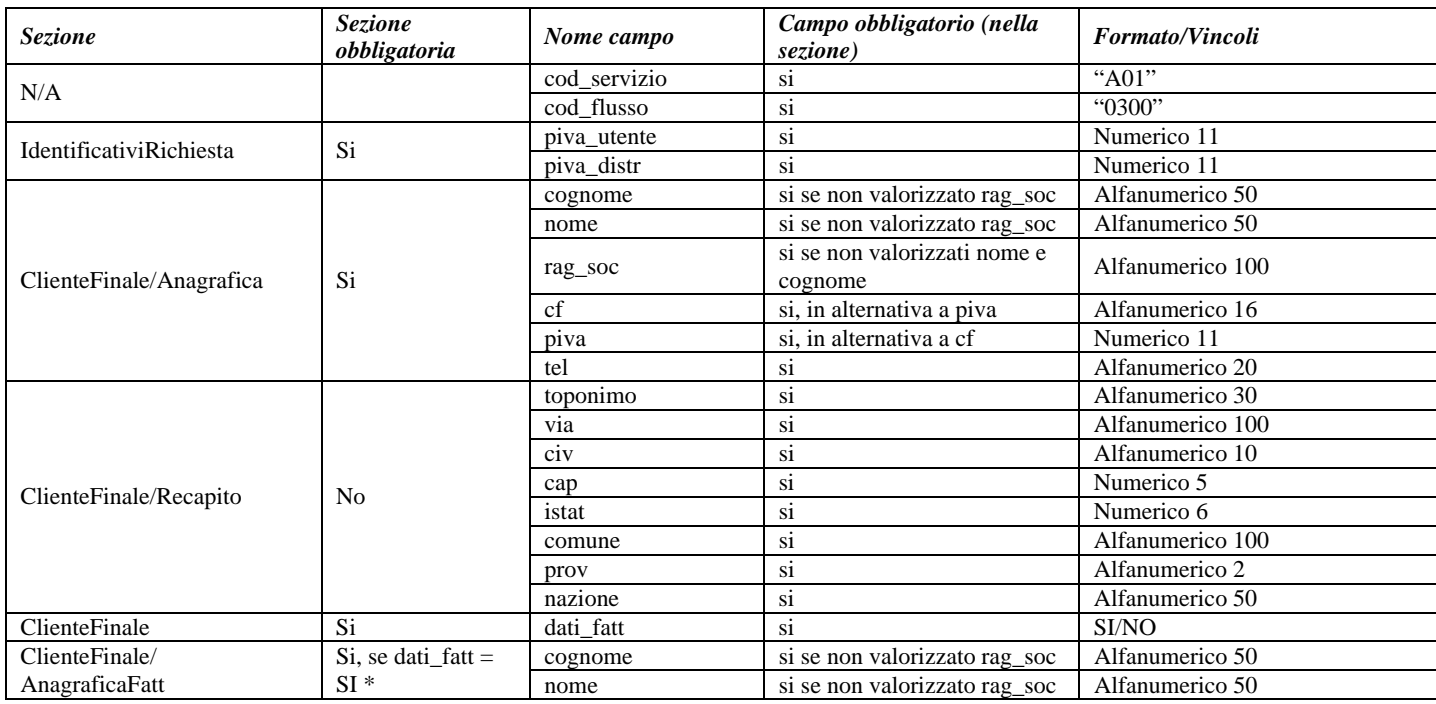

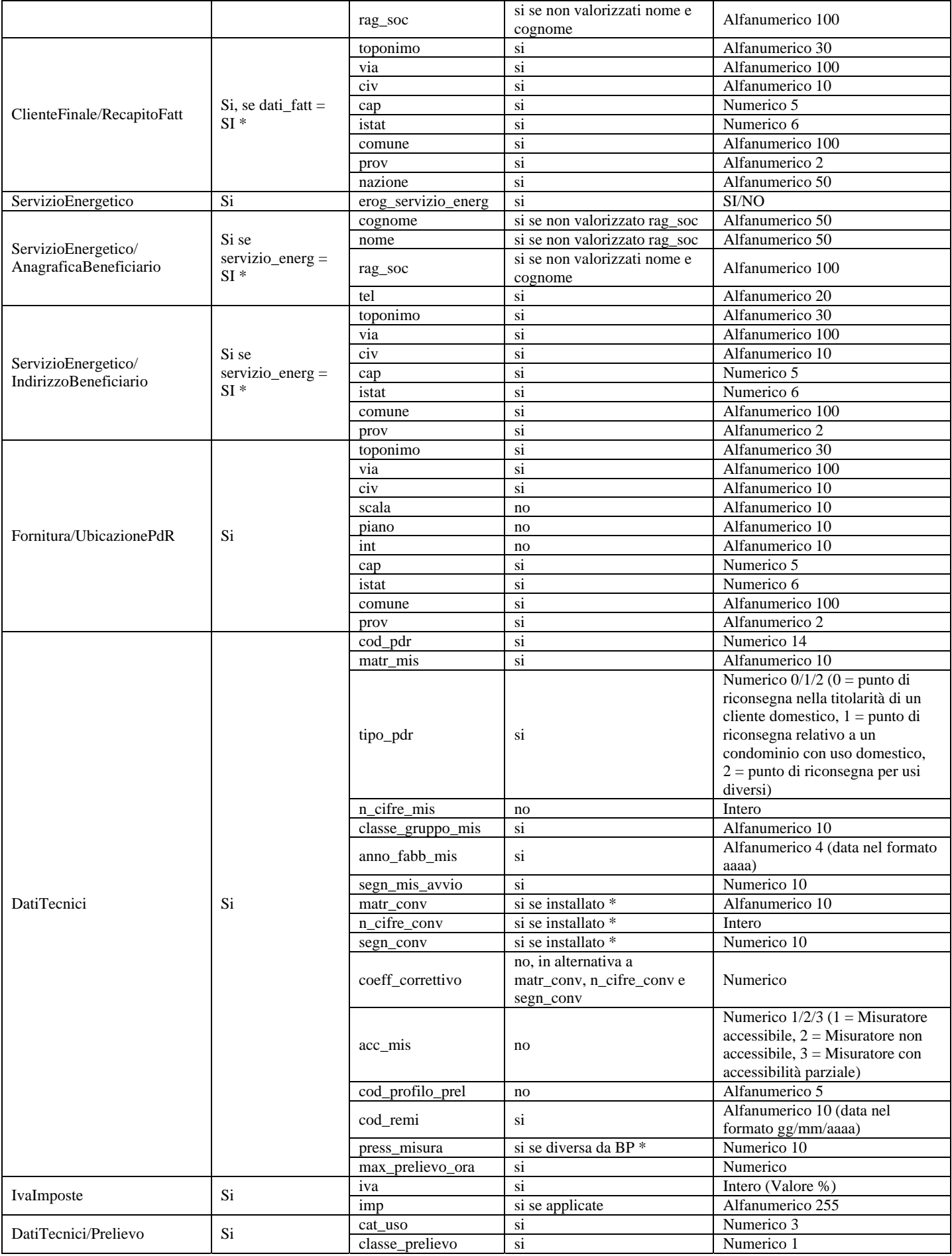

#### **Tabella 39: A01 - (0300) - Trasmissione dati tecnici di cui all'Articolo 13, comma 13.6 della deliberazione n. 138/04**

\* Controlli applicativi (non modellabili in xsd)

# **11 A02 "ATTIVAZIONE DELLA FORNITURA IN SEGUITO A SOSPENSIONE PER POTENZIALE PERICOLO"**

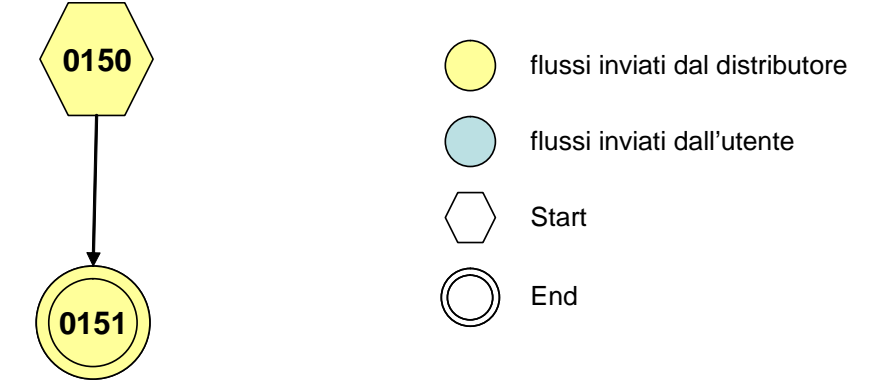

**Figura 10: Servizio di Attivazione della fornitura in seguito a sospensione per potenziale pericolo A02** 

# *11.1 A02 (0150) "Trasmissione comunicazione di sospensione della fornitura"*

## *definizione schema xsd*

```
\langle?xml version="1.0"?>
<xs:schema xmlns:xs="http://www.w3.org/2001/XMLSchema">
         <xs:include schemaLocation="../def_dati_tecnici.xsd"/>
         <xs:include schemaLocation="../def_cliente.xsd"/>
         <xs:include schemaLocation="../def_identificativi.xsd"/>
         <xs:element name="Prestazione">
                   <xs:complexType>
                             <xs:sequence>
                                      <xs:element name="IdentificativiRichiesta" type="IdentificativiRichiestaCodDistrOnly"/>
                                      <xs:element name="ClienteFinale" type="ClienteFinaleBase"/>
                                      <xs:element name="DatiTecnici" type="PdrDataSospensioneRimozione"/>
                             </xs:sequence>
                             <xs:attribute name="cod_servizio" type="xs:string" use="required" fixed="A02"/>
                             <xs:attribute name="cod_flusso" type="xs:string" use="required" fixed="0150"/>
                   </xs:complexType>
         </xs:element>
</xs:schema>
```
## *variazioni rispetto al flusso 4.7.1 definito dalle Istruzioni Operative*

- aggiunto *codice flusso*, valore costante "0150"
- campo *codice PdR* obbligatorio

## *xml valido*

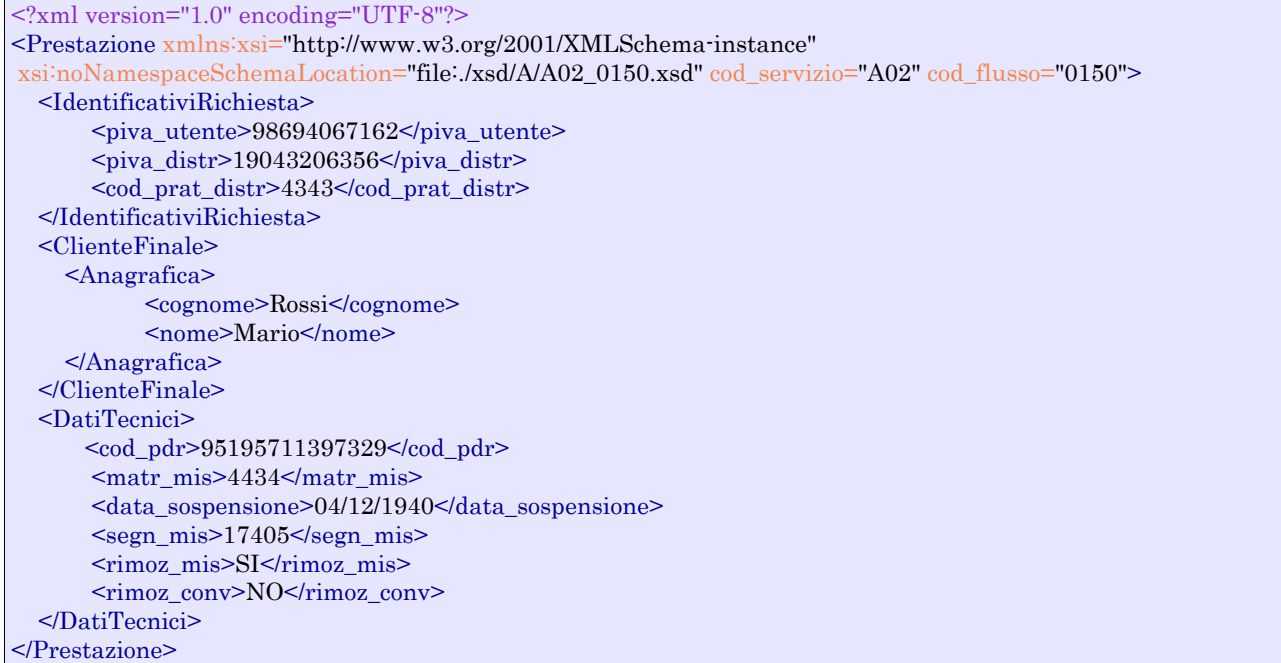

## *tracciato xls*

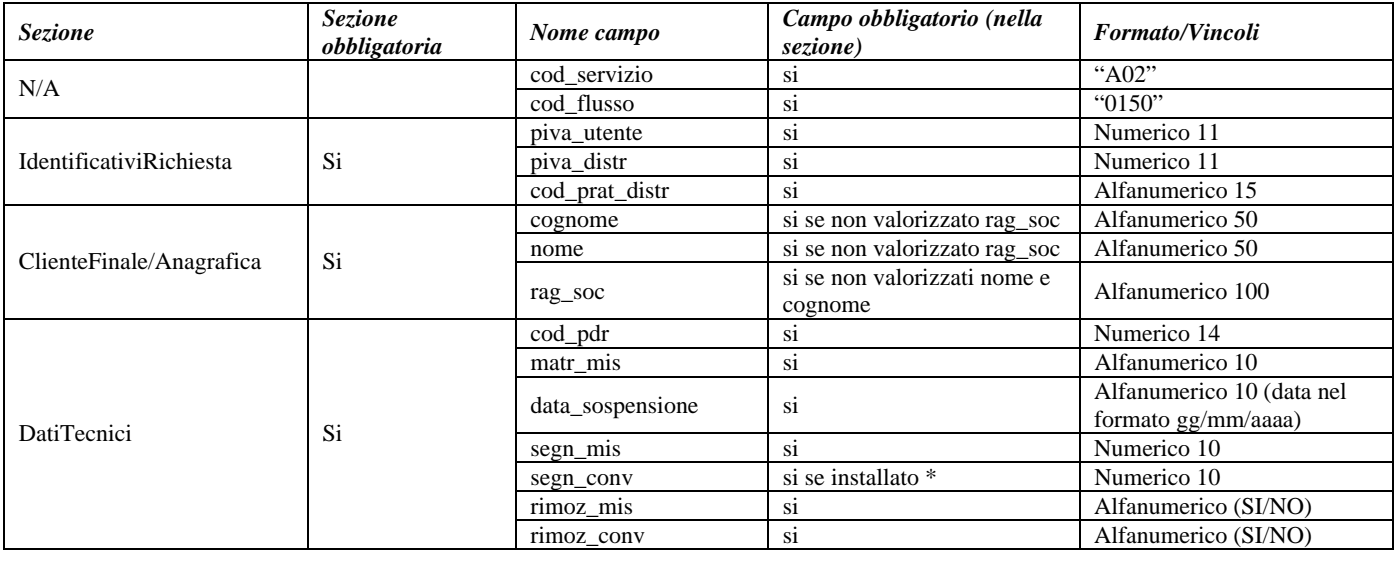

#### **Tabella 40: A02 - (0150) - Trasmissione comunicazione di sospensione della fornitura**

\* Controlli applicativi (non modellabili in xsd)

## *11.2 A02 (0151) "Trasmissione comunicazione di attivazione della fornitura"*

#### *definizione schema xsd*

 $\langle$ ?xml version="1.0"?> <xs:schema xmlns:xs="http://www.w3.org/2001/XMLSchema"> <xs:include schemaLocation="../def\_dati\_tecnici.xsd"/>

```
<xs:include schemaLocation="../def_cliente.xsd"/>
         <xs:include schemaLocation="../def_identificativi.xsd"/>
         <xs:element name="Prestazione">
                   <xs:complexType>
                             <xs:sequence>
                                      <xs:element name="IdentificativiRichiesta" type="IdentificativiRichiestaCodDistrOnly"/>
                                      <xs:element name="DatiTecnici" type="PdrDataAttivazioneInstallazione"/>
                             </xs:sequence>
                             <xs:attribute name="cod_servizio" type="xs:string" use="required" fixed="A02"/>
                             <xs:attribute name="cod_flusso" type="xs:string" use="required" fixed="0151"/>
                  \langlexs:complexType\rangle</xs:element>
</xs:schema>
```
## *variazioni rispetto al flusso 4.7.2 definito dalle Istruzioni Operative*

aggiunto aggiunto *codice flusso*, valore costante "0151"

## *xml valido*

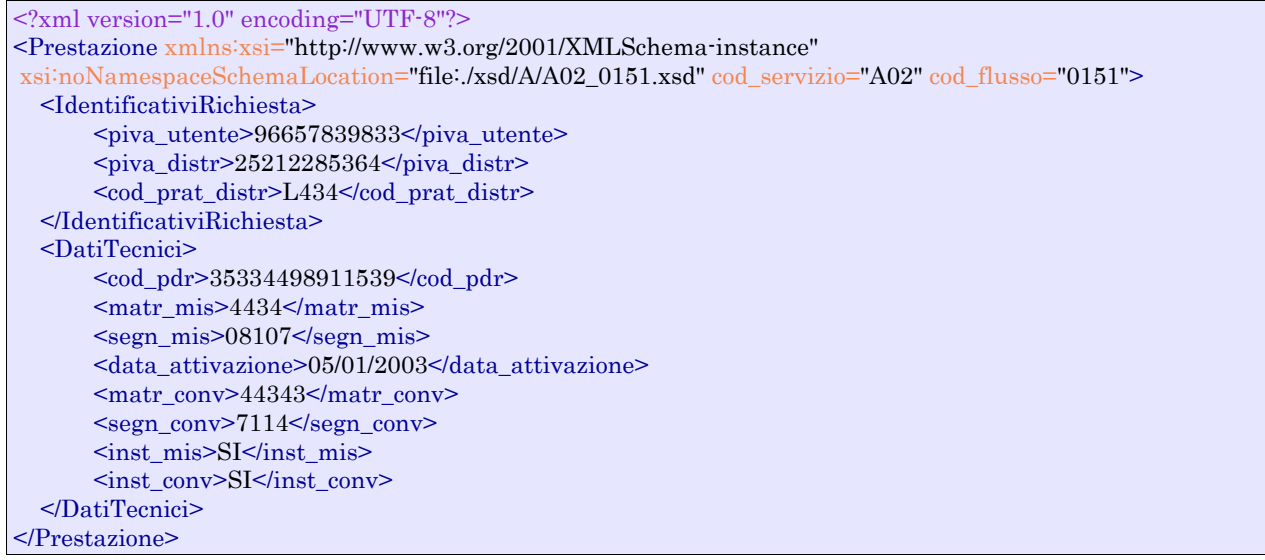

## *tracciato xls*

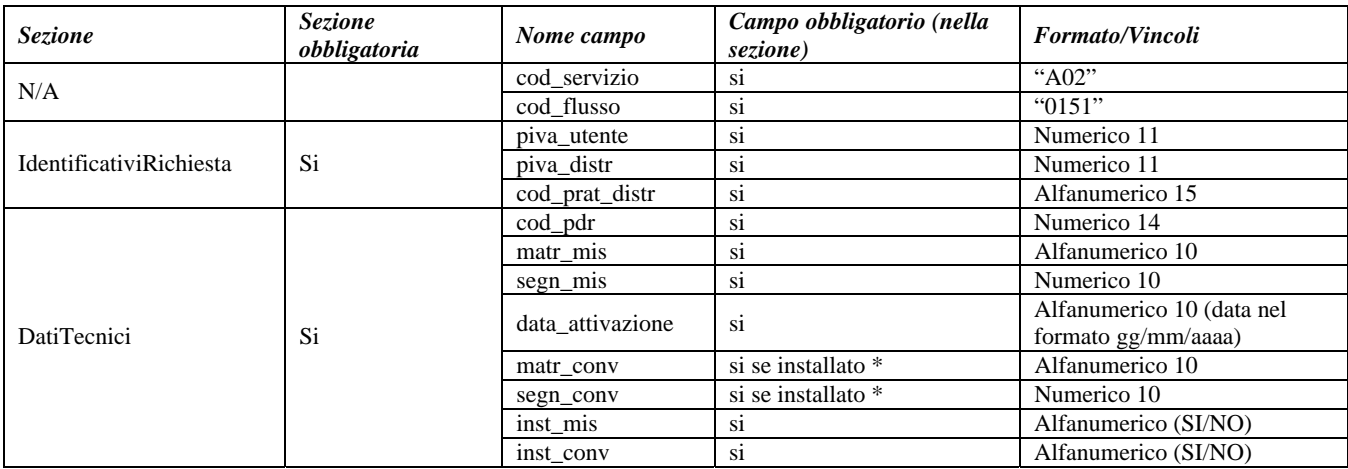

#### **Tabella 41: A02 - (0151) - Trasmissione comunicazione di attivazione della fornitura**

\* Controlli applicativi (non modellabili in xsd)

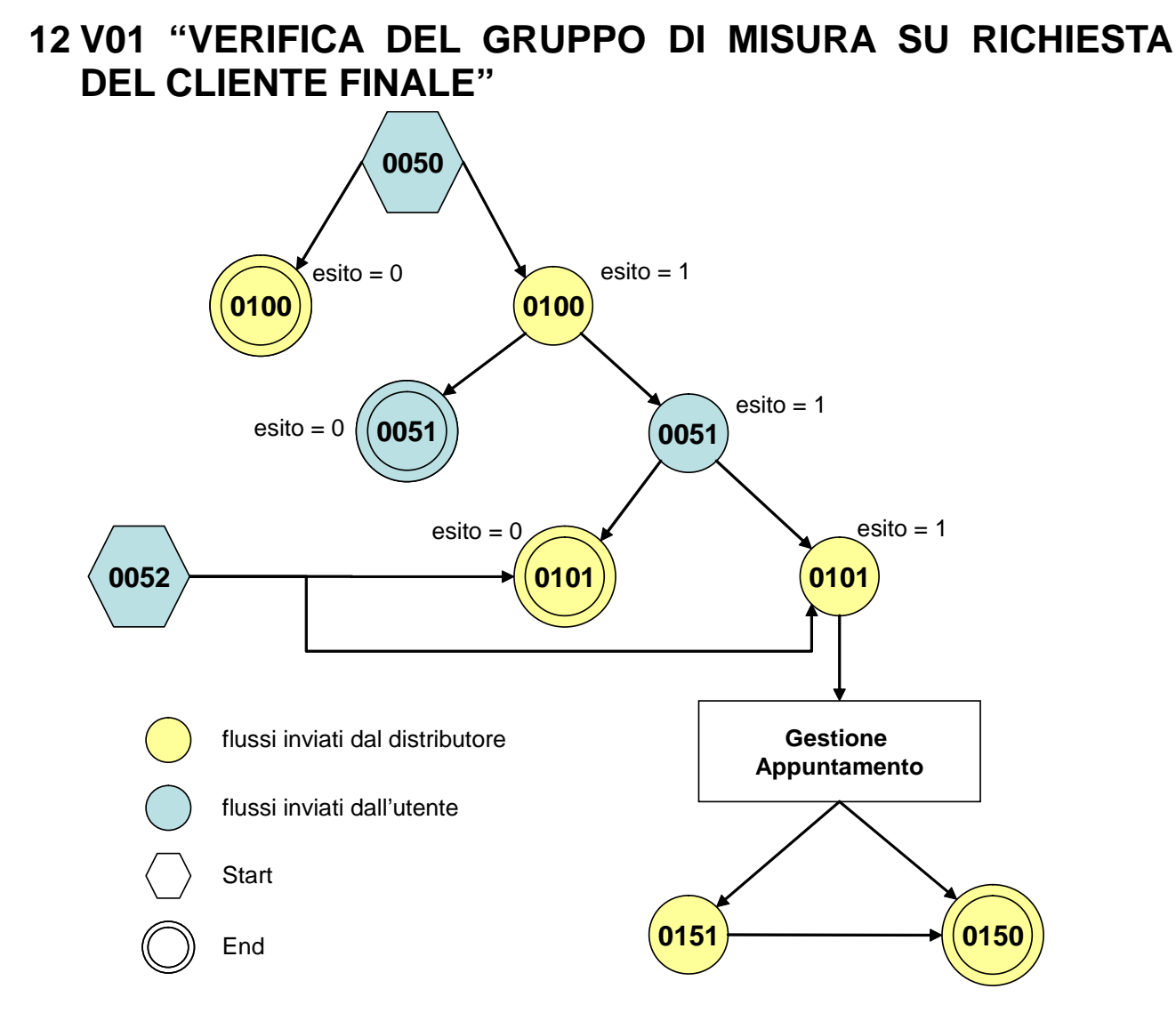

**Figura 11: Verifica del gruppo di misura su richiesta del cliente finale V01.** 

# *12.1 V01 (0050) "Trasmissione al distributore della richiesta di verifica del gruppo di misura su richiesta del cliente finale"*

## *definizione schema xsd*

```
\langle 2xml version="1.0"?>
<xs:schema xmlns:xs="http://www.w3.org/2001/XMLSchema">
         <xs:include schemaLocation="../def_dati_tecnici.xsd"/>
         <xs:include schemaLocation="../def_cliente.xsd"/>
         <xs:include schemaLocation="../def_identificativi.xsd"/>
         <xs:element name="Prestazione">
                    <xs:complexType>
                             <xs:sequence>
                                       <xs:element name="IdentificativiRichiesta" type="IdentificativiRichiestaCodUtente"/>
                                       <xs:element name="DatiTecnici" type="PdrMatr"/>
                                       <xs:element name="Fornitura" type="FornituraImm" minOccurs="0"/>
                                       <xs:element name="ClienteFinale" type="ClienteFinaleNoCF"/>
                                       <xs:element name="note" type="Stringa255" minOccurs="0" />
                            \langle xs:sequence\rangle <xs:attribute name="cod_servizio" type="xs:string" use="required" fixed="V01"/>
                             <xs:attribute name="cod_flusso" type="xs:string" use="required" fixed="0050"/>
```

```
 </xs:complexType>
         </xs:element>
</xs:schema>
```
## *variazioni rispetto al flusso 4.8.1 definito dalle Istruzioni Operative*

- aggiunto *codice flusso*, valore costante "0050"
- aggiunta la sezione indirizzo immobile (opzionale, da valorizzarsi se diversa da indirizzo di fornitura) composta dai campi obbligatori *toponimo, via, civico, cap, comune* e *provincia*
- aggiunto campo *note*, opzionale

#### *xml valido*

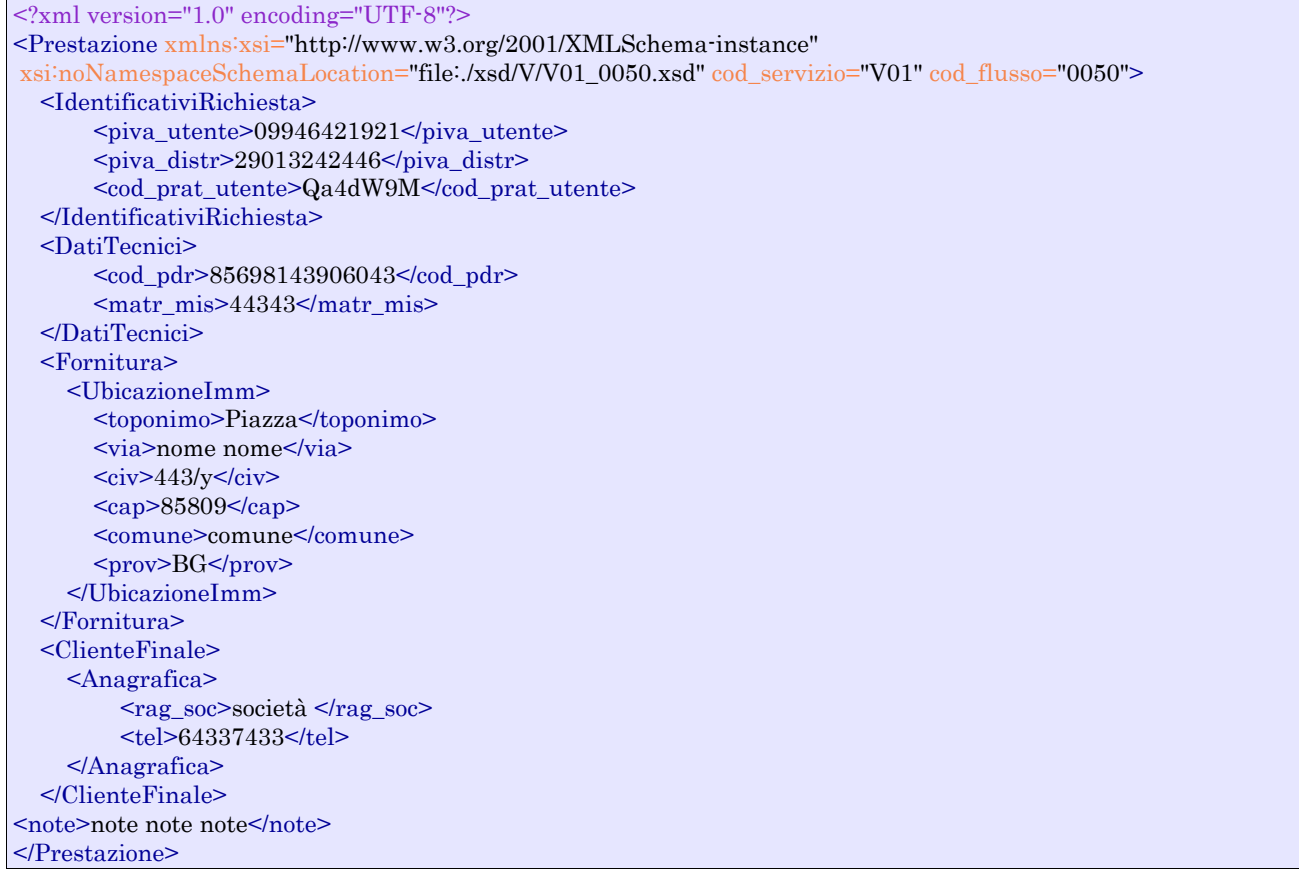

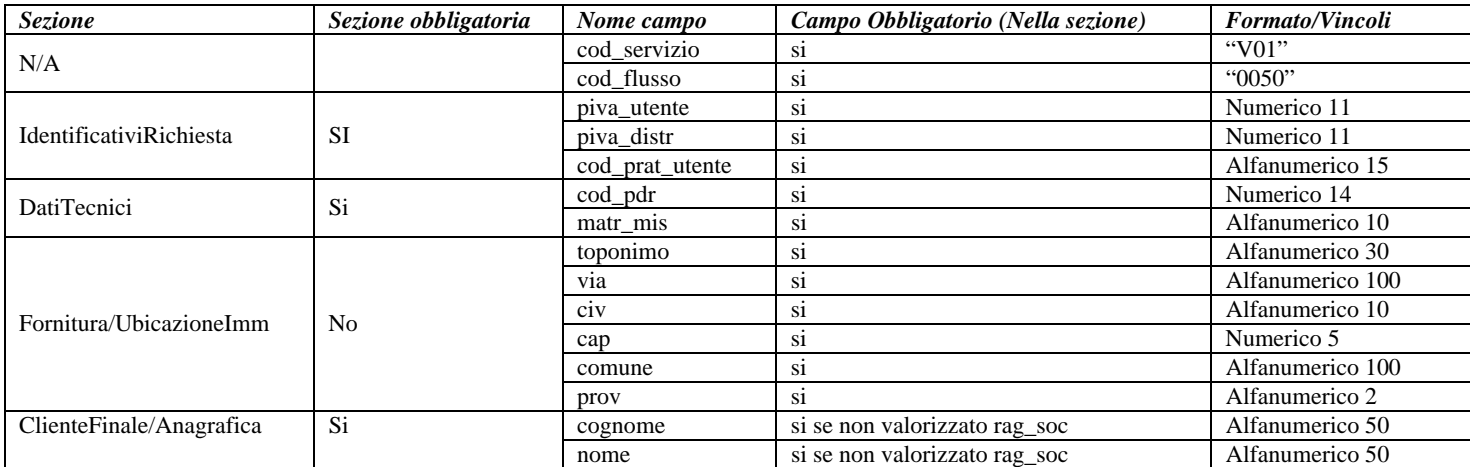

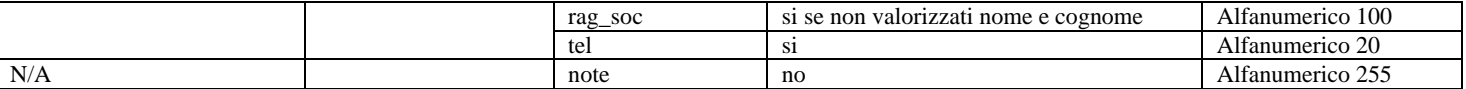

**Tabella 42: V01 - (0050) - Trasmissione al distributore della richiesta di verifica del gruppo di misura su richiesta del cliente finale** 

## *12.2 V01 (0100) "Trasmissione dell'esito della verifica di ammissibilità"*

#### *definizione schema xsd*

```
<?xml version="1.0"?>
<xs:schema xmlns:xs="http://www.w3.org/2001/XMLSchema">
         <xs:include schemaLocation="../def_dati_tecnici.xsd"/>
         <xs:include schemaLocation="../def_cliente.xsd"/>
         <xs:include schemaLocation="../def_identificativi.xsd"/>
         <xs:element name="Prestazione">
                   <xs:complexType>
                             <xs:sequence>
                                      <xs:element name="IdentificativiRichiesta" type="IdentificativiRichiestaCodUtente"/>
                                      <xs:element name="Ammissibilita" type="Ammissibilita"/>
                                      <xs:element name="DatiTecnici" type="PdrDataVerifica" minOccurs="0"/>
                             </xs:sequence>
                            \langle xs:attribute name="cod_servizio" type="xs:string" use="required" fixed="V01"/>
                             <xs:attribute name="cod_flusso" type="xs:string" use="required" fixed="0100"/>
                   </xs:complexType>
         </xs:element>
</xs:schema>
```
## *variazioni rispetto al flusso 4.8.2 definito dalle Istruzioni Operative*

- aggiunto *codice flusso*, valore costante "0100"
- aggiunto il campo *verifica di ammissibilità* con valori possibili 0 = NEGATIVO, 1 = POSITIVO

#### *xml valido con esito negativo*

```
<?xml version="1.0" encoding="UTF-8"?> 
<Prestazione xmlns:xsi="http://www.w3.org/2001/XMLSchema-instance" 
        xsi:noNamespaceSchemaLocation="file:./xsd/V/V01_0100.xsd" 
        cod_servizio="V01" cod_flusso="0100"> 
        <IdentificativiRichiesta> 
                 <piva_utente>76773782986</piva_utente> 
                \langlepiva_distr>05941736712\langlepiva_distr>
                 <cod_prat_utente>4432342</cod_prat_utente> 
        </IdentificativiRichiesta> 
        <Ammissibilita> 
                 <verifica_amm>0</verifica_amm> 
                 <cod_causale>017</cod_causale> 
                 <motivazione>motivazione motivazione</motivazione> 
        </Ammissibilita> 
</Prestazione>
```
#### *xml valido con esito positivo*

```
<?xml version="1.0" encoding="UTF-8"?> 
<Prestazione xmlns:xsi="http://www.w3.org/2001/XMLSchema-instance" 
       xsi:noNamespaceSchemaLocation="file:./xsd/V/V01_0100.xsd" 
       cod_servizio="V01" cod_flusso="0100"> 
       <IdentificativiRichiesta>
```
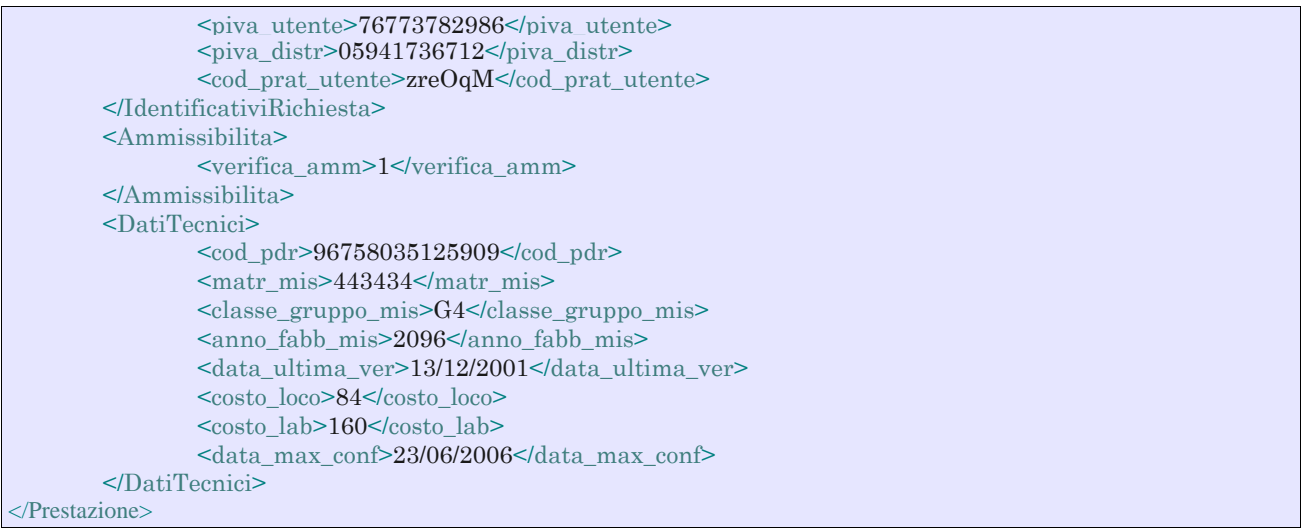

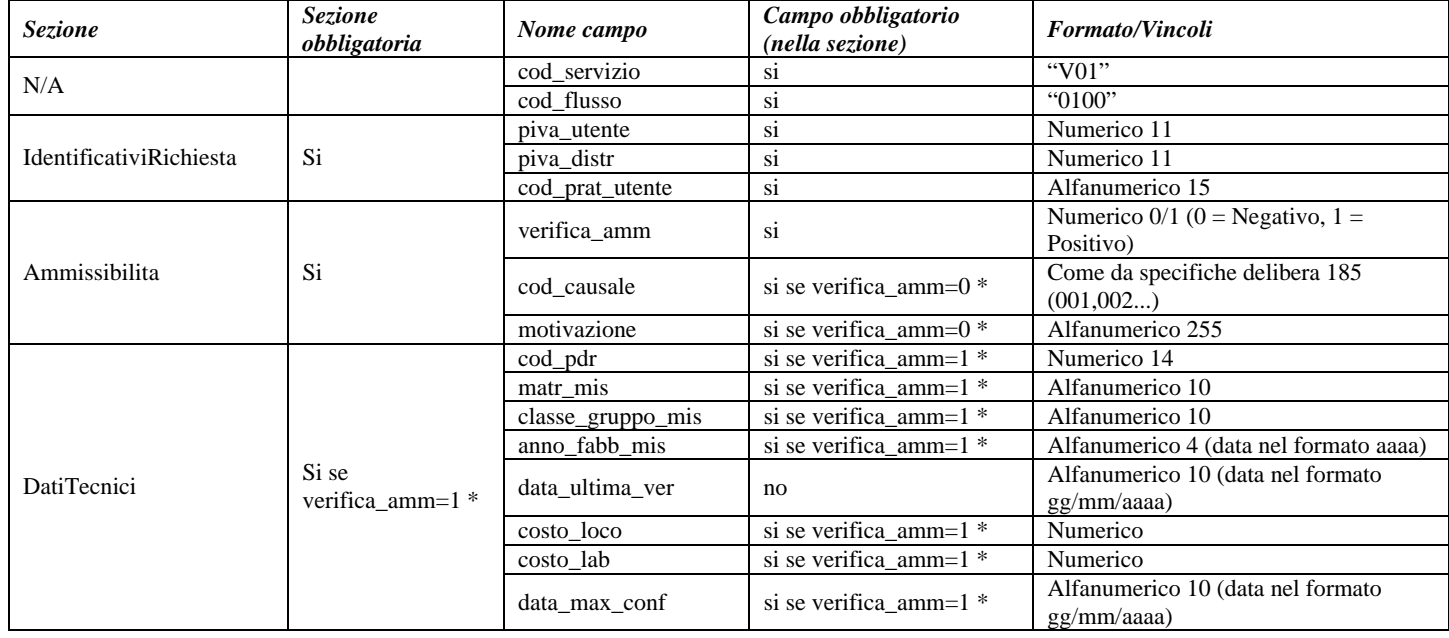

## **Tabella 43: V01 - (0100) - Trasmissione dell'esito della verifica di ammissibilità**

\* Controlli applicativi (non modellabili in xsd)
## *12.3 V01 (0101) "Trasmissione dell'esito della verifica di ammissibilità/bis"*

#### *definizione schema xsd*

```
<?xml version="1.0"?>
<xs:schema xmlns:xs="http://www.w3.org/2001/XMLSchema">
         \langle x \rangles:include schemaLocation=".../def_dati_tecnici.xsd"/>
         <xs:include schemaLocation="../def_cliente.xsd"/>
         <xs:include schemaLocation="../def_identificativi.xsd"/>
         <xs:element name="Prestazione">
                    <xs:complexType>
                              <xs:sequence>
                                       <xs:element name="IdentificativiRichiesta" type="IdentificativiRichiestaCodDistrOpt"/>
                                       <xs:element name="Ammissibilita" type="Ammissibilita"/>
                              </xs:sequence>
                              <xs:attribute name="cod_servizio" type="xs:string" use="required" fixed="V01"/>
                             \langle xs:attribute name="cod_flusso" type="xs:string" use="required" fixed="0101"/>
                    </xs:complexType>
         </xs:element>
```
</xs:schema>

### *variazioni rispetto al flusso 4.8.2 definito dalle Istruzioni Operative: tracciato aggiuntivo, ricavato dal flusso 4.8.2, da utilizzarsi per la conferma della richiesta della prestazione*

- aggiunto *codice flusso*, valore costante "0101"
- aggiunto il campo *verifica di ammissibilità* con valori possibili 0 = NEGATIVO, 1 = POSITIVO
- aggiunto il *codice pratica distributore* da valorizzarsi solo nel caso di verifica di ammissibilità valorizzato a 1
- Eliminati i campi *codice PdR*, *matricola misuratore*, *classe gruppo misura (tipologia utenza), anno fabbricazione del gruppo si misura, data ultima verifica, costo della verifica in loco, costo della verifica in laboratorio e data ultima per la conferma della richiesta di verifica*

#### *xml valido con esito negativo*

```
<?xml version="1.0" encoding="UTF-8"?> 
<Prestazione xmlns:xsi="http://www.w3.org/2001/XMLSchema-instance" xsi:noNamespaceSchemaLocation = 
"file:/xsd/V/V01_0101.xsd" cod_servizio="V01" cod_flusso="0101">
        <Identificativi Richiesta> 
                 <piva_utente>73835634828</piva_utente> 
                 <piva_distr>65962126143</piva_distr> 
                 <cod_prat_utente>8b</cod_prat_utente> 
        </Identificativi Richiesta> 
        <Ammissibilita> 
                 <verifica_amm>0</verifica_amm> 
                 <cod_causale>015</cod_causale> 
                 <motivazione>motivazione motivazione</motivazione> 
        \langle/Ammissibilita>
</Prestazione>
```
#### *tracciato xls*

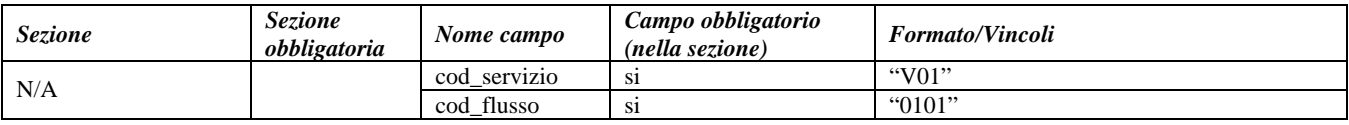

| IdentificativiRichiesta |    | piva utente     | S1                        | Numerico 11                                 |
|-------------------------|----|-----------------|---------------------------|---------------------------------------------|
|                         |    | piva distr      |                           | Numerico 11                                 |
|                         |    | cod_prat_utente | <b>S1</b>                 | Alfanumerico 15                             |
|                         |    | cod prat distr  | si se verifica amm= $1$ * | Alfanumerico 15                             |
| Ammissibilita           | Si | verifica amm    | S1                        | Numerico $0/1$ (0 = Negativo, 1 = Positivo) |
|                         |    | cod causale     | si se verifica amm= $0$ * | Come da specifiche delibera 185 (001,002)   |
|                         |    | motivazione     | si se verifica amm= $0$ * | Alfanumerico 255                            |

**Tabella 44: V01 - (0101) - Trasmissione dell'esito della verifica di ammissibilità/bis** 

\* Controlli applicativi (non modellabili in xsd)

## *12.4 V01 (0051) "Trasmissione al distributore della conferma della richiesta di verifica del gruppo di misura su richiesta del cliente finale"*

#### *definizione schema xsd*

```
\langle 2xml version="1.0"?>
<xs:schema xmlns:xs="http://www.w3.org/2001/XMLSchema">
         <xs:include schemaLocation="../def_dati_tecnici.xsd"/>
         <xs:include schemaLocation="../def_cliente.xsd"/>
         <xs:include schemaLocation="../def_identificativi.xsd"/>
         <xs:element name="Prestazione">
                   <xs:complexType>
                             <xs:sequence>
                                      <xs:element name="IdentificativiRichiesta" type="IdentificativiRichiestaCodUtente"/>
                                      <xs:element name="Conferma" type="Conferma"/>
                                      <xs:element name="DatiTecnici" type="PdrMatr"/>
                                      <xs:element name="note" type="Stringa255" minOccurs="0"/>
                             </xs:sequence>
                             <xs:attribute name="cod_servizio" type="xs:string" use="required" fixed="V01"/>
                             <xs:attribute name="cod_flusso" type="xs:string" use="required" fixed="0051"/>
                   </xs:complexType>
         </xs:element>
</xs:schema>
```
## *variazioni rispetto al flusso 4.8.3 definito dalle Istruzioni Operative: messaggio non comprensivo dei dati addizionali, da utilizzarsi per la conferma della richiesta di servizio:*

aggiunto *codice flusso*, valore costante "0051"

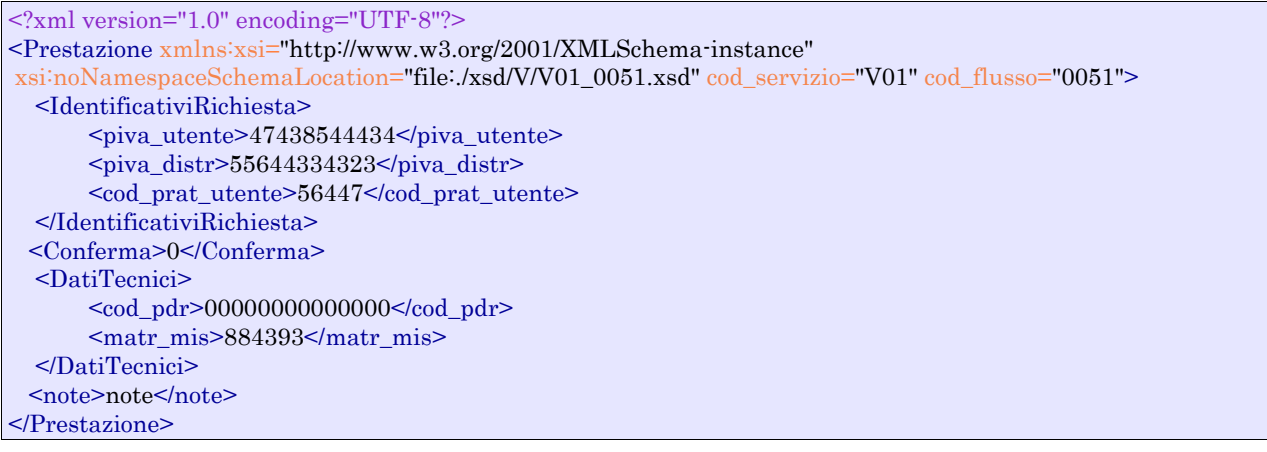

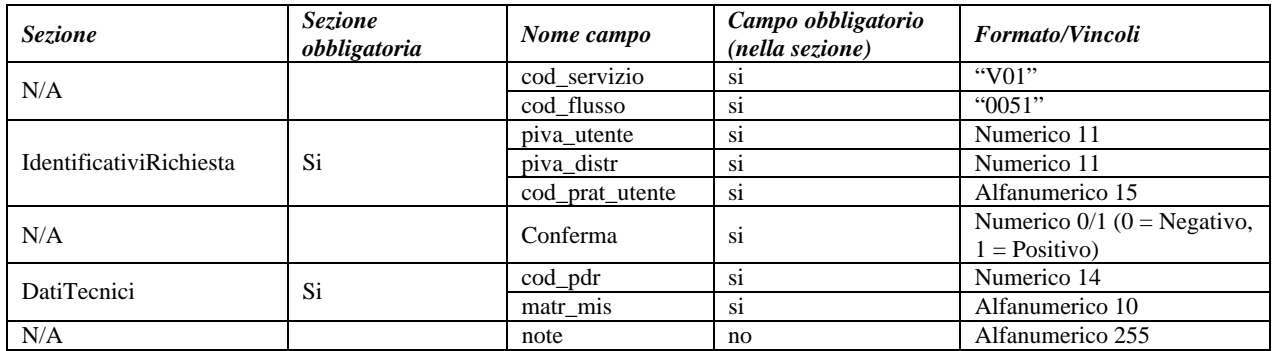

**Tabella 45: V01 - (0051) - Trasmissione al distributore della conferma della richiesta di verifica del gruppo di misura su richiesta del cliente finale** 

## *12.5 V01 (0052) "Trasmissione al distributore della conferma della richiesta di verifica del gruppo di misura su richiesta del cliente finale/bis"*

#### *definizione schema xsd*

```
<?xml version="1.0"?>
<xs:schema xmlns:xs="http://www.w3.org/2001/XMLSchema">
         \langle xs:include schemaLocation="../def_dati_tecnici.xsd"/>
         <xs:include schemaLocation="../def_cliente.xsd"/>
         <xs:include schemaLocation="../def_identificativi.xsd"/>
         <xs:element name="Prestazione">
                   <xs:complexType>
                             <xs:sequence>
                                      <xs:element name="IdentificativiRichiesta" type="IdentificativiRichiestaCodUtente"/>
                                      <xs:element name="DatiTecnici" type="PdrMatr"/>
                                      <xs:element name="ClienteFinale" type="ClienteFinaleNoCF"/>
                                      <xs:element name="note" type="Stringa255" minOccurs="0" />
                             </xs:sequence>
                             <xs:attribute name="cod_servizio" type="xs:string" use="required" fixed="V01"/>
                             <xs:attribute name="cod_flusso" type="xs:string" use="required" fixed="0052"/>
                   </xs:complexType>
         </xs:element>
</xs:schema>
```
#### *variazioni rispetto al flusso 4.8.3 definito dalle Istruzioni Operative: messaggio comprensivo dei dati addizionali, da utilizzarsi per la richiesta del servizio:*

- aggiunto *codice flusso*, valore costante "0052"
- aggiunto campo *note*, opzionale

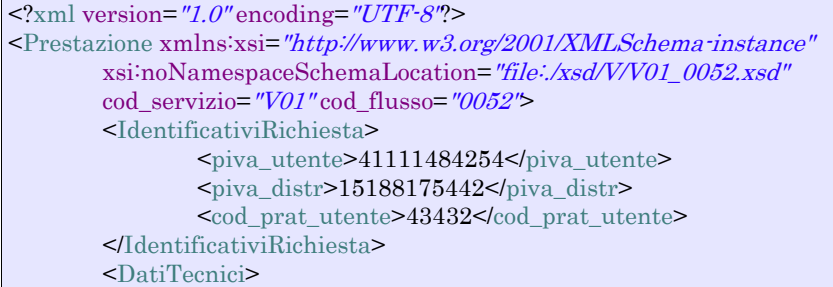

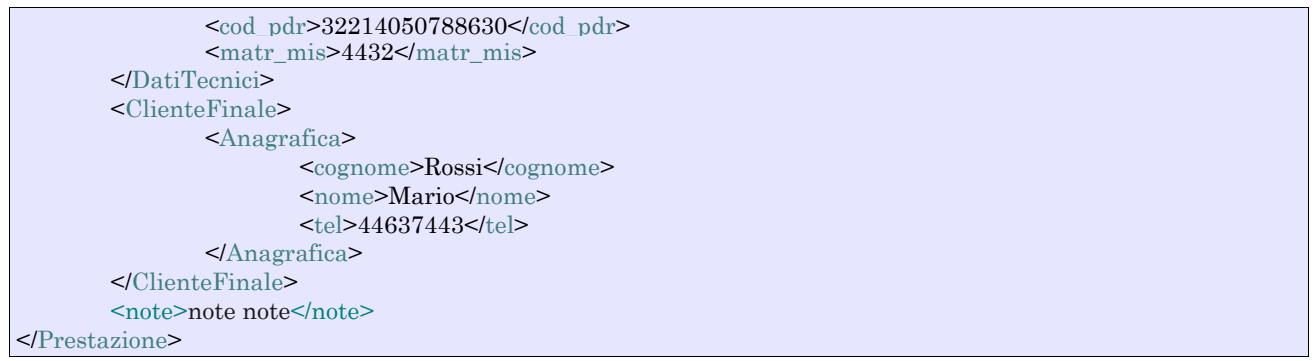

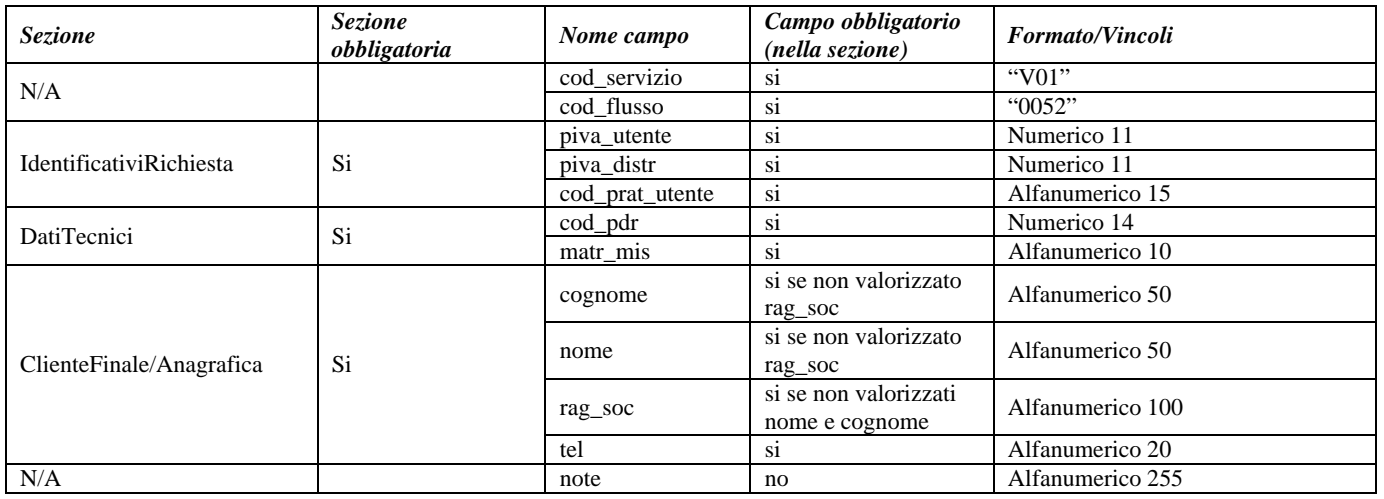

**Tabella 46: V01 - (0052) - Trasmissione al distributore della conferma della richiesta di verifica del gruppo di misura su richiesta del cliente finale/bis** 

## *12.6 V01 (0200) "Trasmissione della data per secondo appuntamento"*

#### *definizione schema xsd*

```
\langle?xml version="1.0"?>
<xs:schema xmlns:xs="http://www.w3.org/2001/XMLSchema">
         <xs:include schemaLocation="../def_dati_tecnici.xsd"/>
         <xs:include schemaLocation="../def_cliente.xsd"/>
         <xs:include schemaLocation="../def_identificativi.xsd"/>
         <xs:element name="Prestazione">
                   <xs:complexType>
                             <xs:sequence>
                                      <xs:element name="IdentificativiRichiesta" type="IdentificativiRichiestaCodDistr"/>
                                      <xs:element name="Appuntamento" type=" ComunicazioneAppuntamento "/>
                             </xs:sequence>
                             <xs:attribute name="cod_servizio" type="xs:string" use="required" fixed="V01"/>
                             <xs:attribute name="cod_flusso" type="xs:string" use="required" fixed="0200"/>
                   </xs:complexType>
         </xs:element>
</xs:schema>
```
#### *variazioni rispetto al flusso 4.8.4 definito dalle Istruzioni Operative*

aggiunto *codice flusso*, valore costante "0200"

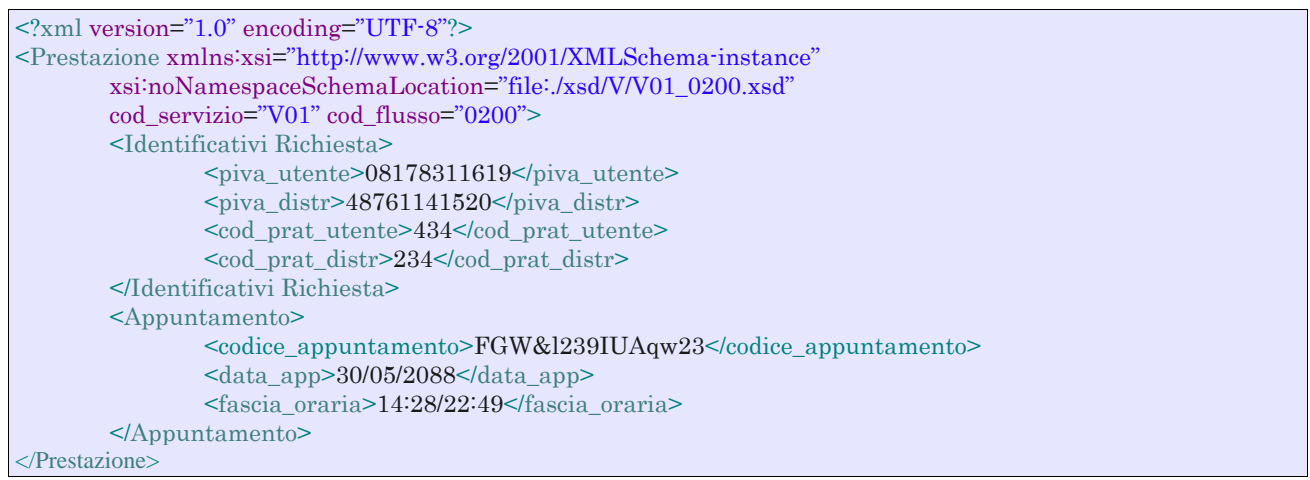

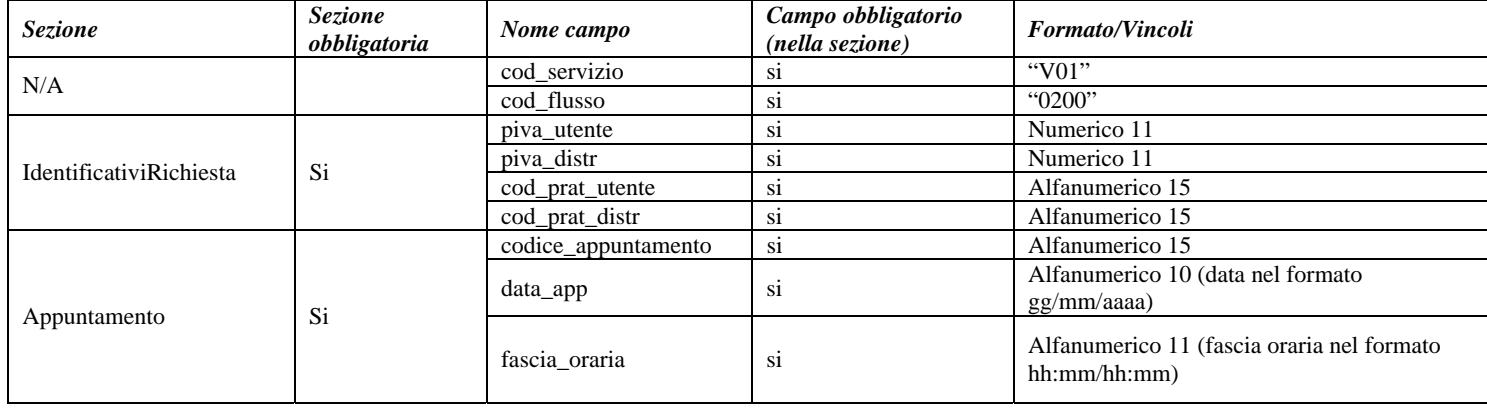

**Tabella 47: V01 - (0200) - Trasmissione della data per secondo appuntamento** 

## *12.7 V01 (0151) "Trasmissione della comunicazione che la verifica del gruppo di misura sarà effettuata in laboratorio"*

#### *definizione schema xsd*

```
<?xml version="1.0"?>
<xs:schema xmlns:xs="http://www.w3.org/2001/XMLSchema">
         <xs:include schemaLocation="../def_dati_tecnici.xsd"/>
         <xs:include schemaLocation="../def_cliente.xsd"/>
         <xs:include schemaLocation="../def_identificativi.xsd"/>
         <xs:element name="Prestazione">
                   <xs:complexType>
                             <xs:sequence>
                                      <xs:element name="IdentificativiRichiesta" type="IdentificativiRichiestaCodDistr"/>
                                      <xs:element name="DatiTecnici" type="PdrMatr"/>
                                      <xs:element name="Verifica" type="ResponsabileVerificaStima"/>
                             </xs:sequence>
                             <xs:attribute name="cod_servizio" type="xs:string" use="required" fixed="V01"/>
                             <xs:attribute name="cod_flusso" type="xs:string" use="required" fixed="0151"/>
                   </xs:complexType>
         </xs:element>
</xs:schema>
```
*variazioni rispetto al flusso 4.8.5 definito dalle Istruzioni Operative* 

- aggiunto *codice flusso*, valore costante "0151"
- aggiunto ulteriore campo *telefono*, opzionale

#### *xml valido*

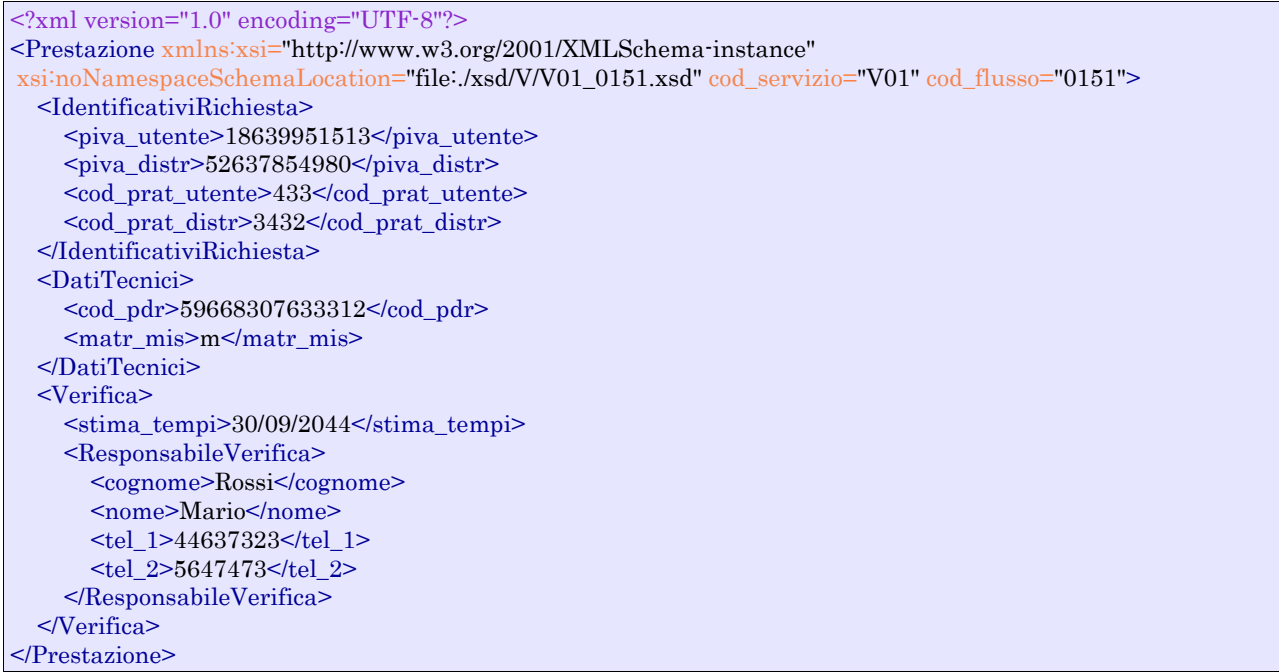

#### *tracciato xls*

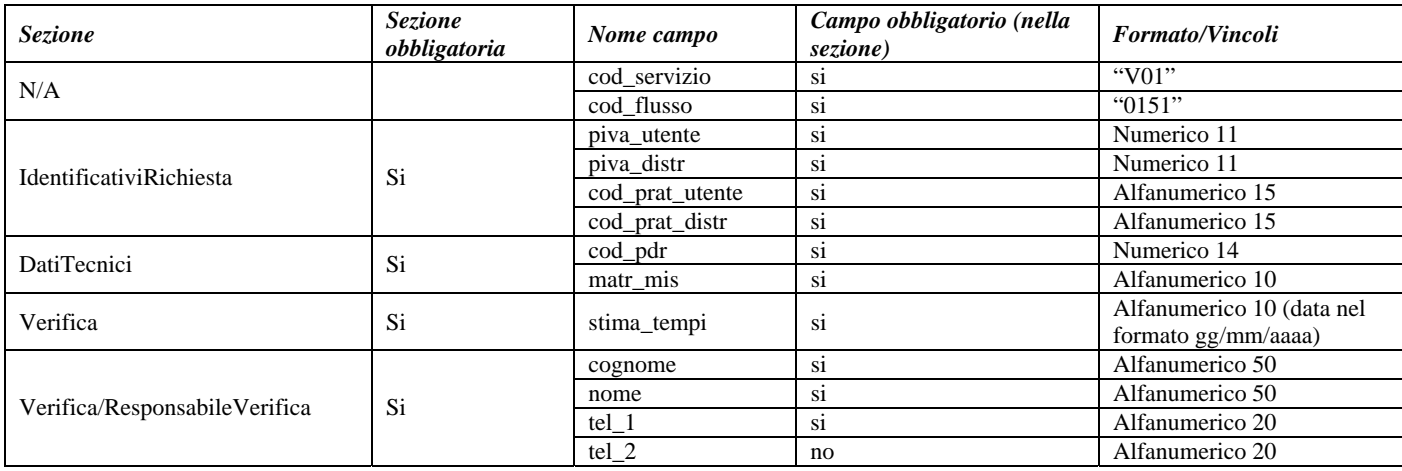

**Tabella 48: V01 - (0151) - Trasmissione della comunicazione che la verifica del gruppo di misura sarà effettuata in laboratorio** 

## *12.8 V01 (0150) "Trasmissione del resoconto della verifica all'utente del servizio di distribuzione"*

#### *definizione schema xsd*

<?xml version="1.0"?>

<xs:schema xmlns:xs="http://www.w3.org/2001/XMLSchema"> <xs:include schemaLocation="../def\_dati\_tecnici.xsd"/> <xs:include schemaLocation="../def\_cliente.xsd"/>

```
<xs:include schemaLocation="../def_identificativi.xsd"/>
<xs:element name="Prestazione">
          <xs:complexType>
                   <xs:sequence>
                             <xs:element name="IdentificativiRichiesta" type="IdentificativiRichiestaCodDistr"/>
                             <xs:element name="Esito" type="Conferma"/>
                            \langle x \rangle statement name="ver_laboratorio" type="OnOff"/>
                             <xs:element name="DatiTecnici" type="DatiTecniciVer"/> 
                             <xs:element name="note" type="Stringa255" minOccurs="0"/>
                   </xs:sequence>
                    <xs:attribute name="cod_servizio" type="xs:string" use="required" fixed="V01"/>
                    <xs:attribute name="cod_flusso" type="xs:string" use="required" fixed="0150"/>
          </xs:complexType>
</xs:element>
```

```
</xs:schema>
```
## *variazioni rispetto al flusso 4.8.6 definito dalle Istruzioni Operative*

- aggiunto *codice flusso*, valore costante "0150"
- aggiunti i seguenti dati tecnici:
	- o *matricola nuovo misuratore*, opzionale
	- o *numero cifre nuovo misuratore*, opzionale
	- o *classe nuovo misuratore*, opzionale
	- o *anno fabbricazione nuovo misuratore*, opzionale
- aggiunto campo note, opzionale

#### *xml valido*

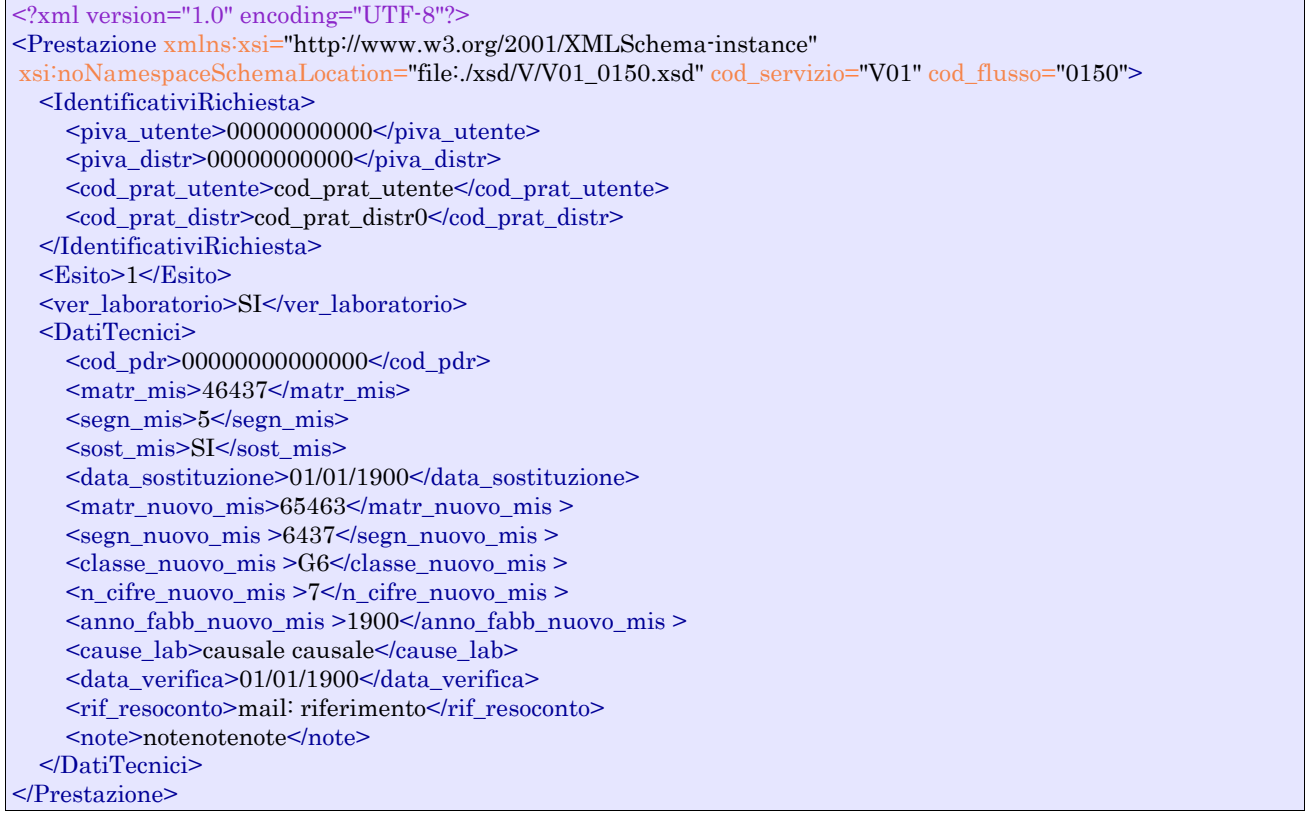

#### *tracciato xls*

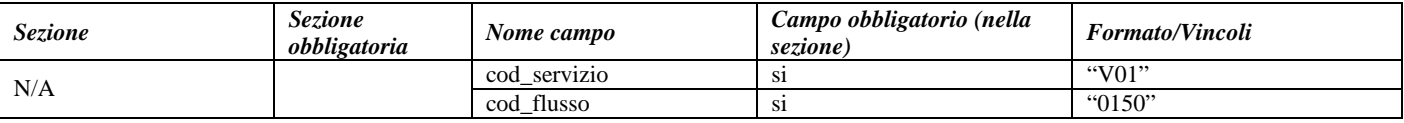

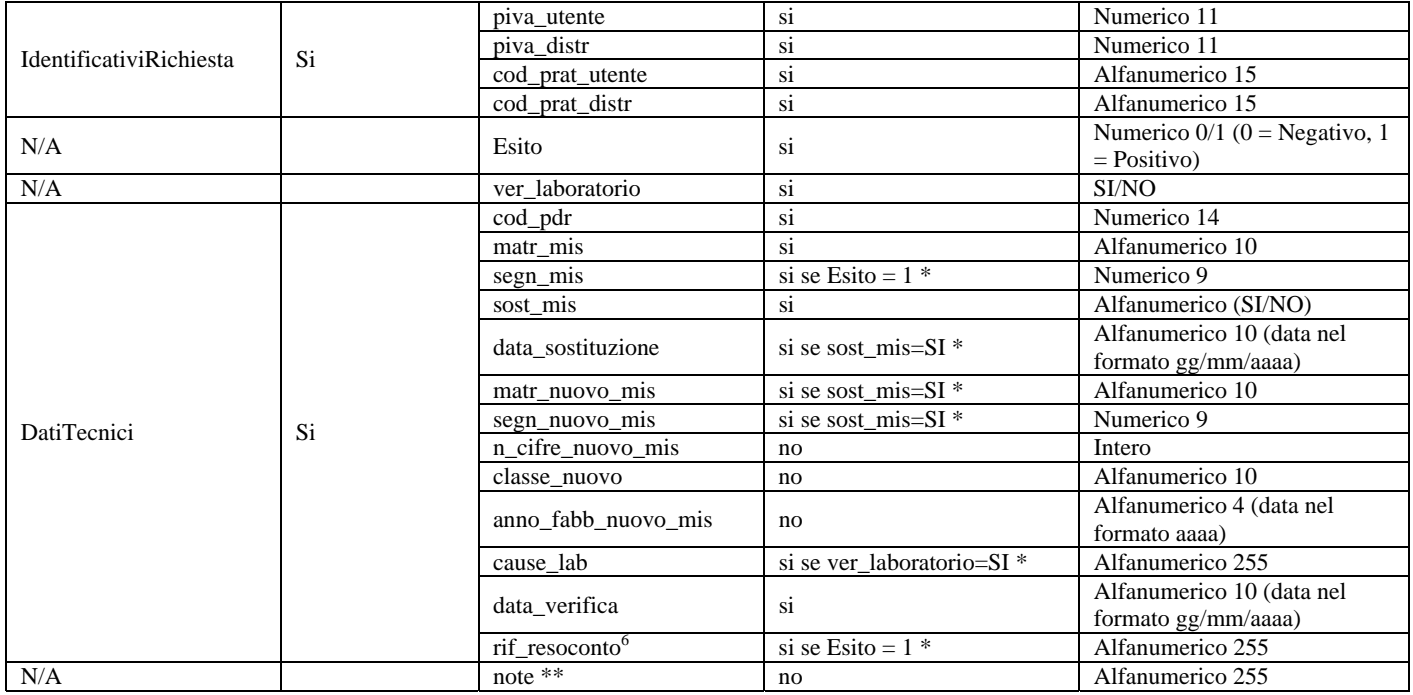

#### **Tabella 49: V01 - (0150) - Trasmissione del resoconto della verifica all'utente del servizio di distribuzione**

\* Controlli applicativi (non modellabili in xsd)

\*\* Valorizzare con "SCADENZA TEMPI FISSAZIONE APPUNTAMENTO" nel caso di Esito negativo per mancata fissazione dell'appuntamento nei tempi prestabiliti

## *12.9 V01 (0301) "Con riferimento all'Articolo 41, comma 41.10, lettera a) della RQDG, il distributore comunica all'utente del servizio di distribuzione, per ciascun PdR interessato, le seguenti informazioni"*

#### *definizione schema xsd*

| $\langle$ ?xml version="1.0"?>                                                                                                    |
|----------------------------------------------------------------------------------------------------|
| $\langle x\text{s:}$ schema xmlns:xs="http://www.w3.org/2001/XMLSchema">                                                                                                    |
| $\langle x \rangle$ stringular schemal ocation="/def_dati_tecnici.xsd"/>                                                                                                    |
| $\langle x \rangle$ as:include schemaLocation="/def cliente.xsd"/>                                                                                                    |
| $\langle x \rangle$ xs:include schemaLocation="/def identificativi.xsd"/>                                                                                                    |
| $\langle x \rangle$ s: element name="Prestazione">                                                                                                    |
| $<$ xs:complexType>                                                                                                    |
| <xs:sequence></xs:sequence>                                                                                                    |
| $\leq$ xs: element name="IdentificativiRichiesta" type="IdentificativiRichiestaBase"/>                                                                                                    |
| $\langle x \rangle$ = $\langle x \rangle$ = |
| $\langle x \rangle$ s: element name="Cliente Finale" type="Cliente Finale Base" $\rangle$                                                                                                    |
| $\langle x \rangle$ s: element name="DatiTecnici" type="PdrDataSostituzione"/>                                                                                                    |
| $\langle x \rangle$ s:sequence>                                                                                                    |
| $\alpha$ <xs:attribute fixed="V01" name="cod_servizio" type="xs:string" use="required"></xs:attribute>                                                                                                    |
| $\alpha$ <xs:attribute fixed="0301" name="cod_flusso" type="xs:string" use="required"></xs:attribute>                                                                                                    |
| $\langle$ xs:complexType>                                                                                                    |
| $\langle x$ s: element $\rangle$                                                                                                    |
| $\langle x$ s:schema>                                                                                                    |
| variazioni rispetto al flusso 4.8.7 definito dalle Istruzioni Operative                                                                                                    |

 $\overline{a}$ 6 Riferimento univoco al documento da trasmettere che ne consenta la rintracciabilità

- aggiunto *codice servizio*, valore costante "V01"
- aggiunto *codice flusso*, valore costante "0301"
- aggiunti i campi *toponimo* e *ISTAT*, obbligatori, a completamento dell'indirizzo di fornitura
- aggiunti i campi *scala, piano* e *interno,* opzionali, a completamento dell'indirizzo di fornitura

#### *xml valido*

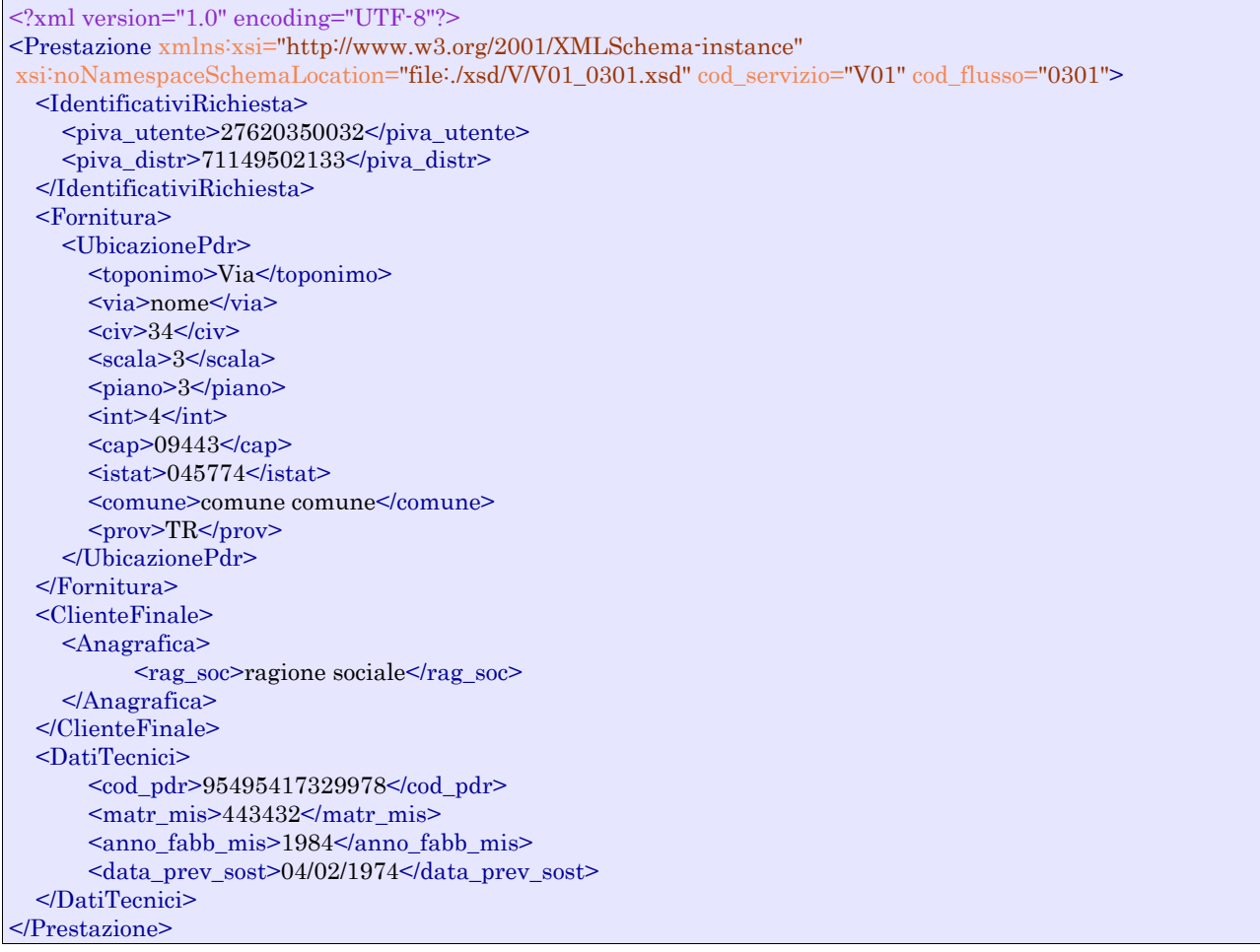

#### *tracciato xls*

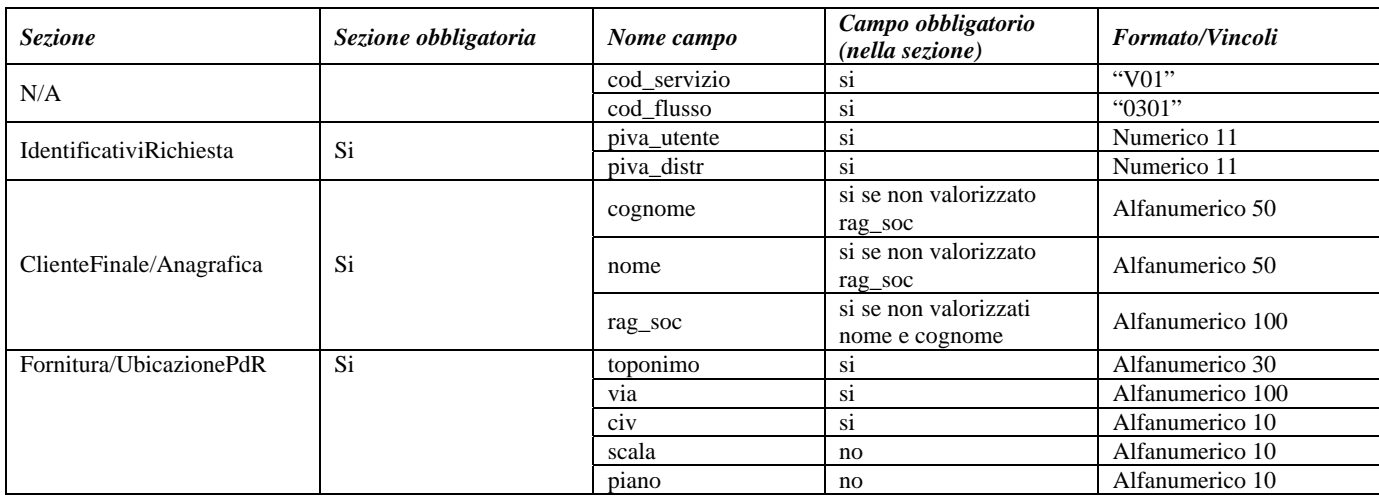

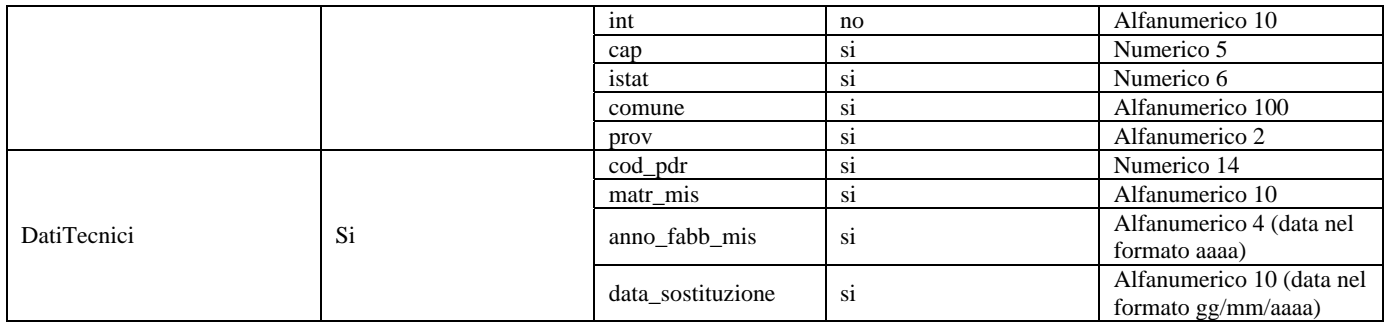

**Tabella 50: V01 - (0301) - Con riferimento all'Articolo 41, comma 41.10, lettera a) della RQDG, il distributore comunica all'utente del servizio di distribuzione, per ciascun PdR interessato, le seguenti informazioni** 

# **13 M01 "MESSA A DISPOSIZIONE DI DATI TECNICI ACQUISIBILI CON LETTURA DI UN GRUPPO DI MISURA"**

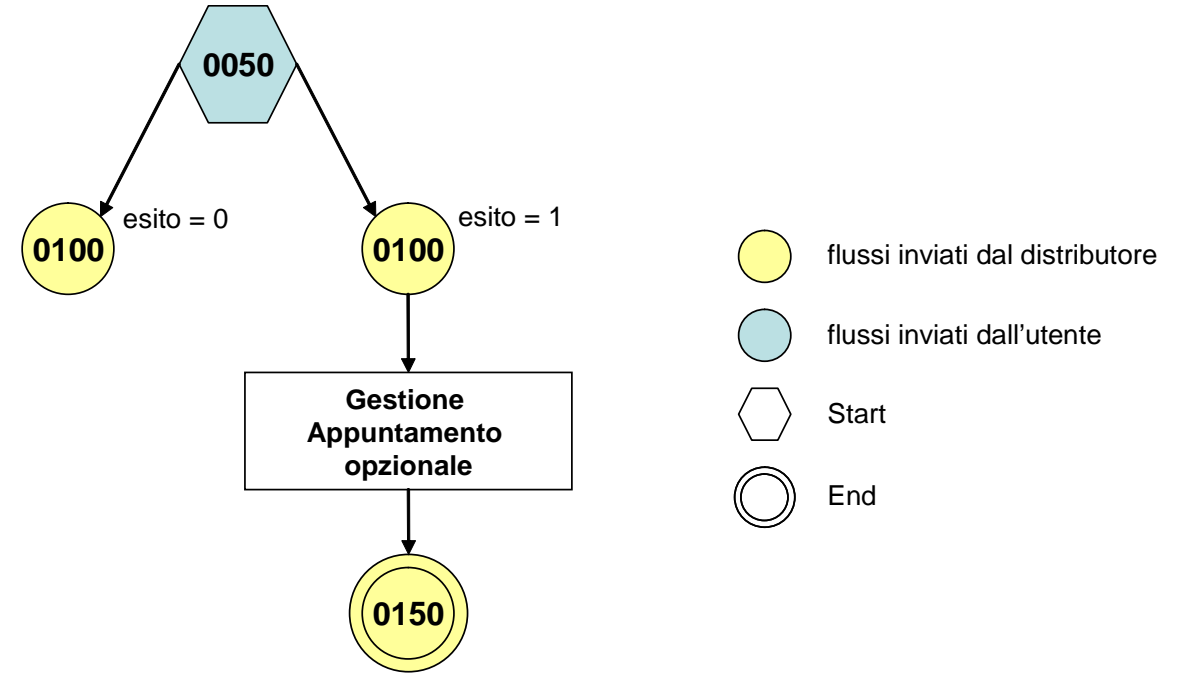

**Figura 12: Servizio di Messa a disposizione di dati tecnici acquisibili con lettura di un gruppo di misura M01** 

## *13.1 M01 (0050) "Trasmissione al distributore della richiesta di messa a disposizione di dati tecnici acquisibili con lettura di un gruppo di misura"*

#### *definizione schema xsd*

```
<?xml version="1.0"?>
<xs:schema xmlns:xs="http://www.w3.org/2001/XMLSchema">
         <xs:include schemaLocation="../def_dati_tecnici.xsd"/>
         <xs:include schemaLocation="../def_cliente.xsd"/>
         <xs:include schemaLocation="../def_identificativi.xsd"/>
         <xs:element name="Prestazione">
                   <xs:complexType>
                             <xs:sequence>
                                      <xs:element name="IdentificativiRichiesta" type="IdentificativiRichiestaCodUtente"/>
                                      <xs:element name="DatiTecnici" type="PdrMatrConv"/>
                                      <xs:element name="Fornitura" type="FornituraUbic" minOccurs="0"/>
                                      <xs:element name="Reclamo" type="ReclamoBase"/>
                                      <xs:element name="ClienteFinale" type="ClienteFinaleNoCF" minOccurs="0"/>
                                      <xs:element name="Lettura" type="PdrLetturaNuovoTent"/>
                                     \leqxs:element name="note" type="Stringa255" minOccurs="0" \geq </xs:sequence>
                             <xs:attribute name="cod_servizio" type="xs:string" use="required" fixed="M01"/>
                             <xs:attribute name="cod_flusso" type="xs:string" use="required" fixed="0050"/>
                   </xs:complexType>
         \langlexs:element\rangle</xs:schema>
```
#### *variazioni rispetto al flusso 4.9.1 definito dalle Istruzioni Operative*

- aggiunto *codice flusso*, valore costante "0050"
- aggiunti i campi tecnici:
- o *matricola misuratore*, obbligatorio
- o *matricola convertitore*, obbligatorio se installato
- aggiunti i campi *toponimo* e *ISTAT*, obbligatori, a completamento dell'indirizzo di fornitura
- aggiunti i campi *scala, piano* e *interno,* opzionali, a completamento dell'indirizzo di fornitura
- aggiunto campo *note*, opzionale

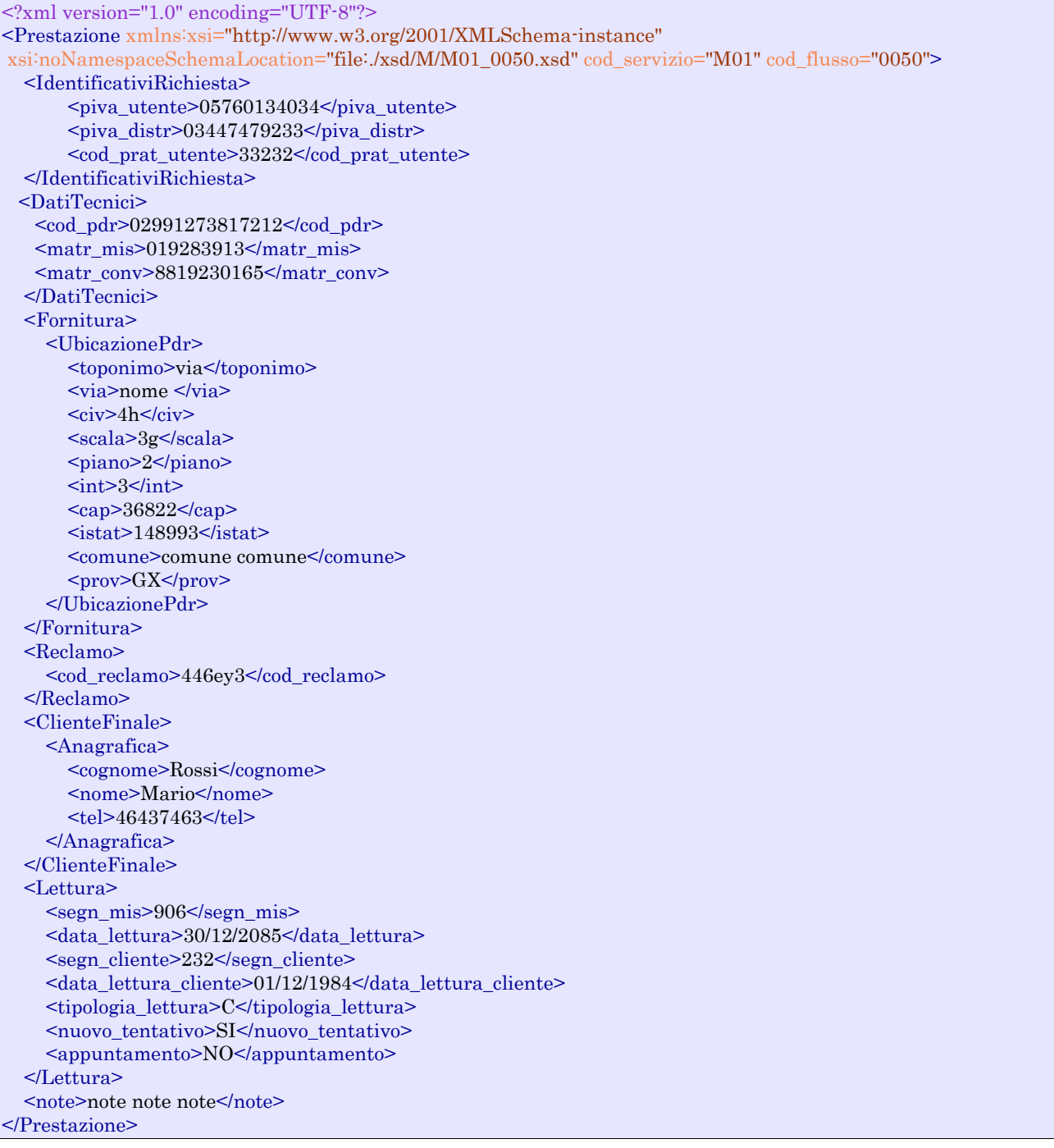

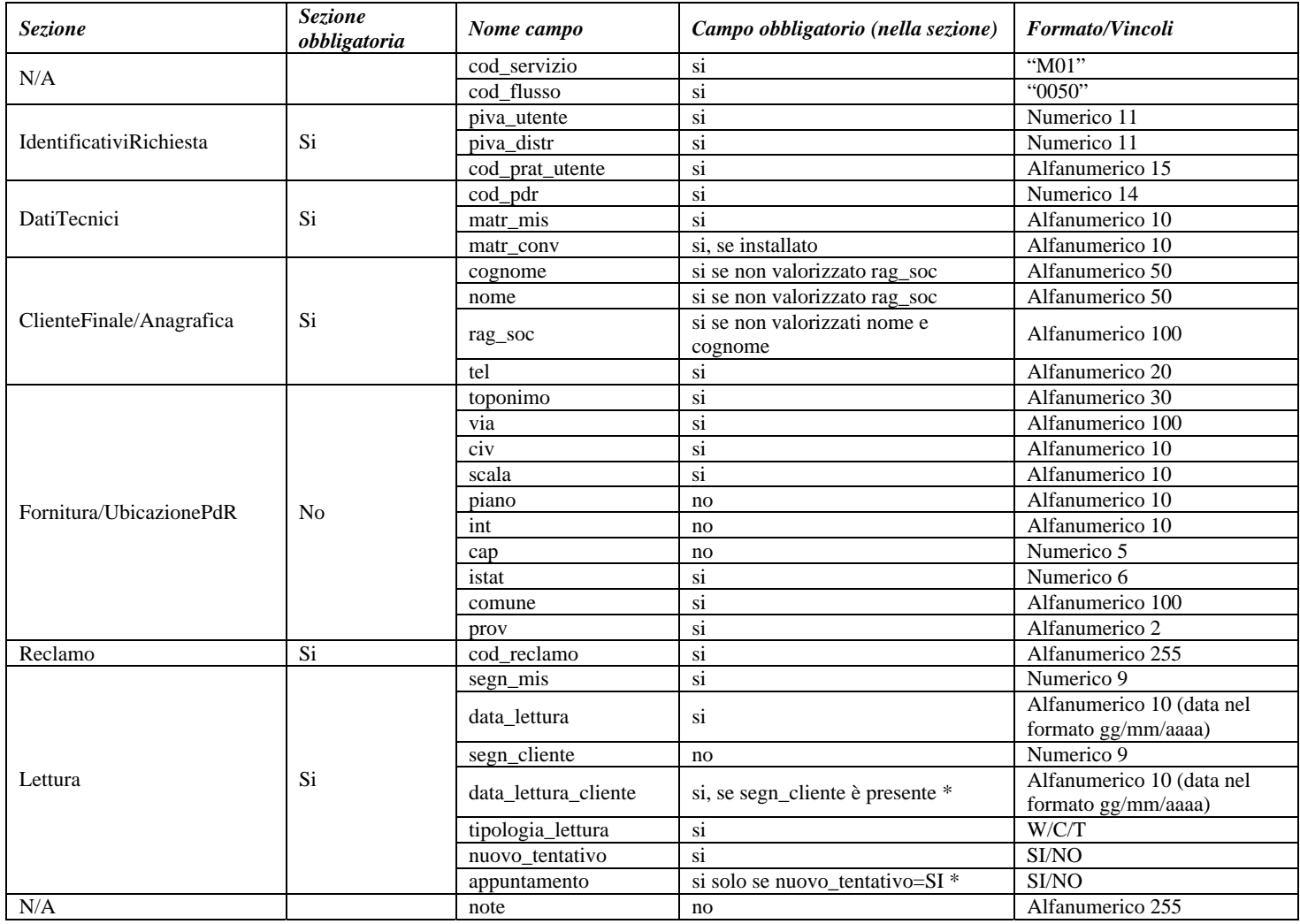

**Tabella 51: M01 - (0050) - Trasmissione al distributore della richiesta di messa a disposizione di dati tecnici acquisibili con lettura di un gruppo di misura** 

\* Controlli applicativi (non modellabili in xsd).

## *13.2 M01 (0100) "Trasmissione dell'esito della verifica di ammissibilità"*

#### *definizione schema xsd*

```
<?xml version="1.0"?>
<xs:schema xmlns:xs="http://www.w3.org/2001/XMLSchema">
         <xs:include schemaLocation="../def_dati_tecnici.xsd"/>
         <xs:include schemaLocation="../def_cliente.xsd"/>
         <xs:include schemaLocation="../def_identificativi.xsd"/>
         <xs:element name="Prestazione">
                   <xs:complexType>
                             <xs:sequence>
                                      <xs:element name="IdentificativiRichiesta" type="IdentificativiRichiestaCodDistrOpt"/>
                                      <xs:element name="Ammissibilita" type="Ammissibilita"/>
                            \langle xs:sequence>
                             <xs:attribute name="cod_servizio" type="xs:string" use="required" fixed="M01"/>
                             <xs:attribute name="cod_flusso" type="xs:string" use="required" fixed="0100"/>
```

```
\langlexs:complexType\rangle</xs:element>
</xs:schema>
```
#### *variazioni rispetto al flusso 4.9.2 definito dalle Istruzioni Operative*

- aggiunto *codice flusso*, valore costante "0100"
- aggiunto il campo *verifica di ammissibilità* con valori possibili  $0 = \text{NEGATIVEO}$ ,  $1 =$ POSITIVO
- aggiunto il *codice pratica distributore* da valorizzarsi solo nel caso di *verifica di ammissibilità* valorizzato a 1

#### *xml valido*

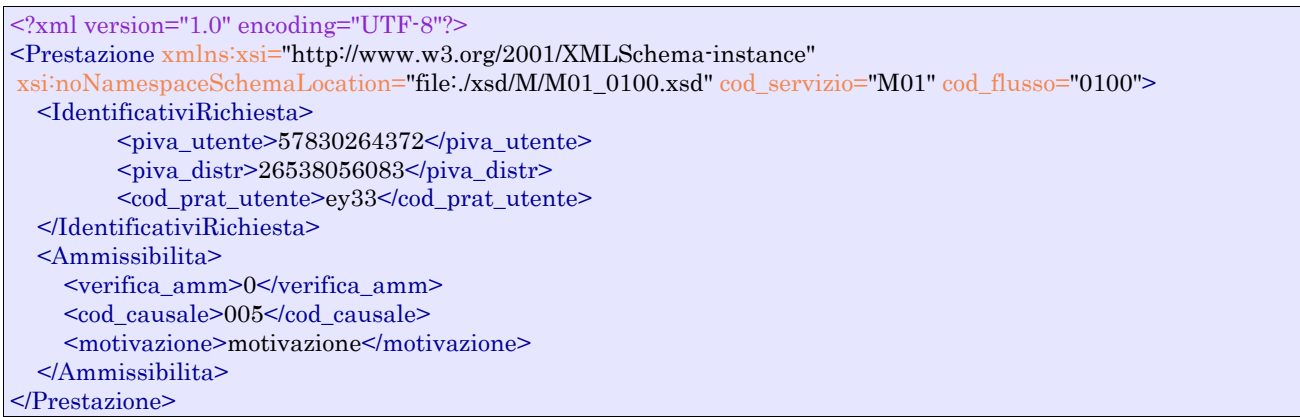

#### *tracciato xls*

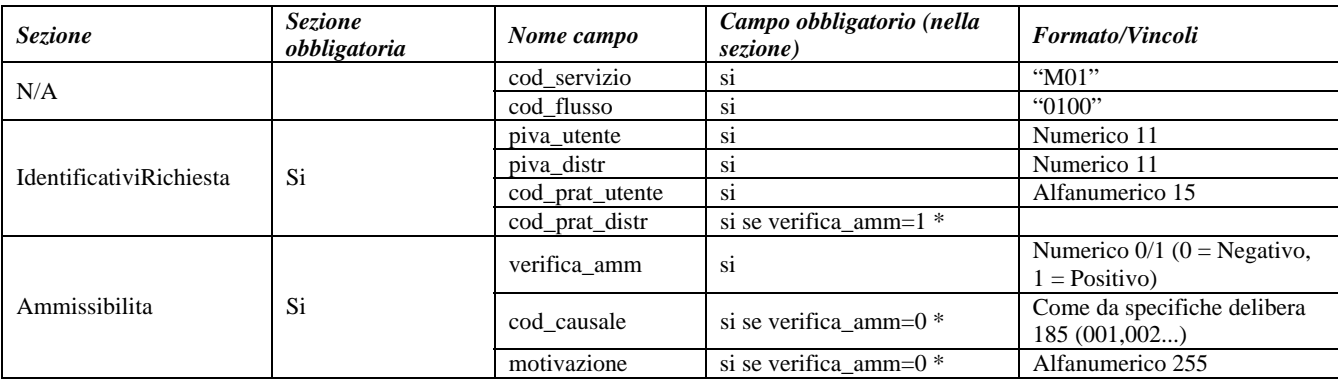

#### **Tabella 52: M01 - (0100) - Trasmissione dell'esito della verifica di ammissibilità**

\* Controlli applicativi (non modellabili in xsd)

## *13.3 M01 (0200) "Trasmissione della data per secondo appuntamento"*

#### *definizione schema xsd*

 $\langle$  2xml version="1.0"?> <xs:schema xmlns:xs="http://www.w3.org/2001/XMLSchema"> <xs:include schemaLocation="../def\_dati\_tecnici.xsd"/> <xs:include schemaLocation="../def\_cliente.xsd"/> <xs:include schemaLocation="../def\_identificativi.xsd"/> <xs:element name="Prestazione"> <xs:complexType>

```
 <xs:sequence>
                                  <xs:element name="IdentificativiRichiesta" type="IdentificativiRichiestaCodDistr"/>
                                  <xs:element name="Appuntamento" type=" ComunicazioneAppuntamento "/>
                          </xs:sequence>
\langle xs:attribute name="cod_servizio" type="xs:string" use="required" fixed="M01"/>
\langle xs:attribute name="cod_flusso" type="xs:string" use="required" fixed="0200"/>
                 </xs:complexType>
        </xs:element>
</xs:schema>
```
#### *esempio xml valido*

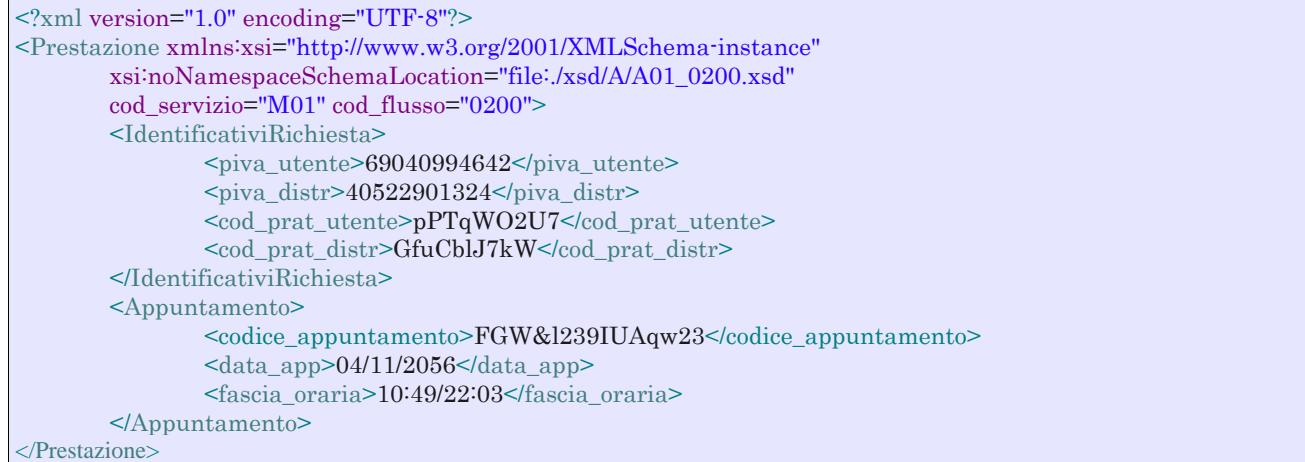

#### *tracciato xls*

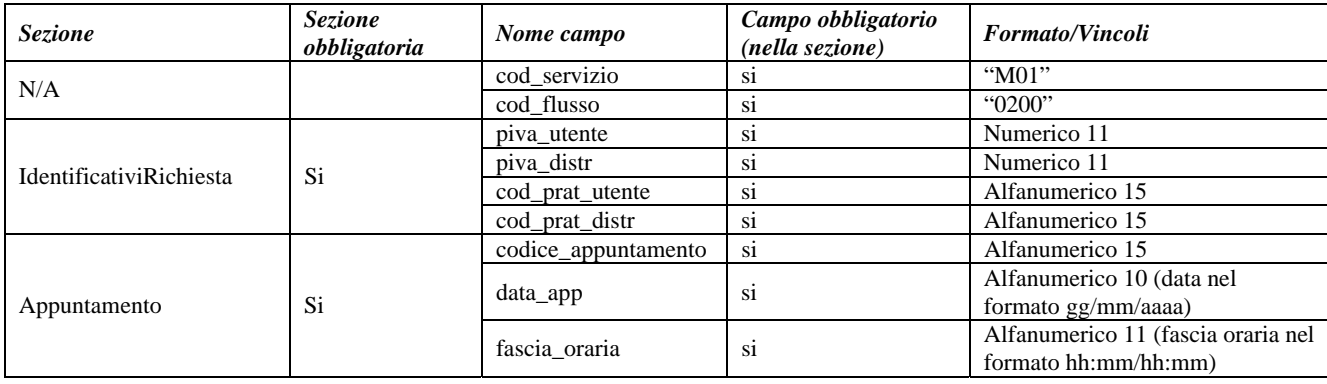

**Tabella 53: M01 - (0200) - Trasmissione della data per secondo appuntamento** 

## *13.4 M01 (0150) "Trasmissione dell'esito della richiesta"*

### *definizione schema xsd*

```
<?xml version="1.0"?>
<xs:schema xmlns:xs="http://www.w3.org/2001/XMLSchema">
         <xs:include schemaLocation="../def_dati_tecnici.xsd"/>
         <xs:include schemaLocation="../def_cliente.xsd"/>
         <xs:include schemaLocation="../def_identificativi.xsd"/>
         <xs:element name="Prestazione">
                   <xs:complexType>
                             <xs:sequence>
                                      <xs:element name="IdentificativiRichiesta" type="IdentificativiRichiestaCodDistr"/>
                                      <xs:element name="Esito" type="Conferma"/>
                                      <xs:element name="DatiTecnici" type="PdrMatrTent"/>
                             </xs:sequence>
                             <xs:attribute name="cod_servizio" type="xs:string" use="required" fixed="M01"/>
                             <xs:attribute name="cod_flusso" type="xs:string" use="required" fixed="0150"/>
                   </xs:complexType>
         </xs:element>
```
</xs:schema>

#### *variazioni rispetto al flusso 4.9.3 definito dalle Istruzioni Operative*

- aggiunto *codice flusso*, valore costante "0150"
	- aggiunti i campi tecnici*:* 
		- o *matricola misuratore*, obbligatorio
		- o *matr convertitore*, opzionale
		- o *segn\_convertitore*, obbligatorio se campo *esito* = 1
		- o *data lettura*, obbligatorio se campo *esito* = 1
		- o *data tentativo*, obbligatorio se campo *esito* = 0

```
<?xml version="1.0" encoding="UTF-8"?>
<Prestazione xmlns:xsi="http://www.w3.org/2001/XMLSchema-instance"
 xsi:noNamespaceSchemaLocation="file:./xsd/M/M01_0150.xsd" cod_servizio="M01" cod_flusso="0150">
   <IdentificativiRichiesta>
         <piva_utente>89250642774</piva_utente>
        <piva_distr>42025140499</piva_distr>
         <cod_prat_utente>443</cod_prat_utente>
          <cod_prat_distr>4533</cod_prat_distr>
  </IdentificativiRichiesta>
  <Esito>0</Esito>
  <DatiTecnici>
    <matr_mis>643734</matr_mis>
     <segn_mis>687</segn_mis>
     <matr_conv>74834</matr_conv>
    \leqsegn_conv>5104\leq/segn_conv> <data_lettura>31/12/2050</data_lettura>
     <data_tentativo>31/06/2012</data_tentativo>
     <motivazione>motivazione motivazione</motivazione> 
   </DatiTecnici>
</Prestazione>
```
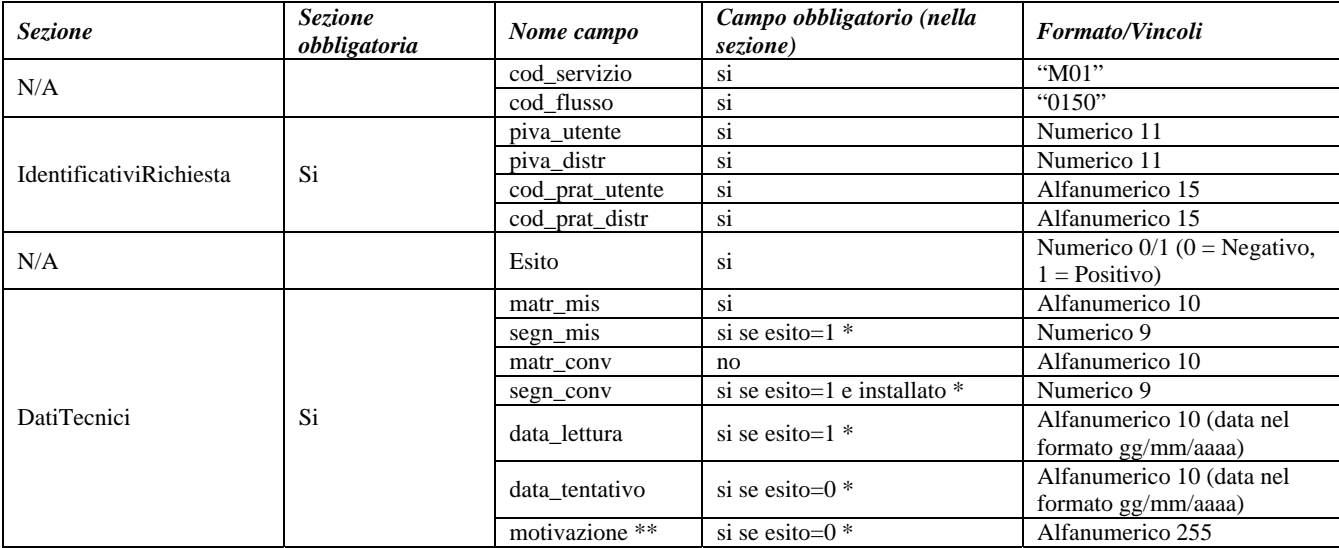

#### **Tabella 54: M01 - (0150) - Trasmissione dell'esito della richiesta**

\* Controlli applicativi (non modellabili in xsd)

\*\* Valorizzare con "SCADENZA TEMPI FISSAZIONE APPUNTAMENTO" nel caso di Esito negativo per mancata fissazione dell'appuntamento nei tempi prestabiliti

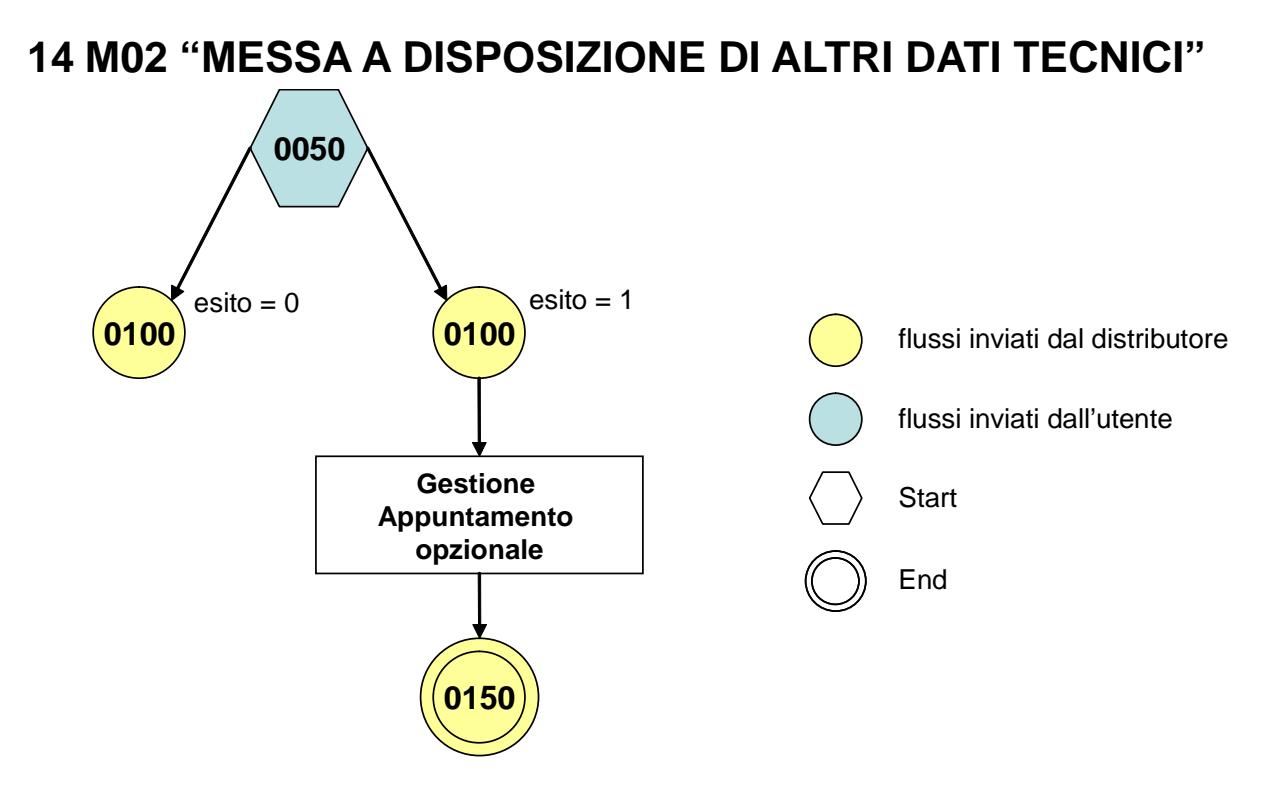

**Figura 13: Servizio di Messa a disposizione di altri dati tecnici M02** 

## *14.1 M02 (0050) "Trasmissione al distributore della richiesta di messa a disposizione di altri dati tecnici"*

#### *definizione schema xsd*

```
\langle 2xml version="1.0"?>
<xs:schema xmlns:xs="http://www.w3.org/2001/XMLSchema">
         <xs:include schemaLocation="../def_dati_tecnici.xsd"/>
         <xs:include schemaLocation="../def_cliente.xsd"/>
         <xs:include schemaLocation="../def_identificativi.xsd"/>
         <xs:element name="Prestazione">
                   <xs:complexType>
                             <xs:sequence>
                                      <xs:element name="IdentificativiRichiesta" type="IdentificativiRichiestaCodUtente"/>
                                      <xs:choice>
                                               <xs:element name="DatiTecnici" type="PdrBase"/>
                                               <xs:element name="Fornitura" type="FornituraUbic"/>
                                      </xs:choice>
                                     <xs:element name="Reclamo" type="ReclamoRif"/>
                                      <xs:element name="ClienteFinale" type="ClienteFinaleNoCF" minOccurs="0"/>
                                      <xs:element name="dati_tec_ric" type="Stringa255"/>
                                      <xs:element name="rif_quesiti" type="Stringa255" minOccurs="0"/>
                                      <xs:element name="note" type="Stringa255" minOccurs="0" />
                             </xs:sequence>
                             <xs:attribute name="cod_servizio" type="xs:string" use="required" fixed="M02"/>
                             <xs:attribute name="cod_flusso" type="xs:string" use="required" fixed="0050"/>
                   </xs:complexType>
         </xs:element>
</xs:schema>
```
#### *variazioni rispetto al flusso 4.10.1 definito dalle Istruzioni Operative*

- aggiunto *codice flusso*, valore costante "0050"
- aggiunto campo *recapito telefonico* del cliente finale, obbligatorio
- aggiunti i campi *toponimo* e *ISTAT*, obbligatori, a completamento dell'indirizzo di fornitura
- aggiunti i campi *scala, piano* e *interno,* opzionali, a completamento dell'indirizzo di fornitura
- aggiunto campo *note*, opzionale

#### *xml valido*

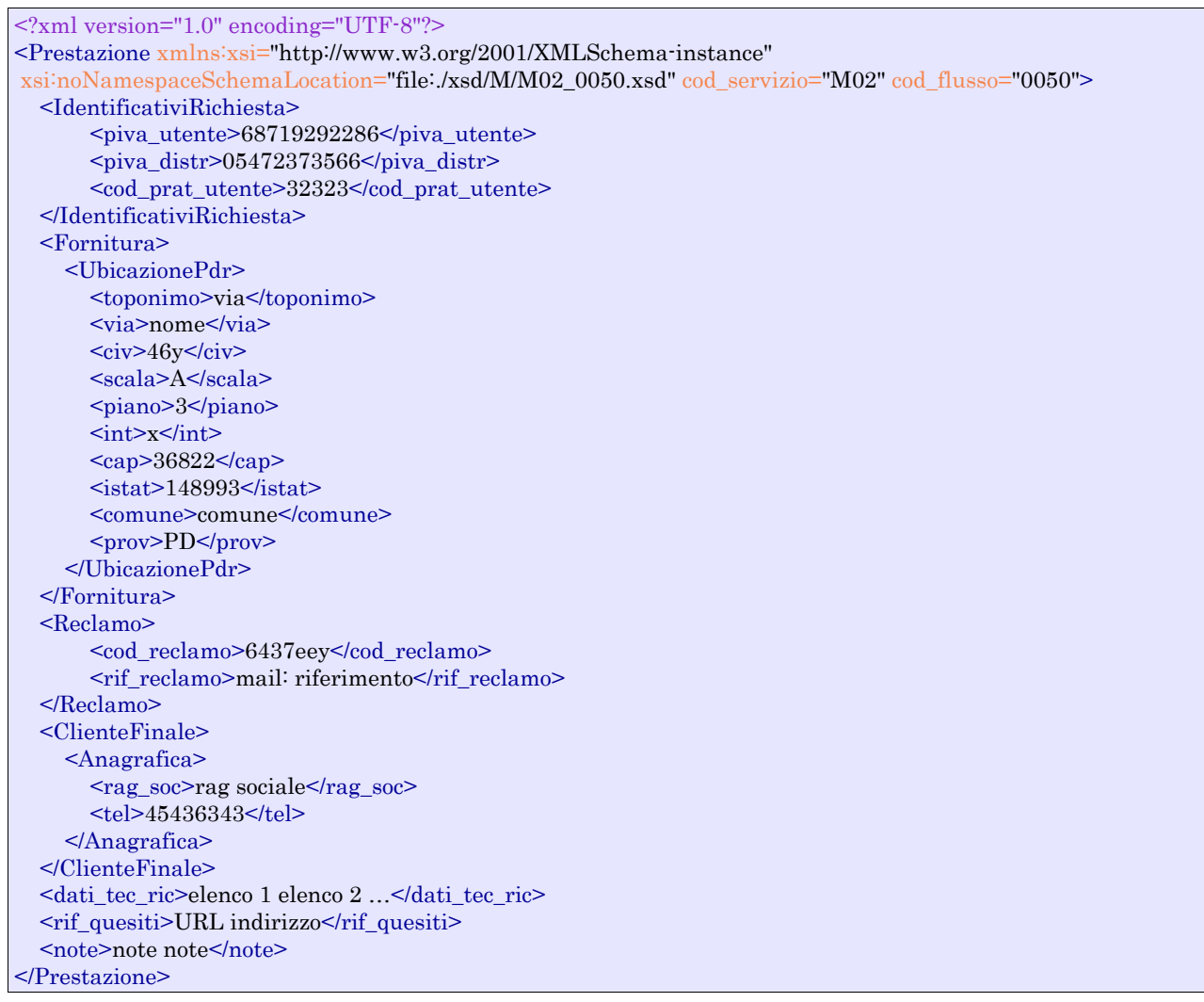

### *tracciato xls*

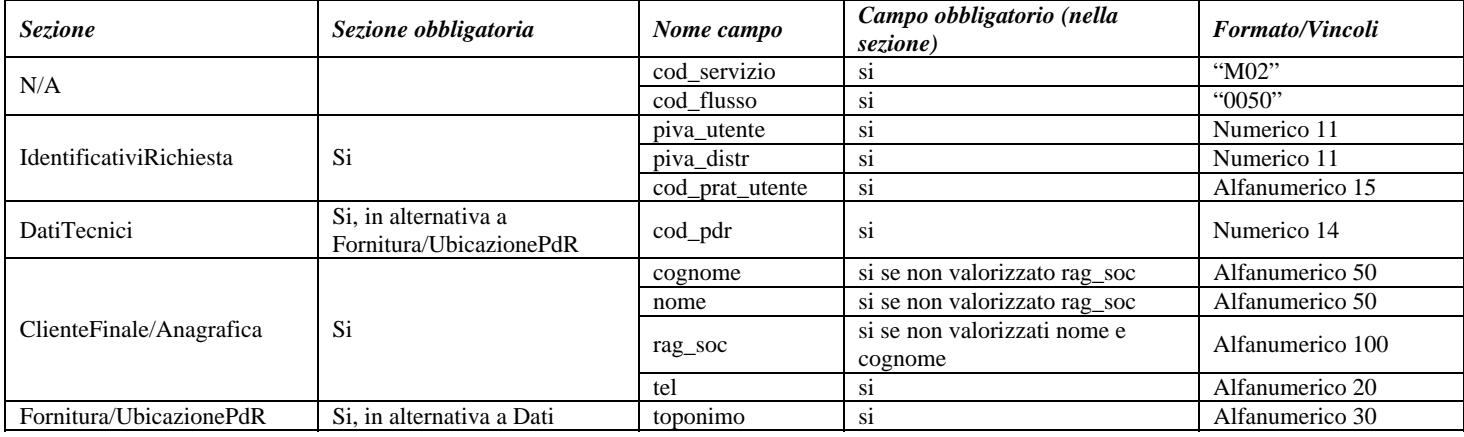

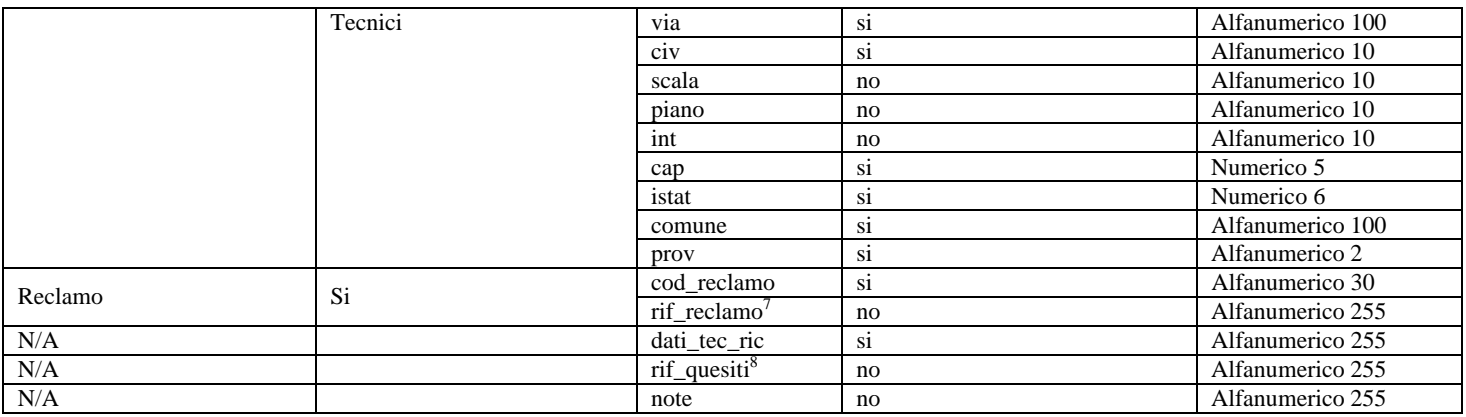

**Tabella 55: M02 - (0050) - Trasmissione al distributore della richiesta di messa a disposizione di altri dati tecnici** 

## *14.2 M02 (0100) "Trasmissione dell'esito della verifica di ammissibilità"*

#### *definizione schema xsd*

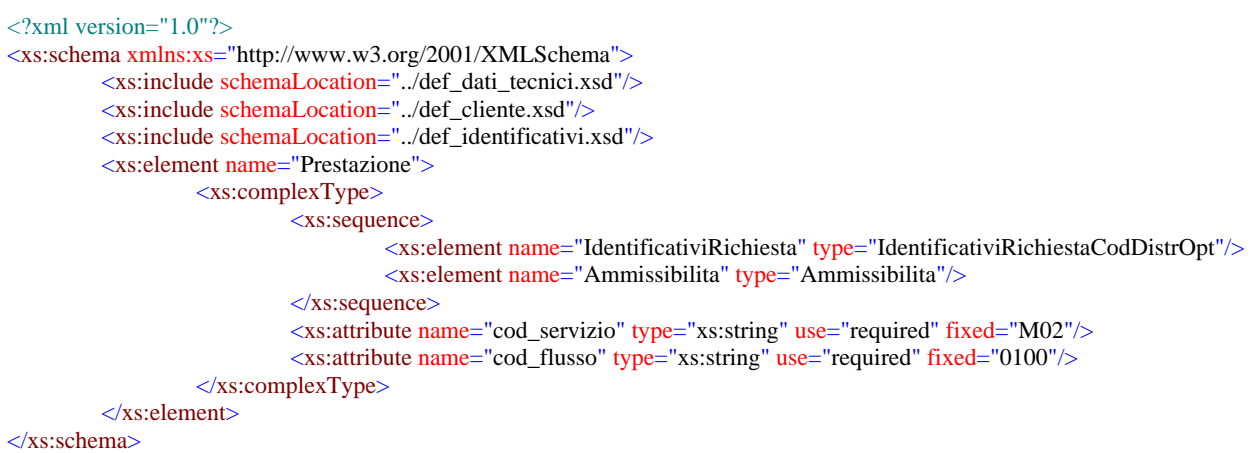

#### *variazioni rispetto al flusso 4.10.2 definito dalle Istruzioni Operative*

- aggiunto *codice flusso*, valore costante "0100"
- aggiunto il campo *verifica di ammissibilità* con valori possibili 0 = NEGATIVO, 1 = POSITIVO
- aggiunto il *codice pratica distributore* da valorizzarsi solo nel caso di *verifica di ammissibilità* valorizzato a 1

#### *xml valido*

 $\overline{a}$ 

```
<?xml version="1.0" encoding="UTF-8"?> 
<Prestazione xmlns:xsi="http://www.w3.org/2001/XMLSchema-instance" 
       xsi:noNamespaceSchemaLocation="file:./xsd/M/M02_0100.xsd" 
       cod_servizio="M02" cod_flusso="0100">
       <IdentificativiRichiesta> 
               <piva_utente>30264372214</piva_utente> 
              \langlepiva_distr>38056083644\langlepiva_distr>
               <cod_prat_utente>23</cod_prat_utente>
```
<sup>7</sup> Riferimento univoco al documento da trasmettere che ne consenta la rintracciabilità. 8

Riferimento univoco al documento da trasmettere che ne consenta la rintracciabilità.

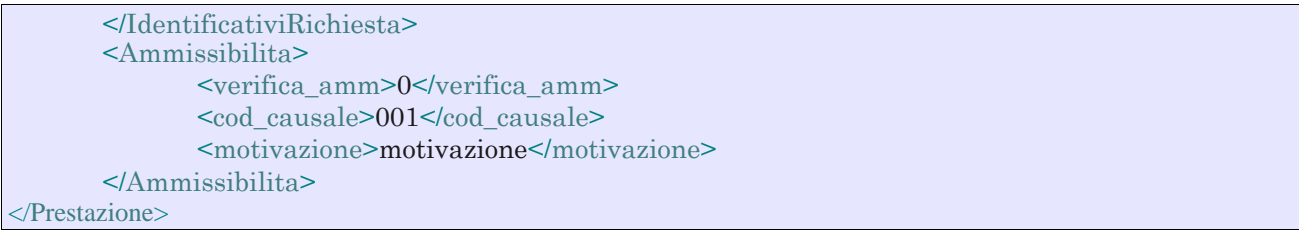

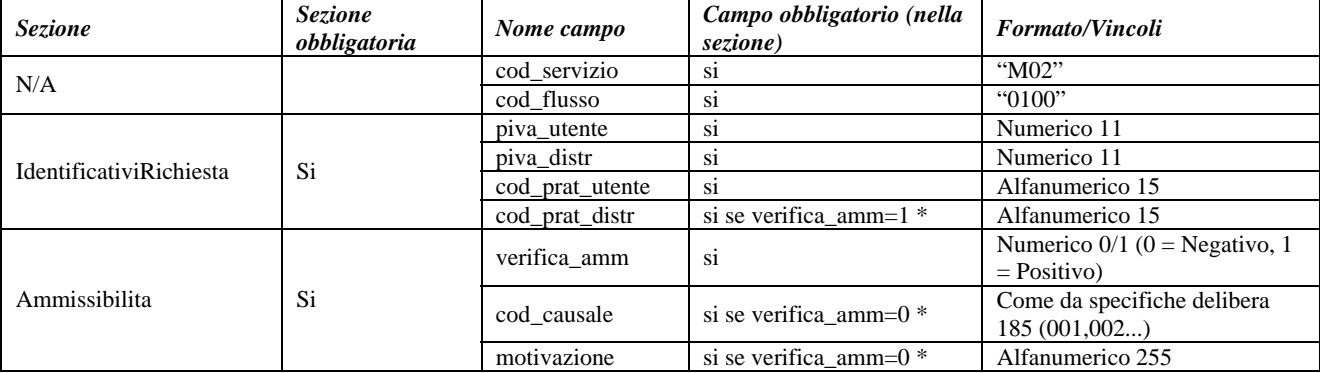

#### **Tabella 56: M02 - (0100) - Trasmissione dell'esito della verifica di ammissibilità**

Controlli applicativi (non modellabili in xsd)

# *14.3 M02 (0200) "Trasmissione della data per secondo appuntamento"*

#### *definizione schema xsd*

```
\langle 2 \times 2 \times 1 \rangle version="1.0"?>
<xs:schema xmlns:xs="http://www.w3.org/2001/XMLSchema">
         <xs:include schemaLocation="../def_dati_tecnici.xsd"/>
         <xs:include schemaLocation="../def_cliente.xsd"/>
         <xs:include schemaLocation="../def_identificativi.xsd"/>
         <xs:element name="Prestazione">
                    <xs:complexType>
                             <xs:sequence>
                                       <xs:element name="IdentificativiRichiesta" type="IdentificativiRichiestaCodDistr"/>
                                       <xs:element name="Appuntamento" type=" ComunicazioneAppuntamento "/>
                             </xs:sequence>
                             <xs:attribute name="cod_servizio" type="xs:string" use="required" fixed="M02"/>
                             <xs:attribute name="cod_flusso" type="xs:string" use="required" fixed="0200"/>
                    </xs:complexType>
         </xs:element>
</xs:schema>
```
#### *esempio xml valido*

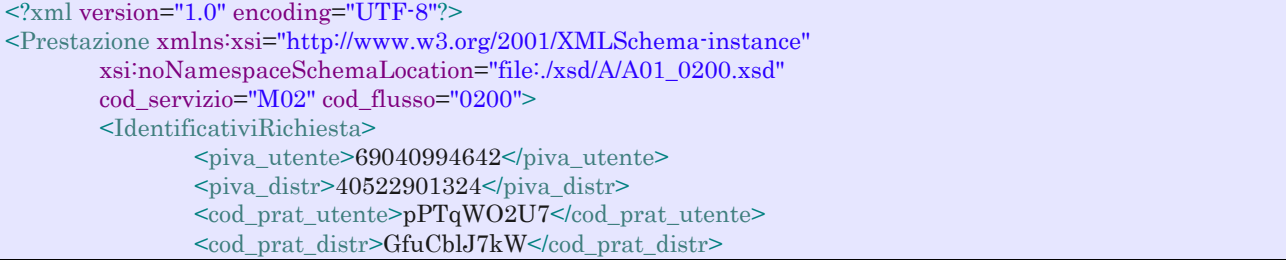

```
</IdentificativiRichiesta> 
       <Appuntamento> 
               <codice_appuntamento>FGW&l239IUAqw23</codice_appuntamento> 
               \alphadata app>04/11/2056</data app>
                <fascia_oraria>10:49/22:03</fascia_oraria> 
       </Appuntamento> 
</Prestazione>
```
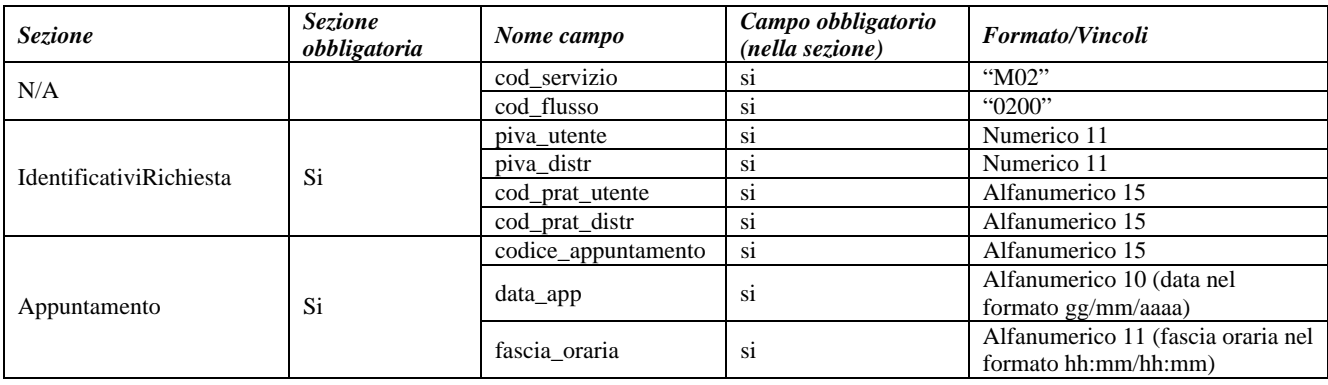

**Tabella 57: M02 - (0200) - Trasmissione della data per secondo appuntamento** 

## *14.4 M02 (0150) "Trasmissione dell'esito della richiesta"*

#### *definizione schema xsd*

```
\langle 2 \times 2 \times 1 \rangle version="1.0"?>
<xs:schema xmlns:xs="http://www.w3.org/2001/XMLSchema">
         <xs:include schemaLocation="../def_dati_tecnici.xsd"/>
         <xs:include schemaLocation="../def_cliente.xsd"/>
         <xs:include schemaLocation="../def_identificativi.xsd"/>
         <xs:element name="Prestazione">
                    <xs:complexType>
                             <xs:sequence>
                                       <xs:element name="IdentificativiRichiesta" type="IdentificativiRichiestaCodDistr"/>
                                       <xs:element name="Esito" type="Conferma"/>
                                       <xs:element name="dati_tec_ric" type="Stringa255" minOccurs="0"/>
                                       <xs:element name="rif_risp_quesiti" type="Stringa255" minOccurs="0"/>
                                       <xs:element name="motivazione" type="Stringa255" minOccurs="0"/>
                             </xs:sequence>
                             <xs:attribute name="cod_servizio" type="xs:string" use="required" fixed="M02"/>
                              <xs:attribute name="cod_flusso" type="xs:string" use="required" fixed="0150"/>
                    </xs:complexType>
         </xs:element>
```

```
</xs:schema>
```
*variazioni rispetto al flusso 4.10.3 definito dalle Istruzioni Operative* 

aggiunto *codice flusso*, valore costante "0150"

```
<?xml version="1.0" encoding="UTF-8"?>
<Prestazione xmlns:xsi="http://www.w3.org/2001/XMLSchema-instance"
 xsi:noNamespaceSchemaLocation="file:./xsd/M/M02_0150.xsd" cod_servizio="M02" cod_flusso="0150">
   <IdentificativiRichiesta>
    <piva_utente>27062266354</piva_utente>\langlepiva distr>54379706012\langlepiva distr>
```

```
 <cod_prat_utente>23232</cod_prat_utente>
     <cod_prat_distr>3434</cod_prat_distr>
   </IdentificativiRichiesta>
  <Esito>1</Esito>
  <dati_tec_ric>dati tecnici richiesti</dati_tec_ric>
  <rif_risp_quesiti>URL indirizzo</rif_risp_quesiti>
   <motivazione>motivazione</motivazione>
</Prestazione>
```
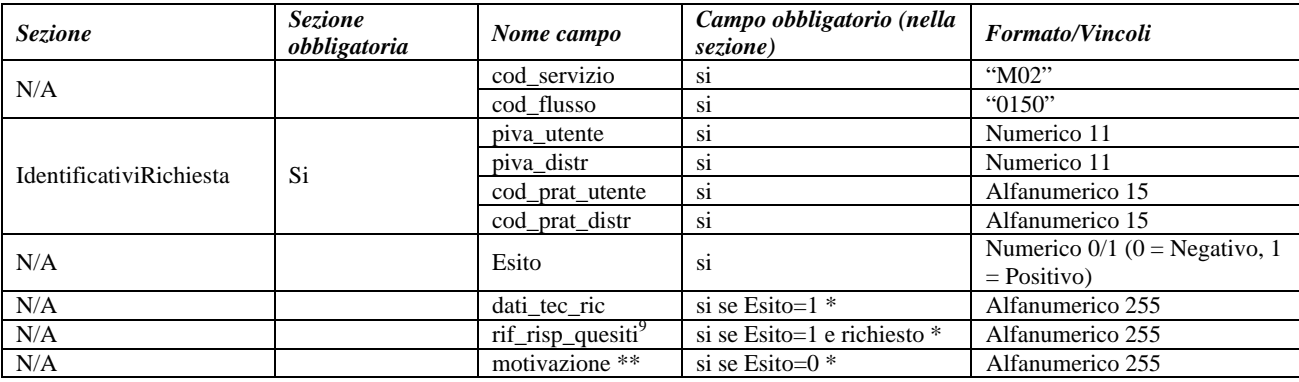

#### **Tabella 58: M02 - (0150) - Trasmissione dell'esito della richiesta**

\* Controlli applicativi (non modellabili in xsd)

\*\* Valorizzare con "SCADENZA TEMPI FISSAZIONE APPUNTAMENTO" nel caso di Esito negativo per mancata fissazione dell'appuntamento nei tempi prestabiliti

 9 Riferimento univoco al documento da trasmettere che ne consenta la rintracciabilità.

# **15 V02 "VERIFICA DELLA PRESSIONE DI FORNITURA SU RICHIESTA DEL CLIENTE FINALE"**

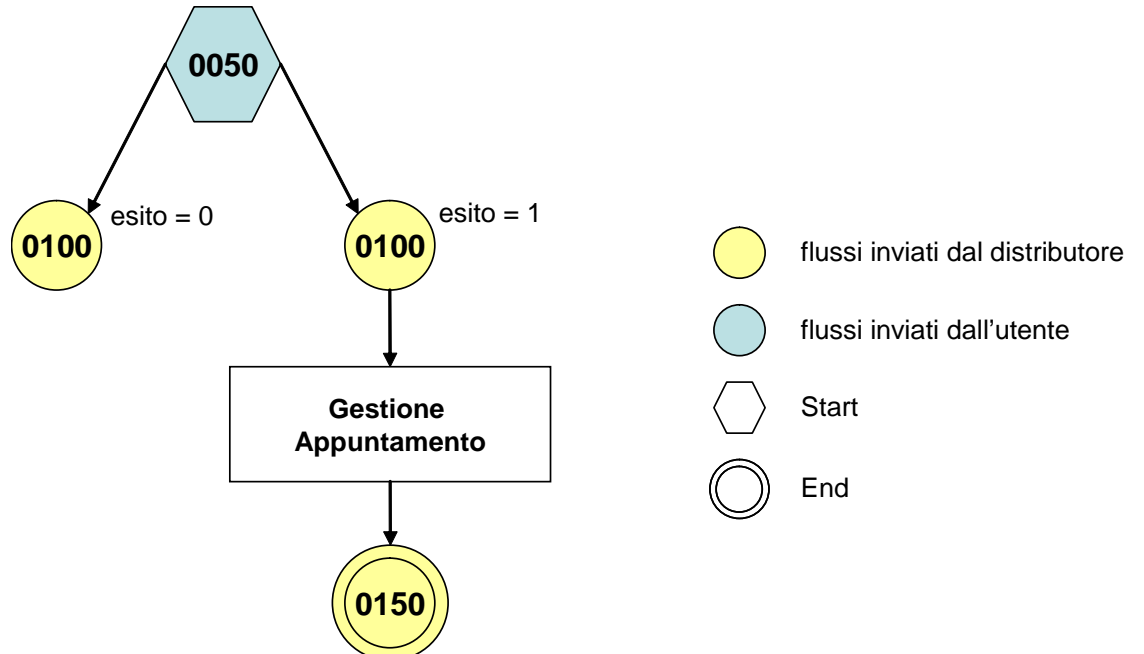

**Figura 14: Servizio di Verifica della pressione di fornitura su richiesta del cliente finale V02** 

## *15.1 V02 (0050) "Trasmissione al distributore della conferma della richiesta di verifica della pressione di fornitura su richiesta del cliente finale"*

#### *definizione schema xsd*

```
<?xml version="1.0"?>
<xs:schema xmlns:xs="http://www.w3.org/2001/XMLSchema">
         <xs:include schemaLocation="../def_main_types.xsd"/>
         <xs:include schemaLocation="../def_dati_tecnici.xsd"/>
         <xs:include schemaLocation="../def_cliente.xsd"/>
         <xs:include schemaLocation="../def_identificativi.xsd"/>
         <xs:element name="Prestazione">
                   <xs:complexType>
                            <xs:sequence>
                                      <xs:element name="IdentificativiRichiesta" type="IdentificativiRichiestaCodUtente"/>
                                      <xs:element name="ClienteFinale" type="ClienteFinaleNoCF"/>
                                      <xs:element name="Fornitura" type="FornituraImm" minOccurs="0"/>
                                      <xs:element name="DatiTecnici" type="PdrMatr"/>
                                      <xs:element name="note" type="Stringa255" minOccurs="0" />
                            </xs:sequence>
                            <xs:attribute name="cod_servizio" type="xs:string" use="required" fixed="V02"/>
                             <xs:attribute name="cod_flusso" type="xs:string" use="required" fixed="0050"/>
                   </xs:complexType>
         </xs:element>
</xs:schema>
```
#### *variazioni rispetto al flusso 4.11.1 definito dalle Istruzioni Operative*

aggiunto *codice flusso*, valore costante "0050"

 aggiunta la sezione indirizzo immobile (opzionale, da valorizzarsi se diversa da indirizzo di fornitura) composta dai campi obbligatori *toponimo, via, civico, cap, comune* e *provincia* 

#### *esempio xml valido*

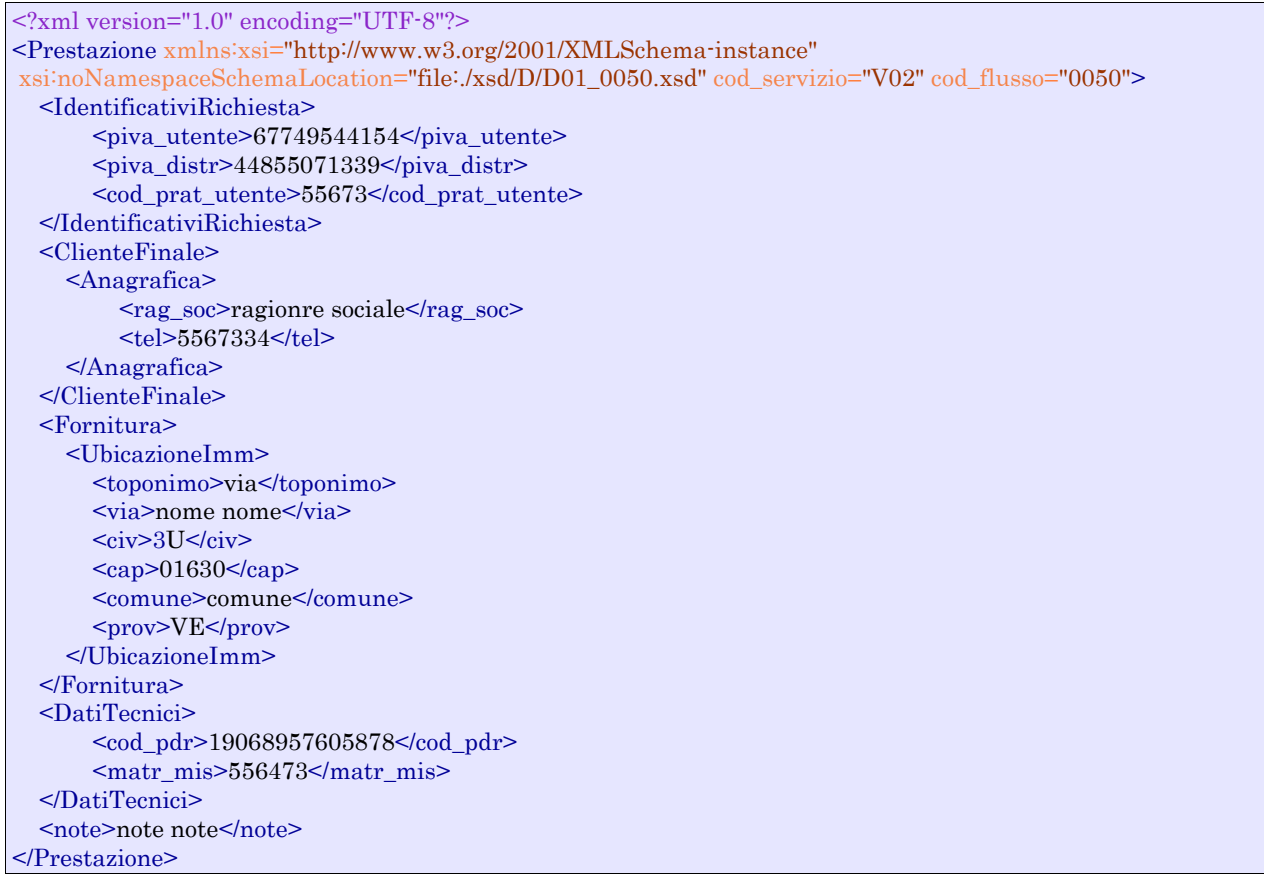

#### *tracciato xls*

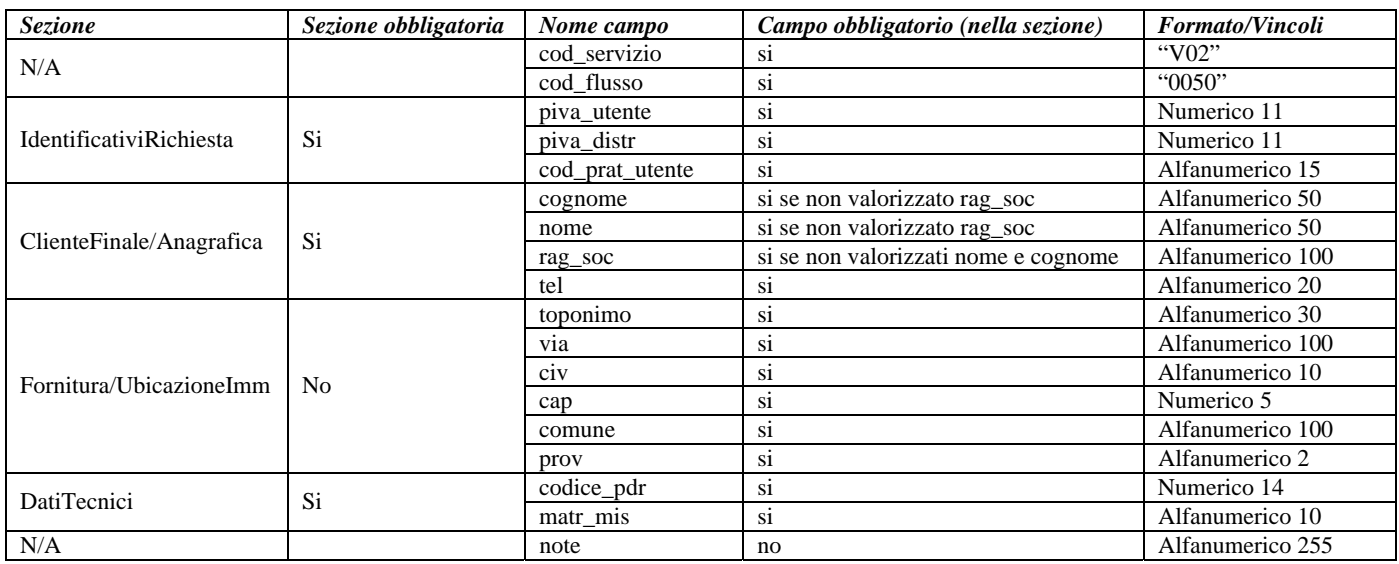

**Tabella 59: V02 - (0050) - Trasmissione al distributore della conferma della richiesta di verifica della pressione di fornitura su richiesta del cliente finale** 

## *15.2 V02 (0100) "Trasmissione dell'esito della verifica di ammissibilità"*

#### *definizione schema xsd*

```
\langle 2xml version="1.0"?>
<xs:schema xmlns:xs="http://www.w3.org/2001/XMLSchema">
         <xs:include schemaLocation="../def_dati_tecnici.xsd"/>
         <xs:include schemaLocation="../def_cliente.xsd"/>
         <xs:include schemaLocation="../def_identificativi.xsd"/>
         <xs:element name="Prestazione">
                   <xs:complexType>
                             <xs:sequence>
                                       <xs:element name="IdentificativiRichiesta" type="IdentificativiRichiestaCodUtente"/>
                                      <xs:element name="Ammissibilita" type="Ammissibilita"/>
                                       <xs:element name="DatiTecnici" type="PdrDataVerificaBP" minOccurs="0"/>
                             </xs:sequence>
                             <xs:attribute name="cod_servizio" type="xs:string" use="required" fixed="V02"/>
                             <xs:attribute name="cod_flusso" type="xs:string" use="required" fixed="0100"/>
                  \langlexs:complexType\rangle</xs:element>
</xs:schema>
```
#### *variazioni rispetto al flusso 4.11.2 definito dalle Istruzioni Operative*

- aggiunto *codice flusso*, valore costante "0100"
- aggiunto il campo *verifica di ammissibilità* con valori possibili 0 = NEGATIVO, 1 = POSITIVO

#### *esempio xml valido esito negativo*

```
<?xml version="1.0" encoding="UTF-8"?> 
<Prestazione cod_flusso="0100" cod_servizio="V02" xmlns:xsi="http://www.w3.org/2001/XMLSchema-instance"
xsi:noNamespaceSchemaLocation="V02_0100.xsd"> 
 <IdentificativiRichiesta xsi:type="IdentificativiRichiestaCodUtente"> 
        \langlepiva utente>67749544154\langlepiva distr>44855071339\langlepiva distr> <cod_prat_utente>55673</cod_prat_utente>
  </IdentificativiRichiesta> 
  <Ammissibilita> 
   <verifica_amm>0</verifica_amm> 
   <cod_causale>001</cod_causale> 
   <motivazione>motivazione motivazione</motivazione> 
  </Ammissibilita> 
</Prestazione>
```
#### *esempio xml valido esito positivo*

```
\langle \text{2cm} \rangle version="1.0" encoding="UTF-8"?>
<Prestazione cod_flusso="0100" cod_servizio="V02" xmlns:xsi="http://www.w3.org/2001/XMLSchema-instance"
xsi:noNamespaceSchemaLocation="V02_0100.xsd">
 <IdentificativiRichiesta> 
   <piva_utente>91827736109</piva_utente> 
   <piva_distr>00015261521</piva_distr> 
   <cod_prat_utente>131A</cod_prat_utente> 
   <cod_prat_distr>33342</cod_prat_distr>
 </IdentificativiRichiesta> 
 <Ammissibilita> 
   <verifica_amm>1</verifica_amm> 
 </Ammissibilita> 
 <DatiTecnici>
```
 <cod\_pdr>22384491001926</cod\_pdr> <matr\_mis>matr\_mis</matr\_mis> <classe\_gruppo\_mis>G4</classe\_gruppo\_mis> <aliment\_BP>0</aliment\_BP> <data\_ultima\_ver>10/01/2005</data\_ultima\_ver>  $<$ costo $>$ 150.0 $<$ /costo $>$  </DatiTecnici> </Prestazione>

#### *tracciato xls*

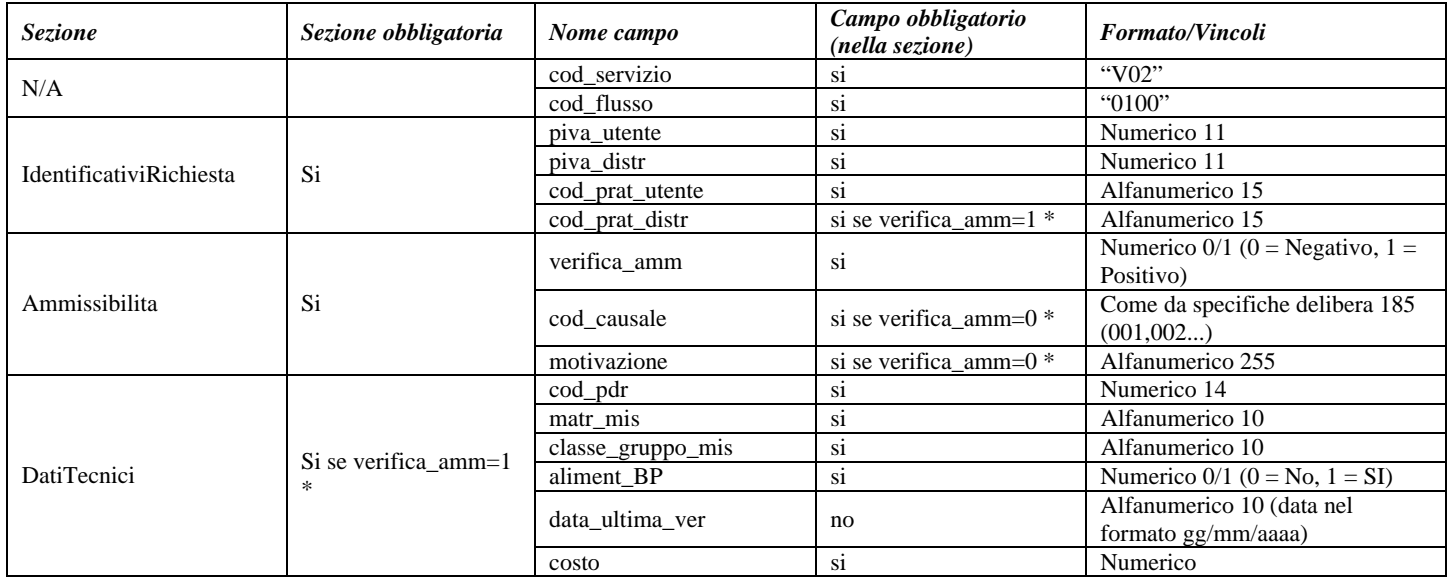

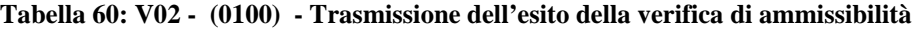

\* Controlli applicativi (non modellabili in xsd)

## *15.3 V02 (0200) "Trasmissione della data per secondo appuntamento"*

#### *definizione schema xsd*

```
<?xml version="1.0"?>
<xs:schema xmlns:xs="http://www.w3.org/2001/XMLSchema">
         <xs:include schemaLocation="../def_dati_tecnici.xsd"/>
         <xs:include schemaLocation="../def_cliente.xsd"/>
         <xs:include schemaLocation="../def_identificativi.xsd"/>
         <xs:element name="Prestazione">
                    <xs:complexType>
                             <xs:sequence>
                                       <xs:element name="IdentificativiRichiesta" type="IdentificativiRichiestaCodDistr"/>
                                      \langle x \rangle s: element name="Appuntamento" type=" ComunicazioneAppuntamento "/>
                             </xs:sequence>
                             <xs:attribute name="cod_servizio" type="xs:string" use="required" fixed="V02"/>
                             <xs:attribute name="cod_flusso" type="xs:string" use="required" fixed="0200"/>
                    </xs:complexType>
         </xs:element>
</xs:schema>
```
#### *variazioni rispetto al flusso 4.11.3 definito dalle Istruzioni Operative*

aggiunto *codice flusso*, valore costante "0200"

#### *esempio xml valido*

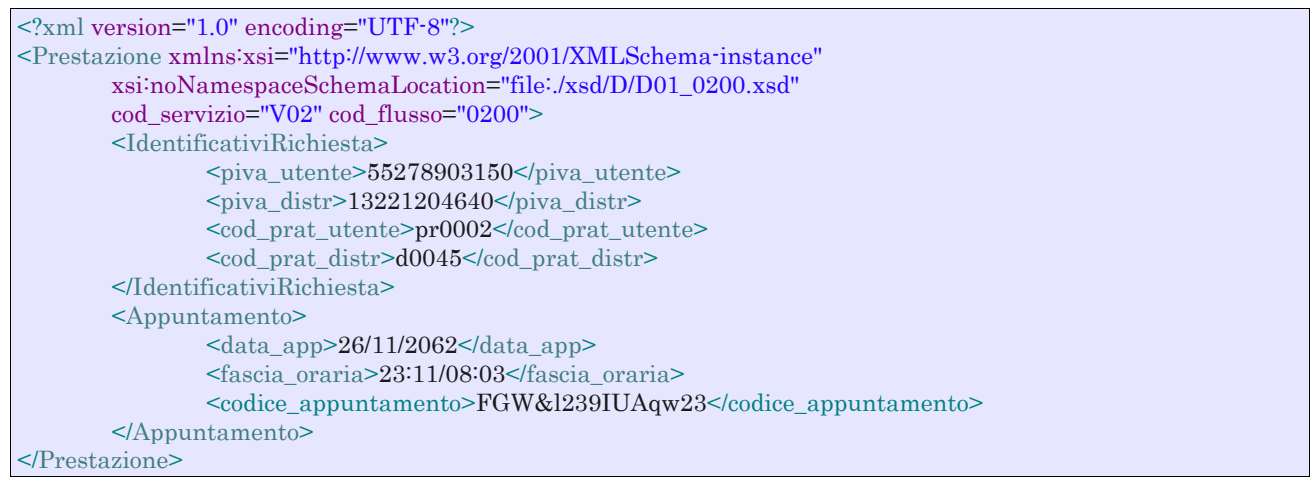

| <b>Sezione</b>          | <b>Sezione</b><br>obbligatoria | Nome campo          | Campo obbligatorio<br>(nella sezione) | <b>Formato/Vincoli</b>                        |
|-------------------------|--------------------------------|---------------------|---------------------------------------|-----------------------------------------------|
| N/A                     |                                | cod servizio        | S1                                    | " $V02"$                                      |
|                         |                                | cod flusso          | S <sub>1</sub>                        | "0200"                                        |
| IdentificativiRichiesta | Si                             | piva_utente         | S1                                    | Numerico 11                                   |
|                         |                                | piva distr          | S1                                    | Numerico 11                                   |
|                         |                                | cod_prat_utente     | <sub>S1</sub>                         | Alfanumerico 15                               |
|                         |                                | cod prat distr      | <sub>S1</sub>                         | Alfanumerico 15                               |
| Appuntamento            | Si                             | data_app            | S <sub>1</sub>                        | Alfanumerico 10 (data nel formato gg/mm/aaaa) |
|                         |                                | fascia oraria       | S1                                    | Alfanumerico 11 (fascia oraria nel formato    |
|                         |                                |                     |                                       | hh:mm/hh:mm)                                  |
|                         |                                | codice_appuntamento | si                                    | Alfanumerico 15                               |

**Tabella 61: V02 - (0200) - Trasmissione della data per secondo appuntamento** 

## *15.4 V02 (0150) "Trasmissione del resoconto della verifica all'utente del servizio di distribuzione"*

#### *definizione schema xsd*

```
<?xml version="1.0"?>
<!-- edited with XMLSpy v2008 rel. 2 (http://www.altova.com) by mazuki (darksiderg) -->
<xs:schema xmlns:xs="http://www.w3.org/2001/XMLSchema">
         <xs:include schemaLocation="../def_dati_tecnici.xsd"/>
         <xs:include schemaLocation="../def_cliente.xsd"/>
         <xs:include schemaLocation="../def_identificativi.xsd"/>
         <xs:element name="Prestazione">
                   <xs:complexType>
                            <xs:sequence>
                                      <xs:element name="IdentificativiRichiesta" type="IdentificativiRichiestaCodDistr"/>
                                      <xs:element name="Esito" type="Conferma"/> 
                                      <xs:element name="resoconto" type="Conferma" minOccurs="0"/>
                                     <xs:element name="DatiTecnici" type="DatiTecniciVerMin"/>
                                      <xs:element name="note" type="Stringa255" minOccurs="0"/>
                            </xs:sequence>
                            <xs:attribute name="cod_servizio" type="xs:string" use="required" fixed="V02"/>
                            <xs:attribute name="cod_flusso" type="xs:string" use="required" fixed="0150"/>
                   </xs:complexType>
         </xs:element>
</xs:schema>
```
#### *variazioni rispetto al flusso 4.11.4 definito dalle Istruzioni Operative*

- aggiunto *codice flusso*, valore costante "0150"
- aggiunto campo *note*, opzionale

#### *esempio xml valido*

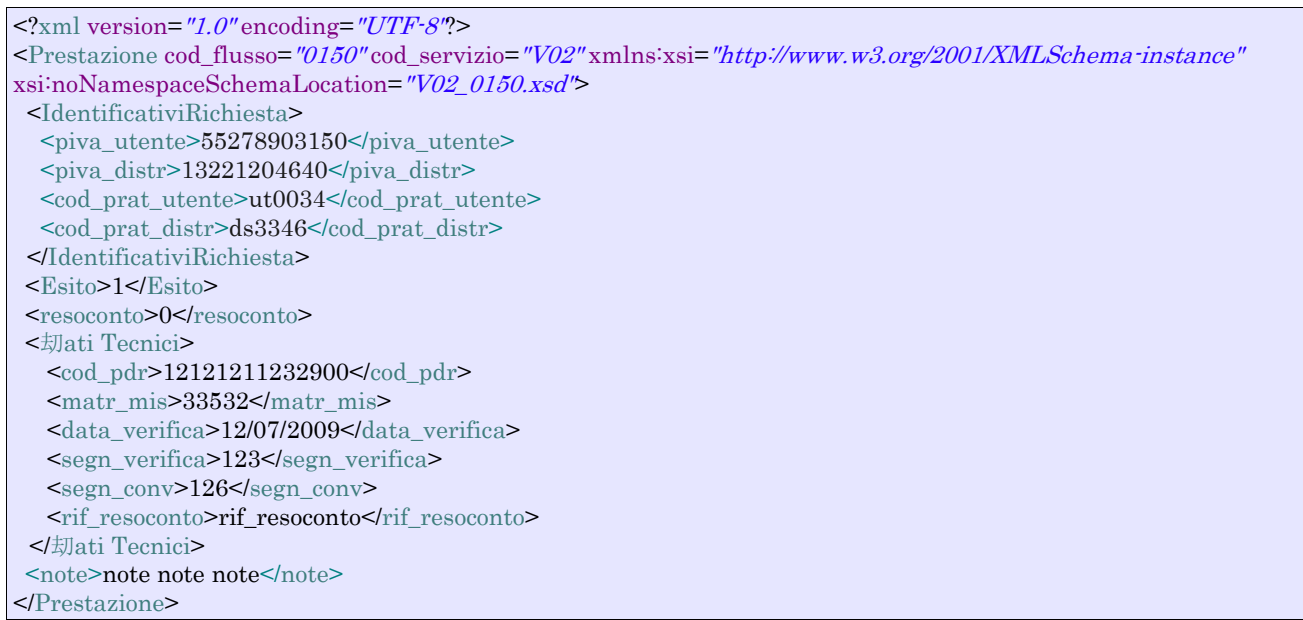

#### *tracciato xls*

 $\overline{a}$ 

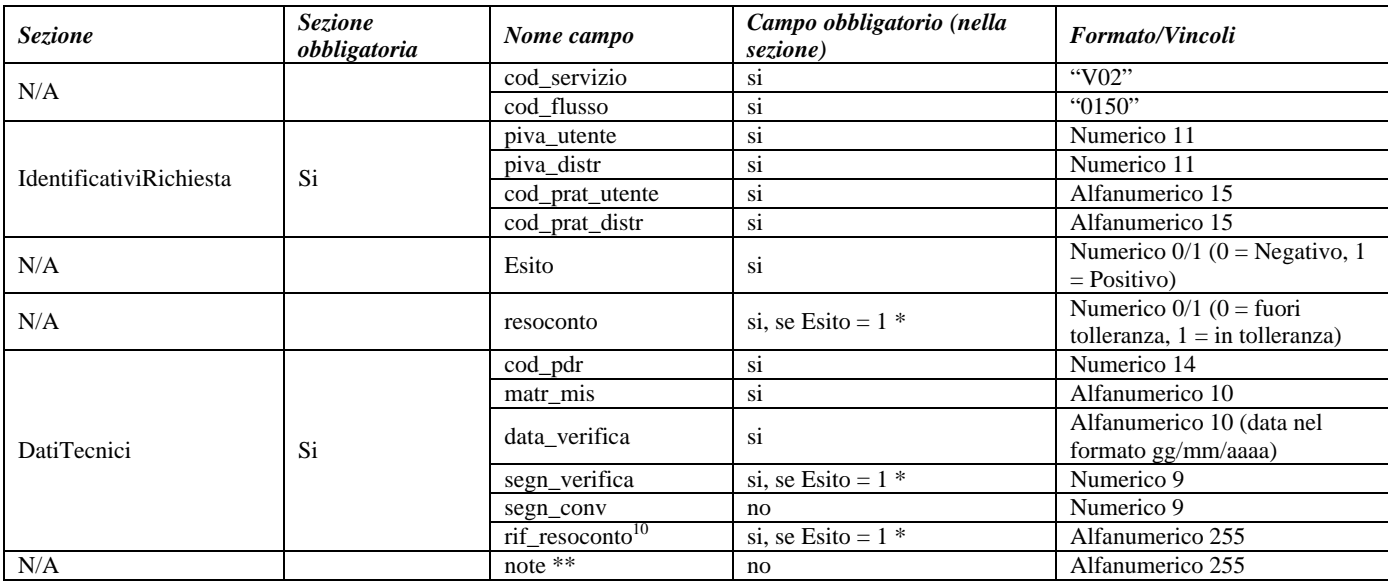

#### **Tabella 62: V02 - (0150) - Trasmissione dell'esito della richiesta**

\* Controlli applicativi (non modellabili in xsd)

\*\* Valorizzare con "SCADENZA TEMPI FISSAZIONE APPUNTAMENTO" nel caso di Esito negativo per mancata fissazione dell'appuntamento nei tempi prestabiliti

 $10$  Riferimento univoco al documento da trasmettere che ne consenta la rintracciabilità.

# **16 AGGIORNAMENTO INIZIALE E PERIODICO DELLE INFORMAZIONI**

#### *definizione schema xsd*

```
<?xml version="1.0" encoding="UTF-8"?>
<xs:schema xmlns:xs="http://www.w3.org/2001/XMLSchema">
         <xs:include schemaLocation="../def_dati_tecnici.xsd"/>
         <xs:include schemaLocation="../def_cliente.xsd"/>
         <xs:include schemaLocation="../def_identificativi.xsd"/>
         <xs:element name="Allineamento">
                   <xs:complexType>
                            <xs:sequence>
                                     <xs:element name="piva_utente" type="PIVA"/>
                                     <xs:element name="piva_distr" type="PIVA"/>
                                     <xs:element name="cod_pdr" type="CodicePdr"/>
                                     <xs:element name="matr_mis" type="Matricola"/>
                                     <xs:element name="classe_gruppo_mis" type="Stringa10"/>
                                     <xs:element name="anno_fabb_mis" type="Anno"/>
                                     <xs:element name="cliente" type="AnagraficaClienteTel"/>
                                     <xs:element name="indirizzo" type="FornituraAllineamento"/>
                            </xs:sequence>
                   </xs:complexType>
         </xs:element>
</xs:schema>
```
#### *esempio xml valido*

```
<?xml version="1.0" encoding="UTF-8"?> 
<Allineamento xsi:noNamespaceSchemaLocation="Allineamento.xsd" 
xmlns:xsi="http://www.w3.org/2001/XMLSchema-instance"> 
        \langlepiva utente>000000000000\langle/piva utente>
        \langlepiva_distr>000000000000\langlepiva_distr>
        <cod_pdr>00000000000000</cod_pdr>
        <matr_mis>aaaaaaaaaa</matr_mis>
        <classe_gruppo_mis>aaaaaaaaaa</classe_gruppo_mis>
        <anno_fabb_mis>1900</anno_fabb_mis>
        <cliente>
                  <cognome>Rossi</cognome>
                  <nome>Mario</nome> 
                 <tel>02 33843</tel>
         </cliente> 
         <indirizzo> 
                 <via>Della Spiga</via>
                 \langleciv>33\langleciv>
                 <sub>cap</sub>>30170</sub><sub></cap</sub></sub>
                 <istat>20043</istat>
                  <comune>Venezia</comune>
                  <prov>AA</prov>
        </indirizzo>
</Allineamento>
```
## *Definizione del tracciato xls*

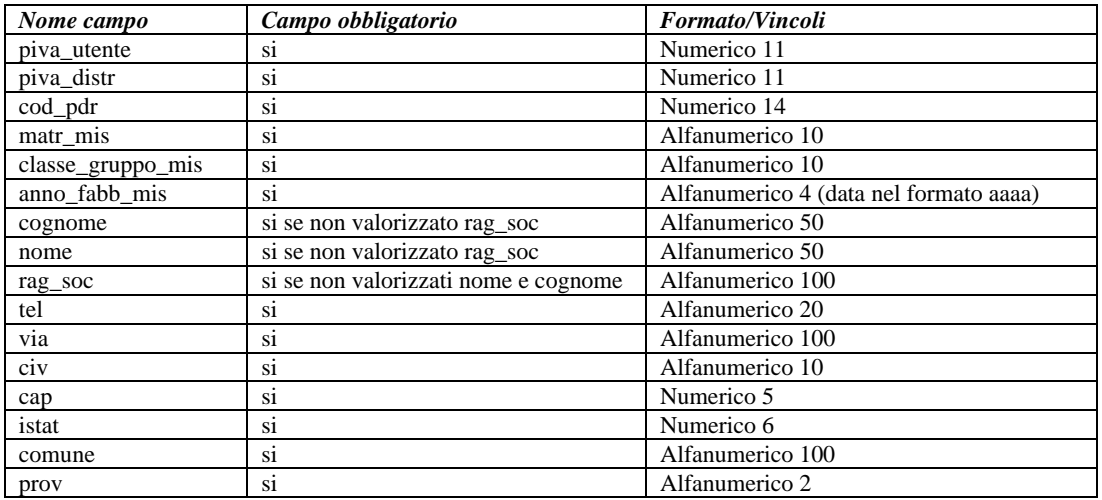

**Tabella 63: Tracciato xls per lo scambio periodico dei dati** 

# **17 GESTIONE APPUNTAMENTO**

## *17.1 Premessa*

Nel presente paragrafo sono riportati gli schemi delle sequenze di messaggi per la gestione dell'appuntamento declinati per:

- gestione della richiesta di appuntamento per i servizi PN1/PM1/PR1/D01/R01/V01/V02
- gestione della richiesta di appuntamento per i servizi E01/A01/A40/ M01/M02
- gestione della richiesta di modifica di un appuntamento

## **17.1.1 Diagramma a stati dei messaggi per la gestione dell'appuntamento per i serivizi in cui l'appuntamento è in carico all'utente del servizio di distribuzione**

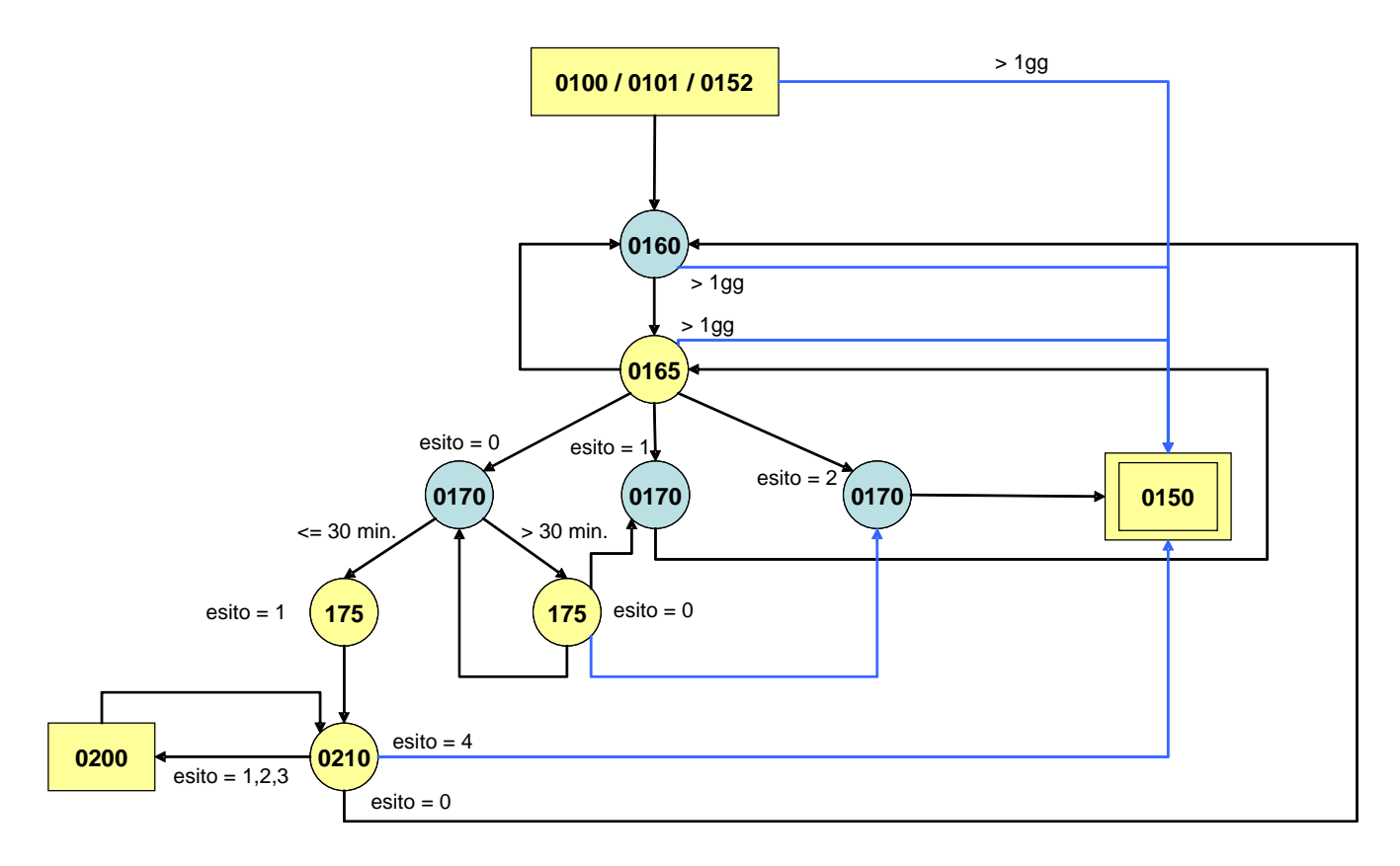

**Figura 15 Sequenze dei messaggi per la gestione della richiesta del primo appuntamento per i servizi per i quali l'appuntamento è in carico all'utente del servizio di distribuzione** 

Nei generici flussi delle prestazioni lo schema di Figura 15 sarà indicato come di seguito riportato:

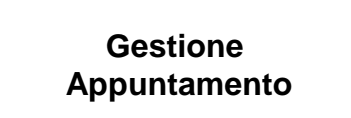

**17.1.2 Diagramma a stati dei messaggi per la gestione dell'appuntamento per i servizi in cui l'appuntamento è in carico all'utente del servizio di distribuzione o al distributore** 

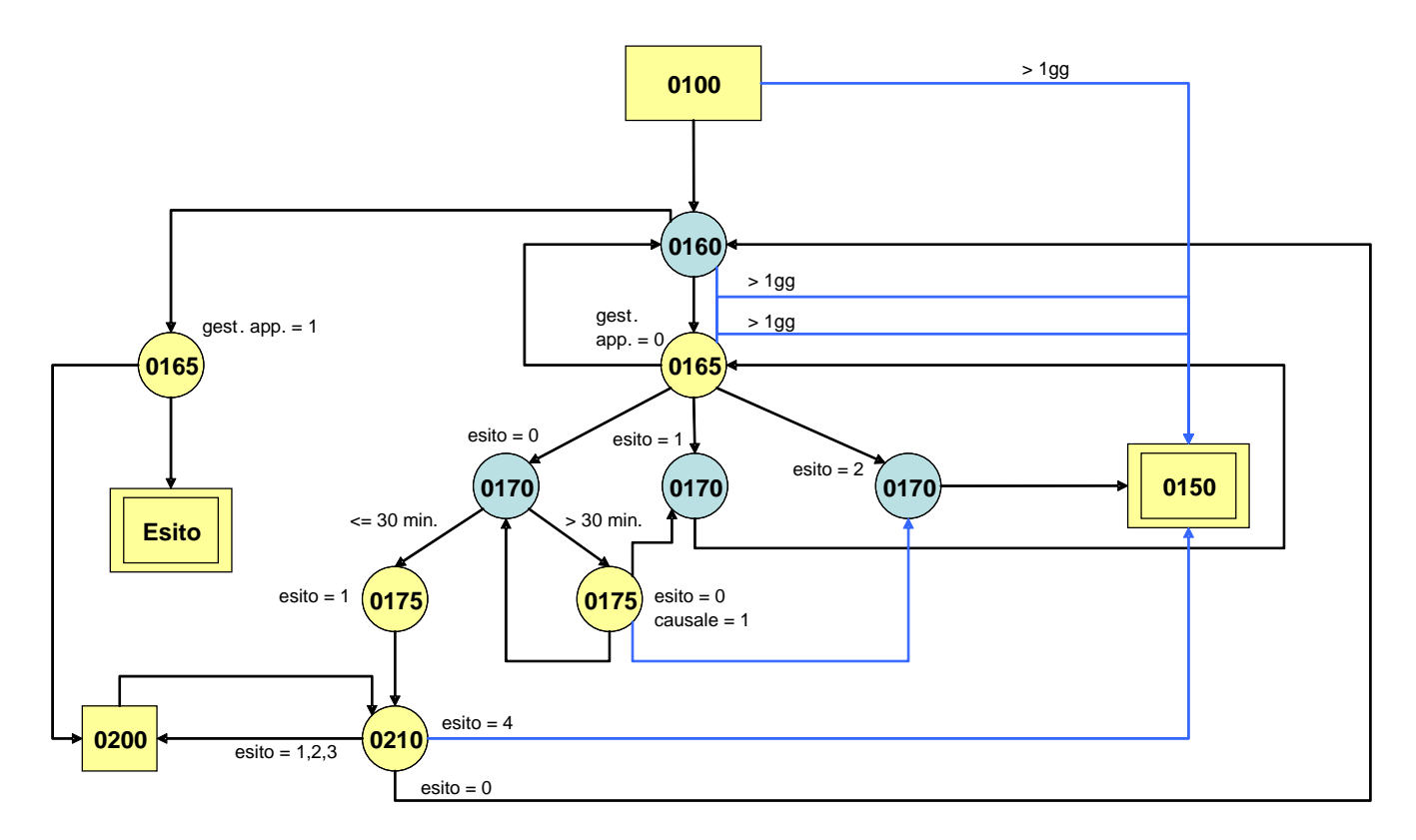

#### **Figura 16: Sequenze dei messggi per la gestione della richiesta del primo appuntamento per i servizi in cui l'appuntamento è in carico all'utente del servizio di distribuzione o al distributore**

Nei generici flussi delle prestazioni lo schema di Figura 15 sarà indicato come di seguito riportato:

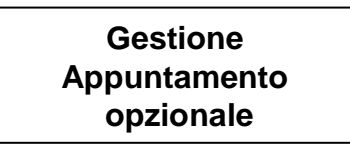

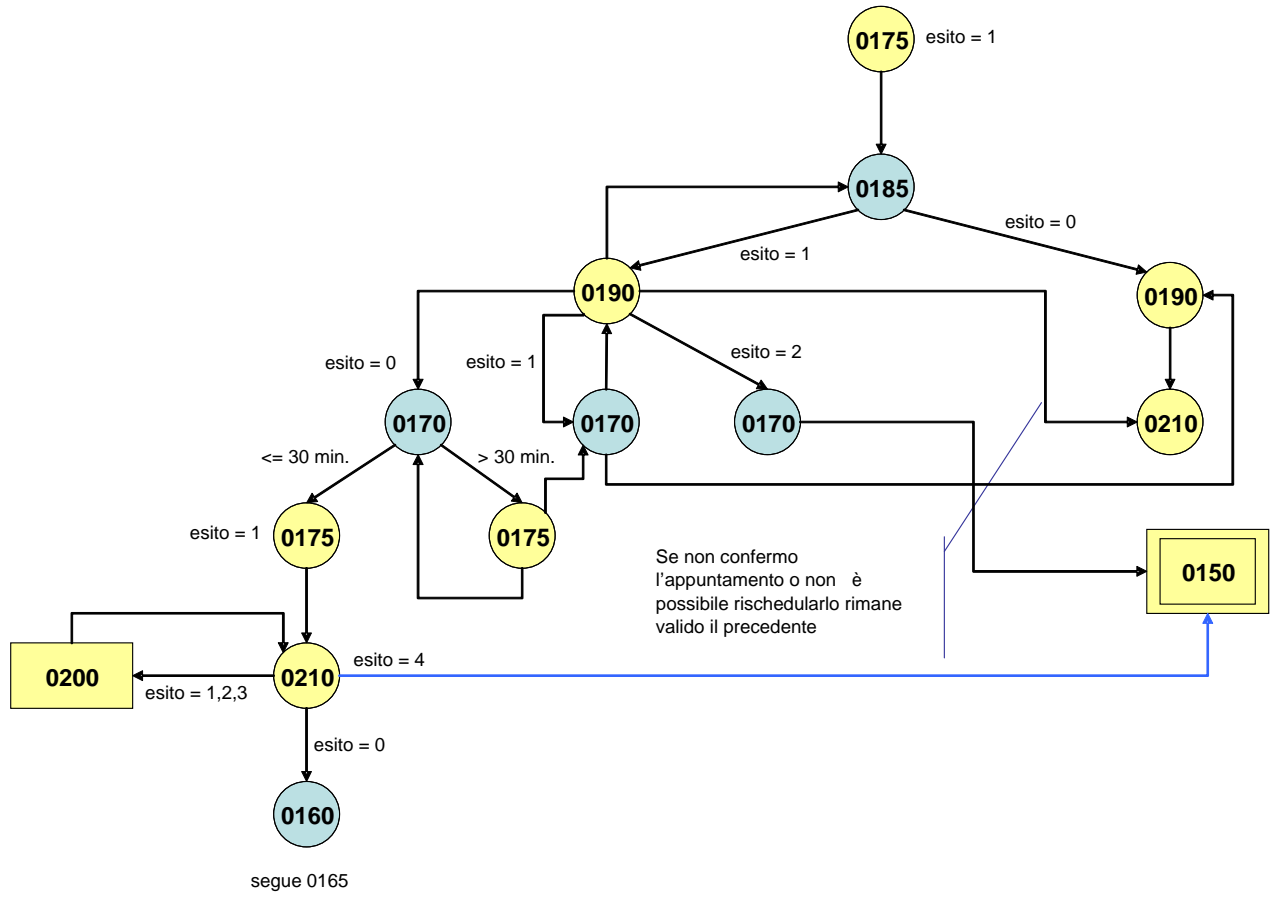

**17.1.3 Diagramma a stati dei messaggi per la gestione della modifica di un appuntamento** 

**Figura 17: Sequenze dei messggi per la gestione della modifica di un appuntamento** 

# *17.2 Dettaglio dei flussi di scambio*

Di seguito si riportano i tracciati xml e xls di dettaglio per la gestione dell'appuntamento.

## **17.2.1 (0160) "Trasmissione al distributore della richiesta di appuntamento"**

## *definizione schema xsd*

```
\langle?xml version="1.0"?>
<xs:schema xmlns:xs="http://www.w3.org/2001/XMLSchema">
         <xs:include schemaLocation="../def_dati_tecnici.xsd"/>
         <xs:include schemaLocation="../def_cliente.xsd"/>
         <xs:include schemaLocation="../def_identificativi.xsd"/>
         <xs:element name="Prestazione">
                    <xs:complexType>
                             <xs:sequence>
                                       <xs:element name="IdentificativiRichiesta" type="IdentificativiRichiestaCodDistr"/>
                                       <xs:element name="Appuntamento" type="AppuntamentoBase" minOccurs="0"/>
                             </xs:sequence>
                             <xs:attribute name="cod_servizio" type="Servizi" use="required"/>
                             <xs:attribute name="cod_flusso" type="xs:string" use="required" fixed="0160"/>
                    </xs:complexType>
         \langlexs:element\rangle
```
</xs:schema>

#### *esempio xml valido*

```
<?xml version="1.0" encoding="UTF-8"?>
<Prestazione cod_servizio="PN1" cod_flusso="0160">
   <IdentificativiRichiesta>
     <piva_utente>00000000000</piva_utente>
     <piva_distr>00000000000</piva_distr>
     <cod_prat_utente>cod_prat_utente</cod_prat_utente>
     <cod_prat_distr>cod_prat_distr0</cod_prat_distr>
   </IdentificativiRichiesta> 
   <Appuntamento>
    \alpha <data_app>01/01/1900\alphadata_app>
     <fascia_oraria>00:00/00:00</fascia_oraria>
   </Appuntamento>
</Prestazione>
```
#### *tracciato xls*

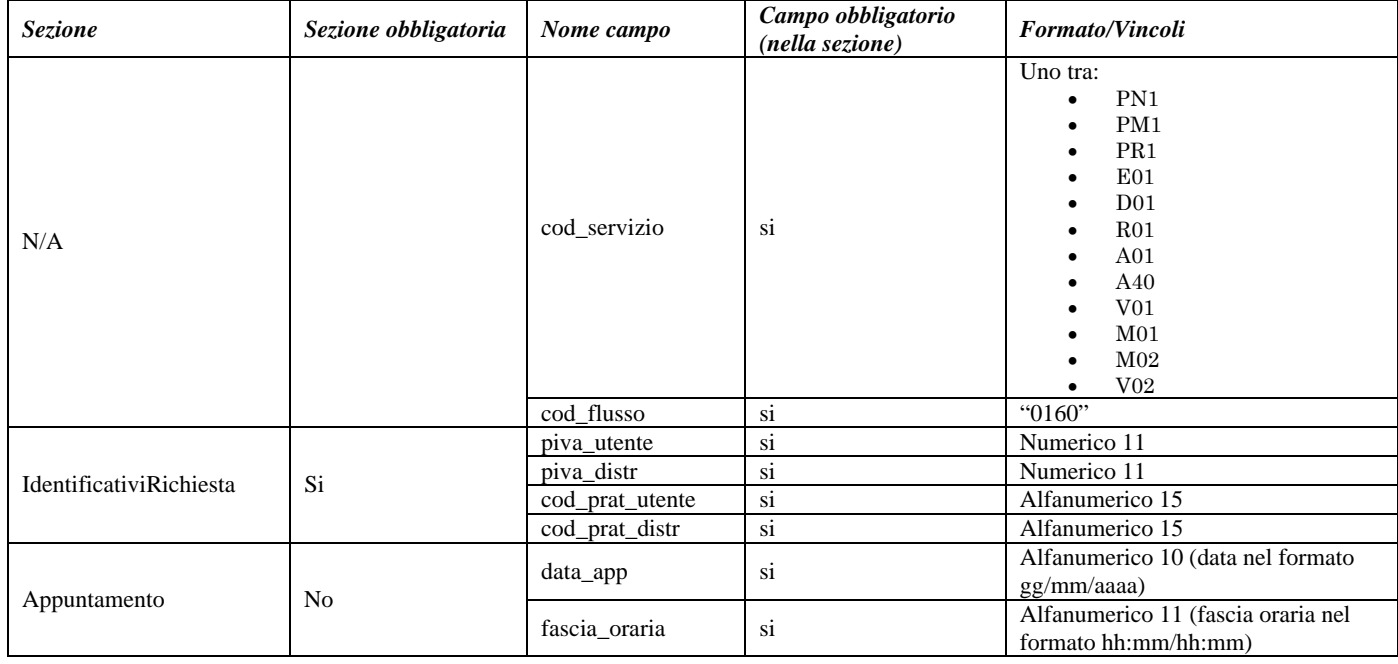

**Tabella 64: (0160) - Trasmissione al distributore della richiesta di appuntamento** 

## **17.2.2 (0165) "Trasmissione dell'esito della richiesta di appuntamento all'utente del servizio di distribuzione"**

#### *definizione schema xsd*

<?xml version="1.0"?> <xs:schema xmlns:xs="http://www.w3.org/2001/XMLSchema"> <xs:include schemaLocation="../def\_dati\_tecnici.xsd"/> <xs:include schemaLocation="../def\_cliente.xsd"/> <xs:include schemaLocation="../def\_identificativi.xsd"/> <xs:element name="Prestazione"> <xs:complexType> <xs:sequence> <xs:element name="IdentificativiRichiesta" type="IdentificativiRichiestaCodDistr"/>

```
 <xs:element name="GestioneAppuntamento" type="AppuntamentoGestione"
minOccurs="0"/>
                                     <xs:element name="Appuntamento" type="AppuntamentoDataLimite"
maxOccurs="unbounded"/>
                            </xs:sequence>
                            <xs:attribute name="cod_servizio" type="Servizi" use="required"/>
                            <xs:attribute name="cod_flusso" type="xs:string" use="required" fixed="0165"/>
                   </xs:complexType>
         </xs:element>
</xs:schema>
```
#### *esempio xml valido*

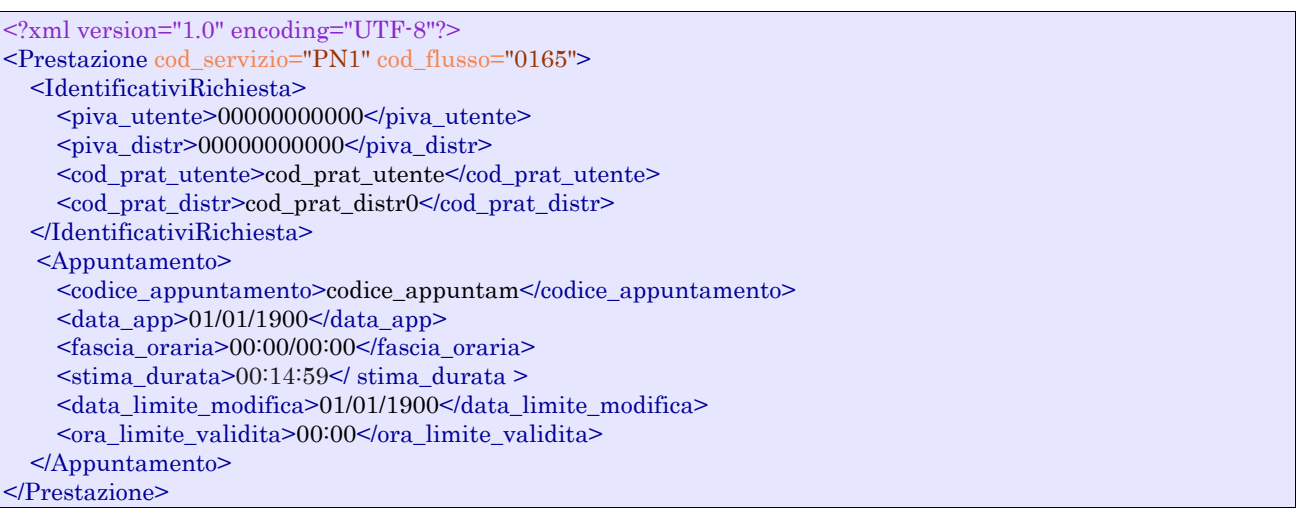

#### *tracciato xls*

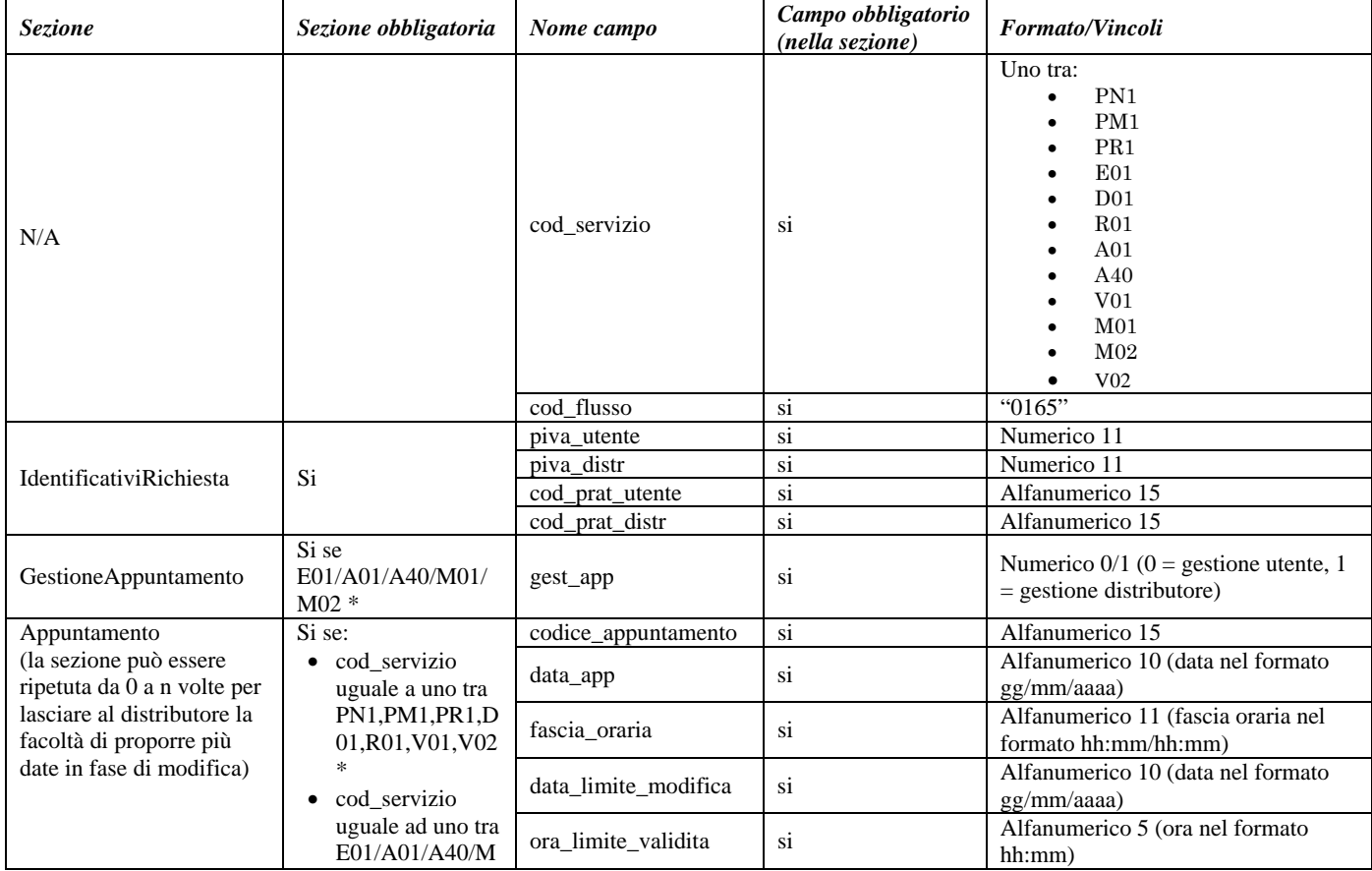
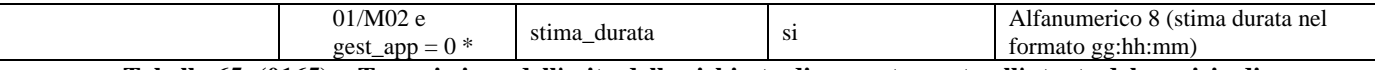

**Tabella 65: (0165) - Trasmissione dell'esito della richiesta di appuntamento all'utente del servizio di distribuzione** 

\* Controlli applicativi (non modellabili in xsd)

## **17.2.3 (0170) "Trasmissione al distributore della conferma dell'appuntamento proposto"**

## *definizione schema xsd*

```
\langle 2xml version="1.0"?>
<xs:schema xmlns:xs="http://www.w3.org/2001/XMLSchema">
         <xs:include schemaLocation="../def_dati_tecnici.xsd"/>
         <xs:include schemaLocation="../def_cliente.xsd"/>
         <xs:include schemaLocation="../def_identificativi.xsd"/>
         <xs:element name="Prestazione">
                   <xs:complexType>
                            <xs:sequence>
                                      <xs:element name="IdentificativiRichiesta"
type="IdentificativiRichiestaCodDistrAppuntamento"/>
                                      <xs:element name="esito_conferma" type="EsitoConfermaAppuntamentoProposto"/>
                                     <xs:element name="Appuntamento" type="AppuntamentoEsitoConferma" minOccurs="0"/>
                            </xs:sequence>
                            <xs:attribute name="cod_servizio" type="Servizi" use="required"/>
                            <xs:attribute name="cod_flusso" type="xs:string" use="required" fixed="0170"/>
                   </xs:complexType>
         </xs:element>
</xs:schema>
```
## *esempio xml valido*

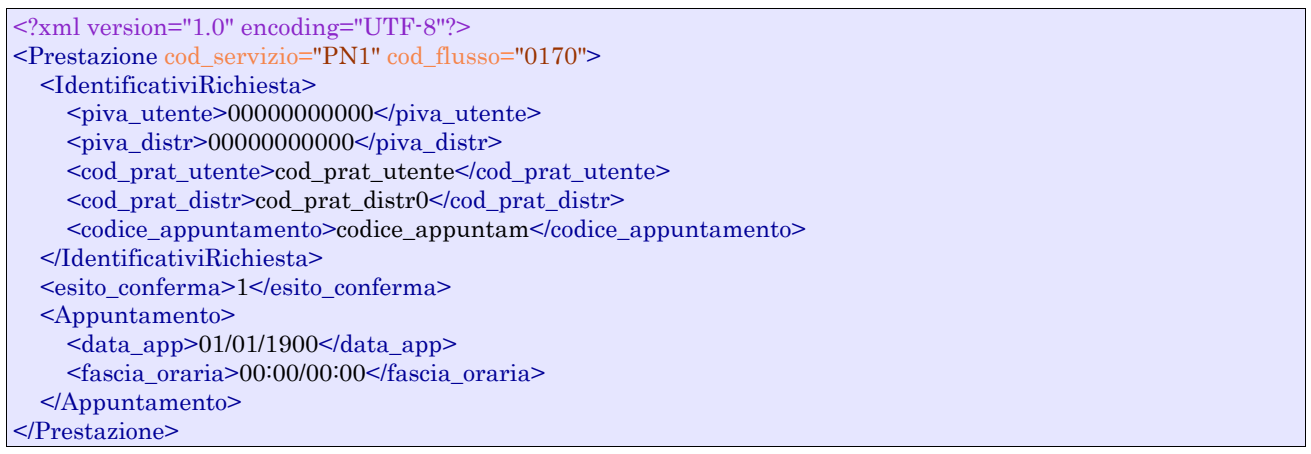

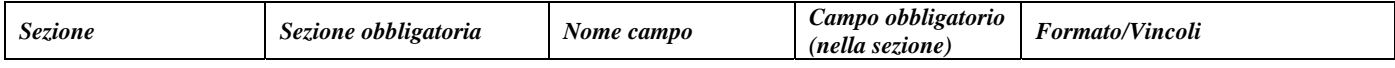

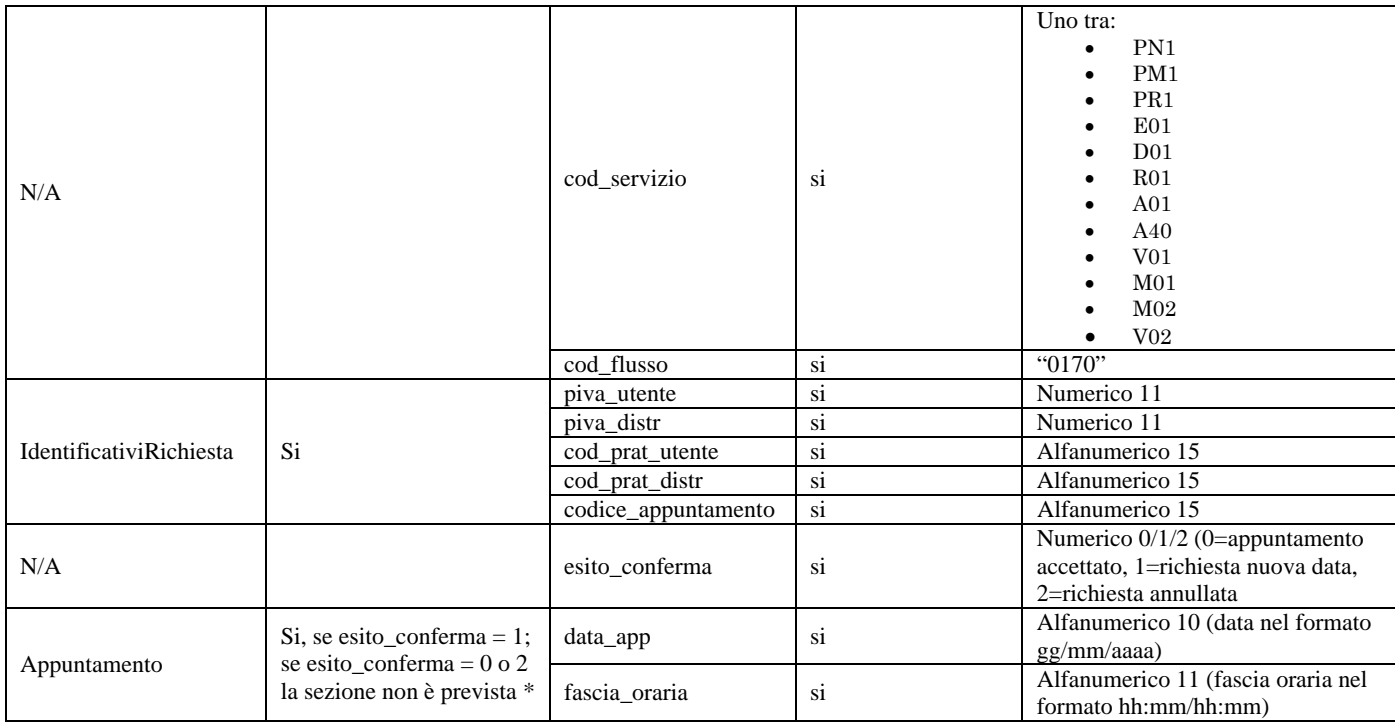

**Tabella 66: (0170) - Trasmissione al distributore della conferma dell'appuntamento proposto** 

\* Controlli applicativi (non modellabili in xsd)

## **17.2.4 (0175) "Trasmissione dell'esito della conferma di appuntamento all'utente del servizio di distribuzione"**

## *definizione schema xsd*

```
<?xml version="1.0"?>
<xs:schema xmlns:xs="http://www.w3.org/2001/XMLSchema">
         <xs:include schemaLocation="../def_dati_tecnici.xsd"/>
         <xs:include schemaLocation="../def_cliente.xsd"/>
         <xs:include schemaLocation="../def_identificativi.xsd"/>
         <xs:element name="Prestazione">
                   <xs:complexType>
                            <xs:sequence>
                                     <xs:element name="IdentificativiRichiesta"
type="IdentificativiRichiestaCodDistrAppuntamento"/>
                                     <xs:element name="Esito" type="AppuntamentoEsitoDistributore"/>
                                     <xs:element name="NuovoAppuntamento" type="AppuntamentoDataLimite" minOccurs="0"
maxOccurs="unbounded"/>
                                     <xs:element name="note" type="Stringa255" minOccurs="0"/>
                            </xs:sequence>
                            <xs:attribute name="cod_servizio" type="Servizi" use="required"/>
                            <xs:attribute name="cod_flusso" type="xs:string" use="required" fixed="0175"/>
                   </xs:complexType>
         </xs:element>
</xs:schema>
```
#### *esempio xml valido*

```
<?xml version="1.0" encoding="UTF-8"?>
<Prestazione cod_servizio="PN1" cod_flusso="0175">
   <IdentificativiRichiesta>
     <piva_utente>00000000000</piva_utente>
```
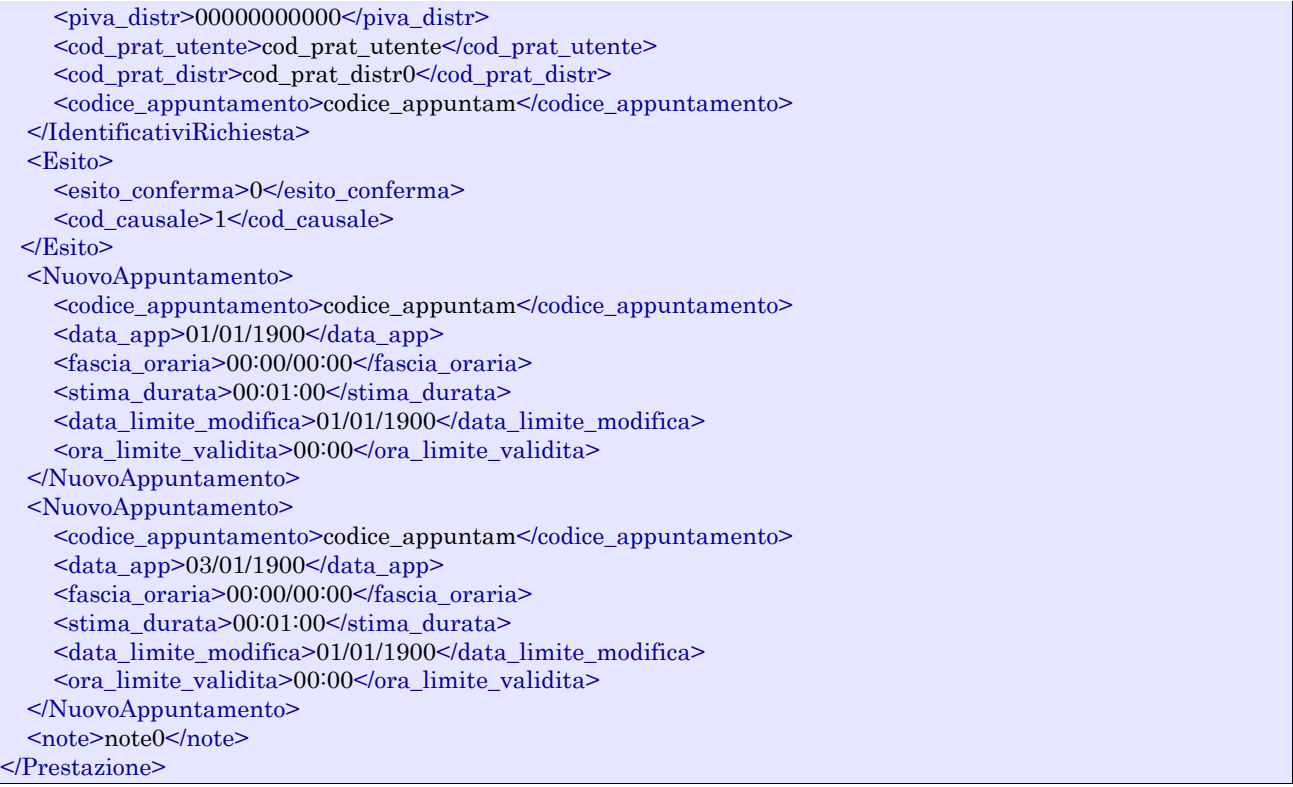

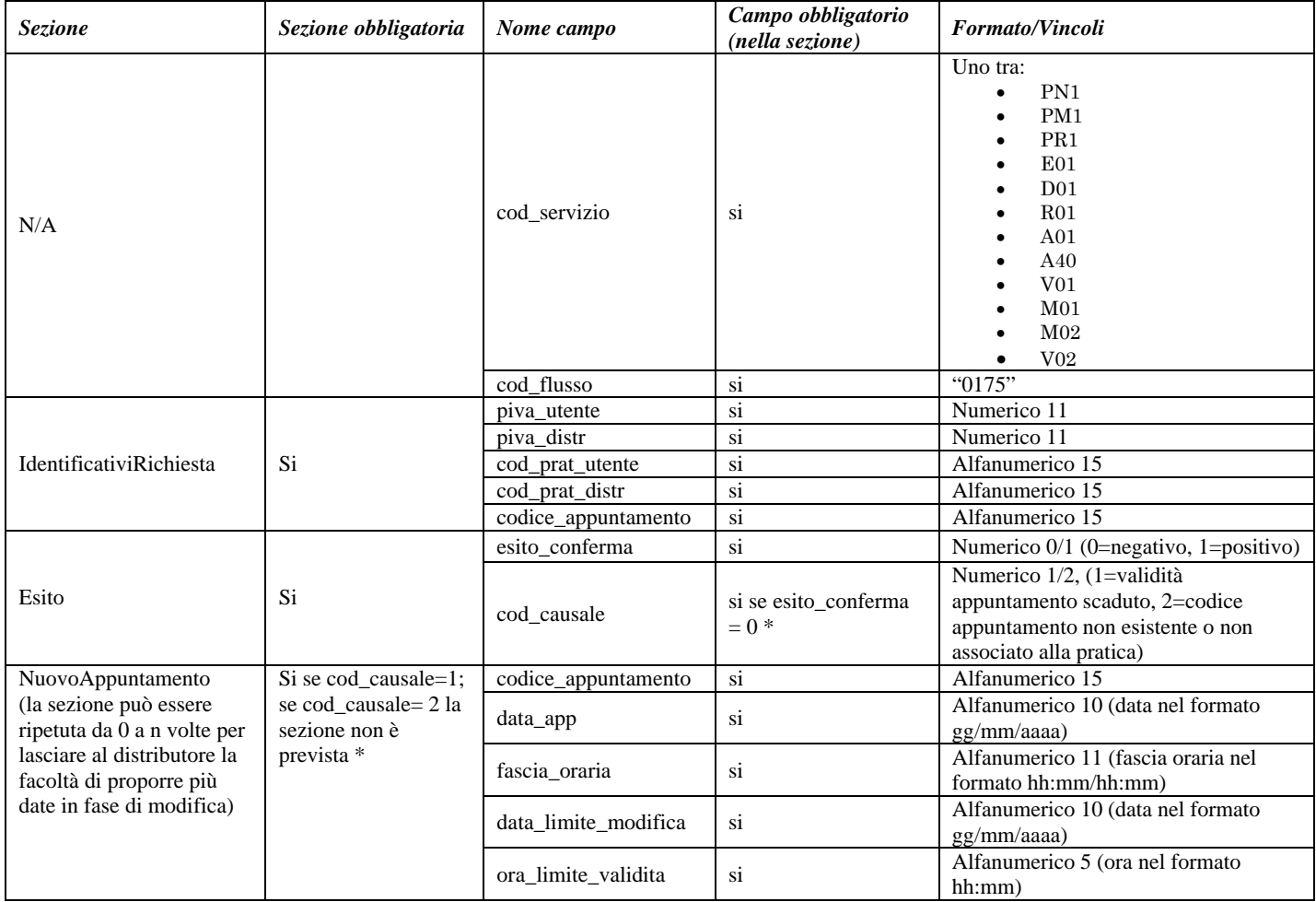

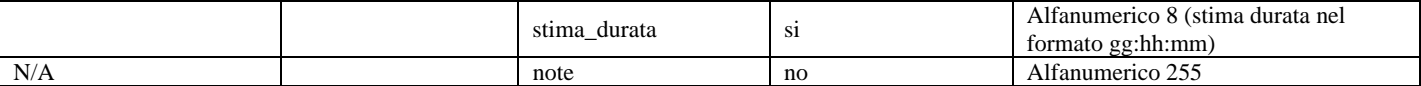

**Tabella 67: (0175) - Trasmissione dell'esito della conferma di appuntamento all'utente del servizio di distribuzione** 

\* Controlli applicativi (non modellabili in xsd)

## **17.2.5 (0210) "Trasmissione dell'esito dell'appuntamento all'utente del servizio di distribuzione"**

### *definizione schema xsd*

```
<?xml version="1.0"?>
<xs:schema xmlns:xs="http://www.w3.org/2001/XMLSchema">
         <xs:include schemaLocation="../def_dati_tecnici.xsd"/>
         <xs:include schemaLocation="../def_cliente.xsd"/>
         <xs:include schemaLocation="../def_identificativi.xsd"/>
         <xs:element name="Prestazione">
                   <xs:complexType>
                            <xs:sequence>
                                      <xs:element name="IdentificativiRichiesta"
type="IdentificativiRichiestaCodDistrAppuntamento"/>
                                      <xs:element name="Esito" type="AppuntamentoEsitoUtente"/>
                                     <xs:element name="note" type="Stringa255" minOccurs="0"/>
                             </xs:sequence>
                             <xs:attribute name="cod_servizio" type="Servizi" use="required"/>
                             <xs:attribute name="cod_flusso" type="xs:string" use="required" fixed="0210"/>
                   </xs:complexType>
         </xs:element>
</xs:schema>
```
#### *esempio xml valido*

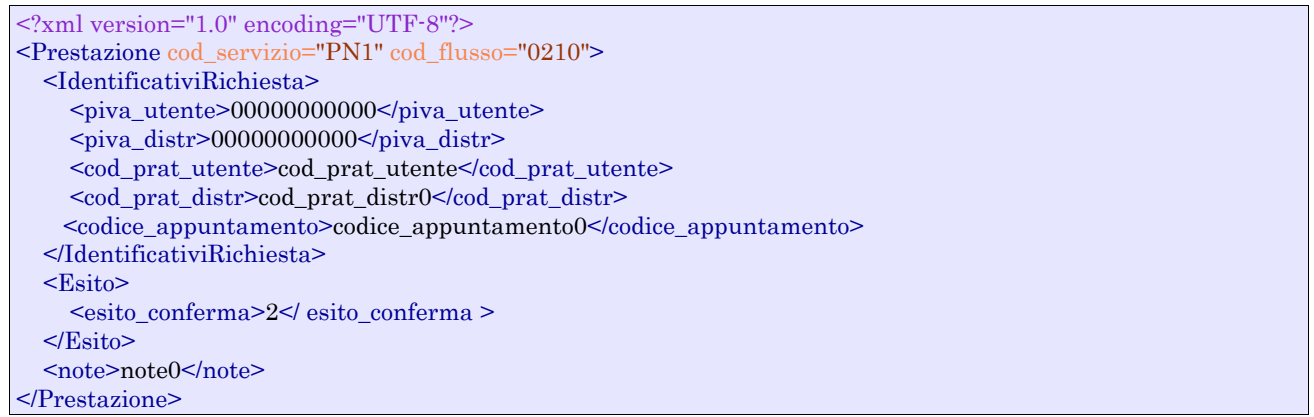

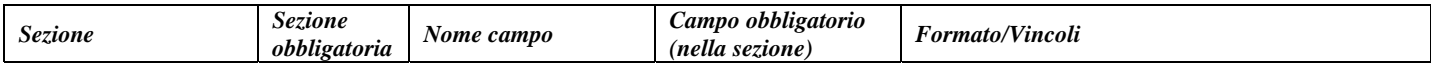

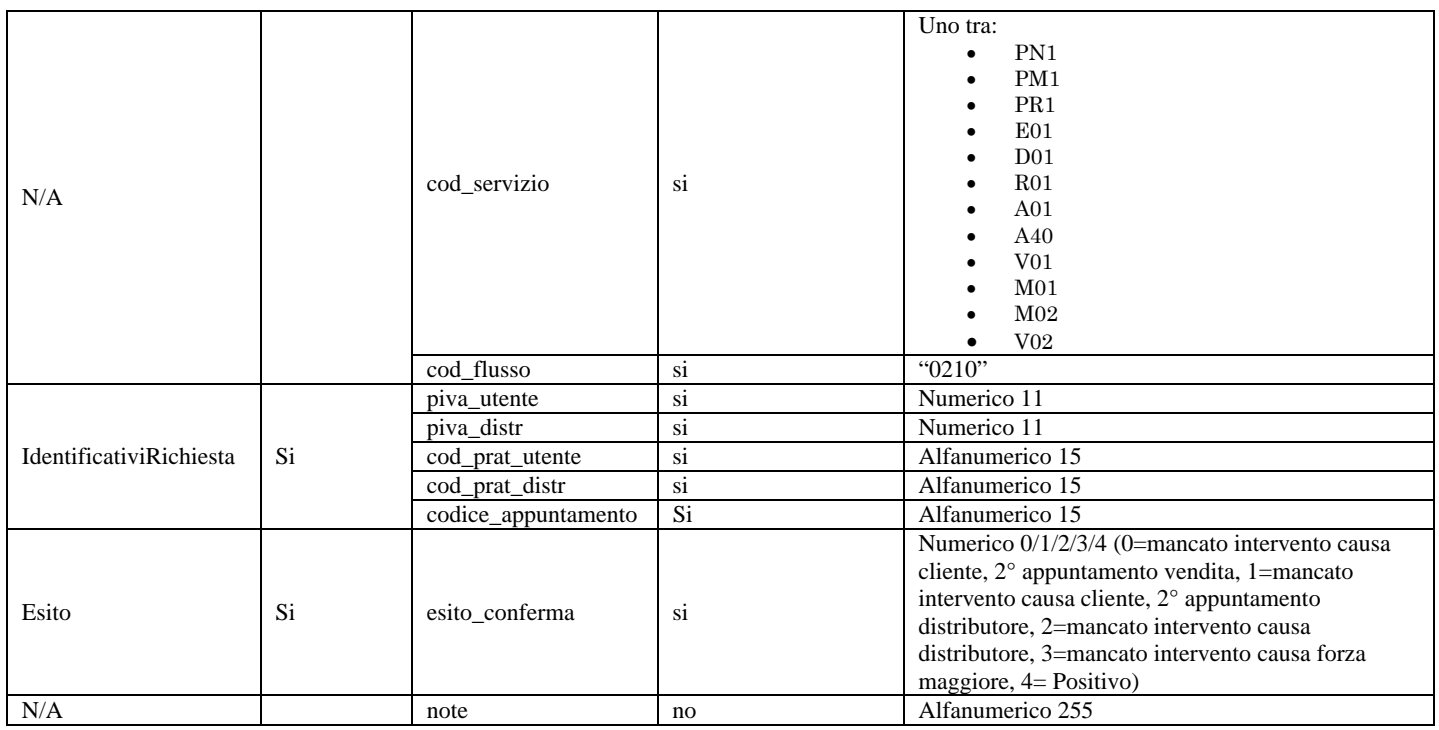

**Tabella 68: (0210) - Trasmissione dell'esito dell'appuntamento all'utente del servizio di distribuzione** 

## **17.2.6 (0185) "Trasmissione al distributore della richiesta di modifica appuntamento"**

#### *definizione schema xsd*

```
\langle 2xml version="1.0"?>
<xs:schema xmlns:xs="http://www.w3.org/2001/XMLSchema">
         <xs:include schemaLocation="../def_dati_tecnici.xsd"/>
         <xs:include schemaLocation="../def_cliente.xsd"/>
         <xs:include schemaLocation="../def_identificativi.xsd"/>
         <xs:element name="Prestazione">
                   <xs:complexType>
                             <xs:sequence>
                                      <xs:element name="IdentificativiRichiesta"
type="IdentificativiRichiestaCodDistrAppuntamento"/>
                                      <xs:element name="Appuntamento" type="AppuntamentoRichiestaModifica"/>
                             </xs:sequence>
                             <xs:attribute name="cod_servizio" type="Servizi" use="required"/>
                             <xs:attribute name="cod_flusso" type="xs:string" use="required" fixed="0185"/>
                   </xs:complexType>
         </xs:element>
</xs:schema>
```
### *esempio xml valido*

<?xml version="1.0" encoding="UTF-8"?> <Prestazione cod\_servizio="PN1" cod\_flusso="0185"> <IdentificativiRichiesta>  $\langle$ piva utente>000000000000 $\langle$ /piva utente> <piva\_distr>00000000000</piva\_distr> <cod\_prat\_utente>cod\_prat\_utente</cod\_prat\_utente> <cod\_prat\_distr>cod\_prat\_distr0</cod\_prat\_distr> <codice\_appuntamento>codice\_appuntam</codice\_appuntamento> </IdentificativiRichiesta>

```
 <Appuntamento>
     <data_app>01/01/1900</data_app>
     <fascia_oraria>00:00/00:00</fascia_oraria>
   </Appuntamento>
</Prestazione>
```
#### *tracciato xls*

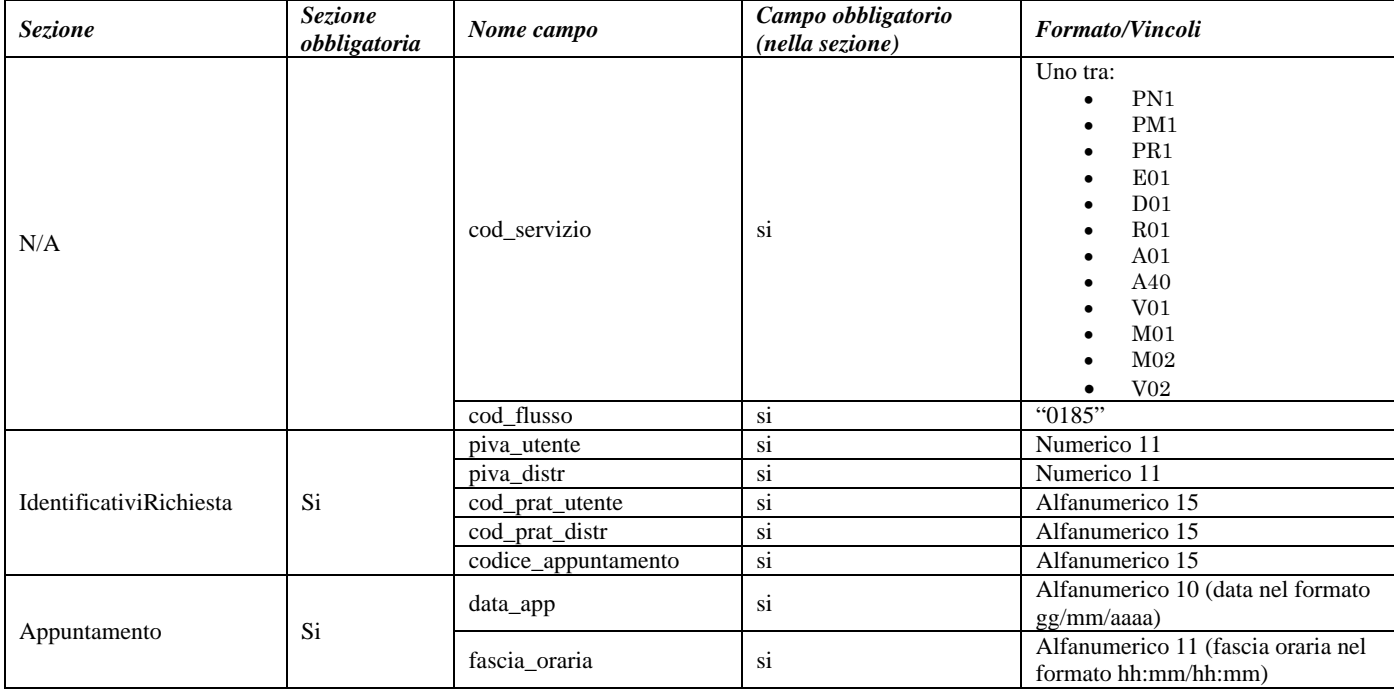

**Tabella 69: (0185) - Trasmissione al distributore della richiesta di modifica appuntamento** 

## **17.2.7 (0190) "Trasmissione all'utente del servizio di distribuzione dell'esito della richiesta di modifica appuntamento"**

## *definizione schema xsd*

```
\langle 2xml version="1.0"?>
<xs:schema xmlns:xs="http://www.w3.org/2001/XMLSchema">
         <xs:include schemaLocation="../def_dati_tecnici.xsd"/>
         <xs:include schemaLocation="../def_cliente.xsd"/>
         <xs:include schemaLocation="../def_identificativi.xsd"/>
         <xs:element name="Prestazione">
                   <xs:complexType>
                            <xs:sequence>
                                      <xs:element name="IdentificativiRichiesta"
type="IdentificativiRichiestaCodDistrAppuntamento"/>
                                      <xs:element name="Esito" type="AppuntamentoEsitoDistributore"/>
                                      <xs:element name="NuovoAppuntamento" type="AppuntamentoDataLimite" minOccurs="0"
maxOccurs="unbounded"/>
                                      <xs:element name="note" type="Stringa255" minOccurs="0"/>
                            </xs:sequence>
                            <xs:attribute name="cod_servizio" type="Servizi" use="required"/>
                            <xs:attribute name="cod_flusso" type="xs:string" use="required" fixed="0190"/>
                   </xs:complexType>
         </xs:element>
</xs:schema>
```
## *esempio xml valido*

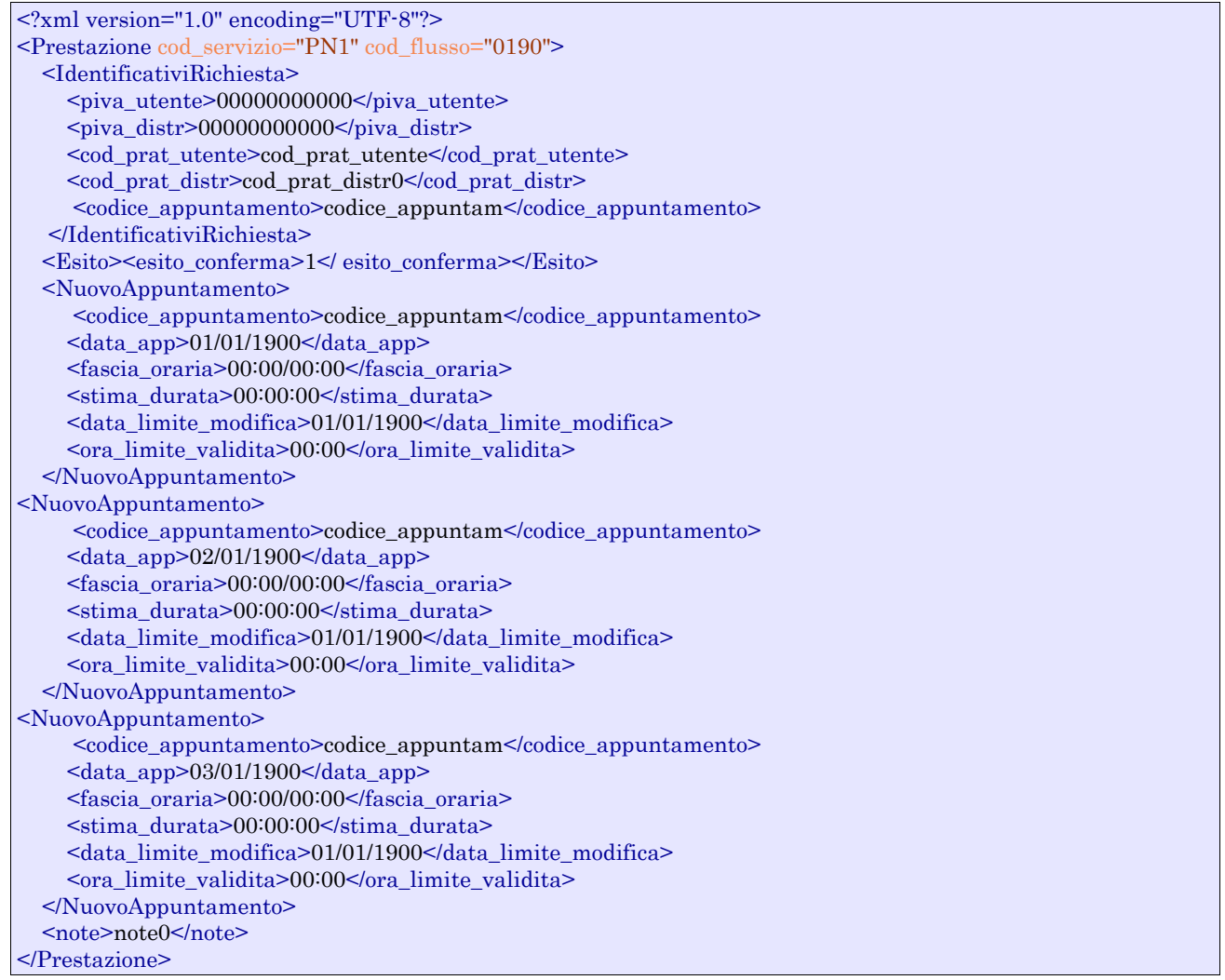

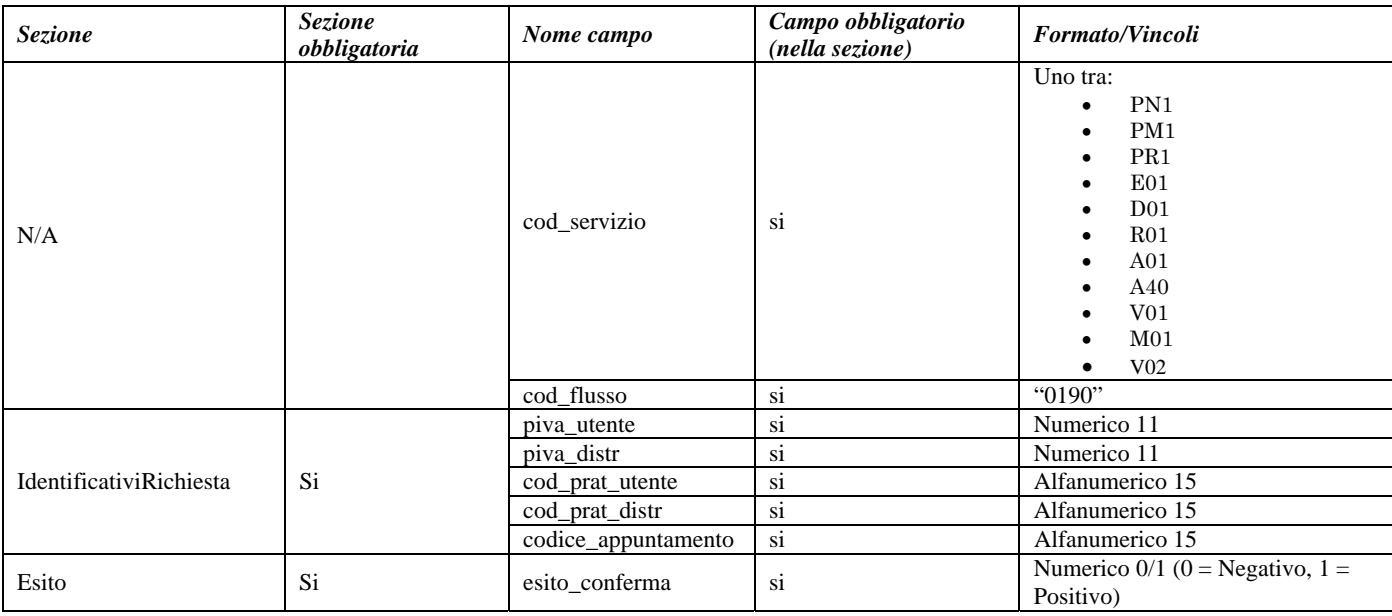

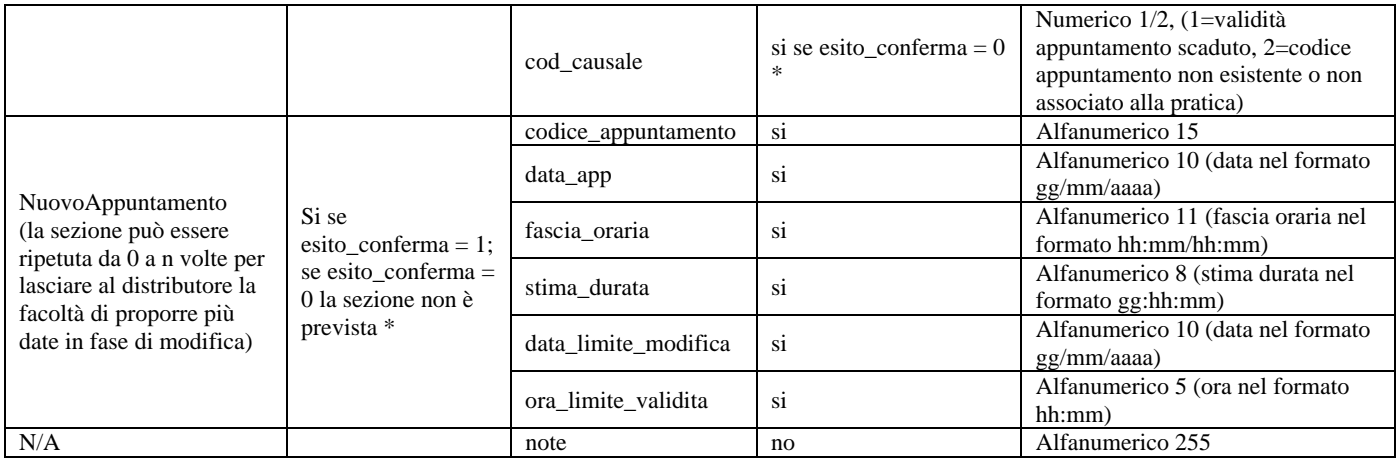

#### **Tabella 70: (0190) - Trasmissione all'utente del servizio di distribuzione dell'esito della richiesta di modifica appuntamento**

\* Controlli applicativi (non modellabili in xsd)

## **18 ANNULLAMENTO DELLA RICHIESTA DI PRESTAZIONE**

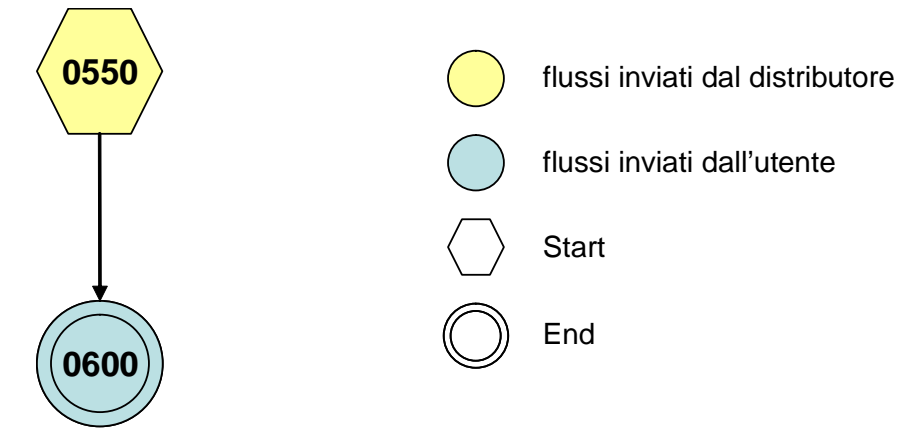

**Figura 18: Servizio di Annullamento della richiesta di prestazione** 

## *18.1 (0550) "Trasmissione al distributore della richiesta di annullamento della prestazione"*

## *definizione schema xsd*

```
<xs:schema xmlns:xs="http://www.w3.org/2001/XMLSchema">
   <xs:include schemaLocation="../def_dati_tecnici.xsd"/>
   <xs:include schemaLocation="../def_cliente.xsd"/>
   <xs:include schemaLocation="../def_identificativi.xsd"/>
   <xs:element name="Prestazione">
     <xs:complexType>
        <xs:sequence>
          <xs:element maxOccurs="1" minOccurs="1" name="IdentificativiRichiesta"
            type="IdentificativiRichiestaCodDistr"/>
       \langle x \ranglexs:sequence
        <xs:attribute name="cod_servizio" type="Servizi" use="required"/>
        <xs:attribute fixed="0600" name="cod_flusso" type="xs:string" use="required"/>
     </xs:complexType>
   </xs:element>
</xs:schema>
```
## *esempio xml valido*

```
<?xml version="1.0" encoding="UTF-8"?>
<Prestazione cod_servizio="PN1" cod_flusso="0600">
   <IdentificativiRichiesta>
     <piva_utente>00000000000</piva_utente>
    \langlepiva_distr>000000000000</piva_distr>
     <cod_prat_utente>cod_prat_utente</cod_prat_utente>
     <cod_prat_distr>cod_prat_distr0</cod_prat_distr>
   </IdentificativiRichiesta>
</Prestazione>
```
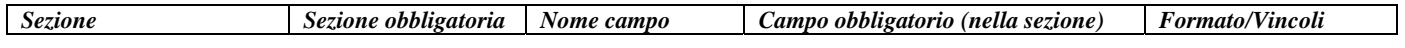

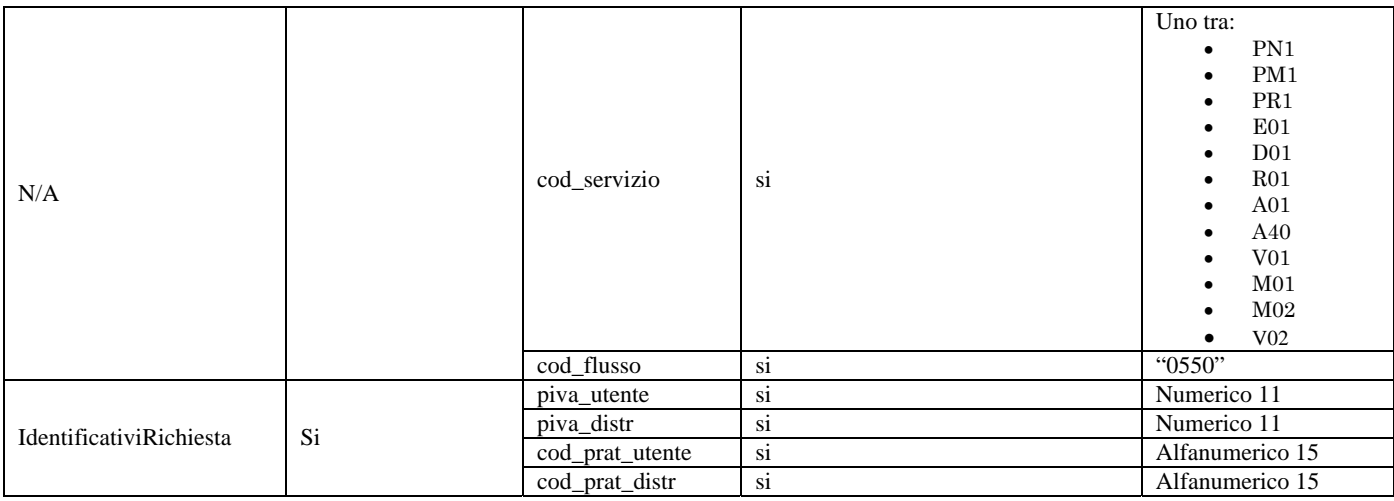

**Tabella 71: (0160) - Trasmissione al distributore della richiesta di annullamento della prestazione** 

## *18.2 (0600) "Trasmissione all'utente del servizio di distribuzione dell'esito della richiesta di annullamento della prestazione"*

### *definizione schema xsd*

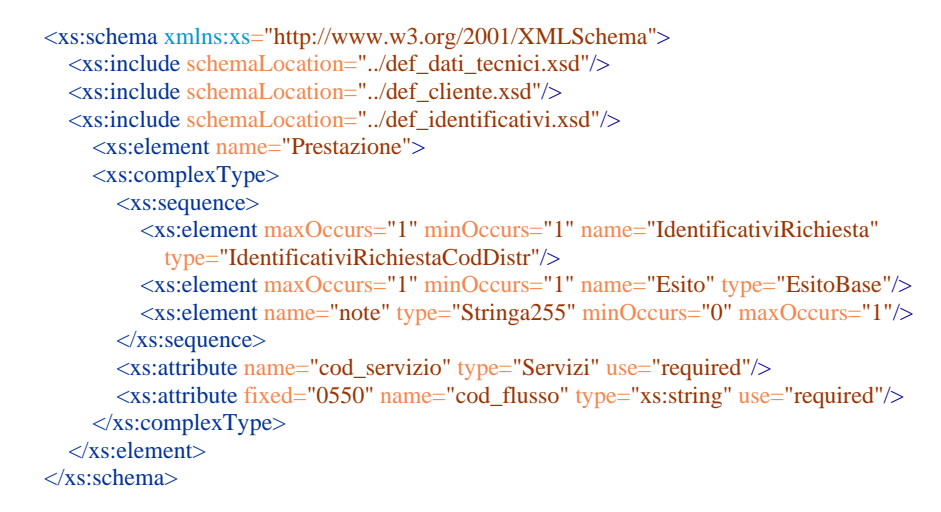

#### *esempio xml valido*

<?xml version="1.0" encoding="UTF-8"?> <Prestazione cod\_servizio="PN1" cod\_flusso="0550"> <IdentificativiRichiesta>  $\langle$ piva utente>000000000000 $\langle$ /piva utente>  $\langle \text{piv} \rangle = 000000000000000000$  <cod\_prat\_utente>cod\_prat\_utente</cod\_prat\_utente> <cod\_prat\_distr>cod\_prat\_distr0</cod\_prat\_distr> </IdentificativiRichiesta> <Esito>1</Esito> </Prestazione>

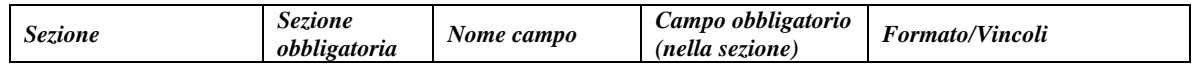

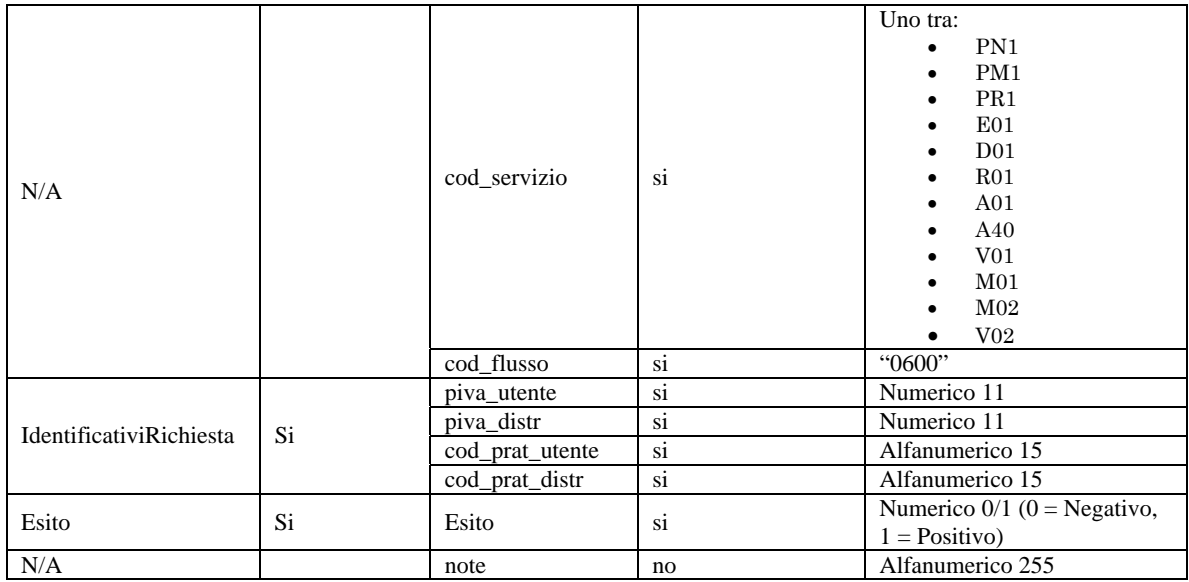

**Tabella 72: (0600) - Trasmissione all'utente del servizio di distribuzione dell'esito della richiesta di annullamento della prestazione** 

# **19 TABELLE DI DECODIFICA**

## *19.1 Codici prestazione*

Di seguito la codifica dei codici prestazione (attributo cod\_flusso nei flussi xml). I codici sono tutti espresSi su quattro cifre.

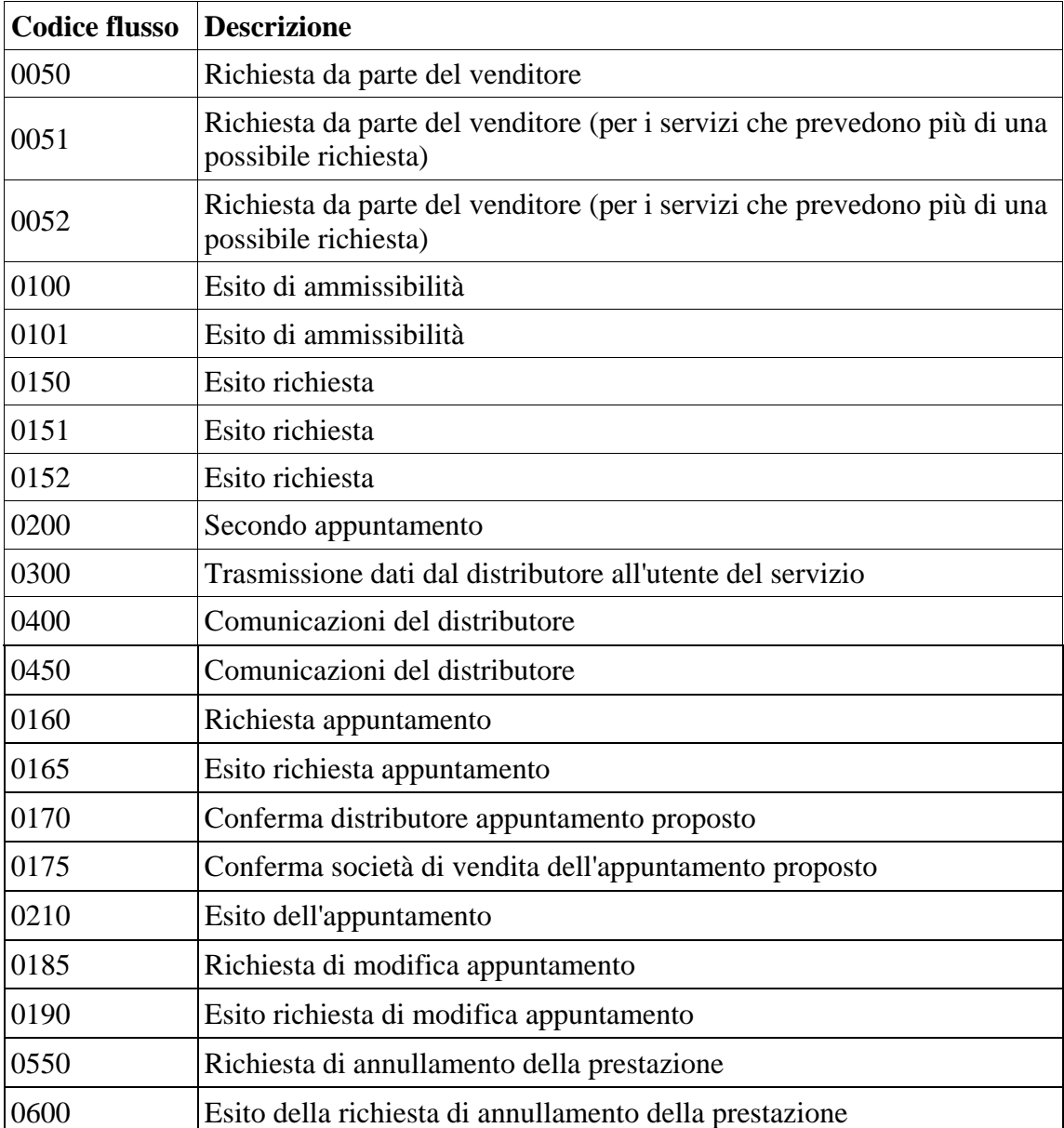

# **20 INDICE DELLE FIGURE**

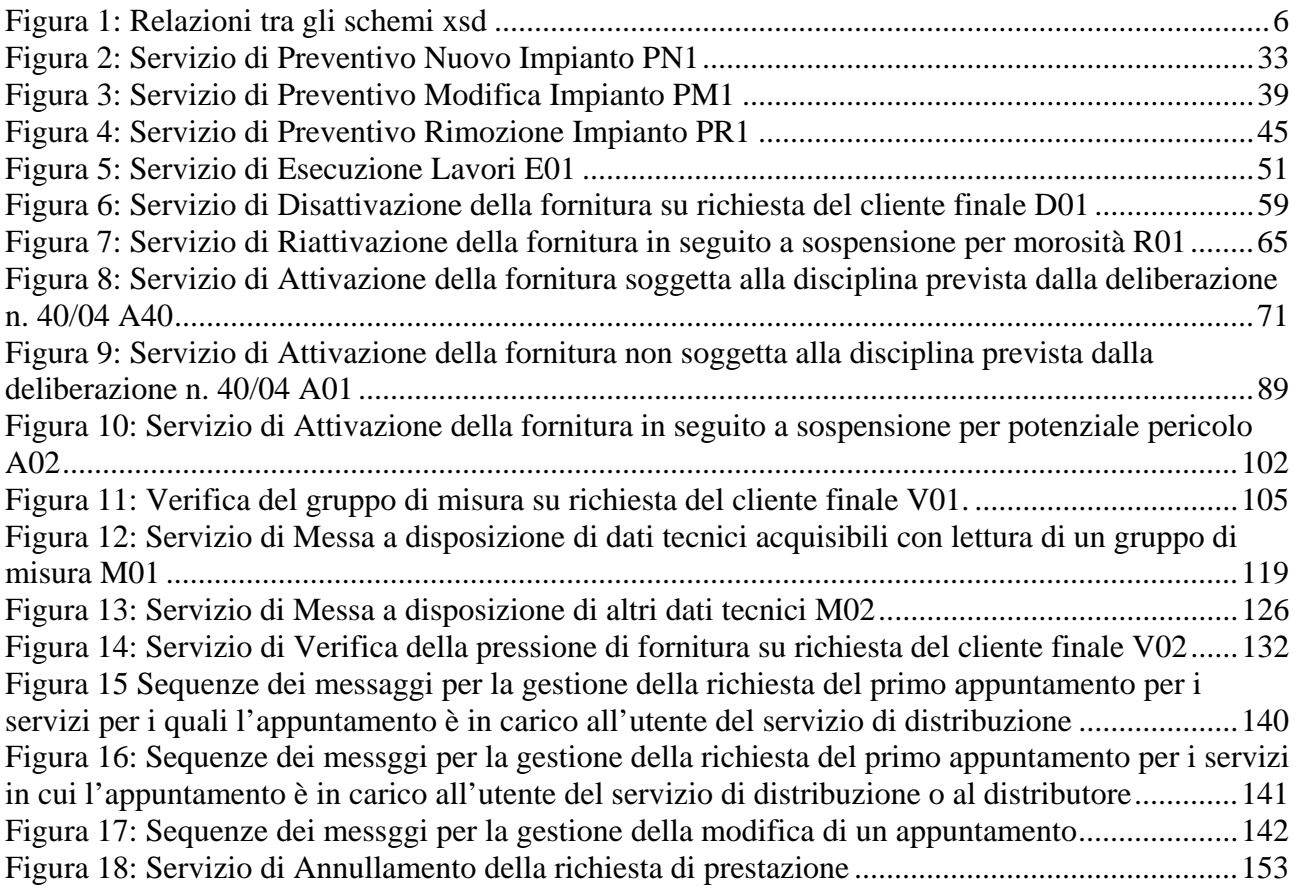

## **21 INDICE DELLE TABELLE**

Tabella 1: PN1 - (0050) - Trasmissione al distributore della richiesta di preventivo nuovo impianto ............................................................................................................................................................35 Tabella 2: PN1 - (0100) - Trasmissione dell'esito della verifica di ammissibilità ...........................36 Tabella 3: PN1 - (0200) - Trasmissione della data per secondo appuntamento ...............................37 Tabella 4: PN1 - (0150) - Trasmissione dell'esito della richiesta.....................................................38 Tabella 5: PM1 - (0050) - Trasmissione al distributore della richiesta di preventivo di modifica impianto .............................................................................................................................................40 Tabella 6: PM1 - (0100) - Trasmissione dell'esito della verifica di ammissibilità...........................42 Tabella 7: PM1 - (0200) - Trasmissione della data per secondo appuntamento...............................43 Tabella 8: PM1 - (0150) - Trasmissione dell'esito della richiesta....................................................44 Tabella 9: PR1 - (0050) - Trasmissione al distributore della richiesta di preventivo di rimozione impianto .............................................................................................................................................46 Tabella 10: PR1 - (0100) - Trasmissione dell'esito della verifica di ammissibilità ........................48 Tabella 11: PR1 - (0200) - Trasmissione della data per secondo appuntamento.............................49 Tabella 12: PR1 - (0150) - Trasmissione dell'esito della richiesta..................................................50 Tabella 13: E01 - (0050) - Trasmissione al distributore della richiesta lavori da preventivo...........52 Tabella 14: E01 - (0100) - Trasmissione dell'esito della verifica di ammissibilità..........................53 Tabella 15: E01 - (0200) - Trasmissione della data per secondo appuntamento ..............................54 Tabella 16: E01 - (0150) - Trasmissione dell'esito della richiesta ...................................................57 Tabella 17: D01 - (0050) - Trasmissione al distributore della richiesta di disattivazione su richiesta del cliente finale.................................................................................................................................60 Tabella 18: D01 - (0100) - Trasmissione dell'esito della verifica di ammissibilità ........................61 Tabella 19: D01 - (0200) - Trasmissione della data per secondo appuntamento..............................63 Tabella 20: D01 - (0150) - Trasmissione dell'esito della richiesta...................................................64 Tabella 21: R01 - (0050) - Trasmissione al distributore della richiesta di riattivazione ..................66 Tabella 22: R01 - (0100) - Trasmissione dell'esito della verifica di ammissibilità..........................67 Tabella 23: R01 - (0200) - Trasmissione della data per secondo appuntamento..............................68 Tabella 24: R01 - (0150) - Trasmissione dell'esito della richiesta...................................................70 Tabella 25: A40 - (0050) - Trasmissione al distributore della richiesta di attivazione della fornitura ............................................................................................................................................................75 Tabella 26: A40 - (0100) - Trasmissione dell'esito della verifica di ammissibilità .........................76 Tabella 27: A40 - (0250) - Trasmissione all'utente del servizio di distribuzione della data di ricezione della documentazione.........................................................................................................78 Tabella 28: A40 - (0151) - Trasmissione dell'esito negativo della verifica di completezza della documentazione .................................................................................................................................79 Tabella 29: A40 - (0152) - Trasmissione dell'esito dell'accertamento documentale.......................80 Tabella 30: A40 - (0200) - Trasmissione della data per secondo appuntamento..............................81 Tabella 31: A40 - (0150) - Trasmissione dell'esito dell'attivazione della fornitura ........................82 Tabella 32: A40 - (0300) - Trasmissione dati tecnici di cui all'Articolo 13, comma 13.6 della deliberazione n. 138/04......................................................................................................................86 Tabella 33: A40 - (0400) - Trasmissione della sospensione della fornitura .....................................87 Tabella 34: A40 - (0450) - Trasmissione dell'annullamento della richiesta di attivazione della fornitura..............................................................................................................................................88 Tabella 35: A01 - (0050) - Trasmissione al distributore della richiesta di attivazione della fornitura ............................................................................................................................................................93 Tabella 36: A01 - (0100) - Trasmissione dell'esito della verifica di ammissibilità .........................94 Tabella 37: A01 - (0200) - Trasmissione della data per secondo appuntamento..............................95 Tabella 38: A01 - (0150) - Trasmissione dell'esito della richiesta...................................................96

Tabella 39: A01 - (0300) - Trasmissione dati tecnici di cui all'Articolo 13, comma 13.6 della deliberazione n. 138/04....................................................................................................................101 Tabella 40: A02 - (0150) - Trasmissione comunicazione di sospensione della fornitura...............103 Tabella 41: A02 - (0151) - Trasmissione comunicazione di attivazione della fornitura ................104 Tabella 42: V01 - (0050) - Trasmissione al distributore della richiesta di verifica del gruppo di misura su richiesta del cliente finale................................................................................................107 Tabella 43: V01 - (0100) - Trasmissione dell'esito della verifica di ammissibilità .......................108 Tabella 44: V01 - (0101) - Trasmissione dell'esito della verifica di ammissibilità/bis..................110 Tabella 45: V01 - (0051) - Trasmissione al distributore della conferma della richiesta di verifica del gruppo di misura su richiesta del cliente finale................................................................................111 Tabella 46: V01 - (0052) - Trasmissione al distributore della conferma della richiesta di verifica del gruppo di misura su richiesta del cliente finale/bis..........................................................................112 Tabella 47: V01 - (0200) - Trasmissione della data per secondo appuntamento............................113 Tabella 48: V01 - (0151) - Trasmissione della comunicazione che la verifica del gruppo di misura sarà effettuata in laboratorio ............................................................................................................114 Tabella 49: V01 - (0150) - Trasmissione del resoconto della verifica all'utente del servizio di distribuzione.....................................................................................................................................116 Tabella 50: V01 - (0301) - Con riferimento all'Articolo 41, comma 41.10, lettera a) della RQDG, il distributore comunica all'utente del servizio di distribuzione, per ciascun PdR interessato, le seguenti informazioni.......................................................................................................................118 Tabella 51: M01 - (0050) - Trasmissione al distributore della richiesta di messa a disposizione di dati tecnici acquisibili con lettura di un gruppo di misura...............................................................121 Tabella 52: M01 - (0100) - Trasmissione dell'esito della verifica di ammissibilità......................122 Tabella 53: M01 - (0200) - Trasmissione della data per secondo appuntamento ...........................123 Tabella 54: M01 - (0150) - Trasmissione dell'esito della richiesta ................................................125 Tabella 55: M02 - (0050) - Trasmissione al distributore della richiesta di messa a disposizione di altri dati tecnici.................................................................................................................................128 Tabella 56: M02 - (0100) - Trasmissione dell'esito della verifica di ammissibilità.......................129 Tabella 57: M02 - (0200) - Trasmissione della data per secondo appuntamento ...........................130 Tabella 58: M02 - (0150) - Trasmissione dell'esito della richiesta ...............................................131 Tabella 59: V02 - (0050) - Trasmissione al distributore della conferma della richiesta di verifica della pressione di fornitura su richiesta del cliente finale................................................................133 Tabella 60: V02 - (0100) - Trasmissione dell'esito della verifica di ammissibilità ......................135 Tabella 61: V02 - (0200) - Trasmissione della data per secondo appuntamento............................136 Tabella 62: V02 - (0150) - Trasmissione dell'esito della richiesta.................................................137 Tabella 63: Tracciato xls per lo scambio periodico dei dati ............................................................139 Tabella 64: (0160) - Trasmissione al distributore della richiesta di appuntamento........................143 Tabella 65: (0165) - Trasmissione dell'esito della richiesta di appuntamento all'utente del servizio di distribuzione.................................................................................................................................145 Tabella 66: (0170) - Trasmissione al distributore della conferma dell'appuntamento proposto.....146 Tabella 67: (0175) - Trasmissione dell'esito della conferma di appuntamento all'utente del servizio di distribuzione.................................................................................................................................148 Tabella 68: (0210) - Trasmissione dell'esito dell'appuntamento all'utente del servizio di distribuzione.....................................................................................................................................149 Tabella 69: (0185) - Trasmissione al distributore della richiesta di modifica appuntamento.........150 Tabella 70: (0190) - Trasmissione all'utente del servizio di distribuzione dell'esito della richiesta di modifica appuntamento....................................................................................................................152 Tabella 71: (0160) - Trasmissione al distributore della richiesta di annullamento della prestazione ..........................................................................................................................................................154 Tabella 72: (0600) - Trasmissione all'utente del servizio di distribuzione dell'esito della richiesta di annullamento della prestazione........................................................................................................155